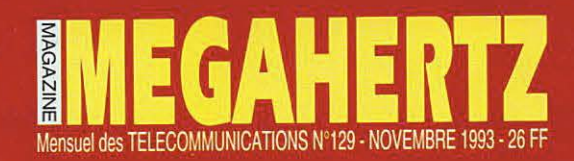

CAPTEZ CE TRANSCEIVER

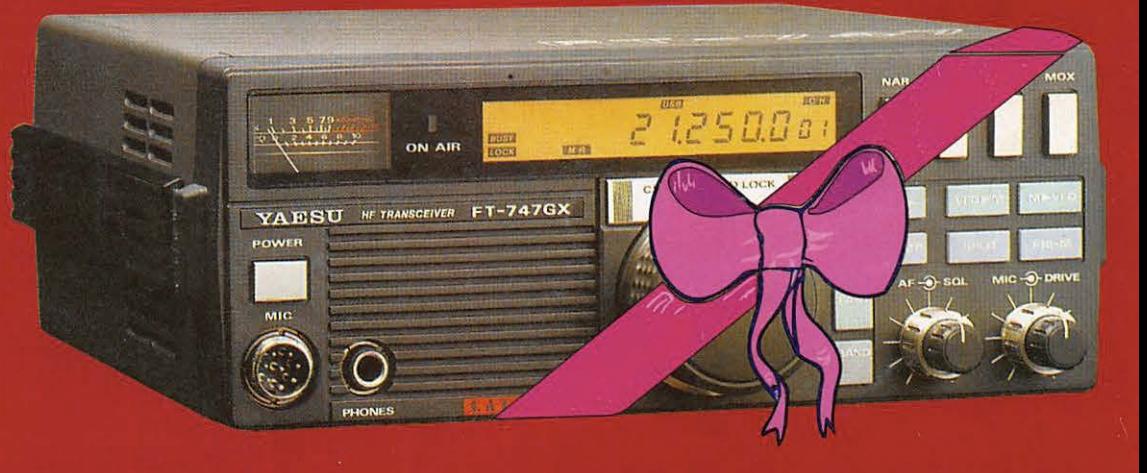

**INFORMATIQUE** 

**PC - PAKRATT pour WINDOWS** 

**TECHNIQUE** 

**Antenne microstrip pour 10 GHz** 

**ANTENNES** 

La Birdcage

Œ

M

**BANC D'ESSAI** 

**WAVECOM 4010 - JPS NRF-7** 

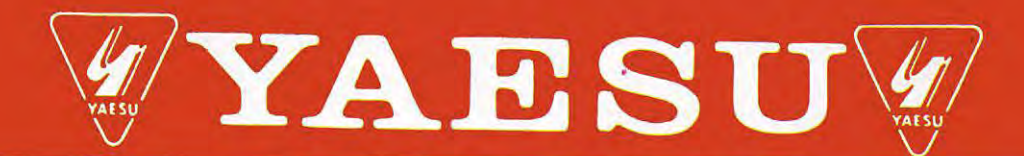

### **FT-990**

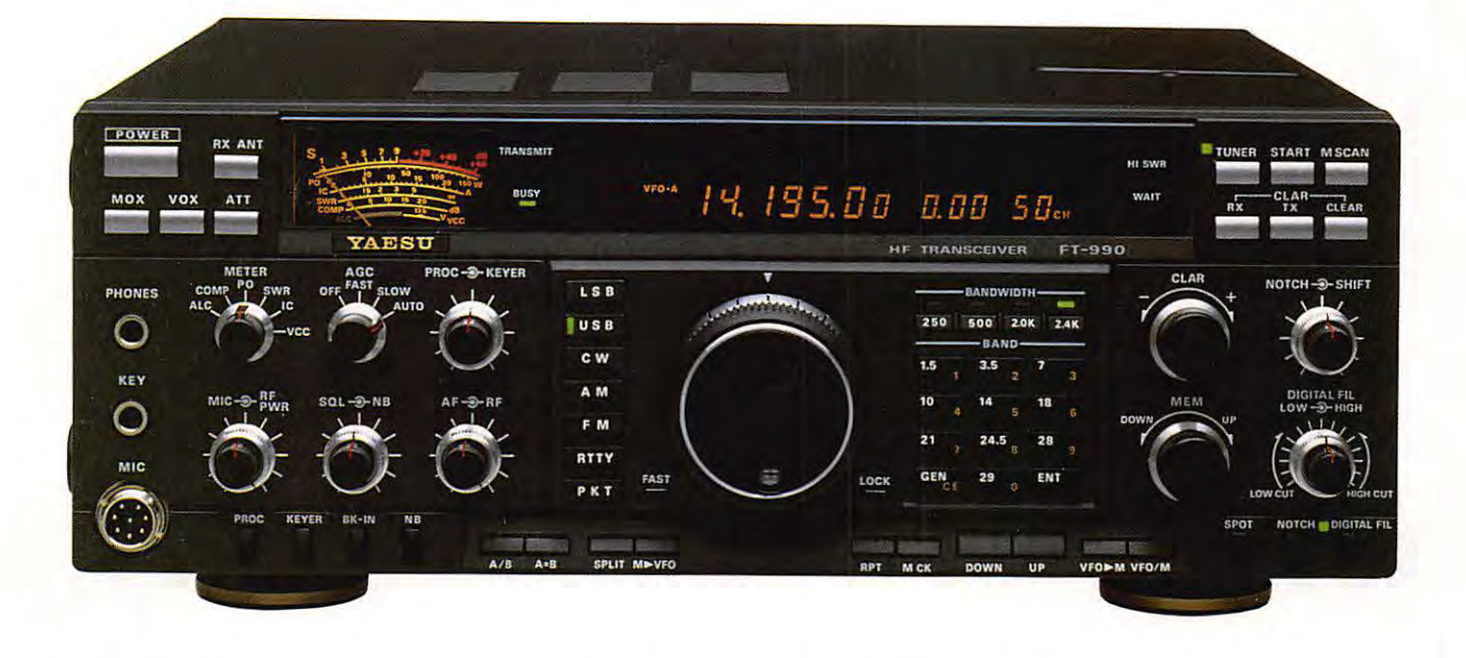

- Récepteur à couverture générale 100 kHz à 30 MHz
- Emetteur bandes amateurs HF
- **Tous modes et Packet**
- **Synthétiseur digital direct (DOS)**
- Gamme dynamique 103 dB
- VFO commandé par encodeur magnétique
- Alimentation à découpage à ventilation permanente
- Puissance réglable jusqu'à 100 W
- Construction modulaire
- Stabilité assurée par oscillateur unique
- **Filtres de bande commutables**
- **Filtre audio SCF double digital**
- **AGC automatique suivant le mode**
- 2 VFO indépendants par bande avec mémorisation des paramètres
- 99 mémoires avec paramètres
- **Speech processeur HF**
- Coupleur d'antenne automatique à CPU avec 39 mémoires
- Accès aux réglages spéciaux par panneau supérieur
- Moniteur de télégraphie
- **Connexions séparées pour RTTY et Packet**

#### En option:

- Oscillateur haute stabilité compensé en température
- **Synthétiseur digital de voix**
- Interface de commande par ordinateur FIF-232C
- Filtres à quartz bande étroite pour CW et  $SSB.$

 $\tilde{\phantom{0}}$ 16/0-

5 fax: 43.45.40.04

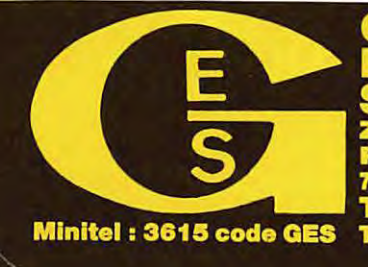

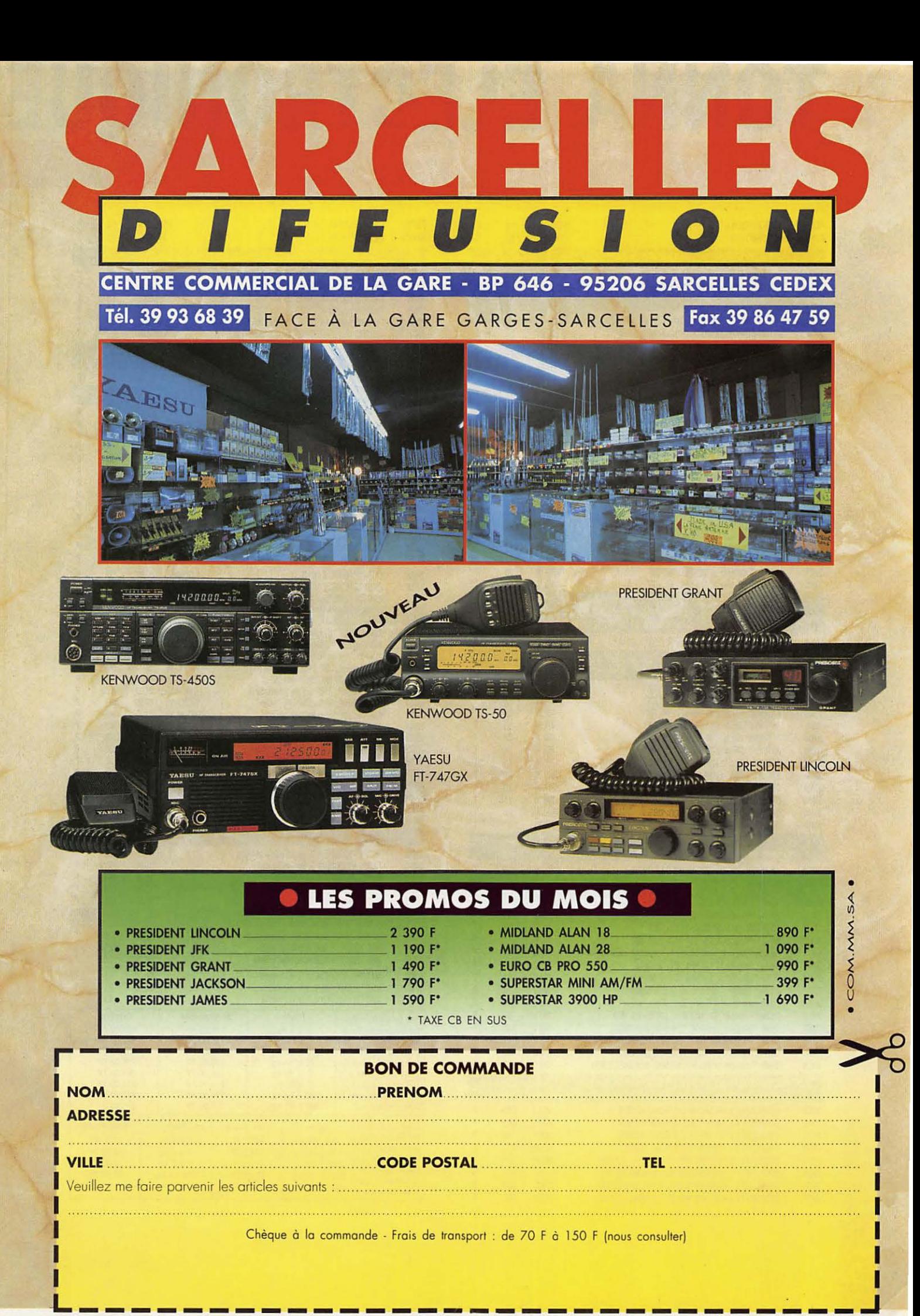

#### ECTRO  $\boldsymbol{i}$  $\boldsymbol{i}$  $\boldsymbol{D}$  $\boldsymbol{i}$  $\overline{\mathbf{s}}$  $\boldsymbol{v}$  $\boldsymbol{o}$  $\boldsymbol{n}$  $\boldsymbol{a}$  $\boldsymbol{t}$  $\boldsymbol{n}$  $\boldsymbol{e}$  $\boldsymbol{n}$  $\boldsymbol{n}$  $\boldsymbol{e}$  $\boldsymbol{s}$

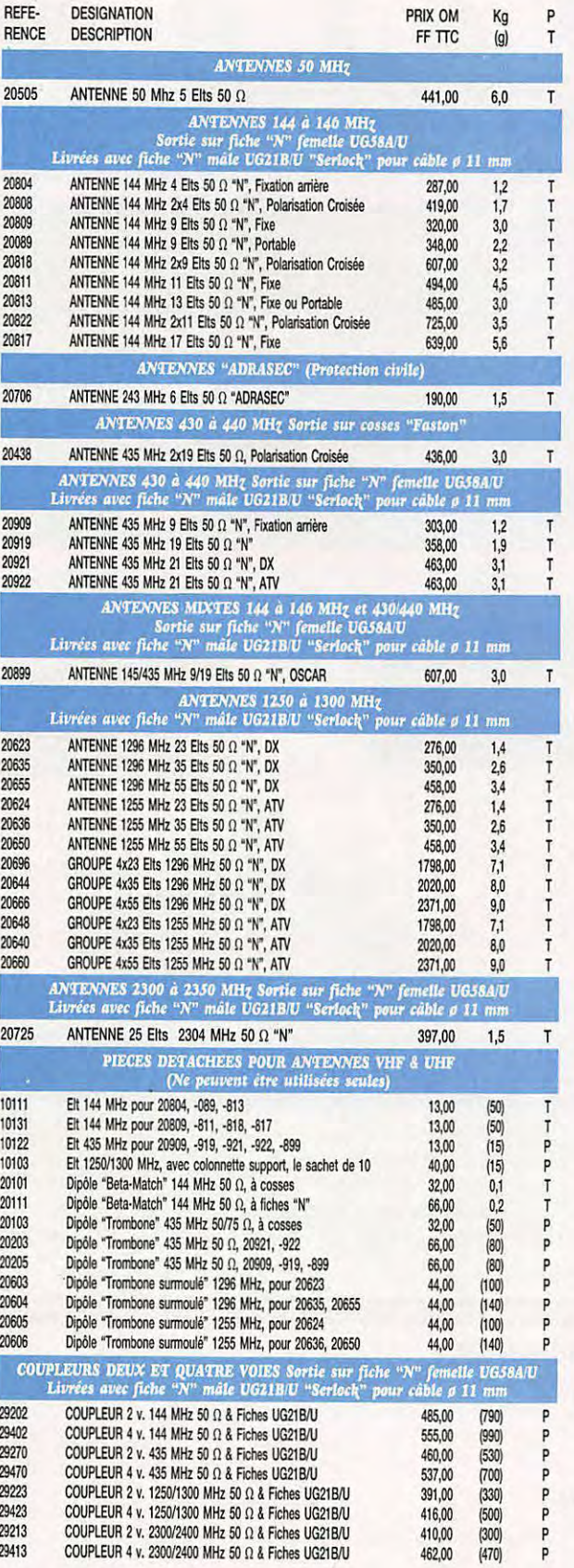

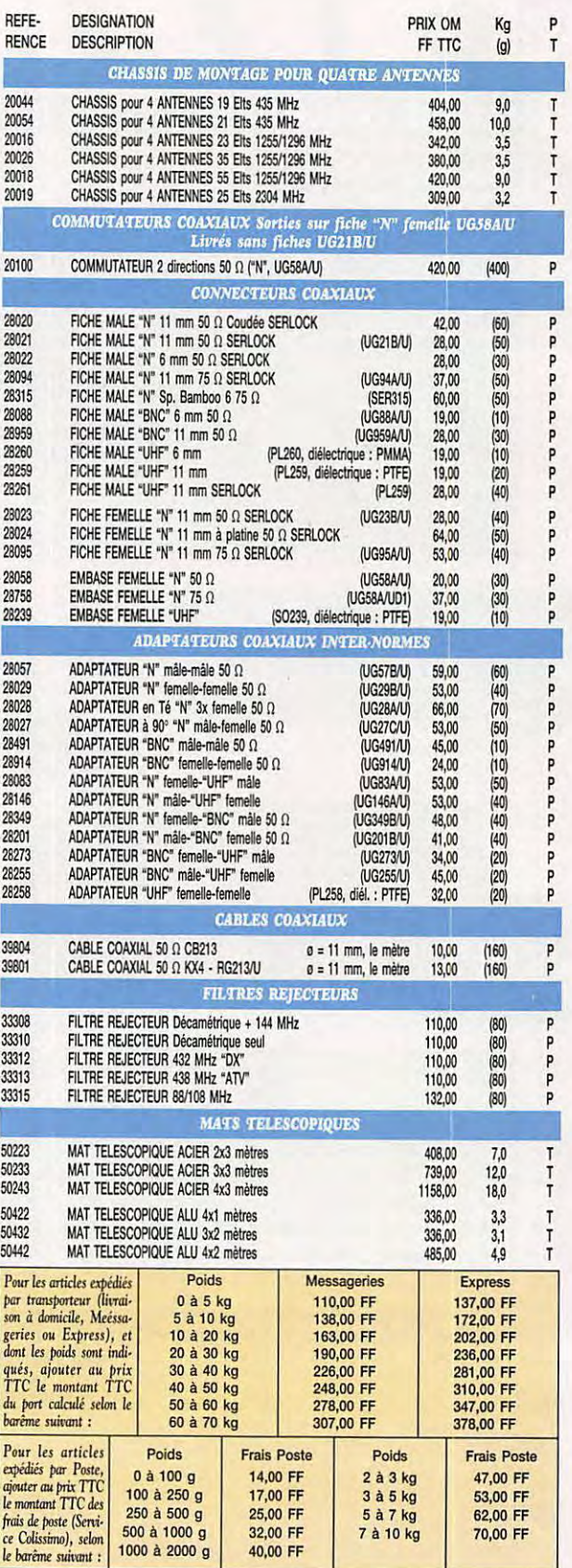

#### **ÉDITORIAL**

Saluons le revirement de l'UFT (Union Française des Télégraphistes) qui vient de prendre position pour une ouverture de la bande 28 MHz à des amateurs non titulaires de l'examen CW. Je pense que, comme moi, ils ont compris la nécessité absolue d'occuper de plus en plus cette bande afin d'en éviter la squaterrisation par les initiés de toute sorte. Car là est le vrai, le grand problème.

Sur le plan international {IARU), l'idée fait son chemin mais ce ne sera pas encore pour maintenant *!* 

Encore faut-il que les responsables de l'Association AIR ne se disent pas défenseurs de l'émission d'amateur et diffusent au public, par derrière les fréquences CB, avec la bande 28 MHz en plus.

De nombreux amateurs signalent également la mauvaise qualité du trafic phonie d'amateurs issus de la CB et pourtant pleins de bonne volonté. Amis radioamateurs "pardonnez leur, car on ne leur a pas appris le trafic".

Il paraît que c'est plus important de connaître le contenu du "moteur" radio que de savoir s'en servir. Et tant pis pour l'image de marque de l'émission d'amateur française.

#### S. FAUREZ

Nous attirons l'attention de nos lecteurs sur le fait que certains matériels présentés dans nos publicités sont à usage exclusivement réservé aux utilisateurs autorisés dans la gamme de fréquences qui leur est attribuée. N'hésitez pas à vous renseigner auprès de nos annonceurs, lesquels se feront un plaisir de vous informer.

# SOMMALRE

#### **PC-Pakratt pour Windows**

#### Denis BONOMO, F6GKQ

Logiciel prévu pour exploiter au mieux<br>
les TNC de la gamme AEA (PK 88,<br>
PK 232, PK 900, série DSP),<br>
PC-Pakratt réapparait, complétement les TNC de la gamme **AEA** (PK 88, **PK 232, PK 900, série DSP), i i aliment**<br>PC-Pakratt réapparait, complétement PC-Pakratt réapparait, complétement 51 i**ulie 1988**<br>différent des versions DOS, avec cette 50 iulie 1991 différent des versions DOS, avec cette

32 mouture "Windows".<br>32 Look soigné, plus y<br>simplicité d'emploi... Look soigné, plus grande

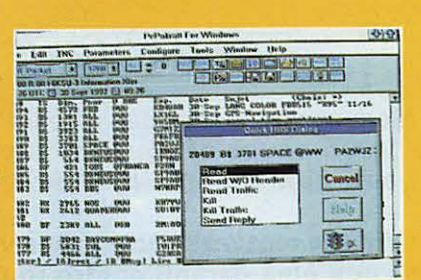

#### Préamplificateur pour 137 MHz

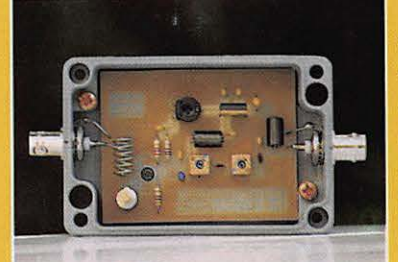

Luc PISTORIUS, F6BOU Construisez votre station de réception de satellites météo grâce *à* notre série d'articles. Point Important dans la chaine, le préamplificateur doit, non seulement amplifier le signal mais d'articles. Point important dans la chaîne,<br>le préamplificateur doit, non seulement<br>amplifier le signal mais<br>également apporter aussi peu<br>de bruit que possible. de bruit que possible.

#### Kit récepteur RAMSEY, HR40

#### Denis BONOMO, F6GKO

Construire un premier récepteur peut s'avérer beaucoup plus facile si l'on retient la solution du kit. Le modèle présenté ici permet la

réception de la bande<br>des 40 mètres.<br>*A réserver aux débutants.* des 40 mètres. A réserver aux débutants.

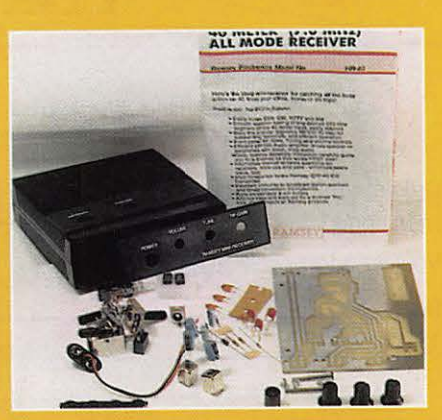

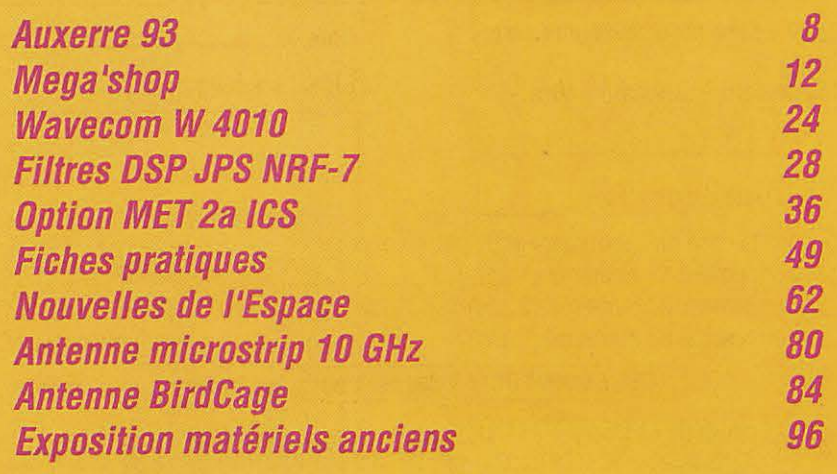

### **ABONNEZ-VOUS**

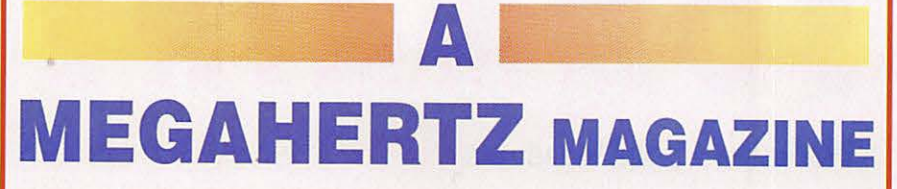

**CE MAGAZINE VOUS PLAIT ...** 

**Alors abonnez-vous dès aujourd'hui et profitez de ces avantages** :

- **Vous payez chaque mois votre numéro moins de 22 FF soit plus de 4 FF d'économie par numéro, soit 56 FF par an!**
- **Vous le recevez directement à votre domicile**
- **Vous êtes garanti contre toute hausse pendant la durée de votre abonnement**
- **Vous bénéficiez de réductions et d'offres spéciales sur les productions SORACOM**

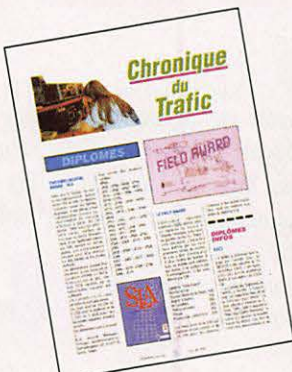

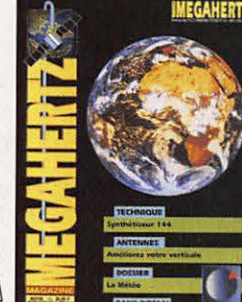

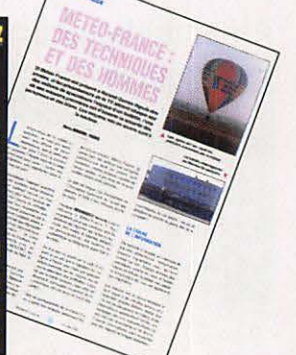

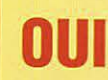

je m'abonne et bénéficie de la remise abonné sur le catalogue SORACOM. **Je prends note que l'abonnement n'est pas rétroactif.** 

5 % de remise sur le catalogue SORACOM

Ci-joint mon règlement de \_\_\_\_ F correspondant <sup>à</sup>l'abonnement de mon choix.

Veuillez adresser mon abonnement à :

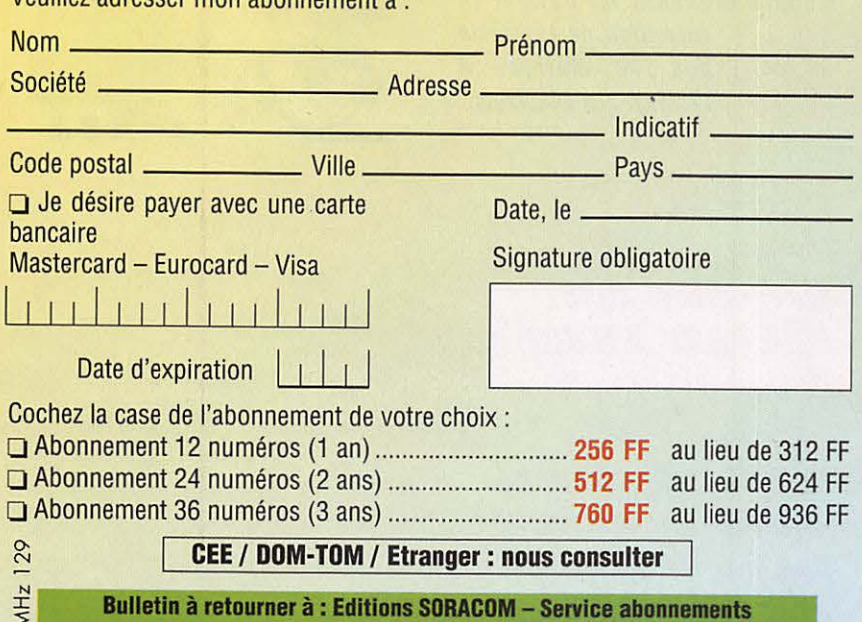

<sup>~</sup>----=':.:.:•'-=-• **.=.: 88a..- F35170 BRUZ-161. 99.52.9811 - FAX 99.52.78.57'-'--\_....,** 

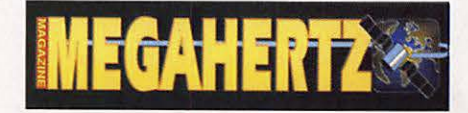

La Haie de Pan - F35170 BRUZ Tél. 99.52.98.11 - FAX 99.52.78.57

ABC de la CB - ABC de !'Electronique ABC du chien ABC de l'Informatique - CPC Infos

#### **DIRECTION, ADMINISTRATION**

Gérant-Directeur de publication : SYLVIO FAUREZ, F6EEM Directrice financière: FLORENCE FAUREZ, F6FYP Directeur de fabrication : EDMOND COUDERT

#### **REDACTION**

Rédacteurs en chef: SYLVIO FAUREZ. F6EEM DENIS BONOMO, F6GKQ Secrétaire de rédaction: ANDRE TSOCAS, F3TA Secrétariat de rédaction: CATHERINE FAUREZ

#### **VENTES**

Au numéro: GERARD PELLAN

#### **GESTION, RESEAU NMPP**

EDMOND COUDERT Terminal E 83 - Tél. 99.52.75.00 **SERVEUR 3615 MHZ-3615 ARCADES** 

**ABONNEMENTS** 

FLORENCE MELLET assistée de CATHERINE FAUREZ

**COMPOSITION - MAQUETTE DESSINS - PHOTOGRAVURE** 

SORACOM-ACAP COMPOGRAVURE

#### **PUBLICITE**

IZARD Créations: PATRICK SIONNEAU 15, rue Saint-Melaine - 35000 RENNES Tél. 99.38.95.33- FAX 99.63.30.96

#### **SORACOM EDITIONS**

Capital social : 250 000 F RCS Rennes B 319 816 302 Principaux associés FLORENCE et SYLVIO FAUREZ

STE MAYENNAISE O'IMPRESSION- 53100 MAYENNE

Commission paritaire 64963 - ISSN 0755-4419 Dépôt légal à parulion

Reproduction interdite sans accord de l'Editeur. Les opinions exprimées ainsi que les articles n'engagent que la responsabilité de leurs auteurs el ne reflèlenl pas obligaloiremenl l'opinion de la rédaction. Les photos ne sont rendues que sur stipulation express.<br>L'Editeur décline toute responsabilité quant à la teneur des annonces de publicités insérées dans le magazine et des transactions qui en découlent. L'Editeur se réserve le droit de Les noms. prénoms el adresses de nos abonnés sont communiqués aux services internes du groupe, ainsi qu'aux organismes liés conlracluellemenl pour le routage. Les informalions peuvenl faire l'objet d'un droit d'accès el de rectification dans le cadre légal.

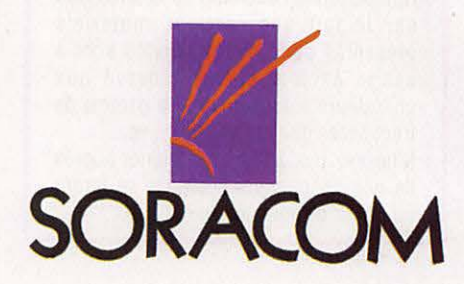

### Des Spécialistes de la CB et du Radioamateurisme pour vous conseiller

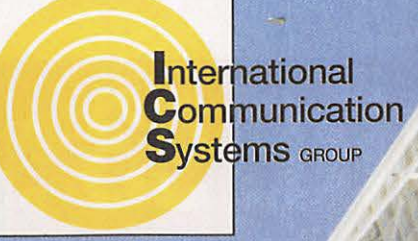

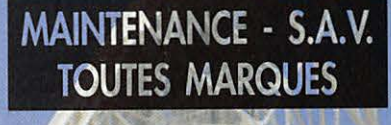

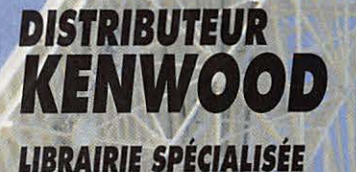

ICS Group - Les Espaces des Vergers - 11, rue des Tilleuls - 78960 Voisins-le-Bretonneux Tél. 3 (16-1) 30 57 46 93 Fax 8 (16-1) 30 57 54 93

#### ROM  $\bullet$  $\bullet$

#### **PROMOS SCANNERS**

OM-23 antenne VHF

Verticale colinéaire.

VAB 15T60 antenne VHF

MGP 207B SAGANT VHF Antenne VHF mobile 50 cm.

Directive 5 éléments 9 dB / Dipole.

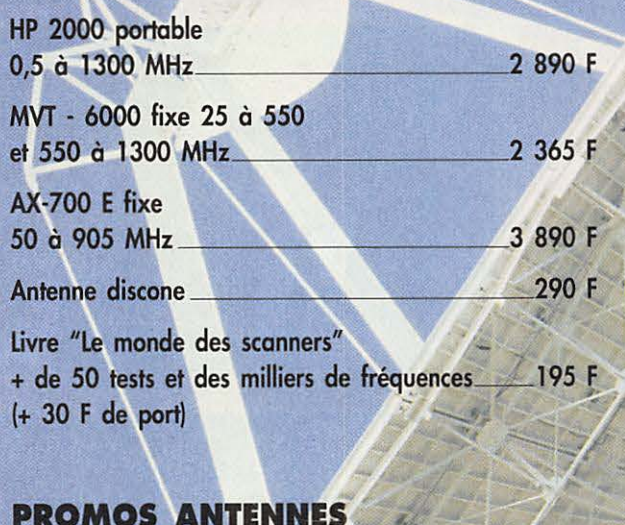

#### **PROMOS AMPLIS**

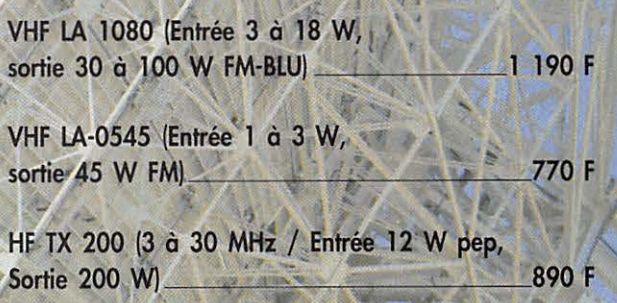

#### **PROMOS POSTES**

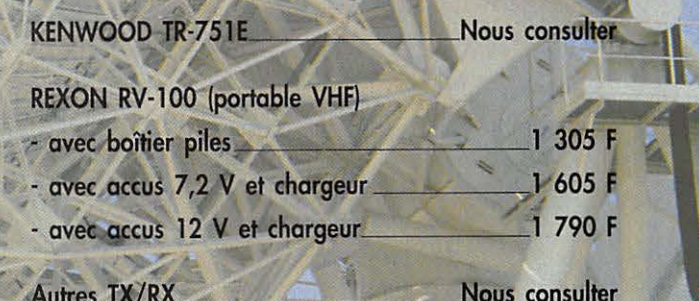

Gare de St-Quentin-en-Yvelynes/SNCF Montparnasse : prendre Bus 464 arrêt Voisins Nord Ouvert de 10h à 12h 30 et de 14h à 19h (fermé les dimanche et lundi)

 $205 F$ 

342 F

355 F

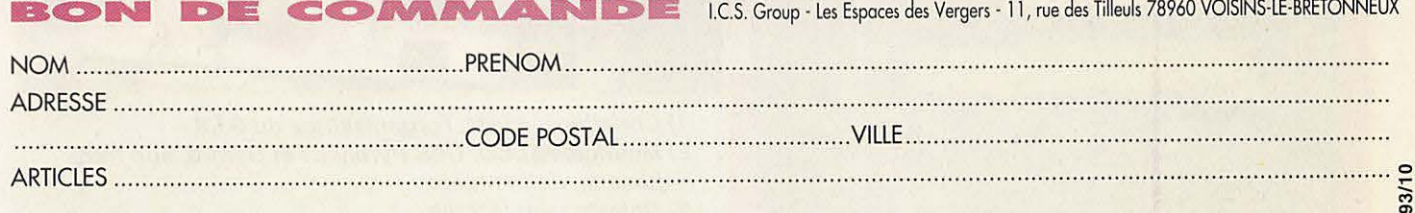

VENTE PAR CORRESPONDANCE : Je désire recevoir votre catalogue comprenant de nombreux produits contre 20 F Ajouter Port Recommandé Colissimo forfait : 70 F Colis + 5 Kg ou encombrant (ex. : antenne) par transporteur : 150 F 

# **AUXERRE 93: LA DERNIERE A VAULABELLE**

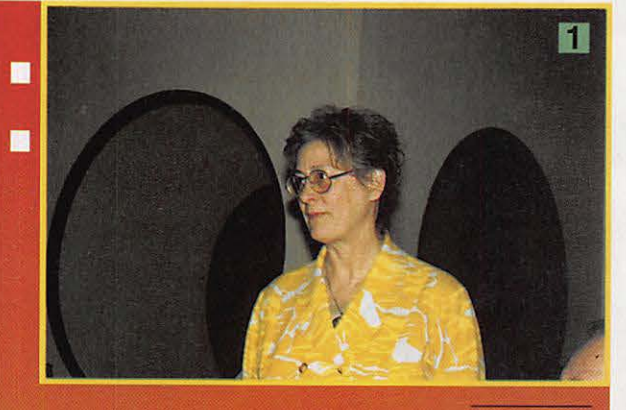

Denis BONOMO, F6GKQ

C'était la 15ème édition du traditionnel Salon d'Auxerre. C'était aussi la dernière entre les murs devenus trop exigus de la salle **Vaulabelle. Pour les** visiteurs, cette édition 1993 fut l'occasion de découvrir de nombreuses nouveautés

F

**SALON** 

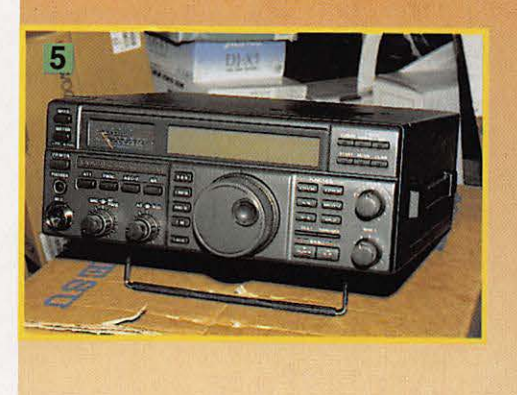

 $\blacksquare$ 

PCOM

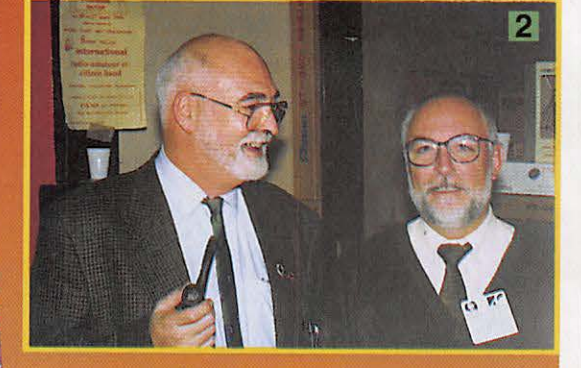

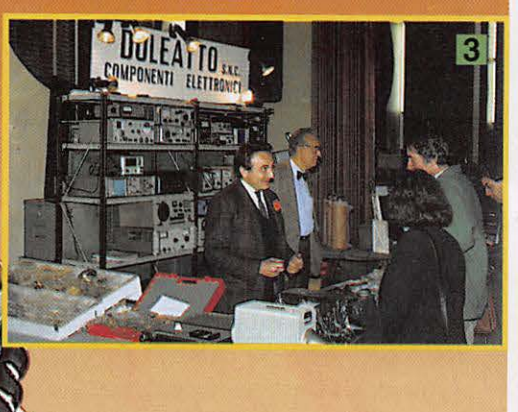

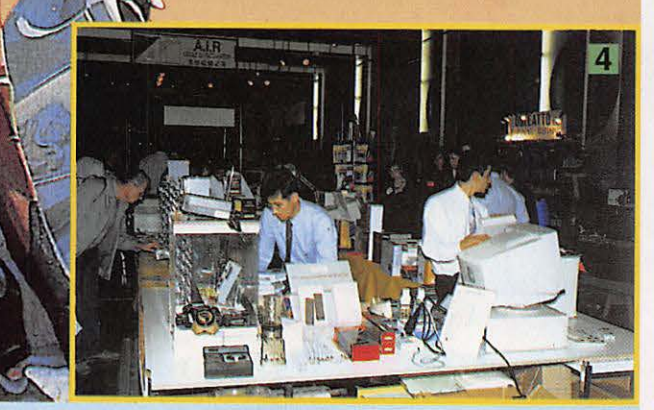

- 1) Christiane, F5SM, l'organisatrice du S.I.R.
- 2) Maurice, F5LCO, GES Pyrénées et Gérard, son frère jumeau, enfin réunis
- 3) Doleato venu d'Italie
- 4) Kits & composants Société Avignonaise
- 5) Yaesu FT-840 6) Icom IC-707

8

Yonne, "enrant terrible de la<br>
Seine" apprenait-on à l'école<br>
du temps jadis. Pas si terrible<br>
que cela, puisqu'elle roule des<br>
flots tranquilles en traversant<br>
Auxerre. La bonne ville de province, 'Yonne, "enfant terrible de la Seine" apprenait-on à l'école du temps jadis. Pas si terrible que cela, puisqu'elle roule des flots tranquilles en traversant offre depuis l'un de ses trois ponts, une vue imprenable sur ses églises, son abbaye et sa cathédrale. Son centre à rues pavées, ses maisons à colombages, sa vieille Tour de l'Horloge et sa statue de Cadet Roussel ou encore, celle de Marie Noël, célèbres à Auxerre, attirent les pas des visiteurs. Autant de bonnes raisons pour venir faire un tour, en touriste, aux portes nord de la Bourgogne, goûter aux escargots et à un bon aligoté. Bien sûr, les radioamateurs et amateurs de radio ne s'y étaient pas donné rendez-vous seulement pour faire du tourisme mais plutôt pour se rencontrer à la salle Vaulabelle, pour le 15ème Salon International du Radioamateurisme. International avez-vous dit ? Oui car, parmi les exposants, on notait la représentation de quatre pays voisins : Angleterre, Belgique, Italie et Suisse.

Près de 2500 visiteurs et exposants ont franchi les portes de la salle Vaulabelle. Les connaisseurs étaient là dès 8 heures, le samedi matin, afin de prendre d'assaut (le mot n'est pas trop fort), le chapiteau des occasions. Les meilleures affaires se traitent dès l'ouverture... Il est vrai que de nombreux amateurs en profitent pour se séparer du matériel inutilisé qui encombre greniers et dessous de table.

Dans la salle principale, il fallait jouer des coudes dans les allées qui n'étaient plus assez larges pour accueillir les visiteurs aux heures de pointe. Rançon du succès et renommée qui n'est plus à faire pour ce salon qui, cette année, rendait hommage à Pierre, F9AF. L'an prochain, le 16ème S.I.R. ouvrira ses portes dans les locaux tous neufs du Parc des Expositions d'Auxerre Sud. Le R.E.F local assurait l'accueil des visiteurs et l'on pouvait acquérir quelques fournitures au stand du R.E.F. national avec, en prime, le sourire des YL's qui le tenaient.

Parmi les nouveautés à ne pas manquer, il y avait quelques morceaux de choix:

- **Le FT-840,** nouveau transceiver décamétrique YAESU, appelé à remplacer le FT-747. Performances accrues et simplicité d'emploi sont ses principaux critères.

- **L'IC-707,** nouveau transceiver décamétrique d'ICOM. Vous l'avez découvert en avant-première dans notre précédent numéro.

- **Le FT-416,** portatif 144 MHz de YAESU. Il a également un petit frère pour le 430 MHz.

- **Le FT-2200 ,** transceiver FM 144 MHz, destiné au fixe et au mobile. Son frère jumeau est le FT-7200, pour le 430 MHz.

- **Le FT-7400,** frère UHF du FT-2400 transceiver FM VHF.

- **Le DR-130,** dernier-né des mobiles/ fixes de chez ALINCO. Puissance de sortie 45 W pour ce transceiver 144 MHz FM.

- **Un nouveau TNC** (TNC 220) chez Telereader, pour les adeptes du packet radio. Baptisé "Mr. Packet", il a un look séduisant et n'encombrera pas le shack.

- **Kits & Composants,** nouveau venu à Auxerre, présentait avec succès la chaîne de réception des satellites météo, au prix très séduisant, telle que vous avez pu la découvrir dans notre précédent numéro.

- **Data Tools Products,** montrait sur son stand de bien belles images météo obtenues à partir de son système, avec une carte interface PC se positionnant incontestablement comme la meilleure du marché, en termes de performances.

- **Avec le nouveau Swisslog** (version 3.9), HB9BUN et F5NMT, son distributeur français, démontraient que ce cahier de trafic sur PC se place désormais en champion par ses nombreuses possibilités.

- **Doleato,** les Italiens, venus de Turin, présentaient sur leur stand quelques beaux spécimens de matériels de mesure. Des occasions vérifiées et garanties.

- **Delcom,** venu de Belgique, proposait de tailler vos quartz sur mesure. Vu également sur leur stand, un système de surveillance vidéo par transmission UHF.

- **Marco Trading** avait traversé le Channel avec ses composants électroniques : des ressources pour tous ceux qui veulent encore bricoler.

- **Vardial,** installé sur le stand de SM Electronic présentait, entre autres, une gamme de fréquencemètres.

Mais Auxerre ne connaîtrait pas son succès actuel sans tous les exposants qui, chaque année, lui sont fidèles et viennent présenter leur matériel : Batima, Fréquence Centre, G.E.S, ICOM, Radio Communication Systèmes, pour l'émission-réception, Cholet Composants avec ses centaines de casiers à fouiller où l'on trouve des composants HF et VHF de qualité, CTA avec ses célèbres pylônes, OGS avec ses cartes QSL, SM Electronic qui exposait ses ouvrages, ses kits (Ramsey), les produits Palomar et les logiciels de SSC.

La seconde salle était occupée par Electronique Diffusion, Radio Son et des associations : AMITIE RADIO, UNARAF, UNIRAF, URC...

Bien entendu, *MEGAHERTZ MAGAZINE*  était présent sur le stand SORACOM et nous avons eu plaisir à rencontrer les nombreux lecteurs qui avaient, comme nous, choisi de faire le déplacement à Auxerre. A l'année prochaine, avec beaucoup plus d'espace !

# GHOISISSEZ NOS CARTES OSL SORACOM

#### Continued 2 War QSO To Redic  $Day$  UTC  $\begin{array}{|c|c|c|}\hline \text{flow} & \text{2Wav} & \text{RST} \\ \hline 28 & & \\ 24 & & \\ \hline \end{array}$

Toutes les QSL sont munies de ce type de verso.

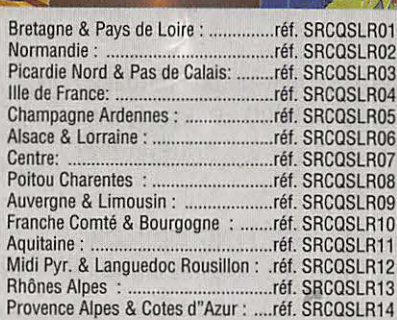

SLR01 Ariar SLR02 Arian SLR03<br>SLR04 Carte La te SLR05 Les d SLR06 SLR07  $T.G.V$ SLR08

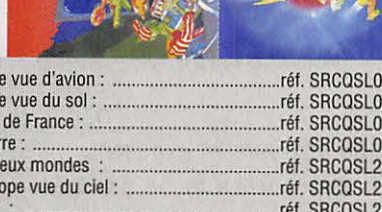

A 340 réf. SRCOSL27 Courses de joysticks :.......... ....réf. SRCQSL28 Monstres: .....réf. SRCQSL29 Bataille dans l'espace : ....... ...réf. SRCQSL30

#### **QSL PERSONNALISEES** 1350 F LE 1000

Suivant vos modèles (format américain) Avec le verso Standard.

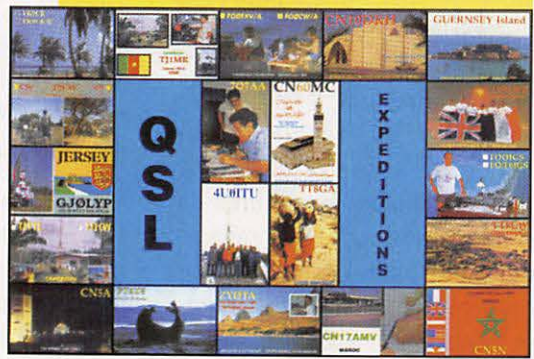

panachage possible par 25 ou 50 cartes paiement en 3 fois possible pour les QSL ersonnalisées

L'EDITION C'EST NOTRE METIER ! LA CARTE QSL C'EST VOTRE IMAGE DANS LE MONDE. Utilisez le bon de commande SORACOM

#### Panachage possible par tranche de 25 cartes.

**SANS REPIQUAGE.** 

blanc (verso standard ci-dessous)

**CARTES STANDARDS 100 F LE 100** Impression 1 face couleur, 1 face noir et

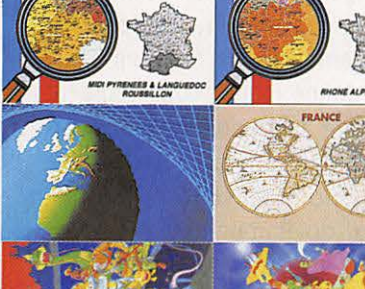

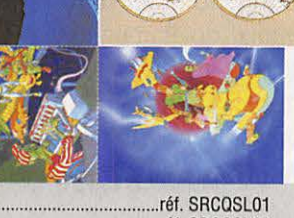

# **AEA** -**CONTROLEURS MULTI-MODES**

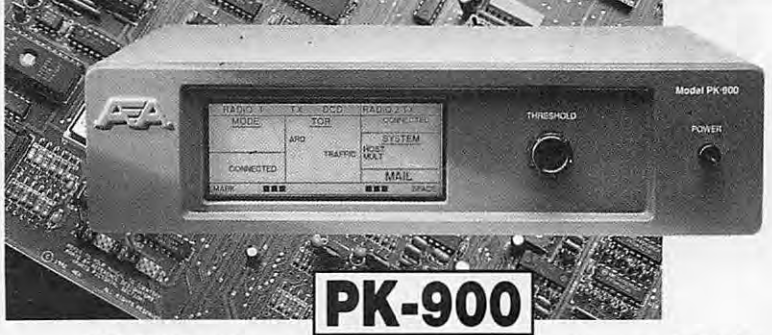

#### **PK-900 : Un nouveau standard de contrôleur multi-modes**

- Double port simultané HF ou VHF, commutable par soft.
- 20 modems avec sélection par software.
- Carte modem 9600 bauds en option.
- Un univers de possibilités grâce au mode PACTOR inclus.
- Filtre passe-bande, limiteur à discriminateur sur le canal 1.
- Logiciel FAX 16 niveaux de gris en option.
- Afficheur LCD unique d'état et de fonction.
- Toutes les caractéristiques multi-modes standard inclues pour le trafic amateur.

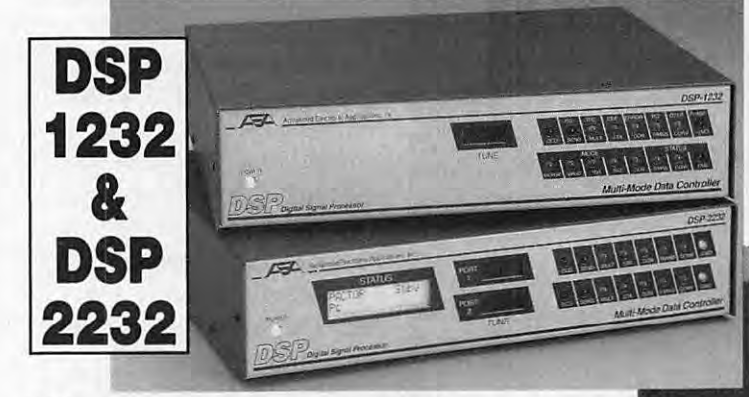

#### **DSP-1232 & DSP-2232: Trafiquez dans le futur avec ces deux contrôleurs multimodes à processeur de signal digital**

- Souplesse et performances de haut niveau grâce au DSP. Logiciel interne pour tous les modes de transmission de
- données amateurs (PACTOR inclus). Afficheur LCD unique de mode et de diagnostic sur cha-
- que canal pour le DSP-2232 Le DSP-1232 est évolutif et peut être trans-
- formé à tout moment en DSP-2232. Toutes les caractéristiques du PK-232MBX
- sont incluses dans les DSP. Connexion directe de la plupart des impri-
- mantes parallèles pour l'impression FAX. Les DSP décodent les signaux multiplexés en
- temps partagé (TOM).

#### **ISOLOOP : Antenne à accord automatique de 10 à 30 MHz**

- Antenne de haut rendement et faibles dimensions pour espaces restreints.
- Omnidirectionnelle, ne requiert ni rotor, ni boîte d'accord.
- Faible résistance de dissipation.
- Capacité d'accord entraînée par moteur pas-à-pas de précision.
- Livrée entièrement assemblée ; fixez-la sur un mât, connectez le coaxial : vous êtes prêt à trafiquer.
- Compacte, diamètre de 89 cm ; légère, ne pèse que 6,5 kg.

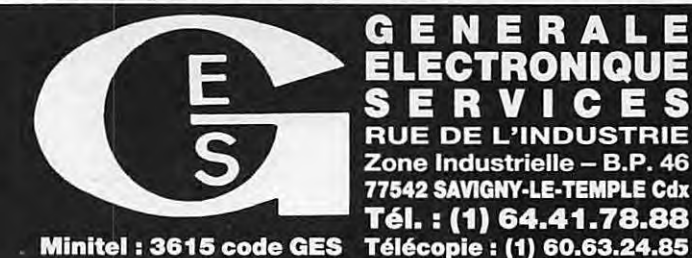

#### ONIQUE V E<sub>S</sub>  $\blacksquare$ **RUE DE L'INDUSTRIE** Zone Industrielle - B.P. 46 77542 SAVIGNY-LE-TEMPLE Cdx Tél. : (1) 64.41.78.88

**ISOLOOP** 

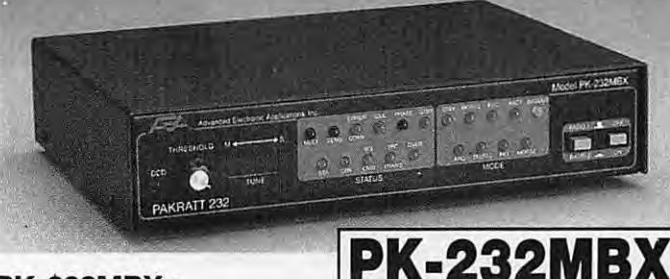

#### **PK-232MBX:**

**Connectez-vous grâce au leader mondial des contrôleurs multi-modes** 

- Le PK-232MBX est plus qu'un simple contrôleur pour Packet ; tous les modes + PACTOR inclus.
- Logiciel interne SIAM (identification de signal et mode acquisition).
- Boîte aux lettres PakMail de 18kb avec contrôle sélectif.
- Mode Hôte complet pour un contrôle efficace.
- Impression FAX, sauvegarde par pile lithium, un port HF ou VHF commutable sur face avant, connexion pour modem externe, sorties scope et FSK, évolutif par ajout de ROM, etc...

#### **PK-88 : Ce TNC HFNHF est votre meilleur investissement en Packet**

- Appréciez MailDrop, une boîte aux lettres efficace de 18kb.
- Mode Hôte, commande Kiss, compatibilité de réseau ROM, suppression Packet dump, protocole d'acquisition prioritaire, commandes personnalisables, commande MBX, commandes exclusives Mproto, Cfrom et Dfrom, Mfilter exclusif .

**PCB-88: La carte d'extension PK-88** 

Advanced Electron

sic Application

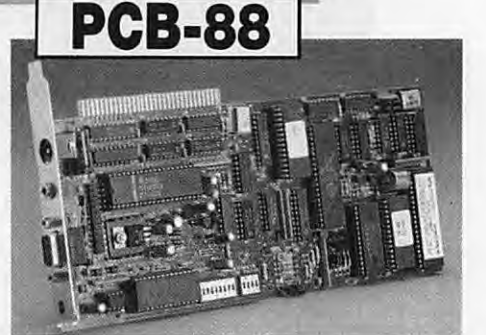

Model PK-88 m Packet Controlle **PK-88** 

**à glisser dans votre compatible PC** 

**A E A, C'EST AUSSI DES LOGICIELS POUR VOTRE CONTROLEUR** 

**CATALOGUE GENERAL 20 F** *+* 10 **F DE PORT** 

**AUTRES MARQUES ET PRODUITS DISPONIBLES** 

# **MEGA' SHOP**

es produits présentés<br>
dans ces pages ont<br>
été remarqués par la<br>
rédaction. Certains,<br>
n'ayant pas encore<br>
reçu l'agrément de l'admidans ces pages ont été remarqués par la rédaction. Certains, n'ayant pas encore

nistration, ne sont pas encore disponibles à la vente. Pour en savoir plus, contactez Denis BONOMO au 99.52.79.30.

#### **YAESU FT-840**

Remarqué lors du S.I.R. d'Auxerre, le FT-840 sera bientôt disponible en France. Il se présente comme le successeur idéal du FT-747. Même simplicité d'emploi mais performances améliorées, évolution de la technique oblige. Le FT-840, transceiver

un second transceiver et semble remarquablement adapté au trafic en portable ou mobile.

#### **YAESU FT-2200**

Nouveau transceiver VHF ( existe en UHF, FT-7200) destiné au mobile comme au fixe, le FT- options intéressantes : un micro sans fil agissant aussi comme une télécommande, et un enregistreur numérique, le DVS-3.

#### **CLASSEUR A QSL**

Au lieu d'entasser dans des cartons à chaussures ces QSL de DX après lesquelles vous

**YAESU FT-2200** 

avez longtemps couru, pourquoi ne pas les mettre en valeur et les offrir aux regards envieux de vos visiteurs en les rangeant dans ce classeur, contenant des intercalaires spécialement étudiés ? Mieux protégées et faciles à retrouver, vos QSL méritent bien quelques dizaines de francs de plus ! Vendu par SM Electronic (voir plus bas).

#### **TELEREADER TNC-220**

On l'appelle aussi "Mr Packet". Ce petit TNC est intéressant par son faible encombrement qui ne fait aucune concession aux exigences du "packetteur impénitent". L'esthétique n'est pas désagréable, preuve que les "designers" (mot barbare)

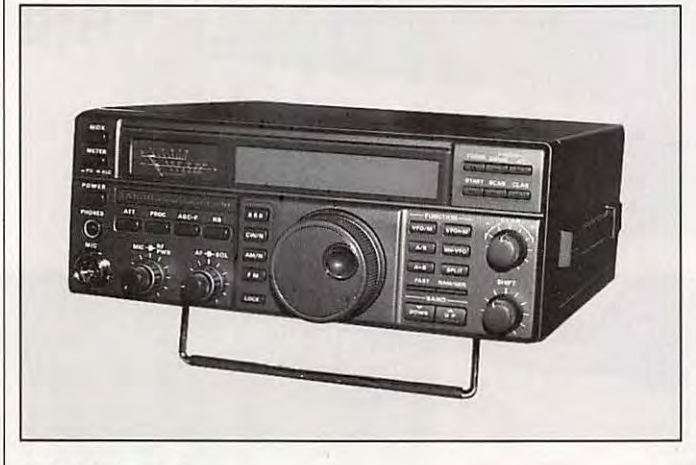

**YAESU FT-840** 

décamétrique alimenté sous 12 V, doté d'un récepteur à couverture générale, possède des mémoires, un compresseur de modulation, une puissance d'émission réglable en continu et peut aussi piloter l'un des deux coupleurs d'antennes automatiques proposés en option. Il convient au débutant, à l'amateur déjà équipé désirant

2200 possède 49 mémoires, que l'on peut réaccorder. L'éclairage des touches, comme celui du LCD, est commandé par une cellule photo-sensible, adaptant la luminosité aux conditions ambiantes. L'encodeur CTCSS est incorporé. Le FT-2200 délivre, au choix, 5, 20 ou 50 watts HF. Bien entendu, il offre des possibilités de scanning et peut recevoir deux

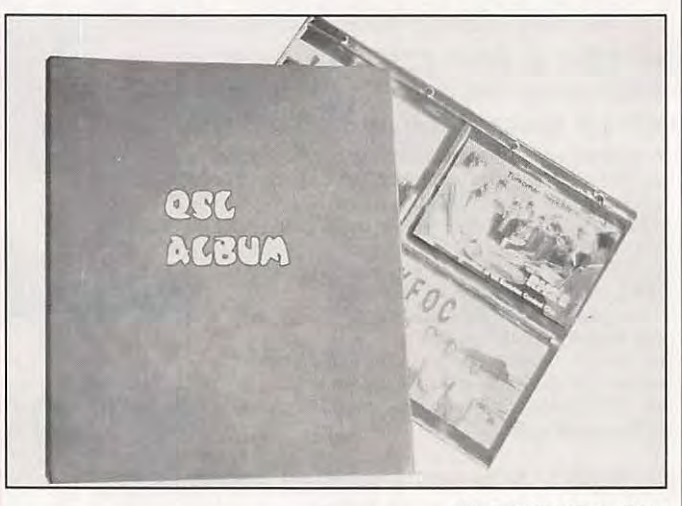

**CLASSEUR A QSL** 

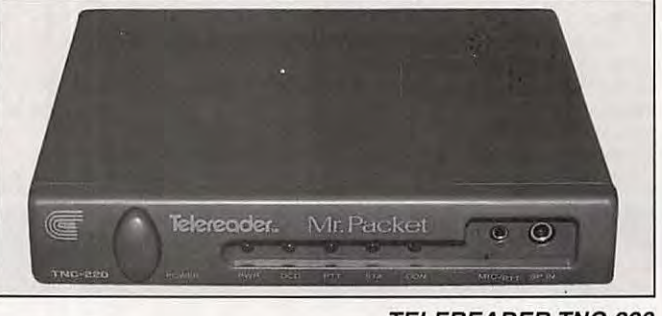

**TELEREADER TNC-220** 

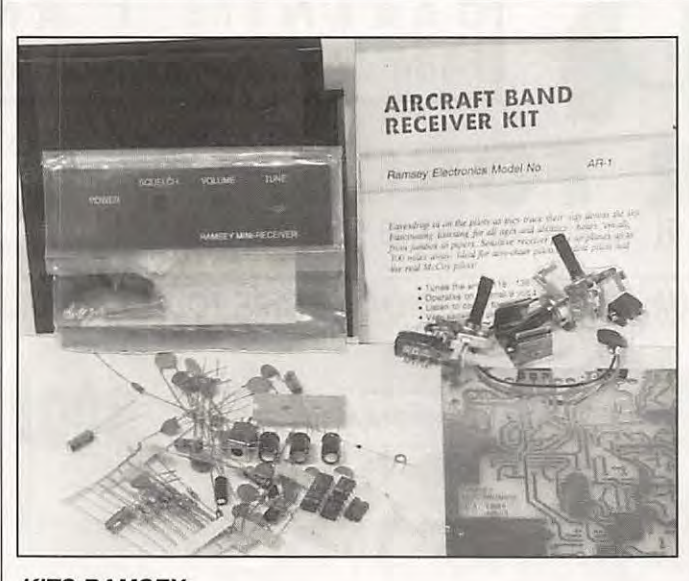

#### **KITS RAMSEY**

japonais ont encore de l'imagination. Il est livré avec ses connecteurs et câbles de liaison. Alimenté en 12 V, il ne consomme que 70 mA. Il possède sa propre horloge interne pour être toujours à l'heure. La petite mailbox peut contenir jusqu'à 13 kO. Mr Packet s'aligne dans la catégorie des poids plumes : 390 grammes seulement. Encore un qui n'encombrera pas votre plan de travail !

#### **KITS RAMSEY**

SM Electronic (Auxerre) distribue ces kits venant des Etats-Unis. Dans ce numéro, nous présentons le HR-40, un récepteur de débutant pour la bande des 40 m. Il existe bien d'autres choix au catalogue RAMSEY, dont ce petit récepteur pour la bande aviation que votre serviteur est en train d'assembler pour vous

(à découvrir dans un prochain MEGAHERTZ). En commun avec tous les produits de la marque, un manuel fort détaillé (en anglais, certes) qui guide le réalisateur de A à Z. Si la bidouille vous tente, les kits RAMSEY constituent un bon choix!

#### **ANTENNE LARGE BANDE T2FD**

Distribuée par Doeven Elektronika, en Hollande, cette antenne de réception développée par RF Systems, convient parfaitement aux amateurs d'écoute en décamétrique puisqu'elle couvre de 3 à 35 MHz. Mesurant 15 m, elle pourra être disposée à 45°. Utilisée par les professionnels sous une forme identique, la T2FD ne peut pas servir en émission. Par contre, elle offre l'avantage de réduire le bruit

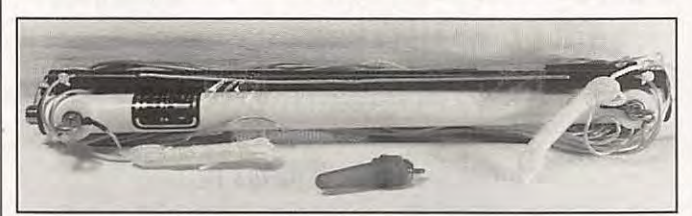

**ANTENNE LARGE BANDE T2FD** 

statique et atmosphérique et s'avère, sur ce plan, bien supérieure à un dipôle. Livrée complète avec ses suspensions, la T2FD est alimentée par un câble coaxial 50 ohms (non compris).

Fax: 19-31 -5280.72221.

#### **CARTE NUMERIQUE METEOSAT**

La réception des signaux numériques issus des satellites

d'asservissement. Fax : 19-49-2402.83806.

#### **GRUNDIG ET METEOSAT**

Bien connu du grand public, Grundig s'attaque au marché des récepteurs "satellites météo". Un pas facile à franchir puisque la marque est déjà bien implantée en télédiffusion par satellites. Le récepteur METEOSAT proposé ici a pour avantage d'être

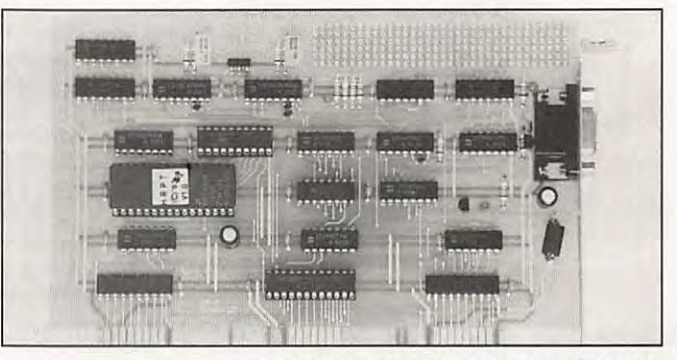

**CARTE NUMERIQUE METEOSA T** 

météo est enfin accessible aux amateurs. Evidemment, pour recevoir la voie HRPT des NOAA, il faudra disposer d'antennes à grand gain parfaitement asservies en site et azimut. Sachez toutefois que, si la mécanique ou l'aspect financier ne vous effraient pas, il existe une carte et un logiciel développés par Ulrich Hansen Funksysteme, une société allemande qui distribue aussi des récepteurs et des interfaces

entièrement autonome, entendez par là qu'il n'a pas besoin d'ordinateur pour fonctionner. L'aérien est une petite Vagi de 1,20 m (et non une parabole) qu'un indicateur de champ permet de régler. Le LNB est directement placé sur l'antenne. Pour les animations, 12 images peuvent être mémorisées et co lorées (3 palettes). La visualisation s'effectue sur un téléviseur (entrée RVB ou Vidéo + Synchro).

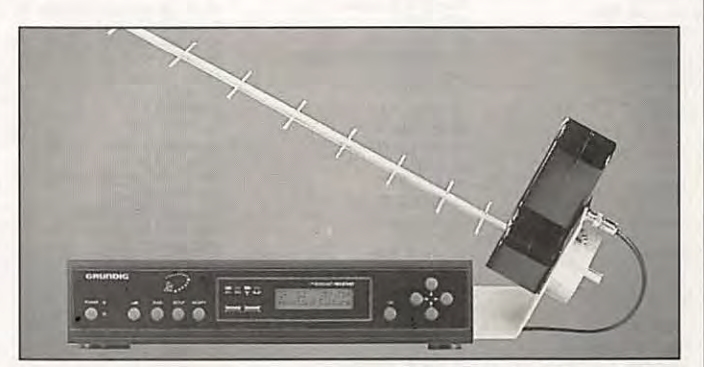

**GRUNDIG ET METEOSAT** 

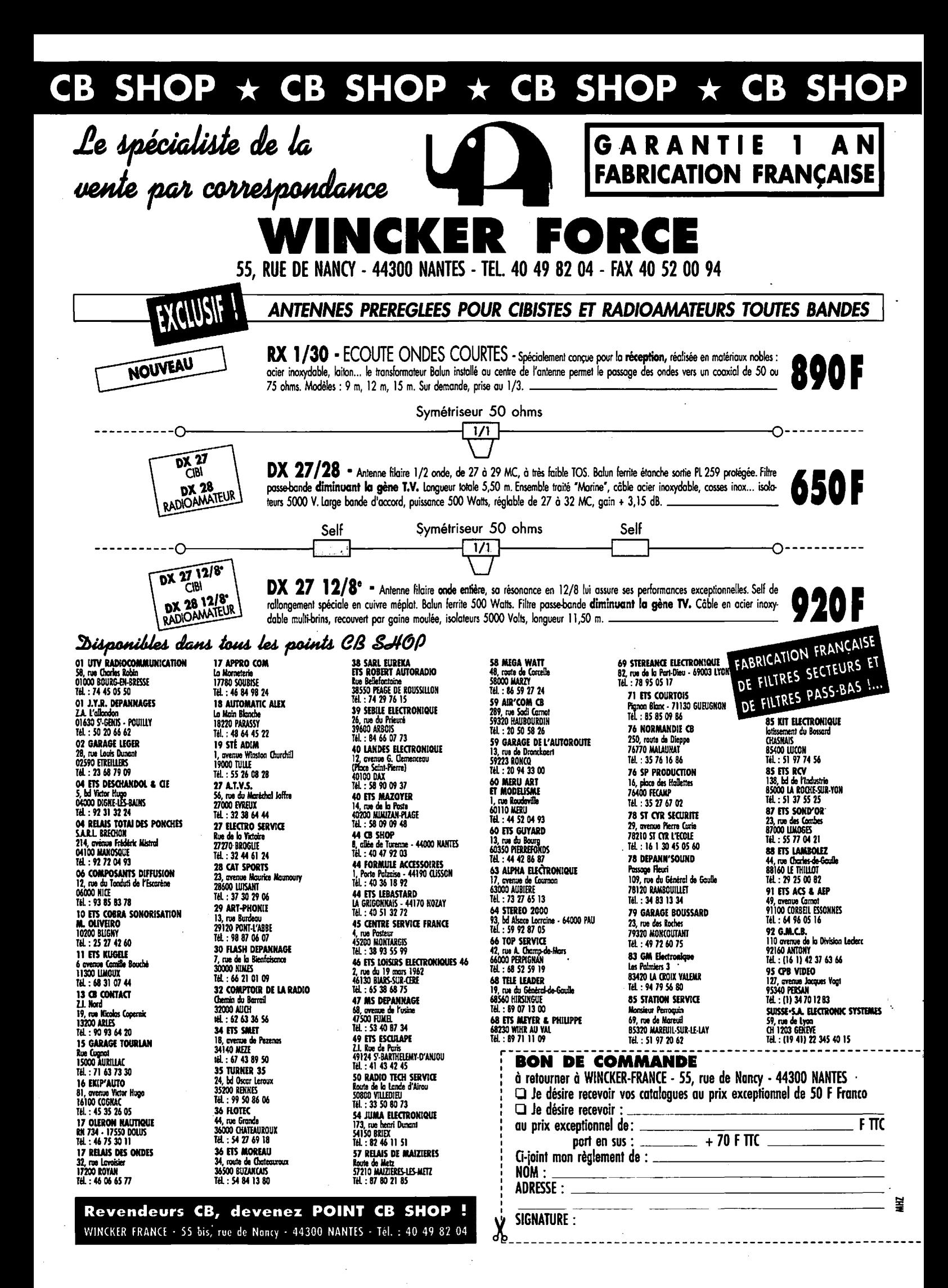

## **INFO PUB \* INFO PUB \* INFO PUB \* INFO PUB KER L'ANTI**

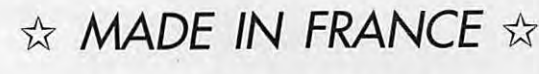

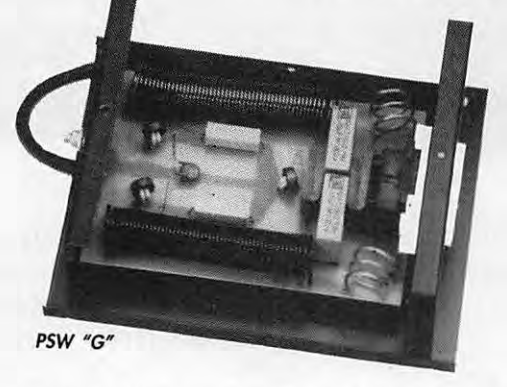

On ne présente plus le filtre secteur, si ce n'est pour annoncer que les derniers nés de la gamme sont équipés de "GE MOYE", systèmes écrêteurs de surtension rapides pour protéger votre installation. Ces filtres sont disponibles<br>sous la référence PSW "G".<br>DETIC sous la référence PSW "G".<br>Prix : \_\_\_\_\_\_\_\_\_\_\_\_\_\_\_\_\_\_\_\_\_\_

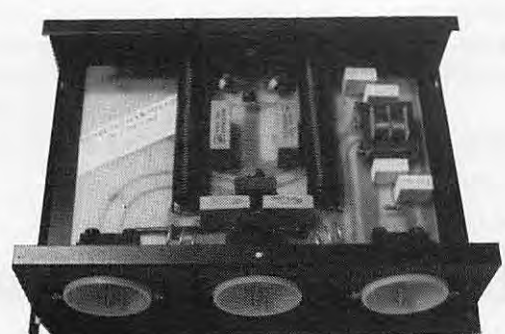

PSW "GTI"

- Filtre secteur 220 V
- Double filtrage HF VHF + INFORMATIQUE
- Ecrêteur de surtensions
- Refiltrage de "terre"

Toutes les principales techniques de filtrage en UN SEUL PRODUIT... Référence PSW "GTI" **4 9 5 <sup>F</sup>** Prix: \_\_\_ **TTC** 

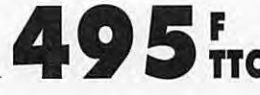

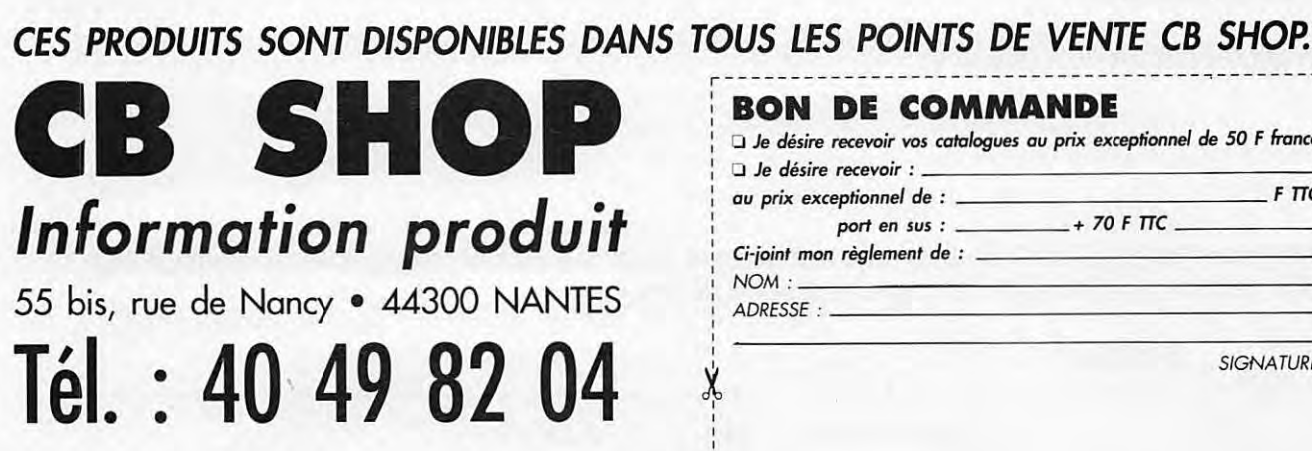

#### **Idéal et efficace** !

Tout droit sorti de notre labo technique, le fameux filtre d'antenne pass-bas tant attendu est enfin disponible. Réunissant les caractéristiques des meilleurs, spécialement conçu pour la Cibi et les fréquences R.A. Des performances à couper le souffle ! 2000 W PEP. Référence FlWF. conçu pour la Cibi et les fréquences R.A. Des performances<br>à couper le souffle ! 2000 W PEP. Référence FTWF<br>Renseignez-vous ! Renseignez-vous !<br>Prix : **450 FTC** 

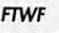

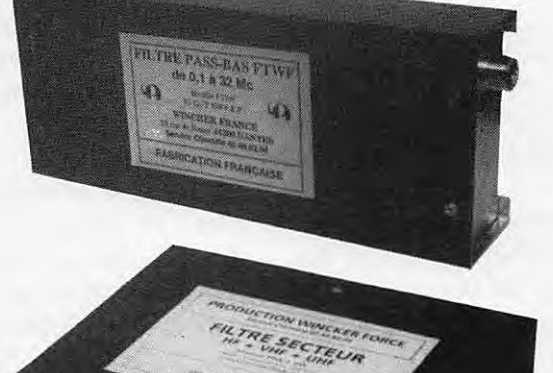

PSW "GT"

 $Prix: \_\_$ 

1 1

Vous avez été très nombreux à nous suggérer un filtre secteur sur les bases du PSW, mais avec plusieurs alimentations en façade.

Et bien qu'à cela ne tienne, nous vous le proposons désormais avec trois prises de courant et une puissance en crête de 3 **kW ...** 

Un petit plus pratique et fonctionnel.

Référence PSW "GT".<br>Prix :

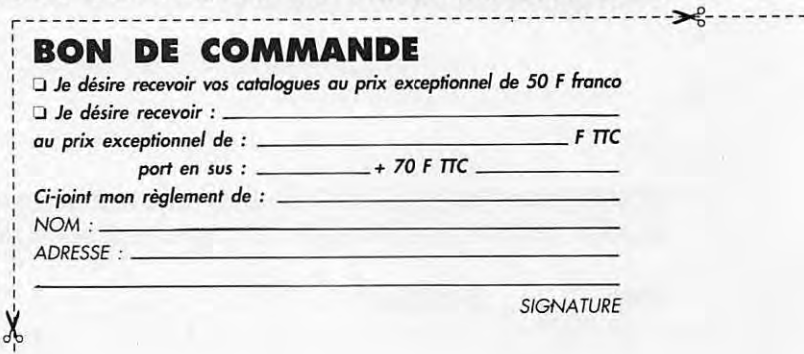

#### \*\*\*\*\*\*

# **CONCOURS BIDOUILLE 1993-1994**

et gagnez l'un des lots mis en jeu par<br>nos annonceurs à l'occasion de ce<br>concours. Le vainqueur emportera un<br>FT-747, transceiver décamétrique offert 1 parait que les radioamateurs ne bidouillent plus ! Prouvez le contraire et gagnez l'un des lots mis en jeu par nos annonceurs à l'occasion de ce concours. Le vainqueur emportera un par G.E.S.

#### **POUR PARTICIPER, C'EST SIMPLE : LISEZ CE OUI SUIT...**

Le concours bidouille est réservé aux réalisations originales faites par des amateurs et faciles à reproduire par d'autres (le montage que vous allez nous soumettre ne doit pas avoir été "repompé" sur un autre article). Et pour compliquer un peu les choses nous

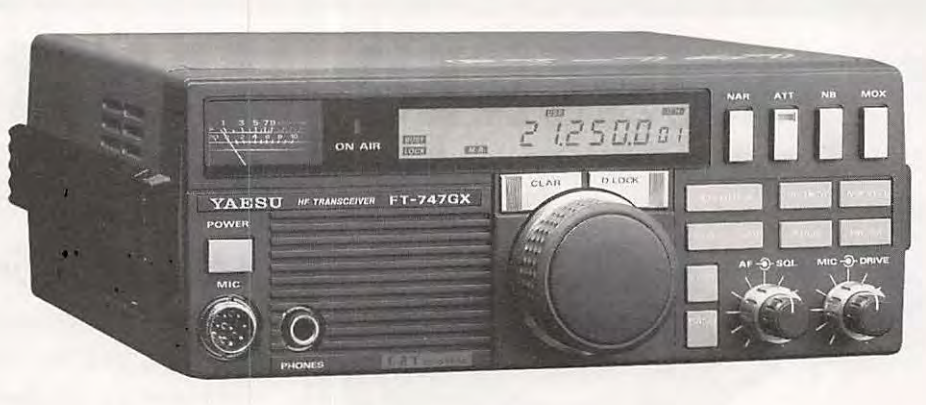

allons limiter le domaine des bidouilles que vous allez nous proposer:

- émission
- réception
- mesure
- accessoires pour la station

Pas de descriptions d'antennes, pas d'interfaces pour l'informatique, pas de logiciels.

Du TOSmètre au manipulateur électronique, du récepteur de débutant au transceiver ORP ou à l'ampli linéaire, vous avez le choix ! A vos fers... ou à vos stylos si le montage existe déjà dans vos étagères.

La date limite de remise des dossiers de participation (clôture du concours) est fixée au 31 décembre 1993. Après cette date, nous n'accepterons plus aucun dossier. La rédaction établira alors un classement tenant compte (dans l'ordre) :

- **de la reproductibilité par tous**
- **de l'originalité de l'idée**
- **de la qualité de la réalisation**
- **de la qualité du doss ier présenté**

Les résultats paraîtront dans le numéro de *MEGAHERTZ MAGAZINE* de février 1994. Ils seront sans appel. Pour participer, découpez ou recopiez le bulletin cidessous et joignez-le au dossier que vous allez nous transmettre : description, photos, schémas, procédure de montage et de réglage, etc.

### **Votre fer à souder devrait déjà être chaud** !

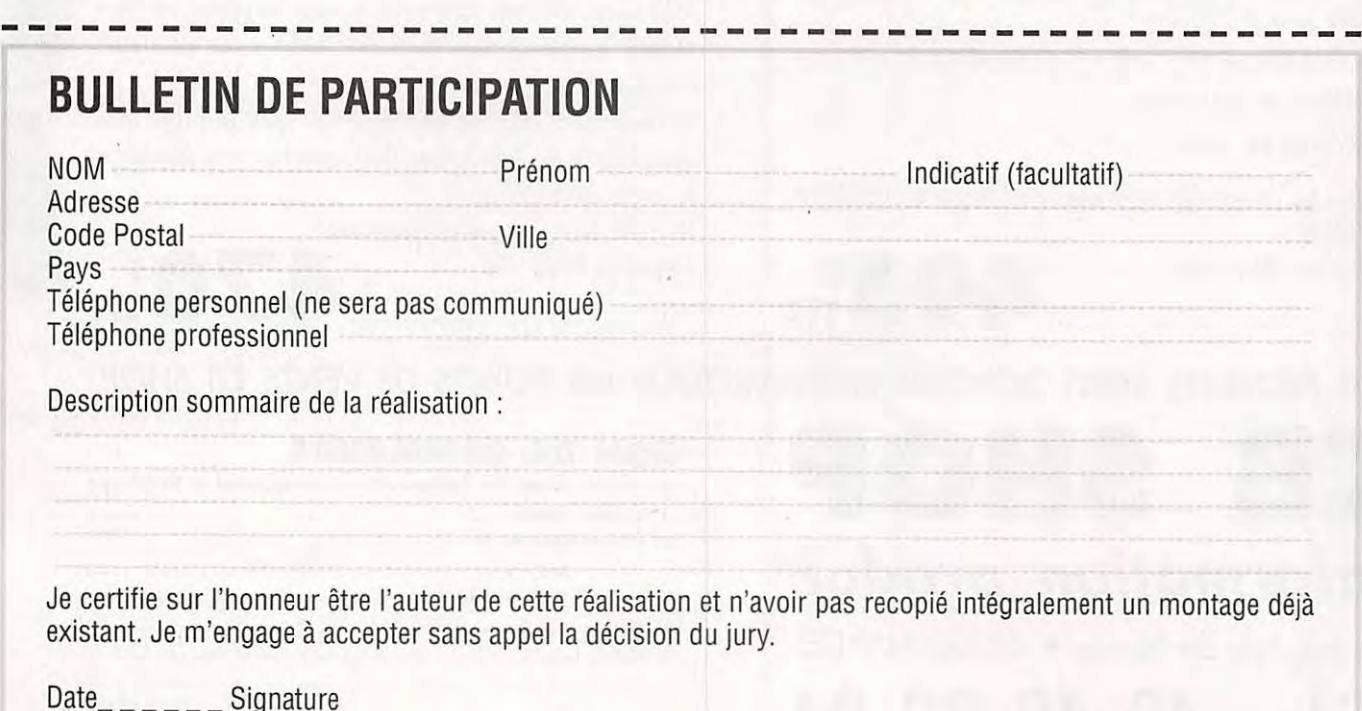

### **RECEPTION D' IMAGES METEO PAR SATEL**

Récepteur 010.800 137/138 MHz 2 980 F TTC

Module récepteur 010.810 137/138 MHz 1 380 F TTC

Module décodeur 010.820 FAX AM 1 200 F TTC

Parabole 1m 010.830 950 F TTC

TETE UHF + **CONVERTISSEUR**  010.840 1,7 GHz/137 MHz **3 200 F TTC** 

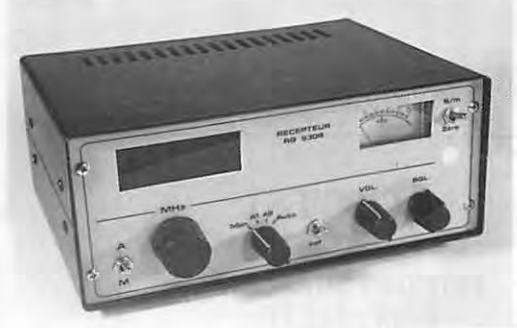

Recherche automatique ou manuelle. 2 canaux préréglés 0,2 µV / 10 dB Verrouillage en fréquence (CAF) Squelch réglable. Galvanomètre de contrôle. Alimentation 12V.

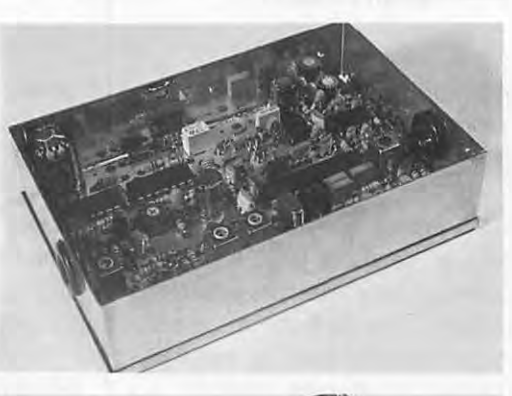

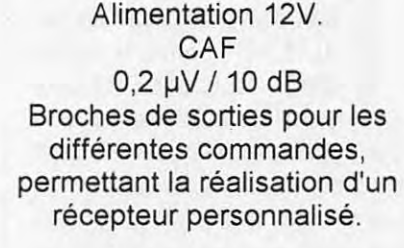

Décodage des signaux FAX AM. Spécial satellites météo. Très grande finesse d'image. Compatible RS232. Alimentation 12V.

#### **INFORMATIQUE et PERI-INFORMATIQUE**

- Ordinateurs complets
- Configurations personnalisées
- Matériel Multimédia
- Logiciels
- Disque dur

**Matériel garanti 1 an pièces et main d'oeuvre retour atelier.** 

"Profitez de nos compétences techniques et de nos conseils pour le choix de votre système informatique." N'hésitez pas à demander notre tarif détaillé.

**ENSEMBLE** 

**METEO SATELLITES** 

**8 330 F TTC**  (de la parabole à l'entrée de l'ordinateur)

KITS & COMPOSANTS : Spécialistes de la distribution, nous avons tout ce que vous recherchez : \$ KITS & COMPOSANTS : Spécialistes de la distribution, nous avons tout ce que vous recherchez :<br>composants actifs, passifs, connectique, kits, appareils de mesure, câbles, accessoires, etc. Quverture d'un Département Radio-A

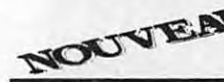

**-----------------------------1** Kits & Compo~ants seront présents au salon ratjioamateur les 13 et 14 novembre à Alten-les-Paluds. !

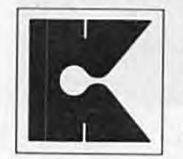

EXTIS COMPOSANTS COMPOSANTS **CONDITIONS GENERALES DE VENTES COMPOSANTS**<br>
COMPOSANTS

Contre remboursement, carte bleue : frais de port et d'emballage en sus.

 $\,$ ou d'impression  $\,$ 

en typographique

cas d'erreur

toute responsabilité es<br> *s* 

déclinons

a. Nous

ek disponfile.

du stock

limite

s dans la

 $\circ$ 

s préavi **in suns** 

ix révisables s

s valables

170, Chemin de Ramatuel - BP 932 ZI de courtine - Chaternay 84091 AVIGNON Cedex 9

**A LIRE** 

# **BIBLIOTHEQUE**

#### **RECEVOIR LA METEO CHEZ SOI EDITIONS SMR PRIX: 205 FF**

n grand vide subsistait sur le<br>
sujet depuis que l'ouvrage sur<br>
METEOSAT, chez le même<br>
éditeur, est épuisé. Dans cette<br>
nouvelle mouture se trouvent<br>
réunis des articles traduits pour la plupart sujet depuis que l'ouvrage sur METEOSAT, chez le même éditeur, est épuisé. Dans cette nouvelle mouture se trouvent de VHF Communications. Ils abordent les généralités, quant à la réception des satellites météo, ainsi que des descriptions de montages : cartes de décodage, antennes (paraboliques et tourniquets), récepteurs, convertisseurs. Si certains de ces montages peuvent paraître un peu dépassés, il faut reconnaître qu'ils ont l'avantage de faire appel à des composants courants et dispensent l'utilisateur de bloquer un ordinateur pour décoder. Le niveau technique requis pour mener à bien leur réalisation reste toutefois élevé. L'ouvrage présente également quelques logiciels et produits commerciaux plus modernes, pour les adeptes du "tout fait". A posséder si vous souhaitez tout savoir sur la conception d'une chaîne de réception.

#### **LA ce C'EST FACILE! EDITIONS SORACOM PRIX: 125 FF**

omme son titre le laisse<br>
entendre, ce livre destiné aux<br>
cibistes va démontrer que le<br>
27 MHz n'est pas seulement<br>
réservé à la chasse aux radars<br>
routiers. Au contraire, la CB c'est aussi omme son titre le laisse entendre, ce livre destiné aux cibistes va démontrer que le 27 MHz n'est pas seulement réservé à la chasse aux radars une forme de convivialité, des possibilités de contacts à grande distance... et peutêtre, le tremplin vers le radioamateurisme. L'ouvrage aborde les problèmes de législation et des questions pratiques comme le langage et les abréviations utilisés. Il comporte également une partie pratique relative aux modes de modulation, au choix et à la réalisation des antennes, à la recherche de solutions dans le cas de problèmes d'interférences. Si vous allez ou si vous avez acheté un émetteur-récepteur CB, ce livre vous aidera à mieux l'utiliser dès le début.

#### **LE MONDE DES SCANNERS TOPAZE EDITION 195 FF**

nfin un livre en français sur les<br>
scanners ! L'intérêt suscité par<br>
ces appareils justifie que l'on y<br>
consacre un ouvrage. Dans<br>
celui-ci, le lecteur trouvera la<br>
fiche de présentation d'une cinquantaine scanners ! L'intérêt suscité par ces appareils justifie que l'on y consacre un ouvrage. Dans celui-ci, le lecteur trouvera la de modèles de scanners avec un bref jugement des auteurs. Le dernier quart de l'ouvrage est occupé par des listes de fréquences que l'on aurait aimé beaucoup plus complètes (le lecteur provincial se sentira frustré par rapport au parisien) : table d'attribution puis listes thématiques avec quelques fréquences pour aviation, marine, bande radiodiffusion FM, canaux TV, relais VHF et UHF radioamateurs, services publics en Ile-de-France... Ce qu'il manque ? Des conseils d'utilisation, comment choisir une antenne, les erreurs à éviter avec les scanners. Soulignons toutefois l'effort des auteurs qui ont tenté de combler un vide dans ce domaine.

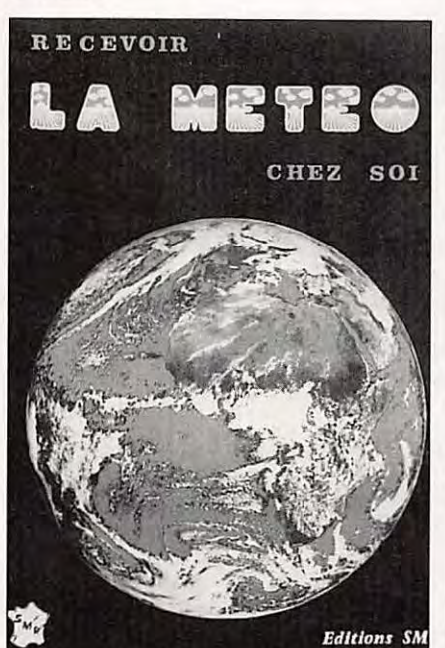

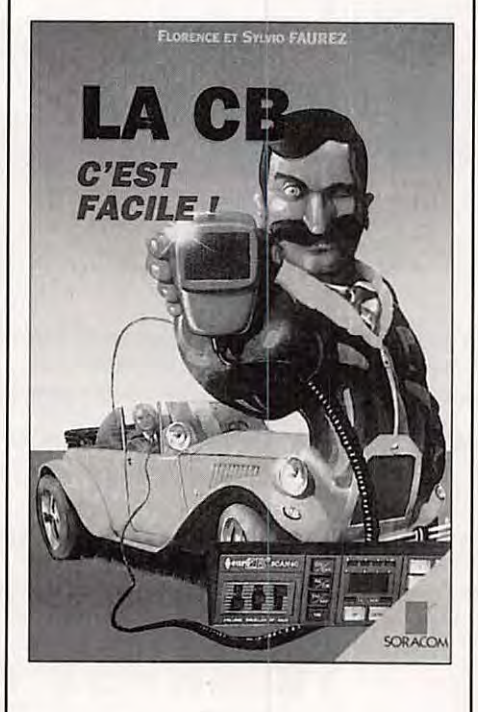

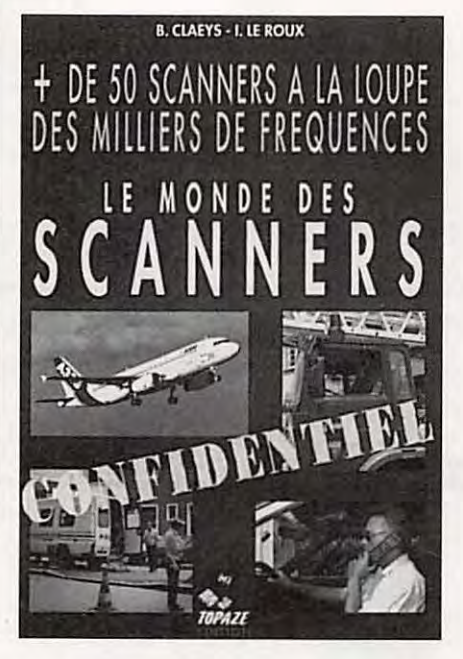

### **NRD-535 : LE RECEPTEUR DES "PRO"** . **[JRC]** *3apan, Radio Co.*

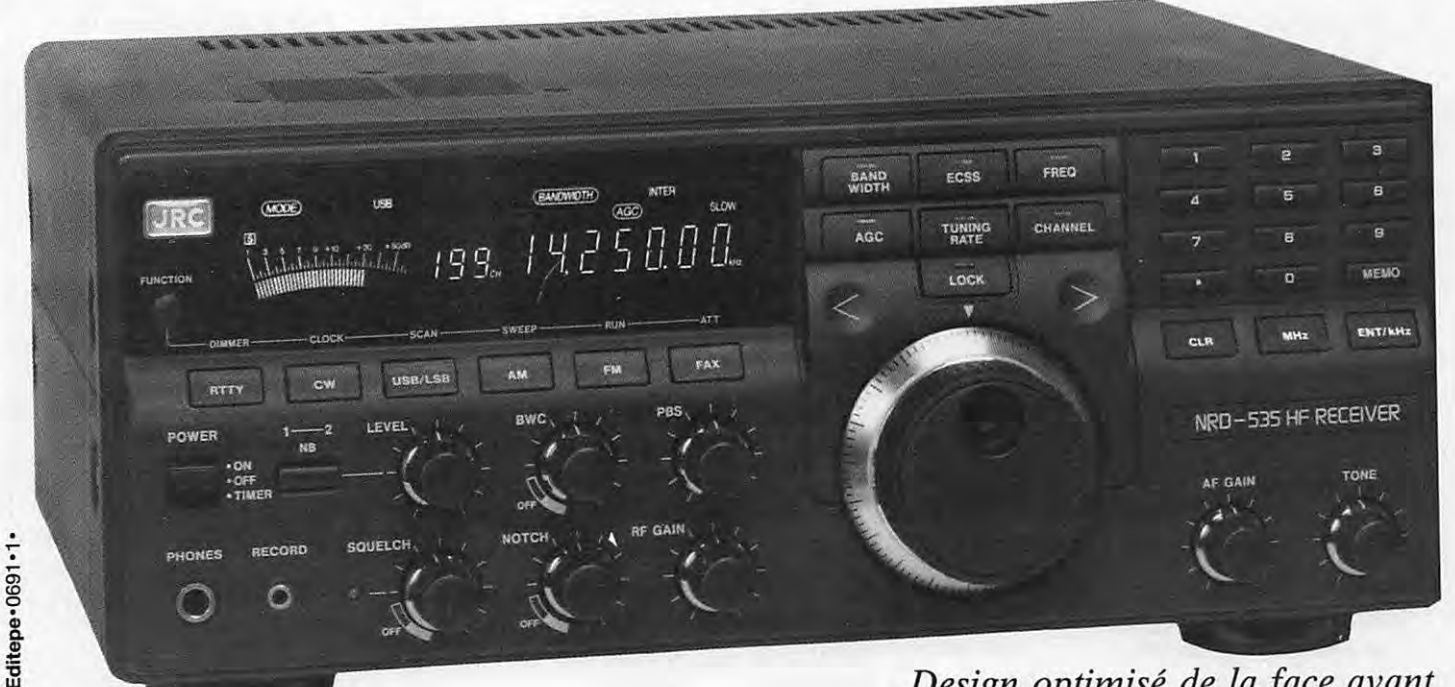

*Design optimisé de la face avant* 

### **LA PURETE DU SON DES FAIBLES SIGNAUX**

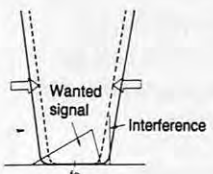

Sélectivité avec contrôle de largeur de bande

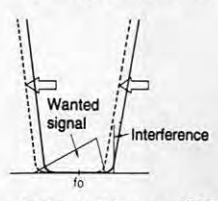

Sélectivité avec PBS

Récepteur décamétrique de qualité professionnelle couvrant la gamme de 100 kHz à 30 MHz. Mode AM/FM/SSB/CW/RTTY/FSK. Contrôle permanent de la fréquence centrale du double circuit d'accord par micro-processeur. Dynamique 106 dB. Point d'interception + 20 dBm. Synthétiseur digital direct (DOS). Pas de 1 Hz par encodeur magnétique. Filtre passe-bande (PBS), notch, noise blanker. Squelch tous modes. 200 mémoires avec sauvegarde par pile lithium. Scanning multi-fonctions. Affichage numérique canal mémoire, fréquence, mode,

bande-passante. S-mètre par Bargraph. Horloge en temps réel avec relais de sortie. Interface incorporée RS-232 à 4800 bauds. Alimentation 220 Vac et 13,8 Vdc. Dimensions : 330 x 130 x 287 mm. Poids : 9 kg.

#### **ACCESSOIRES EN OPTION lll1111111111111111111111111111111111111111111111111111111111111**

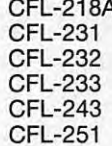

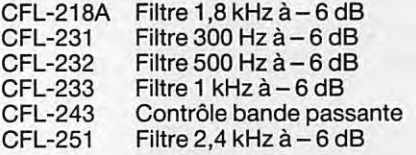

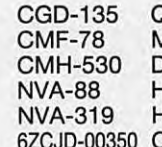

Quartz haute stabilité **Module ECSS** 0émodulateur RTTY łaut-parleur extérieur Haut-parleur extérieur Câble liaison RS-232

ZONE INDUSTRIELLE **RUE DE L'INDUSTRIE** 77176 SAVIGNY-LE-TEMPLE Cedex Tél. : (1) 64.41.78.88 Minitel : 3615 code GES Télécopie : (1) 60.63.24.85

**G.E.S. – MAGASIN DE PARIS :**<br> **G.E.S. OUEST :** 1, rue du Coin, 49300 Cholet, tél. : 41.75.91.37<br> **G.E.S. OUEST :** 1, rue du Coin, 49300 Cholet, tél. : 41.75.91.37<br> **G.E.S. LYON** : 5, place Edgar Quinet, 69006 Lyon, tél.

Prix revendeurs et exportation. Garantie et service après-vente assurés par nos soins. Vente directe ou par<br>correspondance aux particuliers et aux revendeurs. Nos prix peuvent varier sans préavis en fonction des cours<br>moné

*Conception modulaire intégrale* 

# **ACTUALITE**

### **RADIOAMATEUR**

#### **NOUVELLES DE FRANCE**

#### **SALON D'AVIGNON**

Cette manifestation régionale aura lieu les 13 et 14 novembre comme d'habitude à la Salle Polyvalente d'Althen-des-Paluds. Cette localité est située à une dizaine de kilomètres au nord-est d'Avignon, elle est accessible par la voie rapide 0942 Avignon - Carpentras (Autoroute A7, sortie Avignon - Nord). Radioguidage VHF sur le R2 et les canaux simplex. De nombreux stands seront tenus par les revendeurs régionaux et les brocanteurs. Un gastro est prévu le samedi soir 13 novembre.

#### Contact :

ARV84, Association des Radioamateurs du Vaucluse, FF1 SPO, le président Yvan Capo, 232, rte de la Prévauté, 84210 Althen des Paluds.

#### **QSLINFO**

F6HZF signale que les stations ayant fait contact avec TM6CHU, doivent adresser les QSL via Jean-Claude F61XI.

#### **LE REF 77 COMMUNIQUE**

Le REF 77 participe les 3, 4 et 5 décembre 1993 au Téléthon depuis la ville de Meaux. Avec l'indicatif TM 5TLT, à cette occasion une QSL spéciale a été réalisée qui confirmera chaque OSO. Deux stations seront activées, une en HF sur 3,5 MHz - 7 MHz-14 MHz en phonie et télégraphie. La deuxième station en VHF sur 144 MHz en BLU.

#### **SALON DES ONDES DANS LE 02**

Nous sommes étudiants en BTS Action Commerciale au lycée

Pierre de la Ramée à St Quentin (Aisne), et nous organisons le salon «Des ondes automobiles» (CB, Radioamateur, Téléphone de voiture) le 26 février 1994 au palais des sports de St Quentin. Lors de cette journée des exposants seront présents afin d'expliquer le fonctionnement des CB, des Radioamateurs et des téléphones de voitures. Certains d'entre eux, feront de la vente. Pendant la journée, se déroulera un jeu concours. Contact: tél.23.64.41.74.

#### **LE REF 92 EN FETE**

La section des Hauts de Seine du REF organise sa première manifestation : le Radio-Club de Rueil-Malmaison organise sous l'égide du REF 92 un rassemblement des radioamateurs des Hauts de Seine à la mairie de Rueil Malmaison, les 20 et 21 novembre 1993 de 10 heures à 18 heures. Cette manifestation sera également ouverte au public pour faire connaître notre activité. Tous les OM indépendants ou membres de clubs sont invités à venir nous faire connaître les actions qu'ils souhaitent voir entreprendre par le REF 92. Renseignements, via F5RPQ.

#### **NOUVEAU RELAIS**

Au nom du groupement Relais-Balises des radioamateurs du **59/62,** 

j'ai le plaisir de vous informer de la mise en route d'un nouveau Relais UHF dans la région du Valenciennois-Cambresis. Il se nomme FZ2UHE et pendant sa période d'essais, il est installé au centre ville de Valenciennes, en locator J010SI.

Les fréquences de ce relais sont les suivantes :

- Fréquence d'entrée :
- **431.500 MHz**  -Fréquence de sortie :

433.100 MHz F1MIJ

#### **BOSNIE HERZEGOVINE ATTRIBUTION DES INDICATIFS**

T90 AAA-ZZZ Récepteurs VHF/UHF T91 AAA- ZZZ Stations clubs T90A- T90Z Amateurs Classe A T92 AAA-ZZZ Amateurs Classe E (VHF FM) T93 AAA- ZZZ Amateurs Classe D (VHF UHF) T94 AAA- ZZZ Amateurs Classe B T95 AAA- ZZZ Amateurs Classe C **Novices** T96 AAA-ZZZ Amateurs Classe F (80 mètres) T97, T98, T99 Amateurs Classe A

#### **UIT ET LES OM**

Au moment où vous lirez ces lignes, il est vraisemblable que le

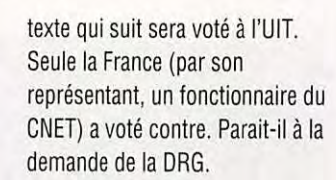

#### **PROJET DE NOUVELLE RECOMMANDATION (DOC.8/87) SERVICES D'AMATEUR ET D'AMATEUR PAR SATELLITE : COMMUNICATION EN CAS DE CATASTROPHE NATURELLE**

(L'Assemblée des radiocommunications),

considérant :

a) la Résolution N° 840 du Règlement des radiocommunications relative à l'utilisation internationale, en cas de catastrophe naturelle, des radiocommunications dans les bandes de fréquences attribuées au service d'amateur;

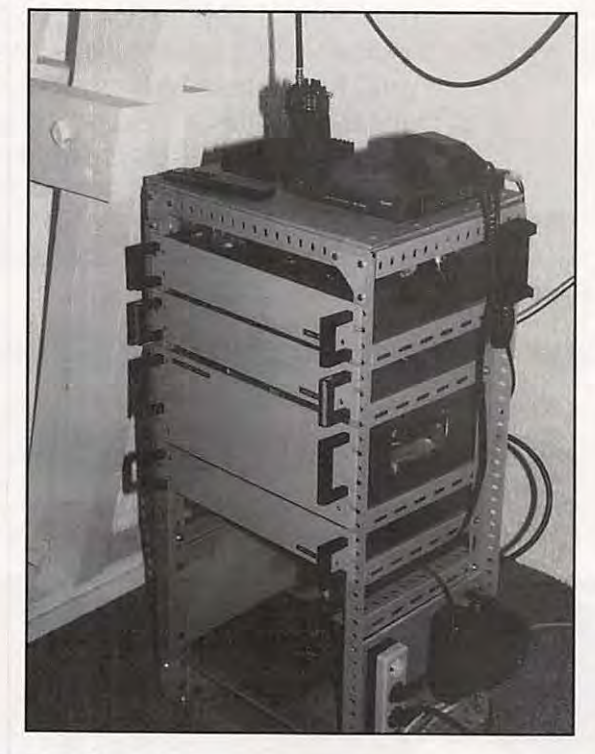

des radiocommunications qui radiocommunications. densités de population; et les caractéristiques des caractéristiques<br>Concerne l'utilisation, en cas de testions de la suivantie de la suivante de la suivante de la suivante catastrophe naturelle, des bandes recommande :<br>
attribuées au service d'amateur 1 aux administrations **FUTURS SYSTEMES DE** aux bandes de fréquences :

d'encourager le développement satellite afin de : (L'Assemblée des systèmes des services d'amateur)<br>de réseaux des services d'amateur par satellite seront de réseaux des services 1.1 acquérir des compétences radiocommunications de l'UIT), et d'amateur par satellit<br>Considérant d'amateur par sativants; d'amateur et d'amateur par d'opérateur des considérant considérant les suivants;<br>
satellite pouvant assurer des radiocommunications;<br>
a) la Question 48-2/8;<br>
a la Question 48-2/8;<br>
1.1 Objectifs généraux satellite pouvant assurer des radiocommunications; entity a) la Question 48-2/8; field and the pouvant assurer<br>Communications en cas de field and the state of the state of the singer power designed as the state of the sta communications en cas de 1.2 former des ingénieurs et des b) que différents systèmes futurs 1.1.1 Encourager la conce<br>catastrophe naturelle: techniciens à la conception, la sont à l'étude;<br>systèmes fiables capables 2. de faire en sorte que ces construction et la maintenance c) qu'il est nécessaire d'assurer la d'assurer des communication<br>Construction d'assurer d'assurer d'assurer d'assurer de la maintenance communité de systèmes soup et puissent fonctionner avec des capables de fournir une assistance alimentations de secours; locale; locale; catastrophe naturelle; catastrophe naturelle; catastrophe naturelle;<br>3 de soumettre réqulièrement 14 échanger des informations d) qu'il est nécessaire de disposer dans les zones él 3. de soumettre régulièrement 1.4 échanger des informations d) qu'il est nécessaire-de disposer dans les zones éloigné<br>Ces réseaux à des essais pendant techniques et d'exploitation: de système souples capables de que ceux ces réseaux à des essais pendant techniques et d'exploitation; de système souples capables de que ceux des pay<br>Les périodes où il n'y a pas de termine de la expérimenter les nouvelles s'adapter aux nouveaux les périodes où il n'y a pas de 1.5 expérimenter les nouvelles s'adapter aux nouveaux développement;<br>catastrophe naturelle techniques: techniques développements et nouvant être 1.1.3 mettre à la disposition de

#### **UTILISATION DES** zones rurales et éloignées;<br>**SERVICES D'AMATEUR ET** 1.7 accorder une attention service d'amateur et d'amateur raisonnable, étant entendu que **SERVICES D'AMATEUR ET** 1.7 accorder une attention service d'amateur et d'amateur raisonnable, étant entendu que<br>D'AMATEUR PAR particulière aux programmes pour par satellite en dessous de 3 GHz ces opérateurs financent leu **D'AMATEUR PAR** particulière aux programmes pour par satellite en dessous de 3 GHz ces opérateurs financent leur<br>SATELLITE DANS LES la jeunesse: la seuresse de sont utilisées de facon intensive propres stations; **SATELLITE DANS LES** la jeunesse;<br>
2. aux administrations de faire et qu'il faut réduire les brouillages 1.1.4 concevoir des systèmes de **PAYS EN 2. aux administrations de faire et qu'il faut réduire les brouillages<br>
DEVELOPPEMENT appel, chaque fois que cela est dans ces services;**

a) que les pays en développement développement, de concevoir des de propagation des bandes au- puissance rayonnée.<br>Ont besoin d'urgence systèmes radioélectriques selon dessus de 144 MHz, des transier de 1,2 Objectifs techn ont besoin d'urgence systèmes radioélectriques selon dessus de 144 MHz, des 1.2 Objectifs techniques<br>d'opérateurs et de techniciens des les caractéristiques suivantes: faisceaux hertziens de Terre ou 1.2.1 Accroître l'effi d'opérateurs et de techniciens des les caractéristiques suivantes; faisceaux hertziens de Terre ou file 1.2.1 Accroître l'efficacité de<br>radiocommunications subsets de la suivante suivantes de la suivantes de la secteur de radiocommunications 3.1 investissement minimal; par satellite pour communiquer à l'utilisation du spectre en un<br>expérimentés: 3.2 possibilité d'adaptation à des des des distances supérieures à celle par exemple la régulati

radiocommunications doivent être d'exploitation variées (résistance h) que les communications de l'établissement automatique de<br>disponibles dans les zones aux vibrations et aux chocs. données et d'images font l'objet liais disponibles dans les zones aux vibrations et aux chocs, données et d'images font l'objet liaison, des antennes adapt<br>Turales et les zones éloignées en fonctionnement dans des d'une demande croissante; la réception en diver rurales et les zones éloignées en fonctionnement dans des d'une demande croissante; la réception en diversit<br>Cas de catastrophe paturelle: conditions de température et de la qu'il est souhaitable d'utiliser traitement de s cas de catastrophe naturelle; conditions de température et j) qu'il est souhaitable d'utiliser traitement de signaux<br>c) que les services d'amateur et d'humidité extrêmes, insensibilité les mêmes types de matériels, de numé c) que les services d'amateur et d'humidité extrêmes, insensibilité les mêmes types de matériels, de numériques, les diverses<br>d'amateur par satellite peuvent à la poussière, possibilité de logiciels et de protocoles pour t d'amateur par satellite peuvent à la poussière, possibilité de logiciels et de protocoles pour aider à satisfaire ces besoins; fonctionnement avec diverses réaliser des économies d'échelle AMDC, etc...);<br>d) que ces services permettent sources d'alimentation électrique); et réduire le coût des systèmes. 1.2.2 assurer d) que ces services permettent sources d'alimentation électrique); et réduire le coût des systèmes. [1.2.2 assurer l'intégrité des<br>Informations grâce à des = 3.3 souplesse suffisante notamment d'acquérir, grâce aux 3.3 souplesse suffisante<br>Échanges, une formation et une le premettant d'établir des la recommande : le techniques de protection contre échanges, une formation et une permettant d'établir des recommande : techniques des techniques des techniques<br>expérience utile: communications sur des distances que les futurs systèmes des les erreurs, expérience utile; communications sur des distances que les futurs systèmes des

d'encourager et de faciliter **RADIOCOMM**<br> **Exploitation des services D'AMATEUR** recommande : l'exploitation des services<br>
1. Objectifs<br>
1. Objectifs<br>
1. Objectifs<br>
1. Objectifs<br>
1. Objectifs

1.6 mettre en place des stations de utilisés en cas de catastrophe tous les opérateurs de<br>tradiocommunication dans les naturelles de un production amateurs radiocommunication dans les naturelle;

appel, chaque fois que cela est dans ces services; Terre et des systèmes à satellites<br>
nossible, à des volontaires afin de f) que les bandes au-dessus de 3 compatibles et interexploitables; possible, à des volontaires afin de f) que les bandes au-dessus de 3 compatibles et interexploitable<br>faciliter le développement des GHz seront de plus en plus formation de 1.1.5 fournir une architecture

b) que des stations de conditions de transport et de visibilité directe;<br>
transport et de visibilité directe;<br>
th que les communications de l'établissement automatique de e) les Résolutions N°14, 15 et 16 variables quelles que soient les services d'amateur et d'amateur 1.2.3 encourager la mise au point

### attribuées au service d'amateur. 1. aux administrations **FUTURS SYSTEMES DE**<br>d'encourager et de faciliter**ieurs : RADIOCOMMUNICATIONS**

réseaux soient fiables, souples, d'équipements et de systèmes comptabilité de systèmes souples cas de catastrophe naturelle;<br>ne dépendent pas d'autres radioélectriques: capables de s'adapter aux 1.1.2 satisfaire les besoin ne dépendent pas d'autres radioélectriques; capables de s'adapter aux 1.1.2 satisfaire<br>services de radiocommunication 1.3 aider à créer des groupes nouveaux développements et poérateurs de services de radiocommunication 1.3 aider à créer des groupes en pouveaux développements et de pérateurs de poérateurs de<br>Le puissent fonctionner avec des capables de fournir une assistance pouvant être utilisés en cas de r

catastrophe naturelle. techniques; techniques; développements et pouvant être 1.1.3 mettre à la dispose<br>1.6 mettre en place des stations de utilisés en cas de catastrophe tous les opérateurs de

(L'Assemblée des faciliter le développement des GHz seront de plus en plus 1.1.5 fournir une architecture<br>
radiocommunications de l'UIT) services d'amateur:<br>
souple qui intégrera facilement

3. pour tenir compte des besoins g) qu'il faut généralement utiliser, les progrès technologiques; considérant : particuliers des pays en compte tenu des caractéristiques 1.1.6 réduire au minimum la puissance rayonnée.<br>La que les nays en développement développement, de concevoir des de propagation des bandes au-puissanc expérimentés; 3.2 possibilité d'adaptation à des distances supérieures à celle par exemple la régulation<br>b) que des stations de puissance, conditions de transport et de visibilité directe: automatique de puissance,

b) le numéro 510 du Règlement du Règlement des conditions de propagation et les par satellite intègrent les objectifs<br>des radiocommunications qui radiocommunications. densités de population; et les caractéristiques suivant concerne l'utilisation, en cas de 3.4 facilité de maintenance.<br>Catastrophe naturelle, des bandes recommande :<br>catastrophe naturelle, des bandes recommande :

d'amateur et d'amateur par <br>
1. aux des futurs des futurs des futurs des futurs des envices d'amateur (L'Assemblée des mateur des futurs d<br>
1. aux des futurs des services d'amateur (L'Assemblée des mateur des systèmes des

catastrophe naturelle; techniciens à la conception, la sont à l'étude; systèmes fiables capables<br>2. de faire en sorte que ces construction et la maintenance c) qu'il est nécessaire d'assure

radiocommunications de l'UIT), services d'amateur; utilisées; souple qui intégrera facileme<br>3 nour tenir compte des besoins q) qu'il faut généralement utiliser, les progrès technologiques;

1.3.1 Prévoir une souplesse transmission afin de faire desservir les pays émissions des satellites<br>d'exploitation et une progresser la technique. Industrialisés et les pays en d'amateur, 1.3.2 permettre au niveau 2. Caractéristiques techniques doivent faciliter la formation satellite utilise certaines<br>
international, la localisation Les systèmes des services des opérateurs et des bandes de fréquences

international, la localisation Les systèmes des services des opérateurs et des bandes de fréquences des stations mobiles dans le d'amateur et d'amateur par lechniciens.<br>Cadre des services d'amateur, satellite doivent avoir des les déchaignes des services d'amateur et d'autres cadre des services d'amateur, satellite doivent avoir des services des service d'amateur et d'autres service d<br>1.3.3 permettre aux stations caractéristiques techniques qui le Considérations touchant aux services de 1.3.3 permettre aux stations caractéristiques techniques qui 4. Considérations touchant aux services de d'amateur d'avoir accès à des assurent l'interfonctionnement<br>services particuliers compte mondial et qui permettent services particuliers compte mondial et qui permettent 4.1 Impératifs en matière de c) la Résolution N°641 du RR.<br>tenu des progrès techniques d'établir, de retransmettre et de spectre d'établir, de retransmettre et de (traduction automatique, base mettre fin à des Bandes de fréquences recommande :<br>de données, etc...) communications, communications d'échelle mondiale 1, d'éviter le pa de données, etc...) communications, communes à l'échelle mondiale district le partage des<br>1.4 Services de fréquences entitaines des autres d'ain de faciliter l'exploitation de pardes de fréquences ent 1.4 Services indépendamment des autres afin de faciliter l'exploitation bandes de fréquences entre le les de fréquences entre le décause d'amateur et les de la dépendamment des autres antiquences entre le décause d'amateur Assurer, entre autres, les services de internationale, la localisation, service d'amateur et les .<br>services suivants : radiocommunication. Au au niveau international, des services de radiodiffusion, ce 1.4.1 Transmission en code niveau de la conception, stations mobiles et la partage n'étant pas souhaitable<br>morse l'accent doit être mis sur la compatibilité des équipements. compte tenu des différences de morse l'accent doit être mis sur la compatibilité des équipements. compte tenu des différences de<br>Conformément à la division B fiabilité. la robustesse et la de la litilisation du spectre diveau de puissance des Conformément à la division B fiabilité, la robustesse et la 4.2 Utilisation du spectre niveau de puissance des de la Recommandation UIT- souplesse de reconfiguration Le choix des bandes de émetteurs et de sensibilité des TF1 afin d'assurer des fréquences répond à plusieurs récepteurs;<br>1.4.2 Impression directe à communications d'urgence impératifs : assurer la ses la communications d'urgence 1.4.2 Impression directe à communications d'urgence impératifs : assurer la serve s'asus réserve de l'application<br>bande étroite dans de bonnes conditions communication souhaitée avec de critères de partage bande étroite dans de bonnes conditions communication souhaitée avec de critères de partage d'efficacité. Le choix des le minimum de puissance, le propriés, d'autoriser le minimum de puissance, appropriés, d'autoriser le international N°2 défini dans la techniques d'accès multiple réutilisation maximale des partage entre le service Division C de la (par répartition en fréquence, fréquences, partage avec un d'amateur et le service<br>Recommandation UIT-TF.1 et par répartition dans le temps et minimum de brouillages d'amateur par satellite Recommandation UIT-TF.1 et par répartition dans le temps et minimum de brouillages d'amateur par satellite, d'une<br>dans la Recommandation 625 par différence de code) et des procasionnés aux autres part et le service de dans la Recommandation 625 par différence de code) et des occasionnés aux autres part, et le service de du CCIR à l'exception de techniques de modulation doit services et grande efficacité radiorepérage, le service fixe,<br>l'identification de stations être dicté par plusieurs d'utilisation du spectre. Ples services mobiles à f l'identification de stations être dicté par plusieurs d'utilisation du spectre. les services mobiles à faible modifiées. paramètres, efficacité optimale L'utilisation des bandes au- densité de trafic, certains 1.4.3 Téléphonie d'utilisation du spectre dessus de 3 GHz doit faire auxiliaires de la météorologie Téléphonie de qualité réutilisation des fréquences, l'objet d'un examen plus ainsi que certains services par commerciale immunité aux brouillages, poussé. satellite utilisant des 1.4.4 Télécopie insensibilité aux conditions de puissances surfaciques faibles, Conformément aux propagation défavorables. d'autre part;

1.4.5 Transmission de données fonctionner en zone urbaine, en **SERVICE D'AMATEUR** d'amateur par satellite, d'une Synchrone et asynchrone, zone résidentielle et en zone **PAR SATELLITE** part, et les services mobiles<br>
conformément aux **process en la processe de la processe de la processe de la processe de la processe de la proc** conformément aux rurale et doivent être adaptés aéronautiques maritimes Recommandations de l'UIT-T, aux applications fixes et/ou (L'Assemblée des acheminant le trafic normal et compte tenu des limitations de mobiles. Les systèmes mobiles radiocommunications de l'UIT), le trafic de sécurité et compte tenu des limitations de mobiles. Les systèmes mobiles radiocommunications de l'UIT), le trafic de sécurité et de<br>largeur de bande, la détresse d'autre part, Au largeur de bande.<br>1.4.6 Télévision de poche et pouvoir de terminaux détresse, d'autre part autre part de la détresse d'autre par 1.4.6 Télévision de poche et pouvoir considérant considérant autre partage ne devrait être<br>Télévision à balayage lent et à fonctionner à bord de véhicule. a) que le règlement des envisagé avec les services le balayage rapide, en utilisant les Les nouveaux utilisateurs et les radiocommunications définit systèmes ou les stations à <br>normes régionales utilisateurs des pays en un service d'amateur et un torte concentration de signi

d'interfaces communes 1.4.7 Nouveaux modes de disposer de petits systèmes attribue des fréquences à titre<br>d'interconnexions des transmission peu onéreux évolutifs les exclusif ou en partage et d'interconnexions des transmission peu onéreux évolutifs. Les exclusif ou en partage, et équipements. Expérimentation et mise en systèmes à satellites doivent contient des dispositions 1.3 Objectifs d'exploitation place de nouveaux modes de être conçus de façon à relatives à la cessation des

### Recommandations de l'UIT-T,<br> **CRITERES DE PARTAGE** 3. pour des raisons de sécurité<br> **DES FREQUENCES** de la vie humaine, de ne pas en tenant compte de la *3.* Caractéristiques **DES FREQUENCES** de la vie humaine, de ne pas **d'exploitation de la vie de la vie humaine**, de ne pas **DANS LE SERVICE** autoriser le partage entre le

d'exploitation et une progresser la technique. industrialisés et les pays en d'amateur, indépendance d'organisation; développement. Les systèmes b) que le service d'amateur par

specificité des d'exploitation de la despositation de la déveloitation de la déveloitation de la déveloitation<br>Tradiocommunications. Les systèmes doivent pouvoir **D'AMATEUR ET LE** service d'amateur et le service<br>1.4.5 Tran a) que le règlement des envisagé avec les services, les normes régionales utilisateurs des pays en un service d'amateur et un forte concentration de signaux, appropriées. développement doivent pouvoir service d'amateur par satellite, tels certains systèmes mobiles terrestres;

4. de tenir compte, pour tout autre partage, du fait que le service d'amateur et le service d'amateur par satellite fonctionnent dans au moins une carte des bandes qui leur sont attribuées avec des signaux de faibles puissance; 5. pour les stations spatiales fonctionnant dans le service d'amateur par satellite; 5.1 d'utiliser les dispositifs de télécommande comme principal moyen de réduction de la puissance ou d'interruption des émissions, en cas de brouillage: 5.2 de mettre en œuvre les procédures spécifiées au numéro 2741 du RR.... pour notifier rapidement aux administrations et aux opérateurs du centre de télécommande spatial les cas de brouillage signalés afin que des mesures correctives puissent être prises immédiatement;

5.3 d'utiliser, dans les bandes partagées avec des services autres que le service d'amateur, des techniques de transmission appropriées telles que l'étalement de la largeur de bande et la modulation avec dispersion d'énergie, en fonction des conditions de partage, afin d'optimaliser l'utilisation en partage; 5.4 compte tenu de ces dispositions, de ne pas imposer de limites de puissance surfacique; 6. de se référer aux documents appropriés suivants pour les études de partage entre les services d'amateur et d'autres services, à moins que des données techniques plus spécifiques ne soient disponibles.

Recommandation UIT-RF.240: Rapports de protection signal/brouillage.

### **CIBISTE**

#### **NOUVEAU CLUB**

Club DX UP 83 BP 11 83210 Sollies-Pont

#### **NOUVELLE ADRESSE**

Le club de St Gely est désormais à la BP 22, 34981 St Gely-du-Fes Cedex

#### **SALON**

Le club de St Gely organisera un salon les 9 et 10 avril 1994 dans la salle G. Brassens de St Gely.

#### **TÉLÉTHON 93**

Les 3 et 4 décembre prochain, les opérateurs de la section lndia-Fox/Fécamp/Côte d'Albâtre seront associés à la troisième édition locale du Téléthon, organisée en faveur de l'Association Française contre les Myopathies, celle-ci ayant donné sa totale approbation à cette toute nouvelle initiative.

Leur première participation prendra la forme d'une expédition spéciale. L'opération sera lancée le • vendredi 3 décembre, 18 heures et sera poursuivie jusqu'au samedi 4 décembre, 24 heures. Soit 30 heures non-stop au cours desquelles les appels seront lancés sur les fréquences 27.455 MHz et 27.555 MHz. Les QSY auront lieu systématiquement (sauf QRM, bien sûr) sur 27.775 MHz, fréquence monitor lndia-Fox. Une QSL spéciale viendra confirmer chaque contact ou envoi de dons en chèques (20F minimum), libellés à l'ordre de lndia-Fox/Téléthon

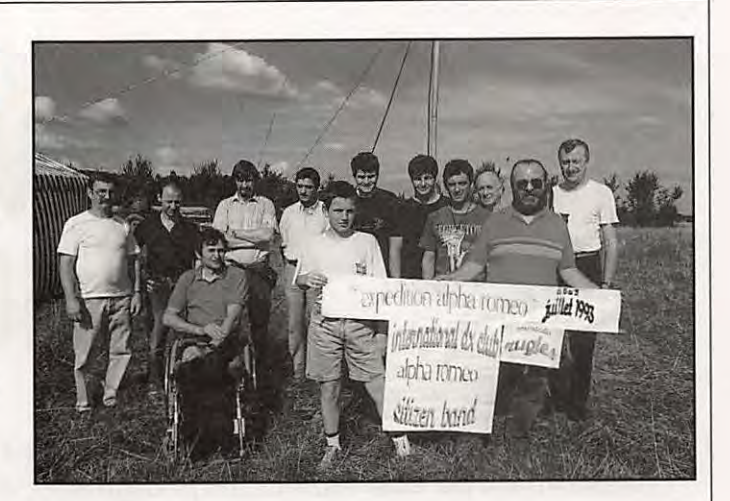

et adressés à: lndia-Fox - Téléthon 1993 - B.P. 67 - 76400 Fécamp.

#### **AG DU 58**

L'A.RAN. (Association des Radioamateurs de la Nièvre) a le plaisir de vous annoncer la tenue de son assemblée générale ordinaire qui aura lieu le dimanche 21 Novembre 1993, à 10h. au Foyer du Vignot de la ville d'lmphy.

Acceuil des participants à partir de 9h30, un radio guidage sera effectué sur la fréquence de 145.500 MHz. Si tout se déroule normalement, nous devrions profiter de cette rencontre pour inaugurer le Radio-Club du Nivernais.

Renseignements via F50TS

#### **LE 92 BOUGE**

Les 20 et 21 novembre 1993, de 10h. à 18h. Entrée libre.

Pavillon Manet, mairie de Rueil Malmaison, 6, rue Paul Vaillant Couturier et 13, bld Foch:

Le radioamateurisme, les possibilités de l'émission d'amateur, initiation technique, contacts avec le monde entier, expérimentation, exposition et démonstration de radioamateu risme, émetteurs, récepteurs, micro informatique au service des télécommunications, téléphone radio télétype, télégraphie, télévision. Présentation de matériels neufs et occasions.

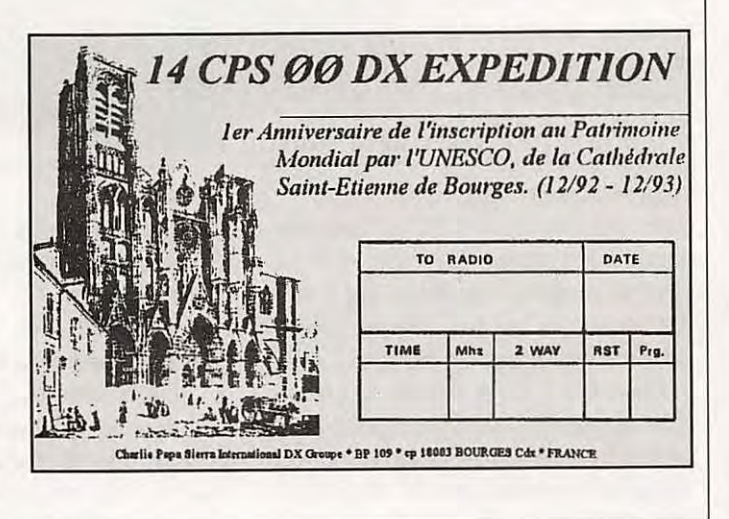

#### **ESSAI MATERIEL**

# **LEWAVECOM W4010**

**Ce décodeur mufti-modes est l'un des plus célèbres, voire des plus recherchés par les passionnés de communications digitales. Une réputation qui n'est certainement pas surfaite comme on va pouvoir en juger ci-après.** 

abriqué en Allemagne, et distribué<br>
en France par G.E.S, le WAVECOM<br>
W 4010 est un système de<br>
décodage quasiment autonome (je<br>
veux dire par là qu'il n'a pas<br>
besoin d'ordinateur ou de terminal pour abriqué en Allemagne, et distribué en France par G.E.S, le WAVECOM W 4010 est un système de décodage quasiment autonome (je veux dire par là qu'il n'a pas fonctionner). li lui suffit d'une alimentation 12 V et d'un moniteur vidéo pour ouvrir la porte aux communications digitales :

Baudot, ASCII, TOR, Packet, CW et même FAX.

#### **QUALITE PROFESSIONNELLE**

On peut qualifier le W 4010 de "professionnel". Sa présentation est sobre : boîtier métallique composé de deux capots couleur vert olive. Face avant faite d'aluminium sérigraphié en noir. Le tout dans un volume assez compact.

Quand on ouvre le W 4010, on découvre plusieurs platines (5), rançon d'un système modulaire évolutif. Elles sont interconnectées par des câbles en nappe. La partie analogique est sérieuse : de la qualité de ses filtres dépend la grande fiabilité obtenue dans le décodage. La partie logique est soignée, avec des précautions particulières, tel ce feuillard côté pistes de l'un des circuits imprimés,

#### **Denis BONOMO, F6GKQ**

chargé de minimiser les rayonnements parasites. Une platine spéciale supporte les éléments apparaissant en face avant : rampe de LED pour l'accord, LED d'états, touches de commande. Sur la face arrière, on trouve les connecteurs RCA pour la vidéo, deux entrées BF, une prise OIN pour la RS-232 (vers un terminal, ordinateur ou imprimante série), une

plus loin, la remarque concernant l'ordinateur).

#### **LA MISE EN ŒUVRE**

Le W 4010 est livré avec ses cordons alimentation, vidéo et BF, prêt à être branché. Il ne reste qu'à connecter

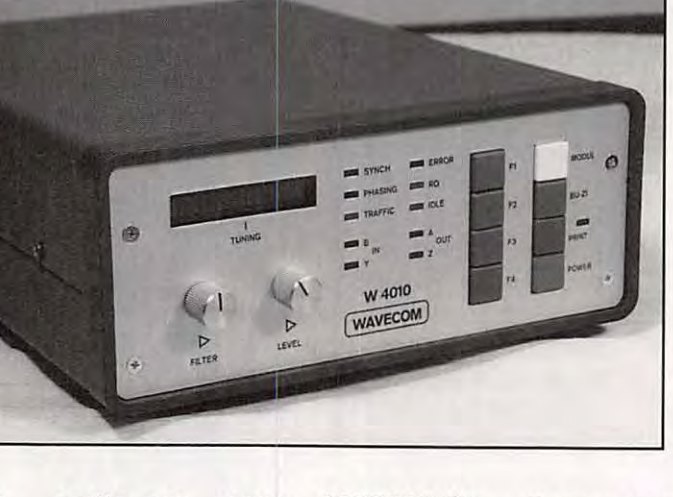

sortie aux normes CENTRONICS (imprimante parallèle) et le jack d'alimentation.

Une seule ombre au tableau : le manuel en anglais livré avec le W 4010 est un peu succinct (29 pages). Il est vrai qu'il vise un marché d'utilisateurs "avertis". Malgré cela, on aurait aimé y trouver quelques détails supplémentaires (voir

moniteur. Il est souhaitable de travailler avec un écran vert ou orangé. Lors de la mise sous tension, le W 4010 affiche un premier écran (Module A) où apparaissent en sousmenu les fonctions de paramétrage de la vidéo (Nombre de lignes, colonnes et synchro), de la RS-232 (facultatif) et la calibration du mode FAX. Les paramètres modifiés

l'alimentation et le

dans ces menus seront sauvegardés dans le W 4010 pour les utilisations futures. Les fonctions sont accessibles au moyen de **4** touches, F1 à F4, chacune commandant l'apparition d'un menu qui en appelle un autre, etc. Le modèle testé possédait 4 modules logiciels, A à D, que l'on sélectionne à l'aide de la touche "MODUL" dont le rôle est résumé par le tableau ci-contre.

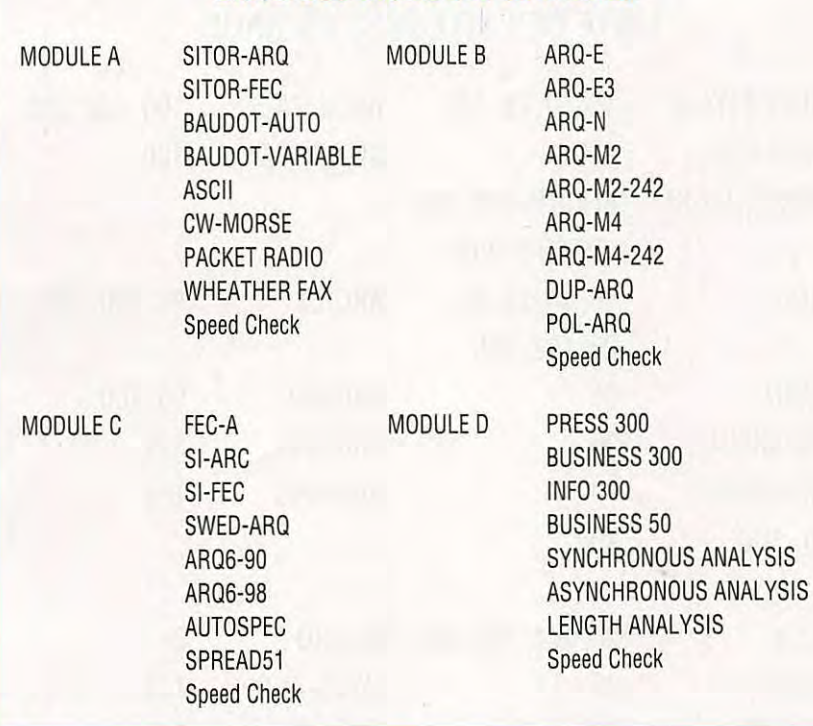

**LISTE DES MODULES ET MODES** 

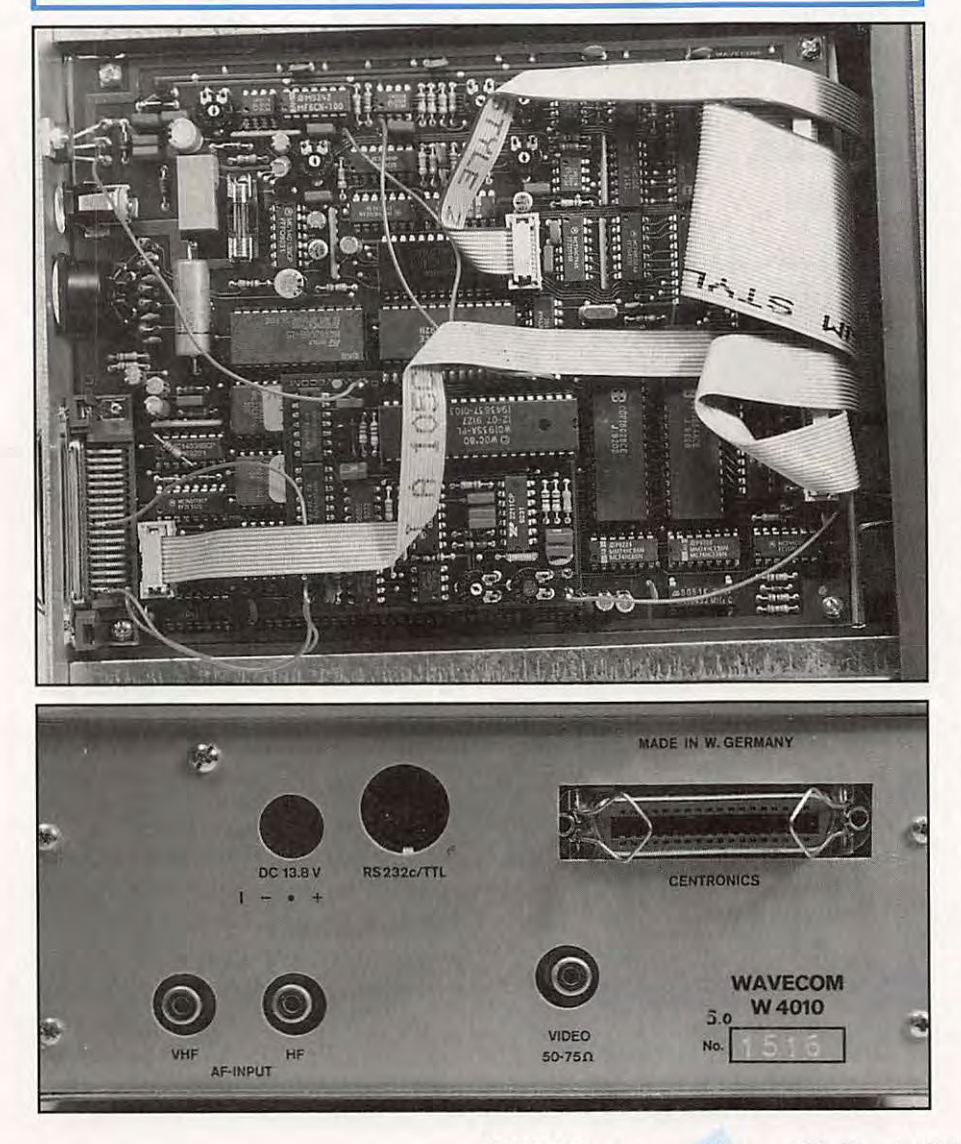

On navigue à l'intérieur de chaque module à l'aide de la touche F4.

#### **LES RESULTATS OBTENUS**

Ce qui est frappant, surtout quand on a utilisé d'autres décodeurs auparavant, c'est la facilité avec laquelle on obtient très rapidement un décodage fiable : le W 4010 est très performant à ce niveau et assez peu sensible aux brouillages, certainement à cause de ses filtres. Le calage initial en fréquence s'effectue en observant le bargraph. On s'efforcera de régler le récepteur pour que les LED extrêmes soient allumées. La BF sera prélevée de préférence sur une sortie à bas niveau, plutôt que sur la sortie HP supplémentaire ou casque. On pourra ainsi conserver un contrôle de l'émission reçue.

L'utilisateur ajuste ensuite le filtre ( commande FIL TER) à bande passante réglable (de 10 Hz à 2300 Hz), en fonction du type de signal reçu. L'autre potentiomètre règle le niveau du signal admis : il agit comme un squelch. Ce réglage est assez pointu mais il s'avère efficace, surtout en CW. Lorsque le GAG retombe, entre les caractères, le W 4010 peut être perturbé par du bruit ou des parasites. En pinaillant le réglage LEVEL, on arrive à supprimer ces perturbations du décodage. FILTRE + LEVEL donnent d'ailleurs ses lettres de noblesse au W 4010 dans le mode CW, l'un des plus exigeants quoique l'on puisse penser. Malgré tout, le décodage dans ce mode souffre des mêmes lacunes que sur les autres appareils : si la manipulation est mal cadencée, aucun n'est capable de remplacer le cerveau de l'opérateur entraîné !

Les performances sont excellentes dans les autres modes que j'ai eu l'occasion de pratiquer lors des essais : pas de problème en Baudot, AMTOR, FEC (bandes commerciales) ou packet. Les résultats dans ce dernier mode montrent une facilité de calage en fréquence que je ne

rencontre pas avec mon décodeur habituel, et c'est très important en décamétrique bien sûr. En packet, le W 4010 permet de suivre les stations connectées (option CONNECT) ou de "monitorer" tout le trafic sans discrimination.

Je n'ai pas essayé le W 4010 en FAX (cartes météo uniquement), le cordon de liaison entre l'appareil et l'imprimante me faisant défaut. Dans ce mode, la sortie se fait directement sur une imprimante, à 9 ou 24 aiguilles, reliée uniquement à la sortie Centronics (pas à la RS-232). Les vitesses pré-programmées sont 60, 90 et 120 1pm avec des IOC de 288 ou 576. Le logiciel détermine automatiquement les paramètres si le W 4010 est mis en standby avant le début de transmission de l'image.

Les modes d'analyse, synchrone ou asynchrone, permettent avec beaucoup d'expérience (et d'expérimentation !) de décoder ce rtaines émissions qui, à première vue, semblent indécodables. La procédure à suivre sort du cadre de cette présentation de matériel mais il est bon de souligner que le W 4010 offre des possibilités dans ce domaine (détermination de la vitesse, longueur des blocs, possibilité de déplacer un bit, modifier la polarité, la longueur des start et stop, etc.).

#### **AVEC UN ORDINATEUR**

Le W 4010 peut être relié à un ordinateur. Tout seul, il ne permet pas de stocker les messages reçus. Tout au plus, on peut les sortir sur imprimante. Si l'on souhaite les enregistrer, l'ordinateur devient le compagnon idéal du W 4010. J'ai utilisé un PC avec le logiciel PROCOMM, mais tout autre émulateur de terminal pourrait faire l'affaire. J'ai perdu beaucoup de temps avant de comprendre pourquoi la liaison semblait ne pas s'établir en le PC et le W 4010. J'avais pourtant paramétré avec soin la RS-232 (et vérifié le câble plutôt deux fois qu'une !). En fait, il fallait tout simplement presser la touche PRINT du WAVECOM pour que les données soient envoyées à l'ordi-

#### **LISTE DES VITESSES EN BAUD**

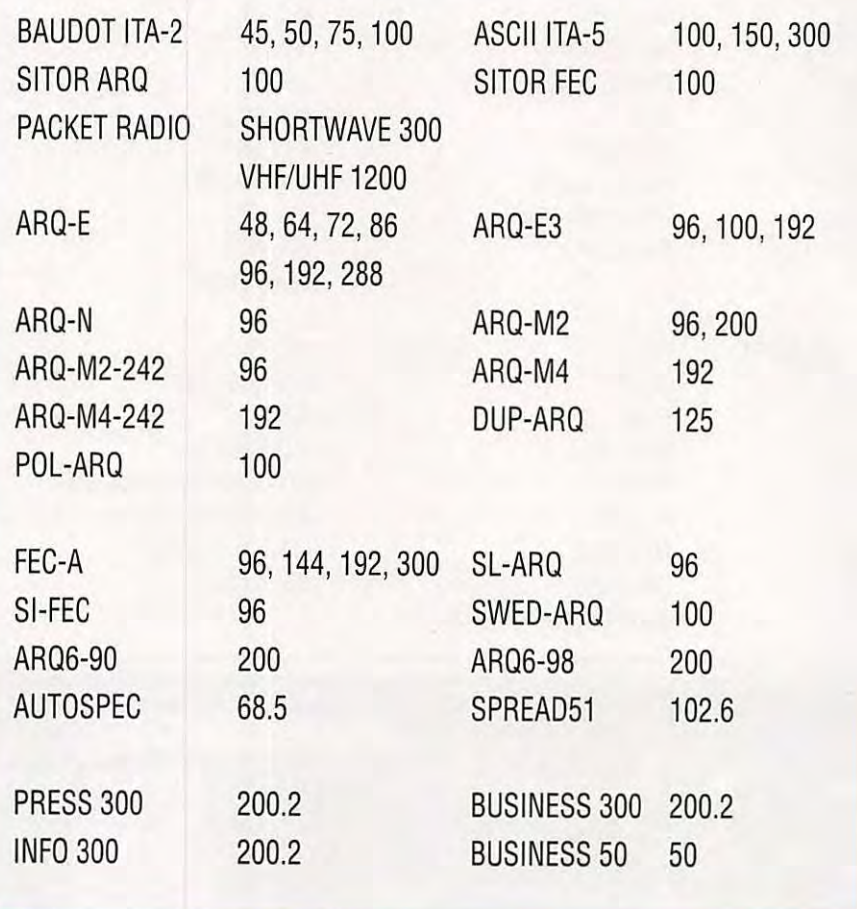

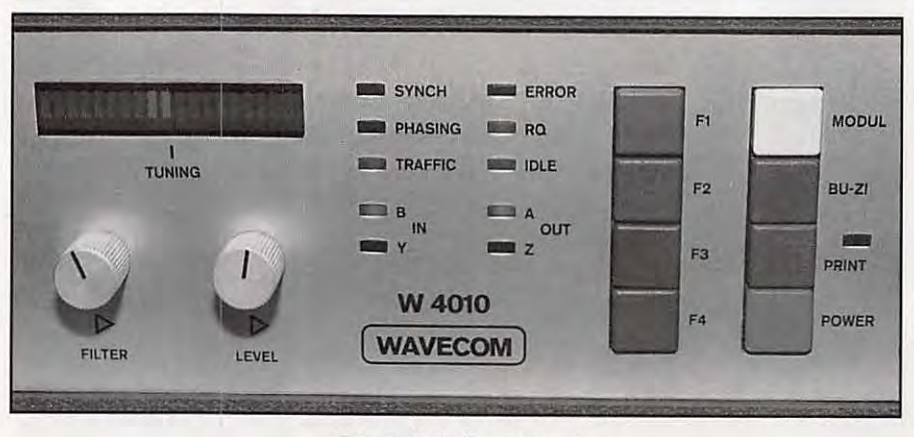

**Détail de la face avant** 

nateur... Tout comme pour une sortie imprimante (le manuel l'indique dans ce cas). Quand je vous disais que la doc pourrait être améliorée 1

#### **POLYVALENT ET PERFORMANT**

Ce sera ma conclusion : le WAVECOM W 4010 est polyvalent (il affiche même

en caractères cyrilliques ou grecs). Il lui manque le nouveau mode PacTOR mais je suppose que cela ne saurait tarder. Il est performant car il décode les modes digitaux listés ci-dessus avec une très grande fiabilité. Si l'écoute de ces modes vous passionne beaucoup, vous allez investir environ 15000 F mais vous ne le regretterez pas...

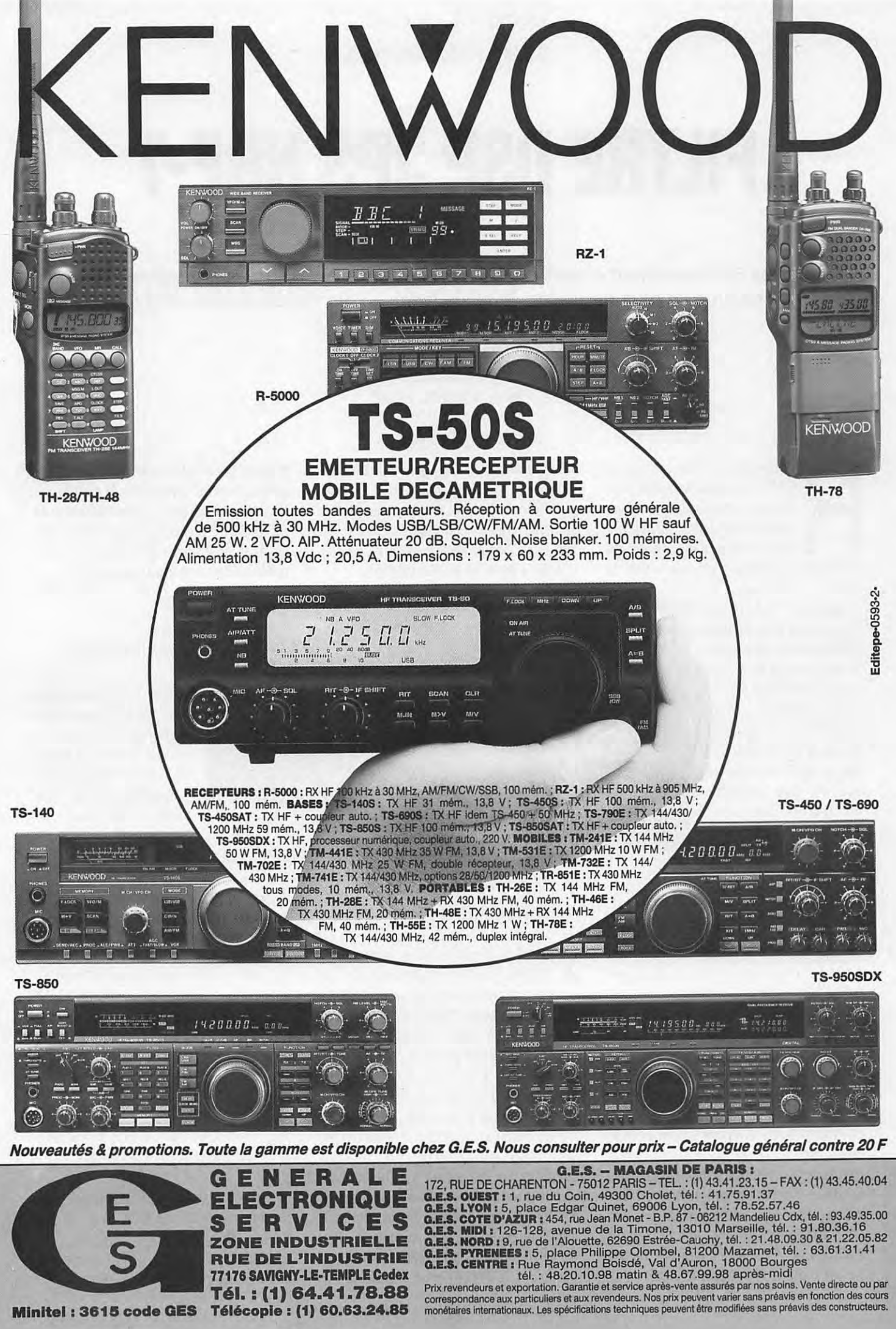

**Minitel: 3615 code GES** 

77176 SAVIGNY-LE-TEMPLE Cedex Tél. : (1) 64.41.78.88 Télécopie: (1) 60.63.24.85

**ESSAI MATERIEL** 

# **FILTRE DSP JPS NRF-7**

**Les filtres BF deviennent incontestablement des accessoires indispensables face** *à* **la présence de plus en plus fréquente de brouillages ... volontaires ou non. JPS propose sa solution** *à* **base de DSP.** 

#### **Denis BONOMO, F6GKQ**

réservé à un casque d'écoute. En face

appelons brièvement que le<br>
DSP est le traitement digital du<br>
signal : un processeur et un<br>
logiciel spécialisés arrivent à<br>
déterminer, dans un signal<br>
converti d'analogique en numérique, la DSP est le traitement digital du signal : un processeur et un logiciel spécialisés arrivent à déterminer, dans un signal

partie "utile" et à la "séparer" des interférences en tous genres. Cette technologie développée depuis quelques années s'avère de plus en plus efficace. Bien entendu, on ne peut pas traiter tous les signaux CW et SSB de la même manière, d'où l'existence de filtres possédant plusieurs fonctions, comme le NRF-7 de JPS.

**UN BOITIER MASSIF** 

Le boîtier noir semble taillé dans la masse ! Il est lourd et parfaitement usiné. Ce premier détail inspire une certaine confiance. En face avant du filtre, se trouve un commutateur rotatif central, remarquablement doux à tourner, dont le rôle est de sélectionner les modes : CW (large ou étroite), SSB, etc. De chaque côté de ce commutateur on trouve deux "switches" : l'un pour la mise sous tension, l'autre pour "bypasser" le filtre, le court-circuiter en quelque sorte (quand la bande est calme). Une LED jaune indique la mise sous tension du NRF-7; une LED verte s'allume au rythme des signaux reçus. Le jack placé à l'extrême droite est

arrière, on trouve les prises d'alimentation 12 V, d'entrée et de sortie BF. Une cosse de masse est placée au milieu du boîtier afin de relier ce dernier à la terre générale de l'installation.

travers un amplificateur vers le hautparleur externe. Notons que le gain BF est toujours ajusté par le potentiomètre du récepteur. L'alimentation du NRF-7 est sérieusement filtrée afin d'éviter la fuite par le cordon de signaux parasites.

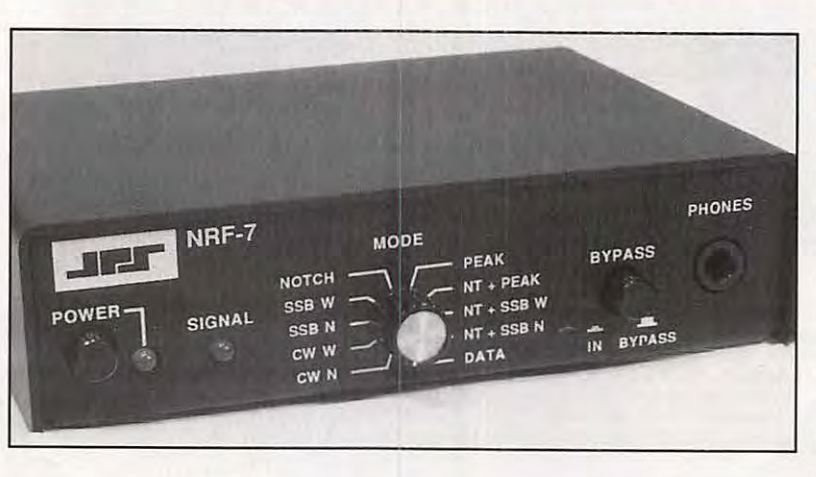

**A L'INTERIEUR** 

La qualité du circuit imprimé, à l'intérieur du boîtier, est irréprochable. Le composant principal est le circuit DSP de Texas Instruments TMS320P15, avec une horloge à 20 MHz. Le logiciel y est intégré. Les fonctions sont commandées par le switch rotatif, directement sur les entrées BCD du circuit. Les signaux audio, en entrée et en sortie, subissent la transformation analogique digitale (et réciproquement) par un double convertisseur travaillant sur 14 bits. La partie analogique traitant le signal d'entrée est composée d'un amplificateur à gain unitaire suivi d'un second ampli à gain variable. En sens inverse, le signal traité par le processeur est envoyé à

#### **LES BRANCHEMENTS**

Le NRF-7 s'intercale dans le circuit BF de votre récepteur (ou transceiver). Il reçoit le signal BF issu du haut-parleur (prélevé sur la prise hautparleur extérieur). Ce haut-parieur se branche maintenant sur la prise "SPEAKER OUTPUT" du

filtre. De même, votre casque ne se branchera plus en face avant du récepteur mais sur la prise "PHONES" du NRF-7. Il faut souligner qu'il est nécessaire de posséder un HP extérieur, le HP interne du récepteur ne pouvant être utilisé avec le filtre. Les connecteurs sont des classiques fiches RCA. L'alimentation 12 V doit délivrer 1 A. Un bon point, le NRF-7 est protégé contre les inversions de polarité.

#### **LES DIFFERENTS FILTRES**

Le NRF-7 possède différents modes de filtrage : en CW, en SSB et en mode DATA. Commençons par le plus désagréable ... Le filtre DATA ne pourra pas être utilisé comme on l'aurait aimé :

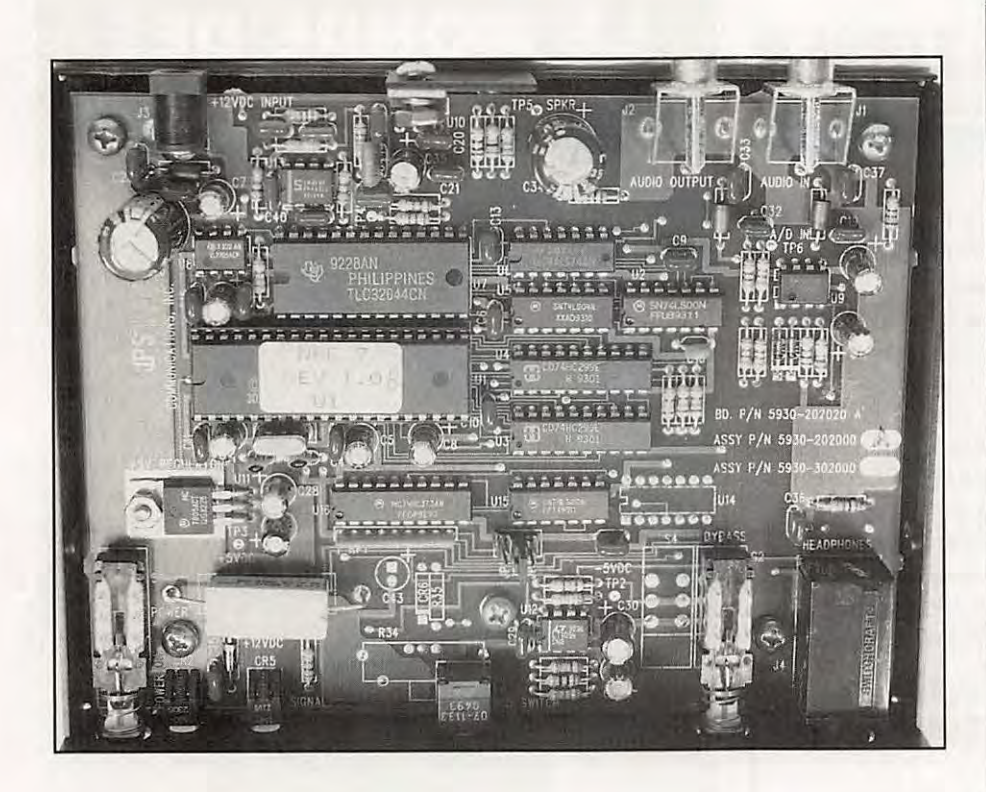

large de 500 Hz, il est centré sur 2200 Hz. Rappelons que, en Europe, les fréquences retenues pour le MARK et le SPACE en RTTY sont dites "basses" (1275 et 1445 Hz) alors que le couple employé par les américains est centré... sur 2200 Hz. Dommage ! Il reste à souhaiter que JPS nous sorte une version "7-E" de son filtre !

En CW, le NRF-7 offre deux bandes passantes : large (500 Hz) et étroite (200 Hz). La fréquence centrale est déterminée par un cavalier interne que l'on peut déplacer si besoin est : 400 Hz, 800 Hz (valeur par défaut), 1000 Hz.

En SSB, on trouve encore deux positions, large et étroite : 300 à 2400 Hz pour la position large, 300 à 1800 Hz pour la position étroite. Cette dernière sera bien utile lorsqu'une station vient se placer trop près de la fréquence écoutée.

Tous ces modes peuvent être complétés par un NOTCH, chargé d'éliminer les porteuses en tous genres. Ce mode NOTCH est très efficace et supprime l'interférence : seule la LED verte signale sa présence en restant allumée. Le filtre NOTCH n'est pas utilisable en CW (et pour cause...) ou en mode DATA. Si on le laisse en service, on n'entend plus que des "clicks" de manipulation.

Mais l'une des caractéristiques les plus intéressantes de ce NRF-7 est le filtre PEAK qui réduit, de façon spectaculaire, le bruit (bruit blanc, bruit rose). Lors des essais, j'ai pu constater sa redoutable efficacité car, à la rédaction, nous avons en permanence un fort bruit de fond dans une direction particulière : la mise en service du filtre PEAK le supprime complètement.

#### **LES RESULTATS**

Après des essais pratiqués dans tous les modes sauf, regrettons-le, en DATA, le NRF-7 s'avère très efficace en CW comme en SSB. Moins le récepteur (ou le transceiver) hôte est performant, plus le filtre sera utile (surtout en CW, si vous ne possédez pas de filtre à quartz étroit). J'ai même fait l'expérience avec le WAVECOM W 4010, en décodage CW : avec et sans le DSP, en mode PEAK, les résultats sont très différents et le texte décodé est moins entaché d'erreurs avec le filtre. Il ne reste qu'à renouveler le vœu formulé plus haut : que JPS modifie le mode DATA pour l'Europe... Un accessoire à découvrir au magasin G.E.S le plus proche.

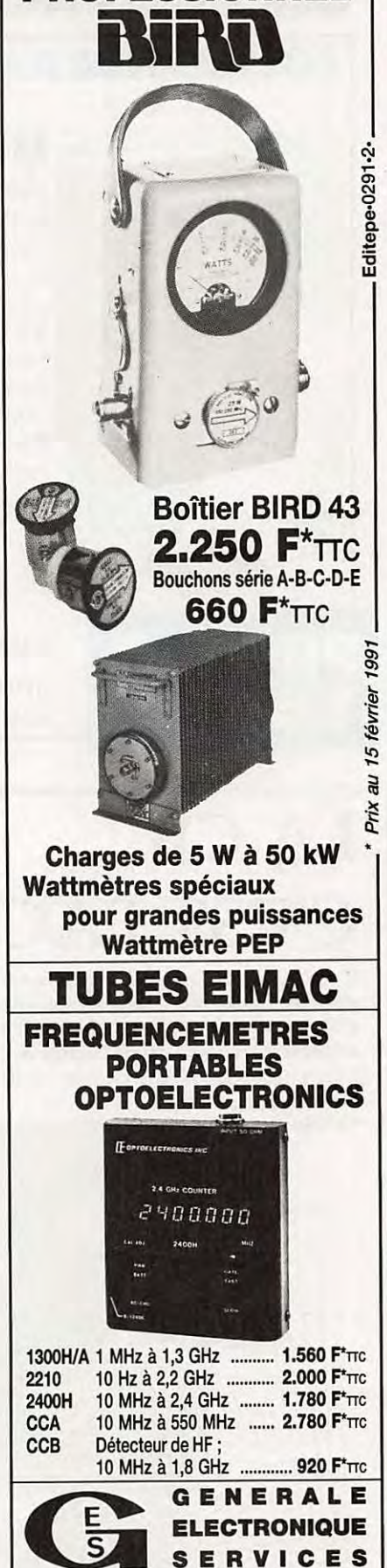

ZONE INDUSTRIELLE RUE DE L'INDUSTRIE 77176 SAVIGNY-LE-TEMPLE Cedex Tél : (1) 64.41.78.88 Télécopie : (1) 60.63.24.85

**WATTMETRE PROFESSIONNEL** 

*MEGAHERTZ* MAGAZINE 29 129 - Novembre 1993

UN CADIAU **COMMANDE A DISTANCE a ne fantastique idée,** 

 $,$ 

un appareil à haute fréquence 200.300MHz. La télécommande est munie d'une entrée en 220V. et a une puissance de sortie 250W. L'émetteur est alimenté par une pile 9 V. qui a une durée de vie de plus de

100 000 utilisations. Portée environ 50 mètres (celle-ci dépend de la proximité d'obstacles).

Réf. : CBH 33500 Prix: **)99F** + 30F port.

Stock limité UTILISER LE BON DE **COMMANDE SORACOM** 

### **LE MONDE DES SCANNERS**

Un livre qui présente une cinquantaine de modèles de scanners et fournit aux lecteurs quelques listes de fréquences pour savoir "où écouter" Une nouveauté en langue Française

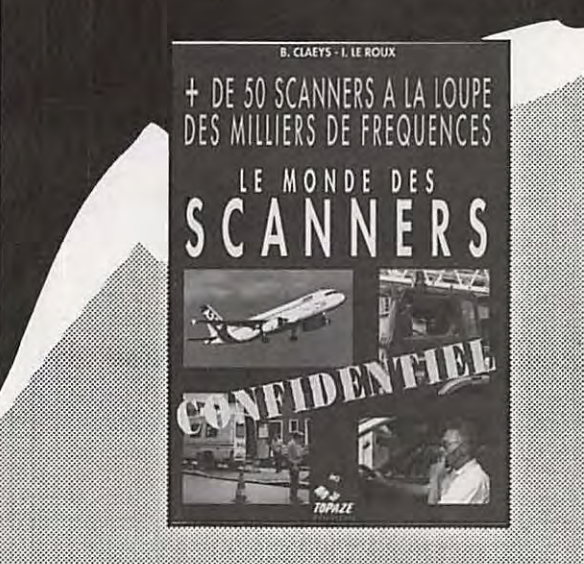

#### REF: TOP01 PRIX 195 FF + 30F port

### LA CB **C'EST FACILI**

PROMO

Les auteurs montrent, dans cet ouvrage, différentes astuces pour mieux utiliser la CB: Antennes, lutte contre les Interférences, vocabulaire, léglslatlon. De nombreux éléments réunis pour un

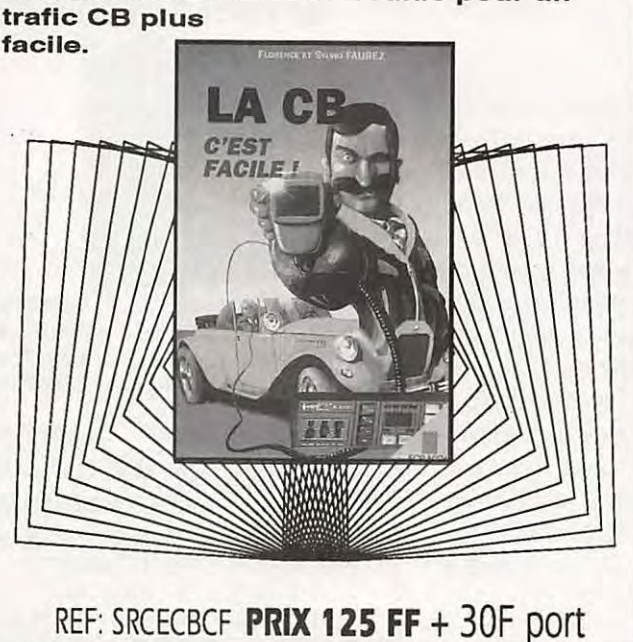

**RECEVOIR LA.METEO**  Chez Soi

Comment constituer une chaîne de réception pour les satellites météo ? La réponse est dans le livre, avec la description de nombreux montages (interfaces, cartes de décodage, antennes, récepteurs, convertisseurs) et la présentation de solutions commerciales.

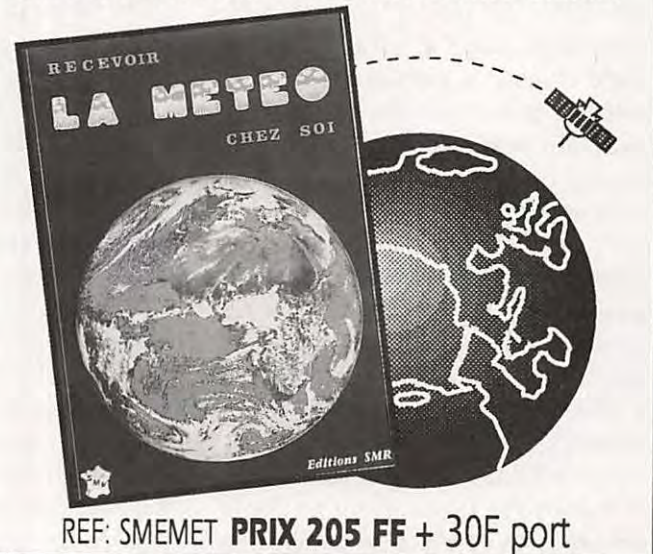

# **Un choix de station** ? **nous avons sûrement une solution. Consultez-nous** !

#### **DEMANDEZ UN AVIS DE PROFESSIONNELS QUI SONT COMME VOUS DES RADIOAMATEURS**

Professionnels, radioamateurs, écouteurs, pour vous conseiller la solution adaptée à votre station et à votre budget, notre passion d'OMS s'ajoute à notre professionnalisme. **Demandez notre** 

Notre sélection de matériels et **d'accessoires** le prouve.

Les émetteurs/récepteurs KENWOOD, ICOM, YAESU, TEN-TEC, JRC, ALINCO, STANDARD, TOKYO, HY-POWER, etc... Les amplis AMERITRON, BATIMA, BEKO, COENS, DRESSLER, EME, MIRAGE. RF CONCEPT, SSB ELECTRONIC, etc ... **Les antennes** 

ALTRON, BATIMA, CUSHCRAFT, COMET, DIAMOND, FLEXA, FRITZEL, GOLD, HY-GAIN, KLM, MOSLEY, SHF, TONNA, VAN DER LEY, WIMO, etc ... **12 F en timbres** *!* 

Nos techniciens sont à votre écoute du lundi 14 h 30 au samedi 12 h. N'hésitez pas à nous téléphoner ! (de préférence de 10 h à 12 h et de 16hà18h).

#### **SAV ASSURÉ.**

Salle d'exposition ouverte de 14 h 30 à 18 h du lundi au vendredi !

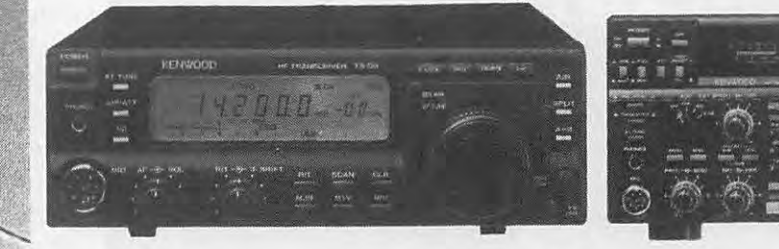

### TELEPHONE 36 15 TELECOPIE **88 78 00 12 CODE BATIMA 88761797**

ATELIER DE REPARATION TOUTES MARQUES • STATION TECHNIQUE AGRÉÉE KENWOOD

VENTE PAR CORRESPONDANCE EXPEDITION FRANCE ET ETRANGER. REPRISE MATERIELS TRES BON ETAT. VENTE MATERIELS D'OCCASION.

BATIMA ELECTRONIC 118-120, RUE DU MARECHAL-FOCH F 67 380 LINGOLSHEIM (FRANCE) (C.U, STRASBOURG)

**catalogue et** 

**liste de prix contre** 

#### **ESSAI MATERIEL**

## **PC-PAKRATT, VERSION WINDOWS**

**AEA vient d'offrir un nouveau logiciel** *à* **ses TNC, PK-232, PK-88, PK-900, DSP-1232 et DSP-2232. Prévu pour PC, il tourne sous WINDOWS afin de satisfaire les nombreux**  adeptes de ce système...

Vous avez la flemme de lire<br>
l'article ? Une fois n'est pas<br>
coutume, je commence par<br>
la conclusion : PC-PAKRATT<br>
"FOR WINDOWS" est<br>
fabuleux ! Il exploite parfaitement les ous avez la flemme de lire l'article ? Une fois n'est pas coutume, je commence par la conclusion : PC-PAKRATT "FOR WINDOWS" est

possibilités des TNC AEA tout en offrant à l'utilisateur la souplesse qui manquait à la version DOS. Ajoutez à cela le charme et le "fini" apporté par la présentation sous WINDOWS et vous aurez de la peine à ne pas utiliser ce logiciel.

#### **INSTALLATION**

PPWIN, j'abrège pour le nom, est livré dans un coffret contenant le manuel (en anglais) et les disquettes en 3"1/2 et 5"1/4. De plus, vous trouverez la version DOS

de PK FAX, pour les TNC qui peuvent décoder le FAX. Mais nous consacrerons cet article au seul PPWIN. Si vous possédez une version antérieure de PC-PAKRATT, seul le log est récupérable, les autres fichiers étant incompatibles...

L'installation et la mise en œuvre de PPWIN se feront sur un PC AT doté d'une carte VGA (ou SVGA), de

#### **Denis BONOMO, F6GKQ**

WINDOWS 3.1 , d'au moins 4 MO de RAM et 3 MO disponibles sur le disque dur. Le logiciel se charge de l'installation à partir du "file manager" de WINDOWS. Cette installation passe par l'introduction de vos nom, indicatif

ligne... et elle ne sera pas interprétée. J'ai eu du mal à comprendre pourquoi mon décalage UTC était faux... et pourquoi mon PC ignorait depuis Norton Commander !

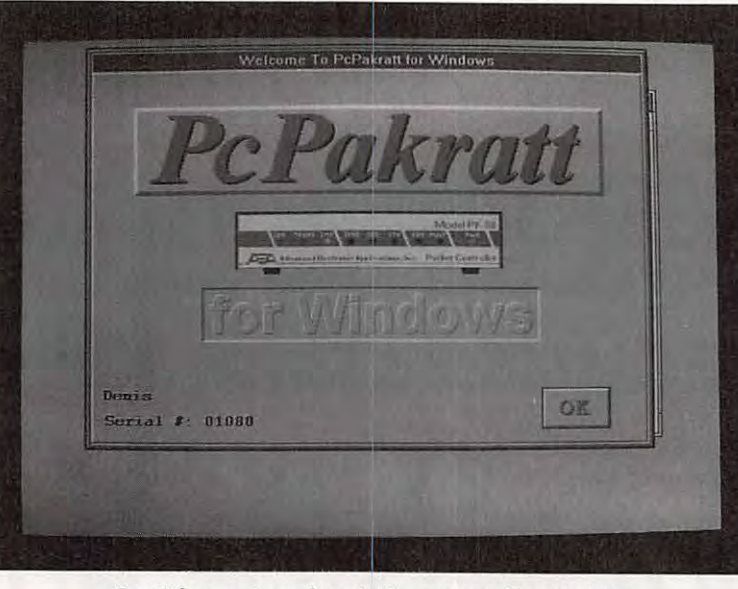

**Sur l'écran de présentation apparaîtront votre** en la conservació de la vision de la conservació de la conserva<br> **Sur l'écran de présentation apparaîtront votre** du virirez alors une ou

et du N° de série du logiciel. En passant, je voudrais signaler une petite anecdote. Lorsque le programme d'installation vous demande votre zone horaire, vous allez taper UTC-1 (ou -2, l'été). Il modifie alors le fichier AUTOEXEC.BAT en ajoutant la ligne SET TZ = UTC-1 à la fin de ce fichier. Attention ! Si, comme moi, vous aviez une dernière ligne sans "Return", il écrira cette instruction sur la même

#### **PRET A OUVRIR LES FENETRES** !

Lancez WINDOWS puis PPWIN et découvrez une autre manière de faire du packet, du RTTY, de l'AMTOR ou autre... en pressant des boutons à l'aide de la souris. A l'initialisation, PPWIN vo us demandera de définir les ports pour vos TNC VHF et HF. Les modèles de TNC peuvent être différents, par exemple le PK-900 en HF et le PK-88 en VHF. Vous deux fenêtres, selon que

vous trafique rez sur une ou deux bandes simultanément (c'est possible). Cependant, PPWIN ne gère qu'une seule fenêtre émission à la fois. Lors de l'initialisation du ou des TNC, vous obtiendrez peut-être des messages d'erreurs (commandes non reconn ues) si votre matériel est équipée d'une ROM AEA assez ancienne. Ceci est un peu gênant mais n'empêche pas le bon fonctionnement

| <b>TNC Configuration</b>                                                                                                    |
|----------------------------------------------------------------------------------------------------|
| <b>Echo Packets</b><br><b>TNC</b> Model<br><b>Com Port</b><br><b>TBaud</b><br>Febr Port 2 Pockets<br>19200<br><b>V UTC TNC Tune</b><br><b>NONE</b><br>Ξ<br><b>NONE</b><br>٠<br>UTC Pod 2 Times<br><b>EDM1</b><br>9600<br>PK232<br><b>Fast Initialization</b><br><b>4BDD</b><br><b>PK08</b><br><b>CUM2</b><br>Host Mode Un Exit<br>冨<br>COM3<br><b>FUBBS</b><br>E<br>2400<br>ī.<br>Save/Hestom MailDmp<br>Dumb Term Initialization<br>Sava<br>h,<br>Lond<br><b>Show Unknown Compand Emax</b><br><b>Show Not While Connected Ensist</b><br><b>SIL</b><br>Concel<br>Help.<br><b>Auto DSO Check</b> |

Paramètres des ports et des vitesses

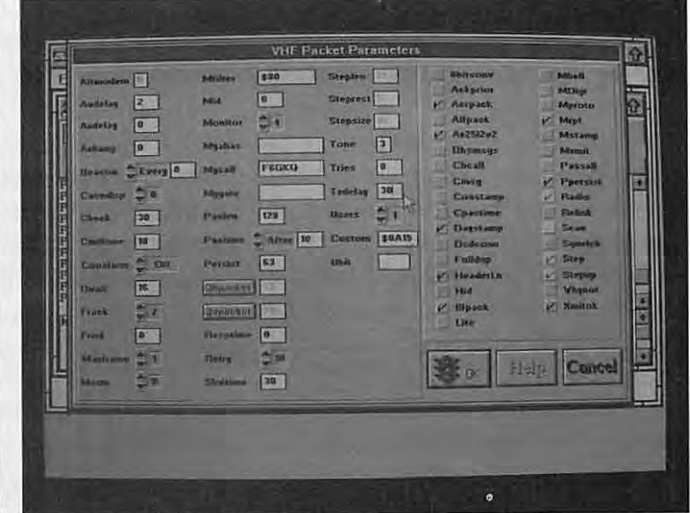

Les paramètres de l'écran Packet

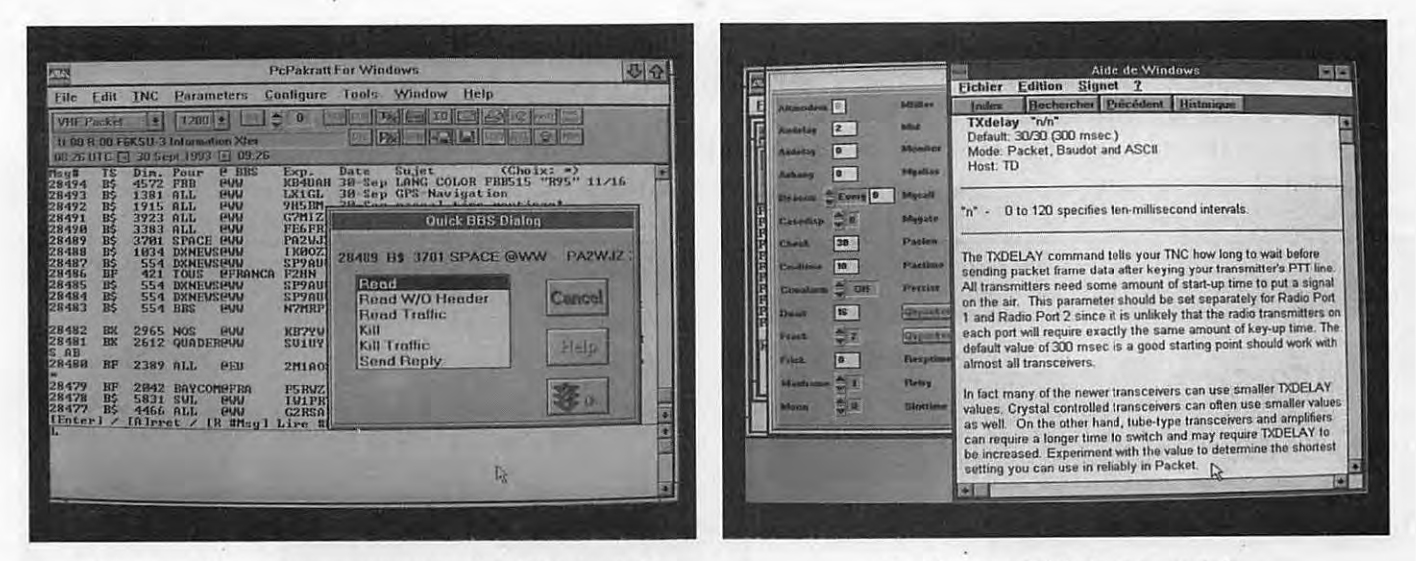

Astucieux, PPWIN saura demander à la BBS le n° de message que vous désignez à la souris.

Des écrans d'aide à chaque fois que nécessaire.

de l'ensemble. AEA aurait pu faire un effort : lire la version de la ROM et sauter les commandes non reconnues dans ce cas...

La présentation de l'écran est la suivante : une barre de menus, la fenêtre du premier TNC avec sa rangée de boutons de commandes, son espace texte reçu et sa fenêtre texte émis. La même chose dans la seconde moitié de l'écran si vous utilisez deux TNC simultanément. Bien entendu, quand on utilise un seul TNC (comme sur les photos d'illustration de l'article) les fenêtres qui lui sont réservées occupent toute la surface de l'écran.

Chaque mode supporté par le TNC possède son propre écran de paramétrage. Il est facile de modifier les valeurs et de mettre une fonction ON ou OFF. De plus, on dispose d'une aide qui permet de rappeler les rôles et limites de chaque paramètre. Vous avez oublié le rôle de TXDELAY ? Qu'à cela ne tienne, l'aide est là pour vous le rappeler !

La rangée de boutons qui est au-dessus de la fenêtre du texte reçu change en fonction des modes (en PacTOR, les boutons ne sont pas les mêmes qu'en packet). Ces boutons ont tous un rôle particulier qu'il est impossible de détailler ici. Le bouton TX efface l'écran émission, le bouton avec une enveloppe permet de lire et écrire le courrier pour la MailDrop, le bouton XFER gère le transfert de fichiers... pour ne citer que ceux-là.

Voyons, par exemple, comment se déroule la connexion en packet sur votre BBS préféré. Tout d'abord, vous allez ouvrir le TNC VHF (si ce n'est déjà fait) et, en cliquant "CON", introduire la liste des connexions à établir pour parvenir au BBS. Cette liste est mémorisée, bien entendu. Si vous devez passer par plusieurs "nodes", il suffit d'écrire une suite du genre :

F1 X0-2;C F6KB0-2;C F6KB0-1 En cliquant sur le bouton "disquette", les textes entrants seront mis dans un fichier texte. Mais attendez ! Lorsque la liste des messages du BBS apparait sur l'écran, il n'est plus nécessaire de noter le numéro de celui que vous voulez lire... Déplacezvous dans le buffer texte et, avec la souris, cliquez deux fois sur ce message. Une boîte de dialogue s'ouvre vous offrant de capturer automatiquement le texte correspondant (option READ). Voila qui est futé ! Par contre, j'ai regretté que l'on ne puisse répéter, de la même manière, une commande présente dans la fenêtre émission, à l'aide de la souris. La déconnexion se fera en pressant "DIS". La gestion des messages de la MailDrop (Packet, AMTOR, PacTOR) a subi aussi un bon lifting dans cette nouvelle version du logiciel rendant bien plus simples lecture et écriture du "courrier".

Vous aimez les MACROS ? PPWIN permet d'en définir 50 par TNC... Ces macros sont destinées à contenir des messages répétitifs : CO, description de matériel, etc. pouvant contenir des caractères de commande pour le passage émission-réception automatique, l'insertion de l'indicatif ou du selcal. La partie LOG de PPWIN est également sophistiquée. Dans ce cahier de trafic, vous allez commencer par décrire les paramètres de votre station, qui seront systématiquement reproduits sur chacune des fiches si vous le souhaitez. Ensuite, ce LOG saisira chaque OSO que vous établirez dans un mode digital, le logiciel prélevant l'indicatif du correspondant, le mode, les date et heure automatiquement...

#### **WINDOWS A FOND**

PPWIN peut profiter de l'environnement WINDOWS et, évidemment, de

son traitement de texte WRITE ou du bloc-notes grâce auxquels vous préparerez vos messages à transmettre ou relirez ceux que vous avez reçus. PPWIN peut aussi traiter le trafic pendant que vous travaillez sur une autre application (rien ne vous interdit maintenant de planquer votre TNC et votre portatif dans le tiroir de votre bureau et de travailler sur le PC pendant que PPWIN œuvre en tâche de fond). L'utilisateur a également le choix des couleurs, afin de différencier les messages émis de ceux reçus, les messages de procédure, les connexions sur le différentes voies.

Cette cure de jouvence proposée par AEA à son logiciel PC-PAKRATT va rendre jaloux tous ceux qui ne disposent pas de WINDOWS sur leur PC. Ce sera peut-être pour eux l'occasion de franchir le pas puisque cette étape est indispensable avant de pouvoir installer PPWIN...

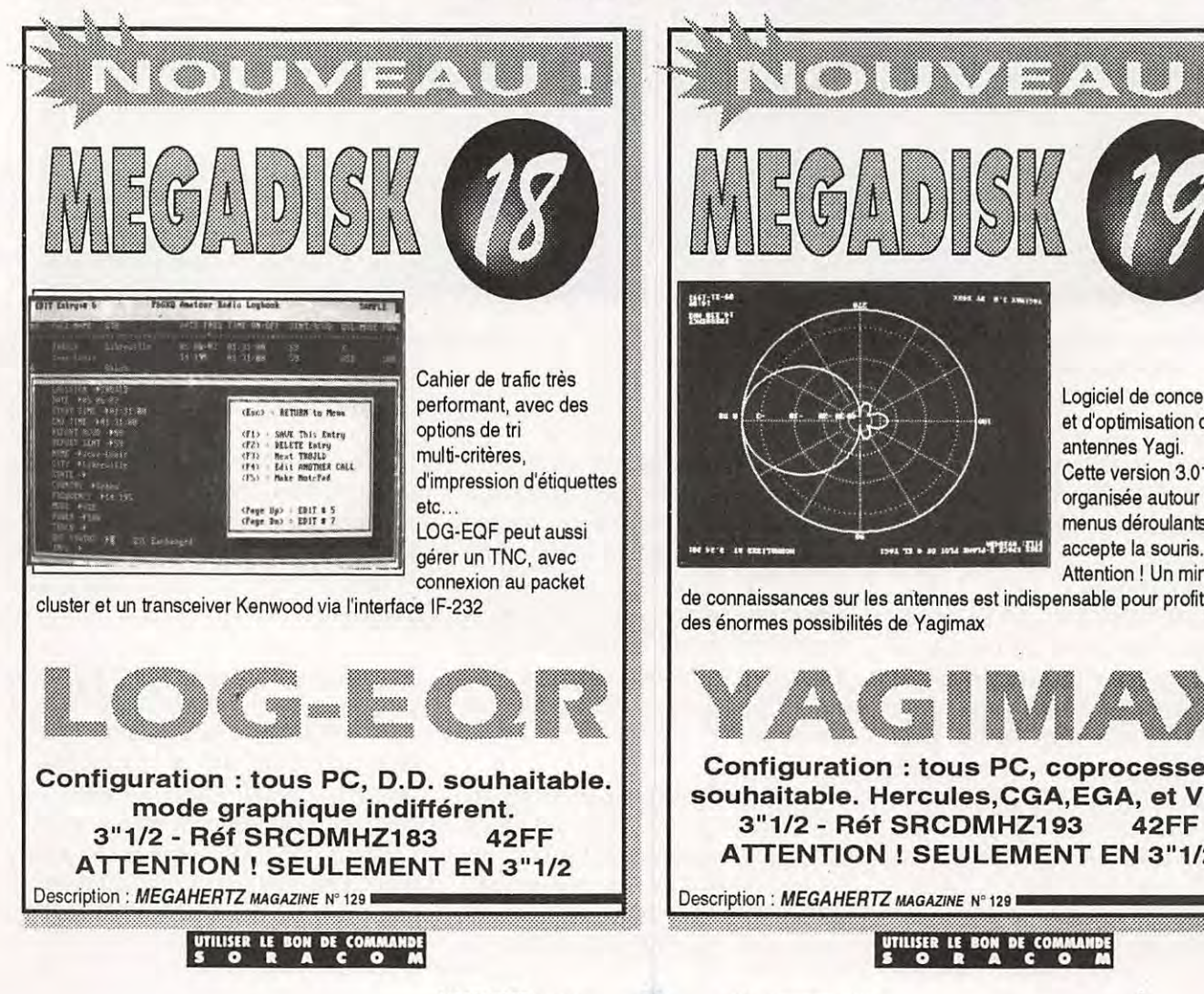

*MEGAHERTZ MAGAZINE* 

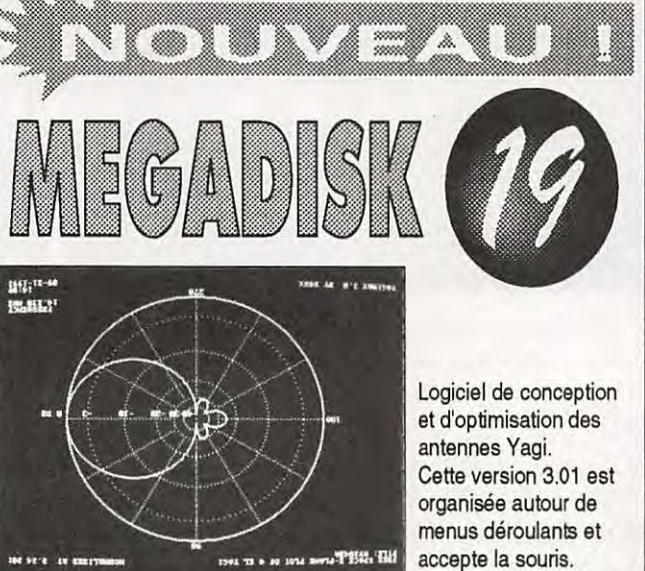

Attention ! Un minimum

de connaissances sur les anlennes est indispensable pour profiter des énormes possibilités de Yagimax

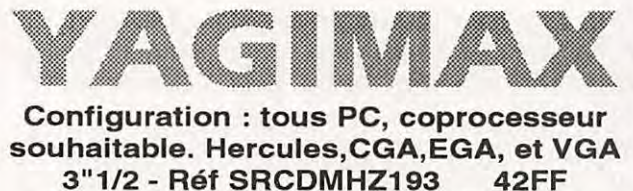

**ATTENTION ! SEULEMENT EN 3"1/2** 

Description : MEGAHERTZ MAGAZINE Nº 129

34 129 - Novembre 1993

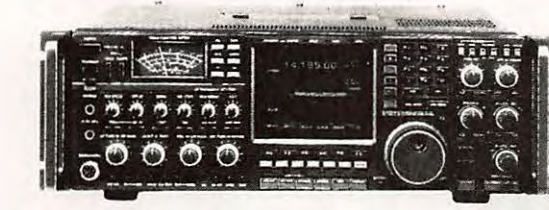

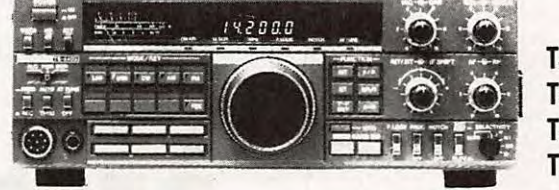

**TS-950 SDX** TS-140 TS-850  $TS-50$ 

#### FREQUENCE Présent à Alten-les-Paluds CENTRE (AVIGNON-84) les 14 et 15 novembre S U N  $\mathbf{O}$  $\mathbf{U}$ 1425000 ann ss. 2125000 78.24.17.42  $\overline{0}$   $\overline{0}$ FT 1000 - FT 990 - FT 890 - FT 747 PROMOTIONS **VHF**

IC-970

 $IC-781$ 

 $IC-765$ 

 $IC-725$ 

 $IC-737$ 

**UHF TH28**  $BI -$ **BAND** TH 78

FT 470  $IC-24$ ICW<sub>2F</sub>

**SCANNER PORTABLE ET FIXE**  $IC-R1$ IC-R100 **AOR 1500** 

 $A, B, B$ 

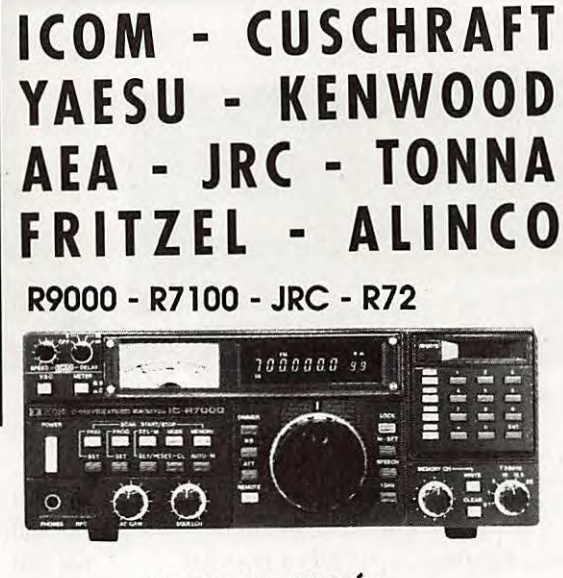

**OUVERT TOUTE L'ANNÉE** DU LUNDI AU SAMEDI 9 H - 12 H/14 H - 19 H 18 PLACE DU MARÉCHAL LYAUTEY - 69006 LYON TÉL. 78 24 17 42 + - FAX. 78 24 40 45

Nous vous proposons également de très belles occasions !

SPECIALES DECAMETRIQUES 100 W LIVRÉS **AVEC MICRO.** 

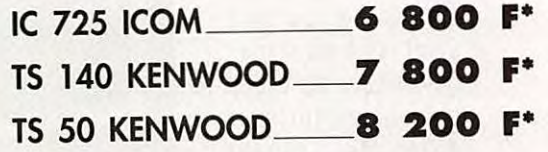

\* Selon disponibilité des stocks

#### **BON DE COMMANDE**

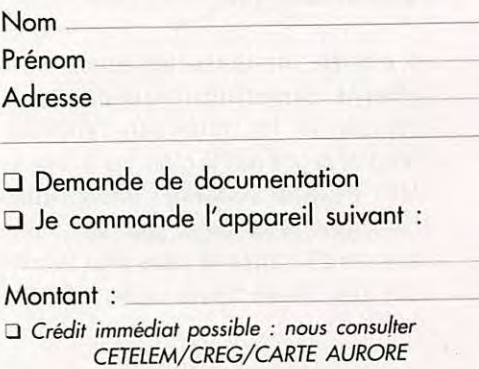

Franco de port

#### **ESSAI MATERIEL**

## **RECEPTEUR 137 MHz TIMESTEP PROSAT** .

**Ce récepteur constitue le complément de la chaÎne "/CS" dont les premiers maillons ont**  été présentés dans notre N°126. C'est ce que nous appelions "l'option défilants" dans **l'article précédent.** 

onçu par TIMESTEP, le<br>récepteur PROSAT se présente<br>comme le complément idéal du<br>MET-2a décrit précédemment.<br>Le choix est résolument<br>professionnel, par le prix. En effet, onçu par TIMESTEP, le récepteur PROSAT se présente comme le complément idéal du MET-2a décrit précédemment. Le choix est résolument l'ensemble n'est pas parmi les moins chers du marché mais il constitue une solution complète, simple à mettre en

œuvre. Rien d'étonnant que, physiquement, le boîtier soit identique, c'est-à-dire en plastique blanc, composé par deux demi-coquilles emboîtées. La face avant noire est sobre : on y trouve les 8 LED co rrespondant aux différents canaux pré-programmés, les commandes de scanning et le potentiomètre de volume.

A l'arrière, on trouve les connecteurs antenne, alimentation, haut-parleur de contrôle, et les sorties vers l'interface. C'est de là que part le câble qui le relie au MET-2a. Afin de former une solution homogène, il est prévu pour être utilisé avec les 50 mètres de câble (déjà terminé par les connecteurs adéquats), le

#### **Denis BONOMO, F6GKQ**

préamplificateur étanche et l'antenne du même fabricant. C'est cet ensemble complet qui nous a été confié par G.E.S pour les essais.

Rappelons que l'interface ordinateur pour PC est une petite carte fournie avec le logiciel de décodage des images (revoir *MEGAHERTZ MAGAZINE* N°126).

Sur le MET-2a, il faut placer le sélecteur de canaux sur RX2A. Côté antenne, l'alimentation du préamplificateur se fait évidemment par le câble coaxial.

Le niveau BF sera pré-réglé comme le suggère la petite notice (à 10 heures) et on vérifiera l'indication fournie par le "bargraph" du logiciel "LEVEL". Trop

> poussé, les blancs seront saturés. A l'inverse, si le niveau est insuffisant, l'image manquera de contraste.

Le récepteur peut être mis en position "SCANNING". Dans ce cas, il balayera tous les canaux : A, B (qui sont deux canaux non équipés, prévus pour d'éventuelles nouvelles fréquences) et les 6 fréquences habituelles :

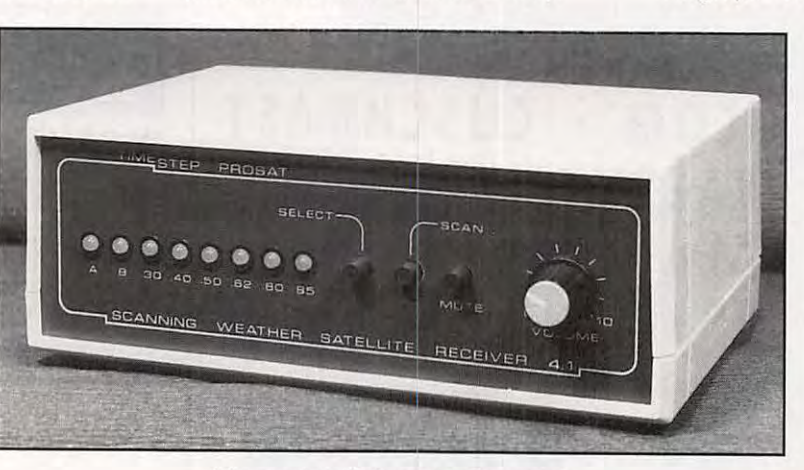

**L'aspect extérieur du récepteur** 

#### **MISE EN SERVICE**

Les raccordements se limitent à brancher le câble terminé par une fiche OIN dans la prise "AUDIO OUTPUT" pour relier le PROSAT au MET-2a. L'alimentation est prélevée sur le MET-2a. On branchera également le haut-parleur de contrôle.

137.300 137.400 137.500 137.620 137.800 137.850 CEi CEi NOAA pairs NOAA impairs CEi CEi

Pendant le scanning les LED bicolores s'allument tour à tour en vert. Lorsque le
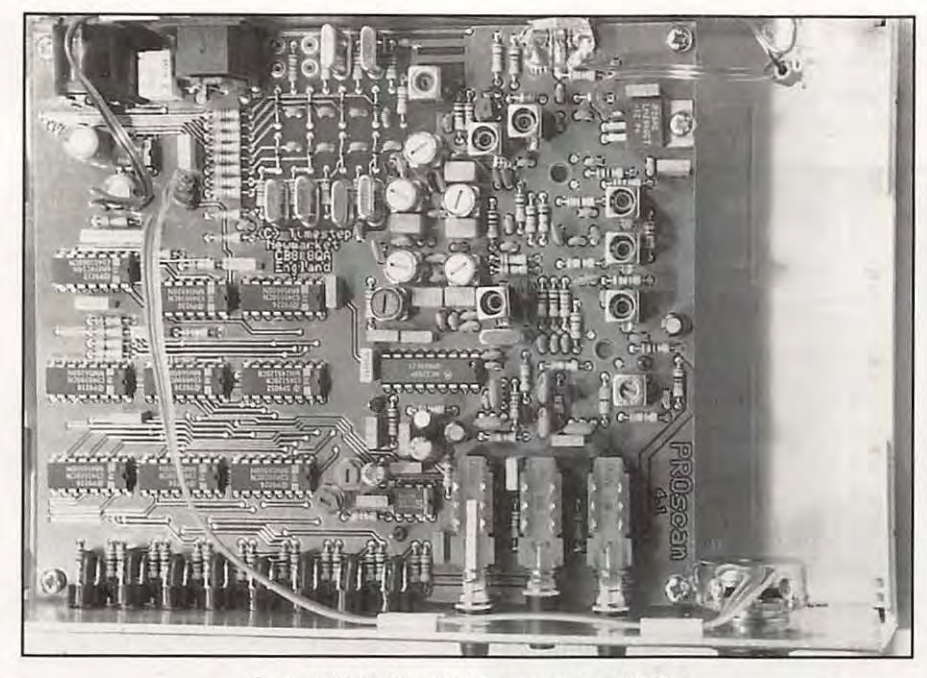

**Conception électronique sans surprise** 

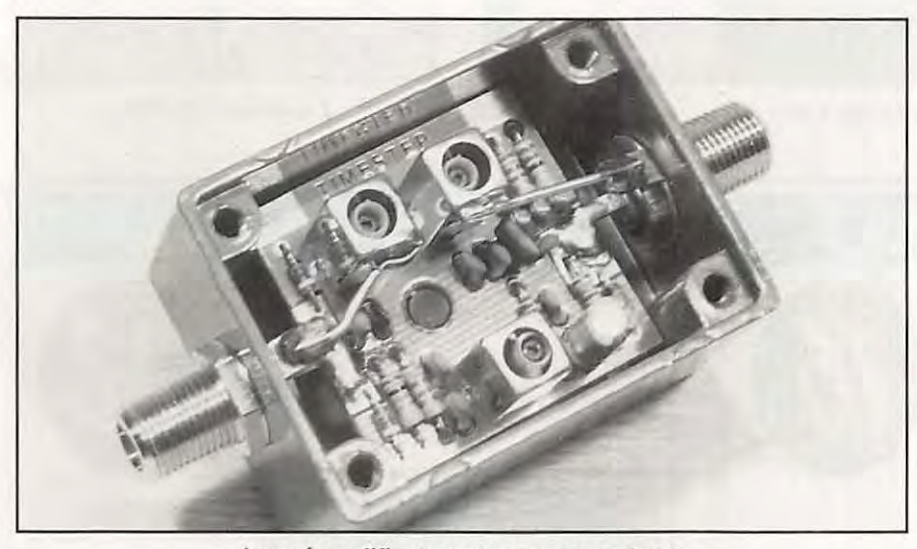

**Le préamplificateur et ses connecteurs** 

récepteur trouve un canal occupé, le scanning s'arrête sur la fréquence correspondante. Vous pouvez alors lancer l'affichage de l'image à partir du logiciel. La commande MUTE interrompt le scanning, le récepteur restant sur la fréquence où il se trouve. La commande SELECT permet d'interdire la réception d'un canal. L'intérêt est évident lors du passage simultané de deux satellites, si vous souhaitez en favoriser l'un des deux. Dans ce cas, la LED correspondante s'allume en rouge.

Le récepteur PROSAT peut être alimenté par une source 12 V autre que celle

prélevée sur MET-2a. La sortie AUDIO OUTPUT donne accès au signal BF (à bas niveau) qui permet d'envisager la réception des images avec une autre interface de décodage. Sur la prise DATA IN/OUT, on dispose d'une information sur 3 bits permettant de sélectionner l'un des 8 canaux reçus.

#### **ANTENNE ET PREAMPLI**

L'antenne "turnstile" et le préamplificateur à faible bruit constituent le complément indispensable au récepteur, conférant à la chaîne 137 MHz une

excellente sensibilité. Le préampli a une quinzaine de dB de gain. Il est monté dans un tout petit boîtier qu'il faudra placer directement au niveau de l'antenne. Tous les connecteurs sont de type "F". Le câble coaxial est long de 50 m. Cette longueur a été calculée en fonction du gain de l'ensemble : elle ne doit en aucun cas être modifiée. Le câble en excès pourra être soigneusement enroulé (ne pas faire de boucles serrées) et laissé sur le toit.

L'assemblage mécanique de l'antenne "tourniquet" est l'affaire de quelques minutes : il faut simplement faire très attention au sens de couplage des deux dipôles, la "notice" étant assez spartiate à ce sujet. L'ensemble s'annonce robuste et les performances globales sont bonnes. Le support pour le montage vertical est fourni. Pendant les essais, nous n'avons pas constaté de perte de signal sur toute la durée des passages, d'horizon à horizon (environ à partir de 7 à 8 degrés d'élévation). Il est évident que l'antenne doit être placée de manière à jouir d'un dégagement total, sans masse métallique à proximité. Le câble livré (diamètre 7 mm) étant semi-rigide, il convient de le fixer soigneusement avec des colliers nylon, sans lui faire subir d'angles vifs.

#### **LE LOGICIEL TRACK** Il

Timestep propose également un logiciel de poursuite pour les "défilants". Cette option, inopérante à partir du menu du programme de décodage tant que le logiciel "TRACK Il" n'est pas installé, permet évidemment de connaître avec précision la position des satellites en deux modes : en graphique, avec "plotting" sur une carte mondiale ou en texte avec création de tables de passage. Ceux qui ne possèdent pas de logiciel de ce genre auront tout intérêt à se le procurer puisqu'il forme un tout avec le reste de l'installation.

Le logiciel est livré avec un "dongle" (dispositif anti-piratage sans lequel le programme ne peut pas tourner) à installer en série avec la prise imprimante. Les fonctions du logiciel sont nombreuses et accessibles à partir d'une barre de menus déroulants. La rapidité de l'ensemble est fonction de la machine hôte. Gestion de la base des satellites, notamment pour la mise-à~jour à partir d'un fichier NASA ou AMSAT... ou encore, à la main. Affichage avec ou sans la trace de l'orbite, le "footprint" et le nom des satellites. Poursuite en temps

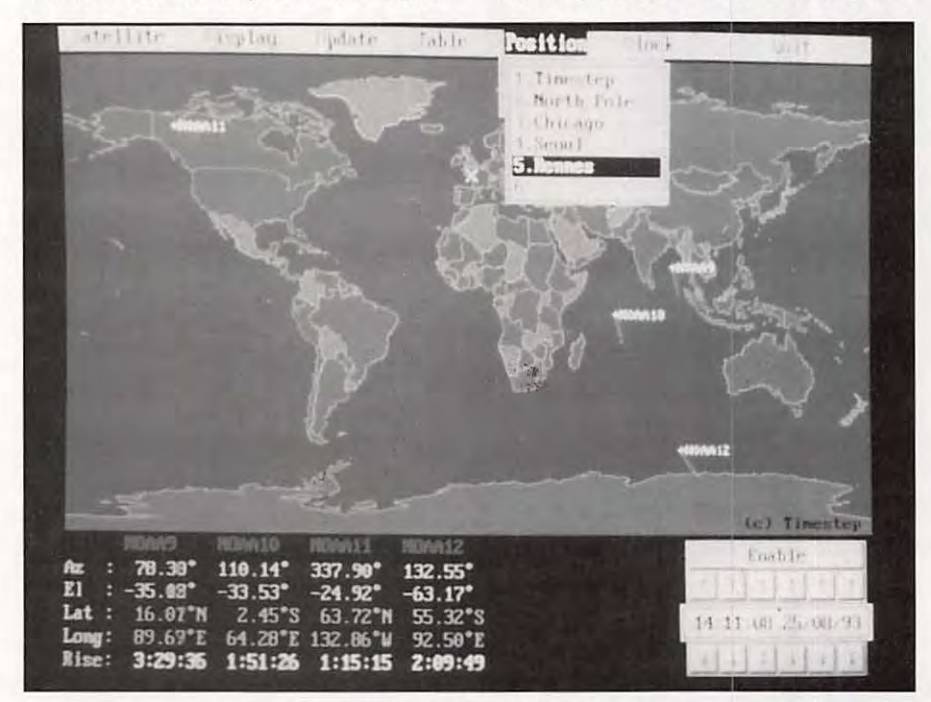

**Le logiciel de poursuite Track** *Il* 

réel ou simulation effectuée à une heure et une date données. Quant à l'emplacement de la station, il peut être choisi parmi 6, dans le menu "Position". L'ensemble des logiciels et matériels forme donc un tout, permettant à l'utilisateur de mettre en œuvre la station de réception en ayant un seul et même interlocuteur, son revendeur. En l'occurence, c'est G.E.S qui en assure la distribution pour la France.

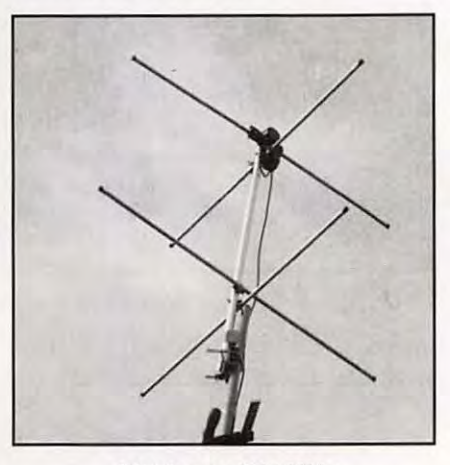

**L'antenne 137 MHz** 

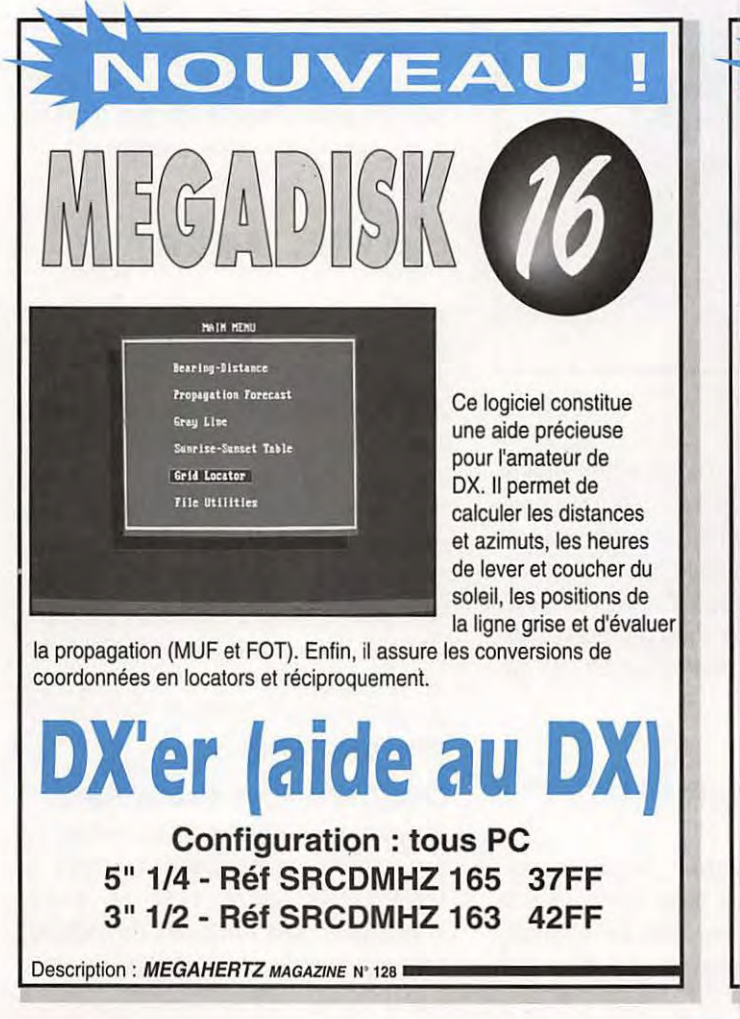

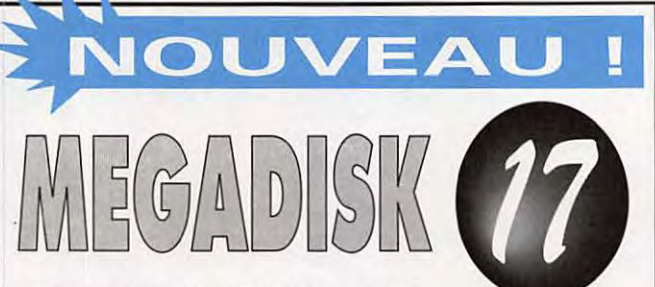

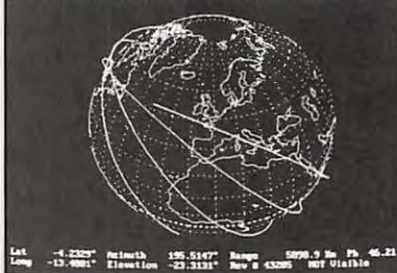

L'un des meilleurs logiciels de poursuite de satellites du moment. Il permet de gérer une base de données pouvant contenir jusqu'à 30000 satellites. L'affichage de la poursuite se fait en modes texte ou graphique pour un ou

plusieurs satellites. La mise à jour des paramètres orbitaux s'effectue en chargeant un fichier '2 lignes' standard NASA.

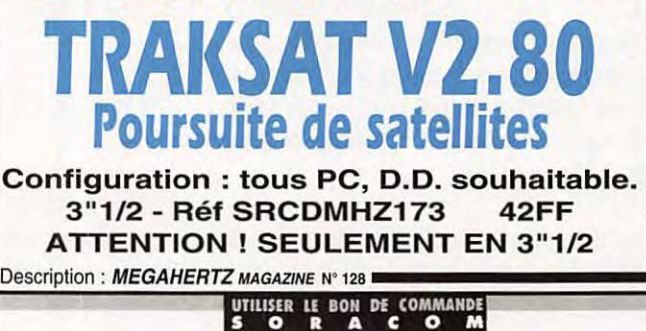

*MEGAHERTZ* MAGAZINE 38

129 - Novembre 1993

### YPER-CB 183 Rue Saint-Charles 7

ŋ

Jimmy

 $+$  Midlan

+ Midland

+ Johnny<br>+ Mini Sc

+ KIT 77-

+ Micro I

 $+$  Harry

 $\bullet$  Ocean

+ Midlan

+ Valery

+ Colora

 $+$  Herber

 $\triangleq$  Supers

+ JFK P

+ Alan

+ New vi

 $+$  Taylor

+ Wilson

AN

+ Signal  $\triangleq$  Stradus

 $+ S 2000$ <br>+ Turbo:

 $\bullet$  Spectr

TX

#### **RÉGLAGES TOSMETRES** 90 F + Tos standard **TOS WATTMETRE**  $*$  SWR 171<br> $*$  Tos Watt 170 F<br>110 F + Tos Watt 201 230 F 440 F + Tos Watt 202 **TOS WATT MATCHER** + TM 100  $210 F$ 250 F  $+TM999$ 220 F + SWR 179 + TM 200 450 F + HP 1000 590 F **TOS WATT MODULO** + HQ 330 710 F **MATCHER**<br>+ MM 27-100 W 110 F + M 27-500 W 195 F PREAMPLIS ANTENNE  $EPM 27$ 170 F  $+P27-M$ <br>+P27-1 190 F 220 F + HQ 375 310 F 420 F + HQ 35 M + HP 28 340 F **COMMUTATEURS**  $80 F$ + V2-positions  $+ V3$ -positions  $150 F$  $+ CX$  201 190 F 470 F  $+ CX 401$  $*AX2$ 120 F **SÉPARATEUR** 110 F  $+ DX 27$ **RÉDUCTEUR PUISSANCE**  $+ HQ$  36 320 F  $+HP6$ 280 F **CHARGES FICTIVES** +50 W DL 50 Zélagi 140 F<br>+500 W DL 61 Zélagi 650 F **FRÉQUENCEMETRES** + C 57-7 chiffres 550 F +FC 250 399 F 山脈  $\theta = 2B$

骤

 $\bullet$  Re

 $+$  Fil

 $+$ Fil + Fil  $+$  Fil  $+$ Fil

 $+$ Fil

 $*$ C  $+ C$ 

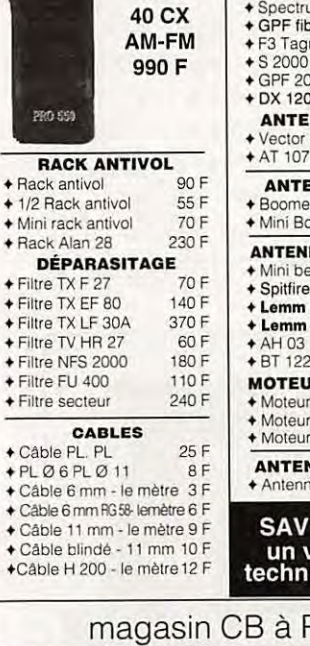

HYPER-CB - PAR

DE 9 h 30 à 12 h 30 De 14 h à 19 h

PRO 550

40 CX

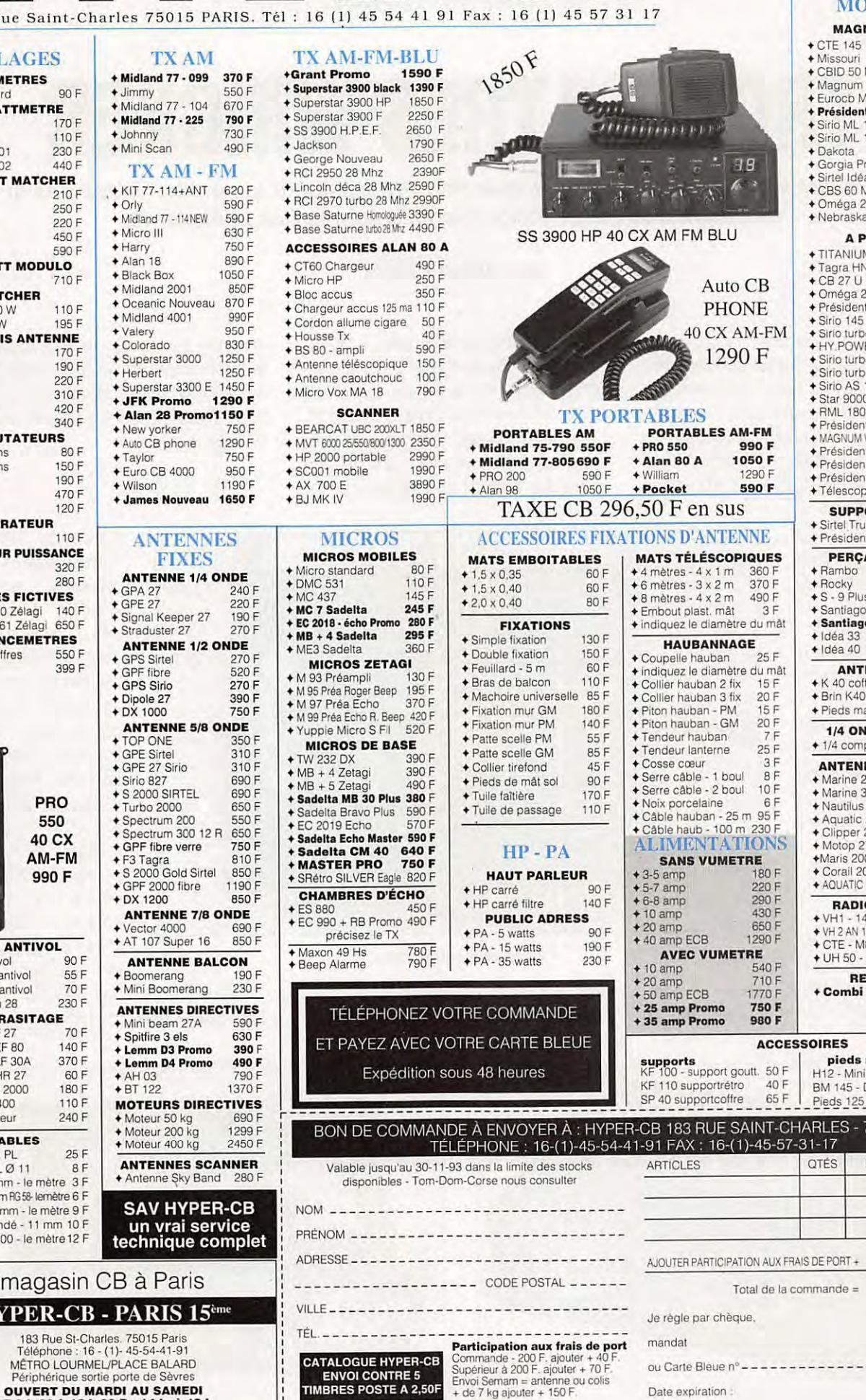

**DBILES** 

**ANTENNES** 

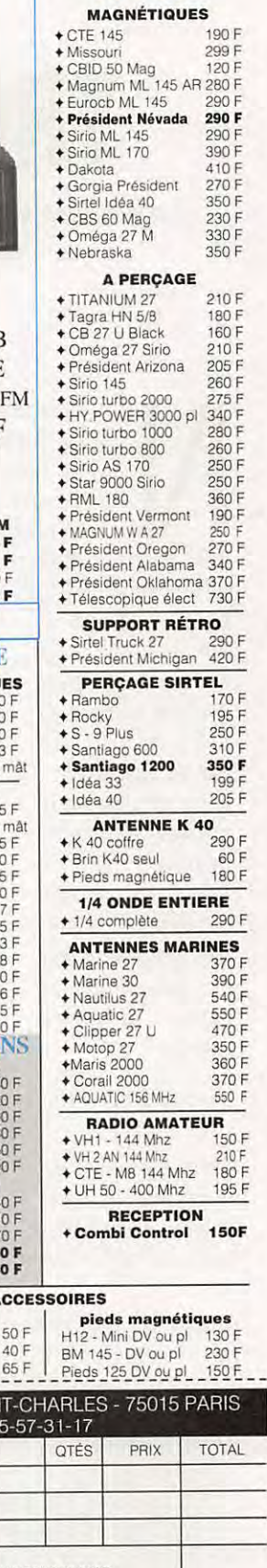

Signature

Date expiration :

**IT SHM** 

#### **ESSAI MATERIEL**

# **TROIS FILTRES WINCKER**

**La société Wincker a étudié et distribue des filtres secteur et un filtre passe-bas qui devraient trouver un écho favorable auprès des utilisateurs.** 

ous ne reviendrons pas ici sur<br>
l'intérêt de posséder des filtres<br>
secteur (dans l'alimentation)<br>
et passe-bas (dans l'antenne) :<br>
le lecteur non convaincu relira<br>
avec profit le dossier "Interférences" l'intérêt de posséder des filtres secteur (dans l'alimentation) et passe-bas (dans l'antenne) : le lecteur non convaincu relira publié dans MEGAHERTZ Magazine

#### **Denis BONOMO, F6GKQ**

revue. Equipé d'une seule prise, il répond aux besoins de la station de base : un filtrage correct sur le secteur, évitant à la HF de vagabonder le long des lignes EdF. La prise est équipée, comme il se doit, d'une connexion de terre. Le boîtier est métallique, peint en noir, et possède une

matériels d'émission. Le filtre utilise un élément écrêteur rapide qui protège aussi l'installation radio. Il est utilisable jusqu'à 1 kW (consommation alimentation), en HF comme en VHF.

> C'est la version "améliorée" du précédent. Pourquoi, en effet, devoir se munir d'une boîte à prises multiples afin d'alimenter plusieurs appareils sur un même filtre. Si le boîtier du filtre était lui-même équipé de plusieurs prises... Et bien, c'est le cas ! Le modèle "GT" vous permet de relier en sortie de filtre, plusieurs accessoires alimentés par le secteur. On

#### **FILTRE PSW "GT"**

N°100. Trop souvent encore, ces deux accessoires sont négligés, tant par les radioamateurs que par les cibistes. Les filtres conçus par la société WINCKER devraient encourager les moins bidouilleurs à s'équiper : le produit est fini, bien conçu et sans mauvaise surprise...

#### **FILTRE PSW "G"**

C'est le premier de la gamme, et aussi

le plus ancien. Nos lecteurs le connaissent pour l'avoir déjà vu dans la

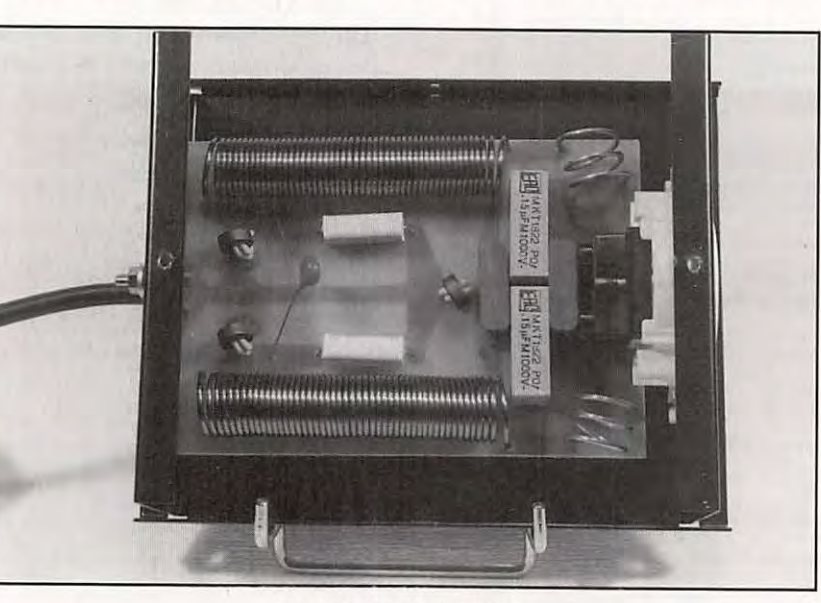

**Filtre une seule prise.** 

borne sur laquelle il convient de brancher la terre HF, celle où sont réunis tous vos

retrouve toujours les mêmes caractéristiques : prises avec terre, élément de

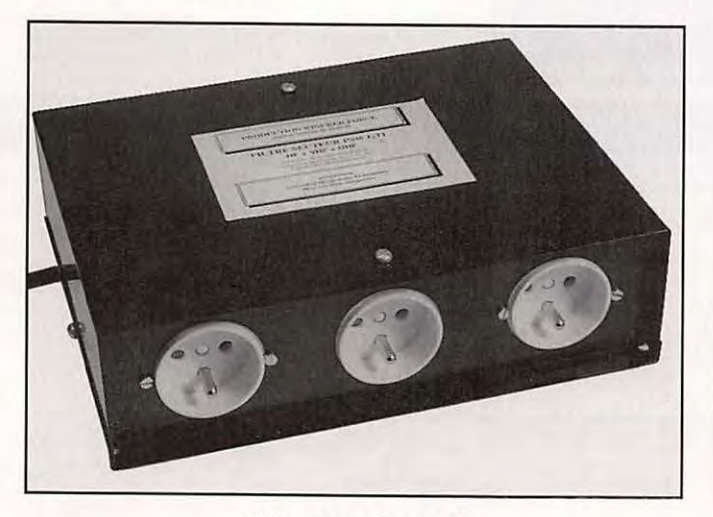

**Filtre avec 3 prises** 

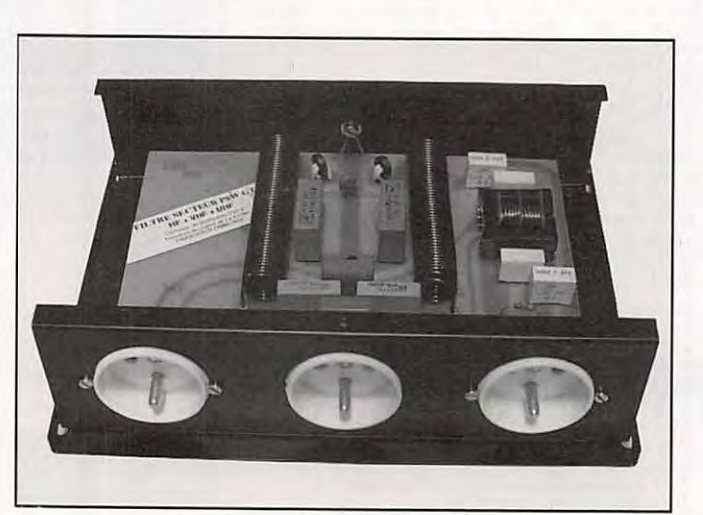

**Filtre 3 prises avec circuit "informatique"** 

protection anti-surtensions... La puissance alimentation admissible est de 3 kW en crête.

#### **FILTRE PSW "GTI"**

C'est le petit dernier ! On reprend le modèle précédent (3 prises) et on ajoute une protection pour du matériel informatique. Les parasites produits par l'ordinateur ne devraient plus remonter le long de la ligne. Ceux qui sont véhiculés par la ligne ne devraient plus perturber votre matériel informatique ... Le circuit de base est le même que celui du "GT", à l'exception des cellules de filtrage à ferrite, que l'on peut voir sur la photo. Une prise, celle de droite, est réservée au matériel informatique.

#### **FILTRE ANTENNE FTWF**

C'est un filtre passe-bas, donc destiné à être inséré dans le câble d'antenne: Il atténue les harmoniques de fréquence supérieure à 30 MHz sans affaiblir pour autant le signal émis (perte "négligeable" de 0,6 dB). Nous ne l'avons pas ouvert, le boîtier étant riveté. WINCKER affirme qu'il est conçu autour de 5 cavités cloisonnées, contenant les cellules de filtrage (selfs en cuivre plat, condensateurs réglables isolés mylar). La puissance admissible est de 1 kW HF et chaque filtre est testé en laboratoire dans

ces conditions. Les connecteurs sont deux prises SO-239. Le tout est enfermé dans un boîtier métallique peint en noir. Un conseil : ce filtre doit être placé directement en sortie du transceiver, avec un coaxial aussi court que possible. Si vous êtes un fana du TOS-mètre, placez le filtre APRES le TOS-mètre (afin d'éliminer les harmoniques engendrées par les diodes de ce dernier).

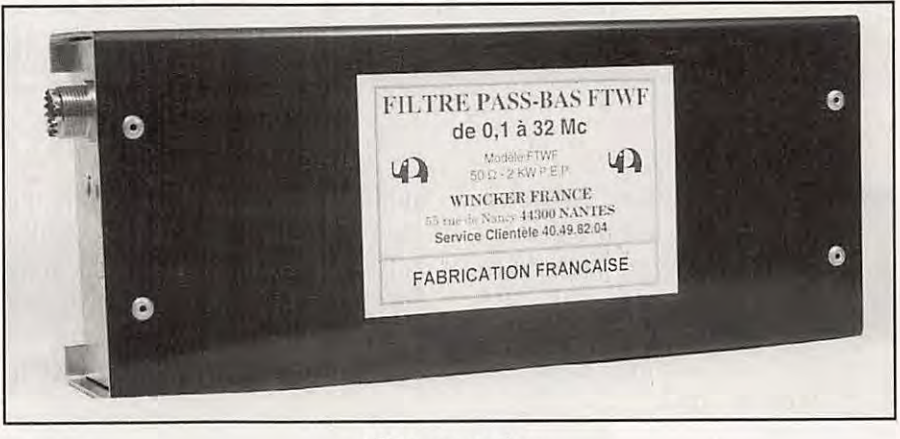

**Filtre passe-bas** 

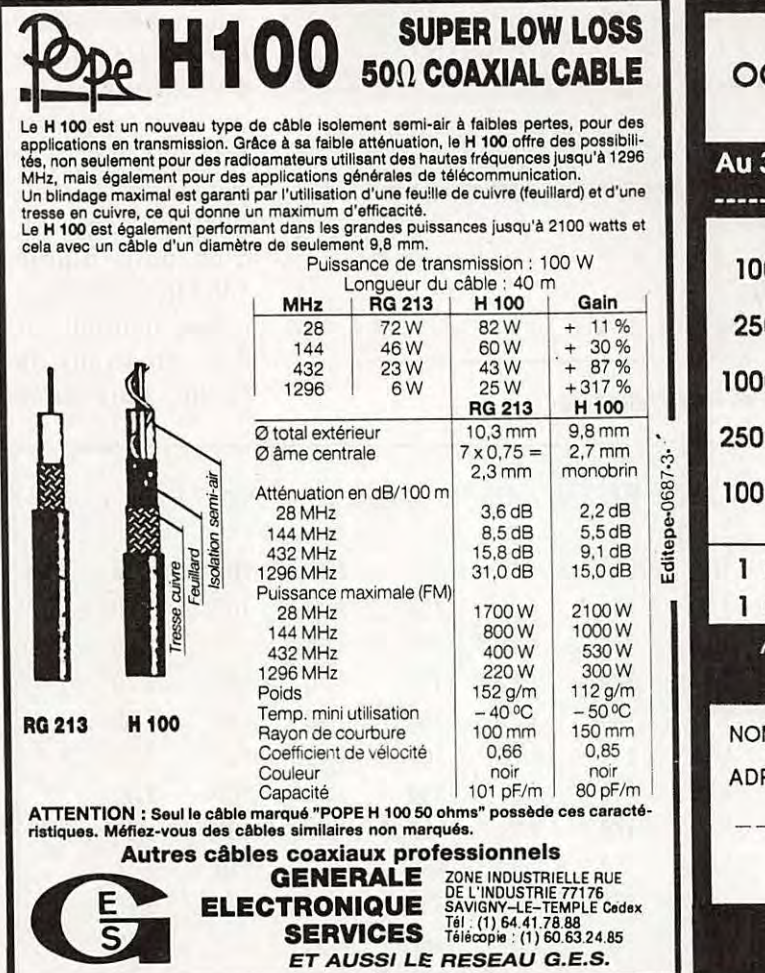

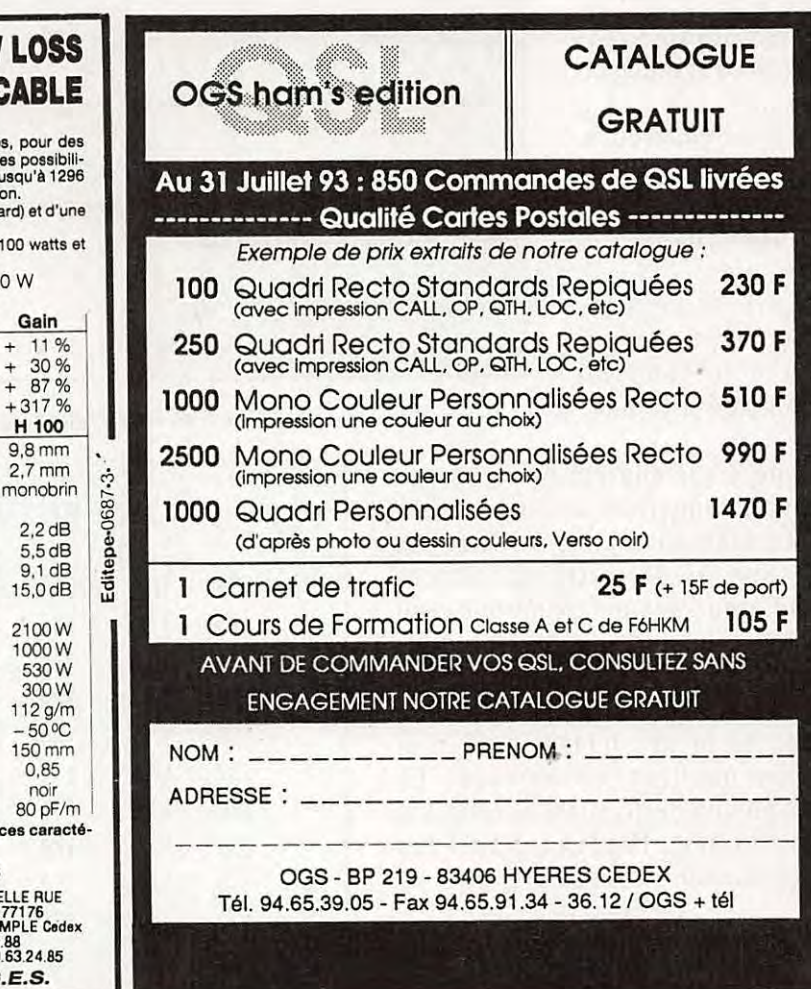

MEGAHERTZ *MAGAZINE* 

41

#### **ESSAI ANTENNE**

## **ANTENNE VIMER, 5 éléments 144 MHZ**

**Le titre est trompeur car, en fait, cette antenne couvre de 130** *à* **175 MHz avec un TOS inférieur ou égal** *à* **2.5** *!* **Nous l'avons essayée pour vous.** 

e fabrication italienne,<br>
cette antenne est<br>
importée et distribuée<br>
en France par ICS<br>
Group, désormais bien<br>
connu de nos lecteurs. C'est une cette antenne est importée et distribuée en France par ICS Group, désormais bien

5 élém ents , peu encombrante qui, à mon sens, convient aussi bien en portable qu'en fixe, lorsqu'il est impossible de monter un aérien de plus grande envergure. Elle est légère, ce qui représente un atout dans le premier cas de figure, et l'ensemble tient facilement dans le fond du coffre de la voiture.

Légère car elle est fabriquée en aluminium traité anti-corrosion. Les éléments sont en tube de 6 mm de diamètre. L'élément radiateur est un trombone, qui s'intercale entre le réflecteur et les trois directeurs. Ces éléments sont fixés sur le boom au moyen de petites pièces intermédiaires et d'un papillon de serrage. Le dispositif de fixation au mât est fourni avec l'antenne (voir les photos pour les détails).

Cette antenne s'assemble en moins d'un quart d'heure... sans

#### **Denis BONOMO, F6GKQ**

aucun risque de se tromper, les éléments étant de taille suffisamment différente. La fiche "technique" qui accompagne l'antenne se limite au résumé, en italien, des caractéristiques avec le tracé d'une courbe de TOS. Cette courbe, étonnamment plate, montre une couverture de 125 à 175 MHz. J'ai pu vérifier, lors des essais, la très large bande passante de cette antenne

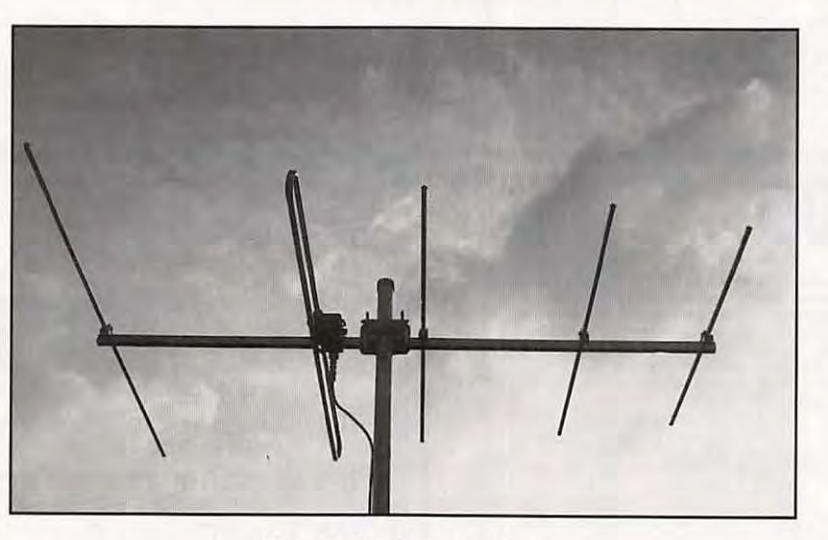

**"Une 5 el. très compacte"** 

(voir tableau de résultats ci-après). L'antenne peut donc convenir à d'autres usages que radioamateur. Par contre, il m'a été difficile de vérifier le gain : empiriquement, au moyen d'un atténuateur calibré, d'un petit dipôle 145 MHz, placé à la même hauteur, et d'un émetteur de faible puissance

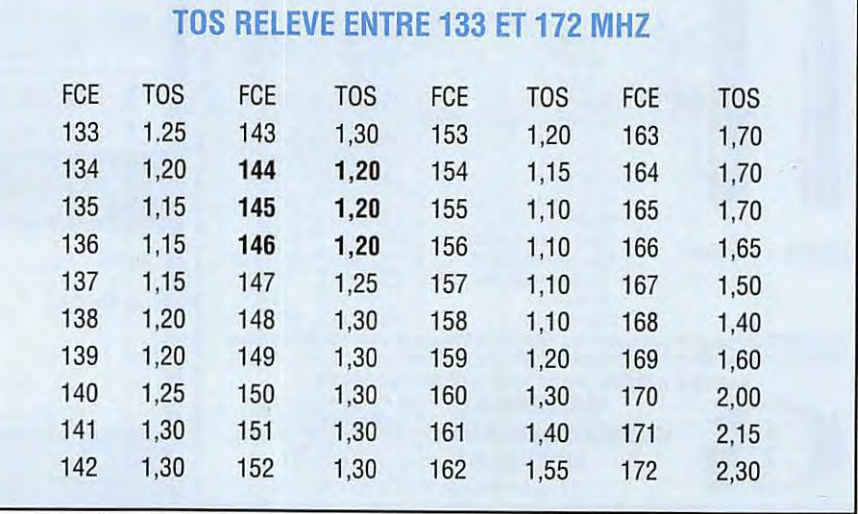

*MEGAHERTZ MAGAZINE* **42** 129 - Novembre 1993

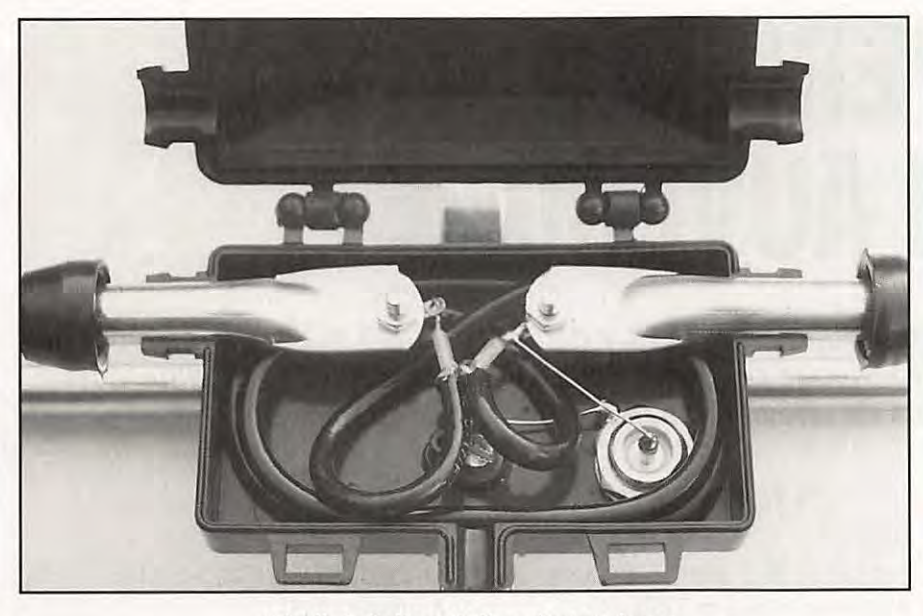

**Détail de l'alimentation du trombone** 

faisant office de balise, j'ai trouvé un peu moins de 10 dB... La notice annonce 9.5 dB ce qui ne doit pas être loin de la réalité. Le TOS est, sur toute l'étendue

de la bande 144 MHz, inférieur ou égal à 1,2.

La puissance admissible par l'antenne est de 100 W, ce qui

#### **CARACTERISTIQUES RESUMEES**

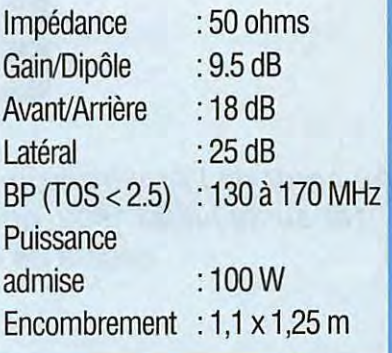

reste suffisant pour des utilisations courantes, en portable comme en fixe. Dernier atout, et pas des moindres, de cette petite antenne : son faible coût, qui permet d'envisager de l'abandonner en service sur un site éloigné de toute surveillance.

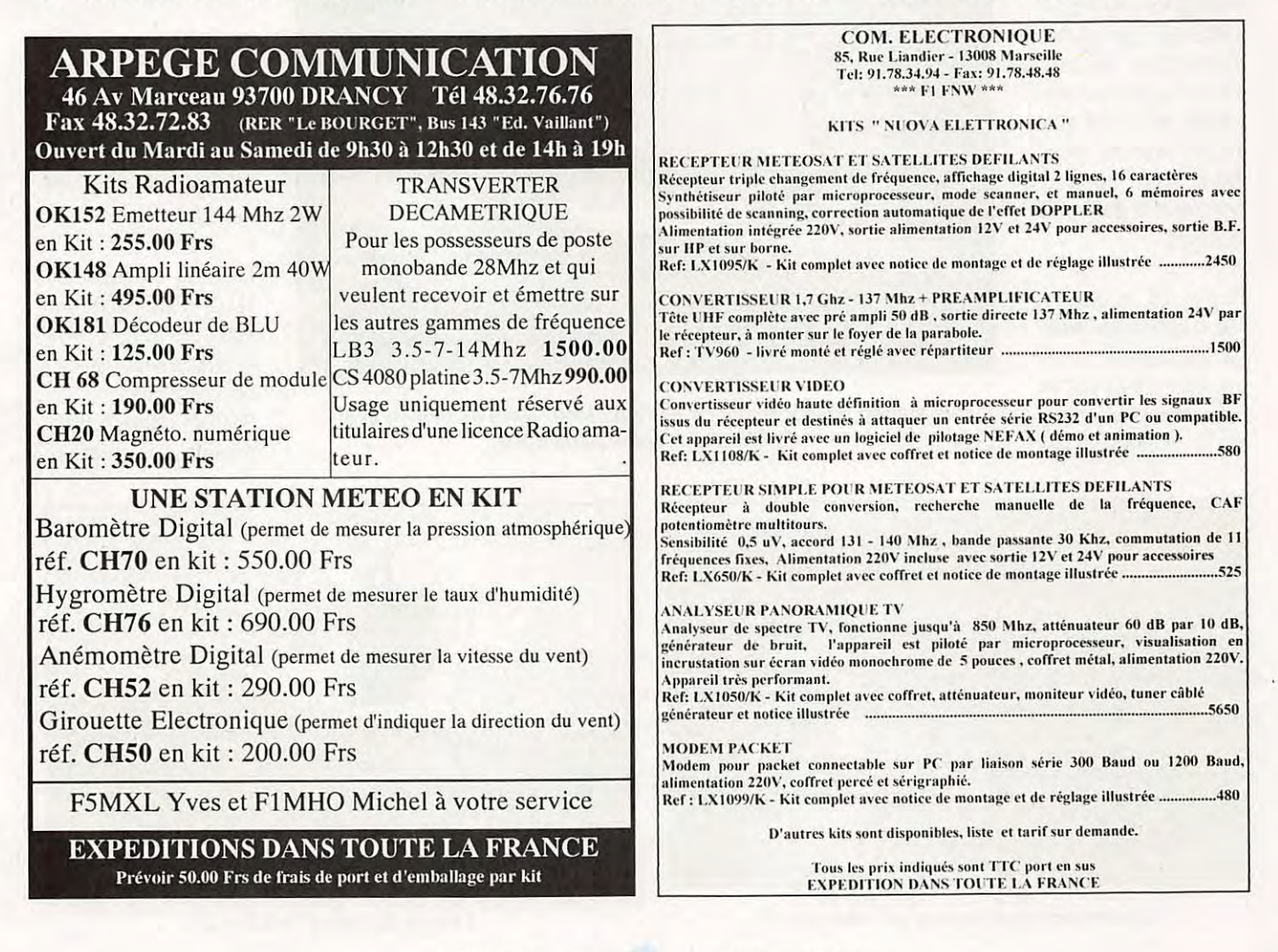

129 - Novembre 1993

#### **TELEVISION**

## **EXPERIENCE ATV EN AUVERGNE**

**Au cœur de l'Auvergne, au point culminant, le Puy de Sancy (1885 m.) a été réalisée, du 1er au 30 juillet 1993, une expérience originale de télévision amateur et de différents essais de relais de télévision avec transmission du son.** 

#### YL F6FCE ET YL F1FY

e sommet est accessible par<br>
téléphérique jusqu'à 1800 m.,<br>
ensuite un magnifique aména-<br>
gement d'escaliers permet à tous<br>
d'atteindre la table d'orientation<br>
qui domine, avec une splendide vue e sommet est accessible par téléphérique jusqu'à 1800 m., ensuite un magnifique aménagement d'escaliers permet à tous d'atteindre la table d'orientation sur 360°.

Le relais de télévision recevait les images sur 438.5 par une antenne horizontale de neuf éléments, les retransmettait sur 1255 MHz en FM, avec 25 watts, dans une antenne horizontale de treize

Pour le son, un système très original a été utilisé. Le relais captait le son sur 430.0125 en FM, en polarisation horizontale, et le renvoyait sur

éléments.

144.170 en BLU avec 25 watts sur une antenne horizontale de 5 éléments.

Un deuxième mode de transmission son permettait au relais, d'écouter le 144.170 BLU, pour le retransmettre en sous-porteuse FM 5.5 MHz sur la porteuse 1255.

De plus, pour faciliter le trafic, une télécomm ande DTMF permettait de changer la fréquence 144.170 BLU, avec

> l'affichage de cette dernière en vidéo sur la sortie du relais 1255.

Ce mode de manipulation offrait même la possibilité de faire un trafic DX en BLU sur 144.300 avec ces dégagements de fréquence.

La mise en route du relais s'effectuait sur 430.0125 avec le 1750 et arrêt automatique au bout de 10 mn. rimental, les antennes

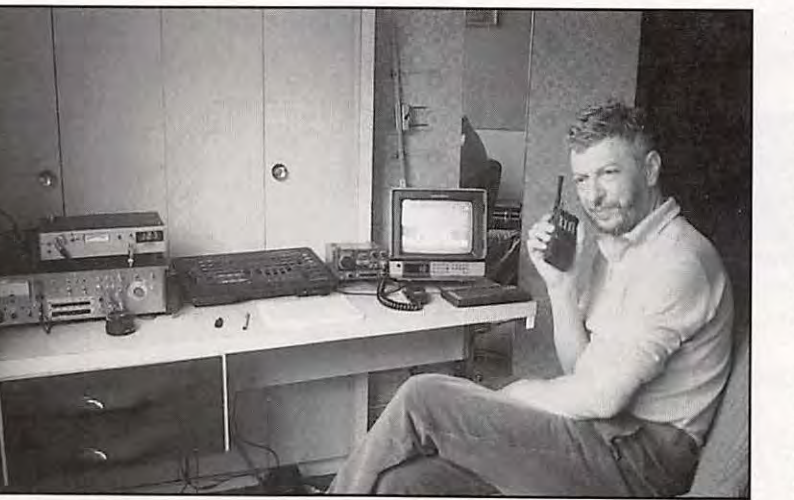

La station ATV portable de F1FY au Mont-Dore en liaison avec **F6FZK de la région parisienne.**<br>**F6FZK de la région parisienne. en la région parisienne.** 

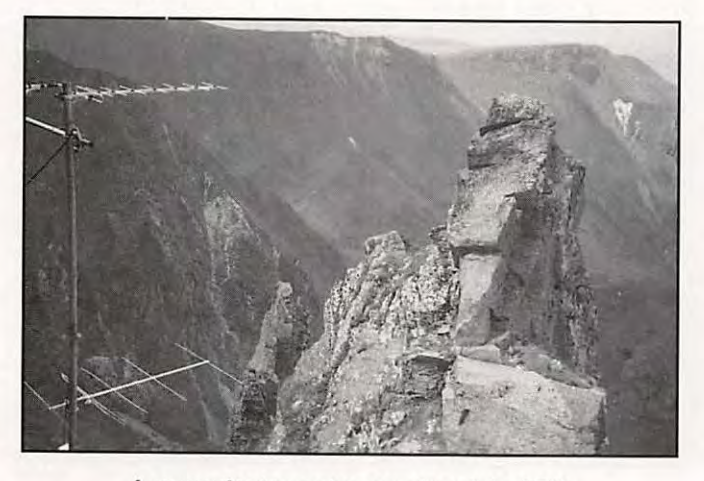

Les modestes antennes du relais ATV.

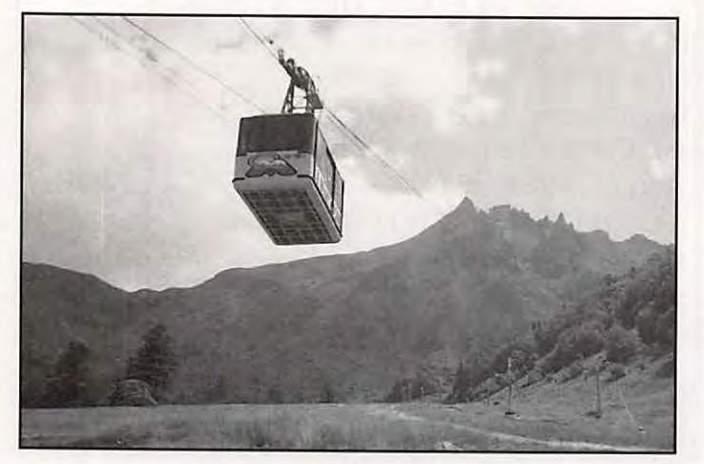

**Le site du Sancy (1883 m.).** 

*MEGAHERTZ* MAGAflNE **44** 

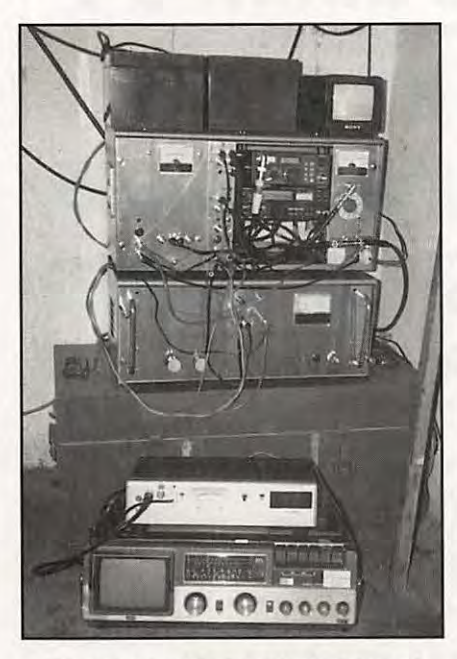

**Le relais A TV et son. En bas, un récepteur TV de contrôle 1255 MHz.** 

Nord et Ouest. Malgré leur faible nombre d'éléments, il a été constaté une très grande importance sur l'orientation des antennes.

Les résultats ont été très encourageants, et de nombreuses stations de la région parisienne ont échangé des images frôlant le 85 couleur.

Les émissions télévision se sont faites avec les départements 14-33-04- 62 -55 - 04 - 37 , ainsi qu'avec les départements limitrophes.

Il est à noter qu'en une (1) heure de trafic BLU sur 144.30, les meilleurs

contacts ont été établis avec les 33-29 et la Belgique, antenne dirigée Nord fixe.

ont été orientées différemment Nord-Est, président, Mr Chocot, chef d'exploi- nous saluons pour sa participation. Nous remercions Mr Costes, tation ainsi que tout le personnel du téléphérique du Puy de Sancy, qui ont contrib ué à la réalisation de cette première.

F3Y

**F3YX reçu par le relais. Antenne dipôle pour réception du relais 1255.** 

Pour le matériel, nous remercions l'entreprise Semmy-Tek, Radio Communications Systèmes de Clermont Ferrand, les batteries avaient été aimablement prêtées par F6FCE, que<br>nous saluons pour sa participation.

Il ne reste plus qu'à congratuler F1FY, pour avoir mené à bien cette expérience.

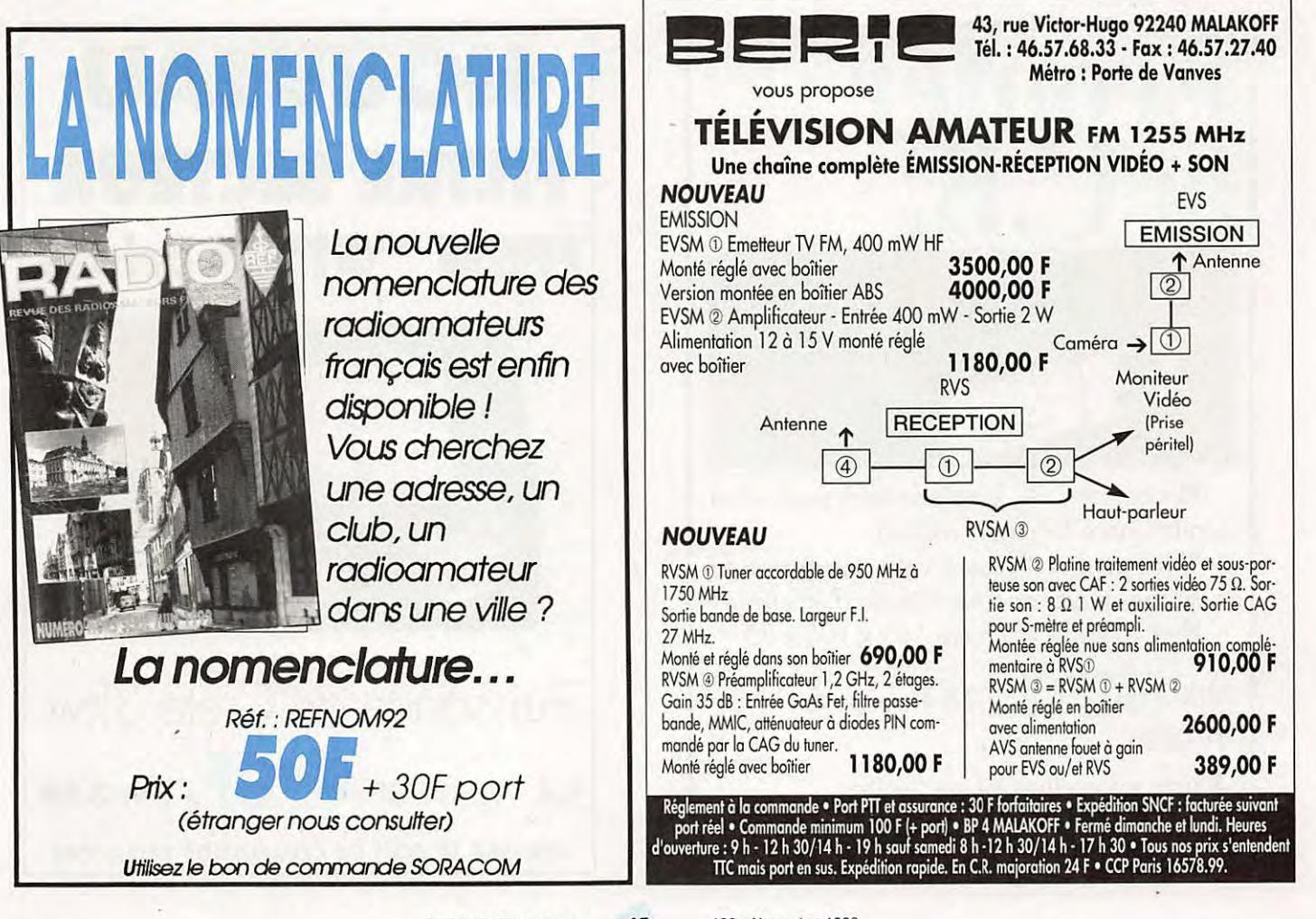

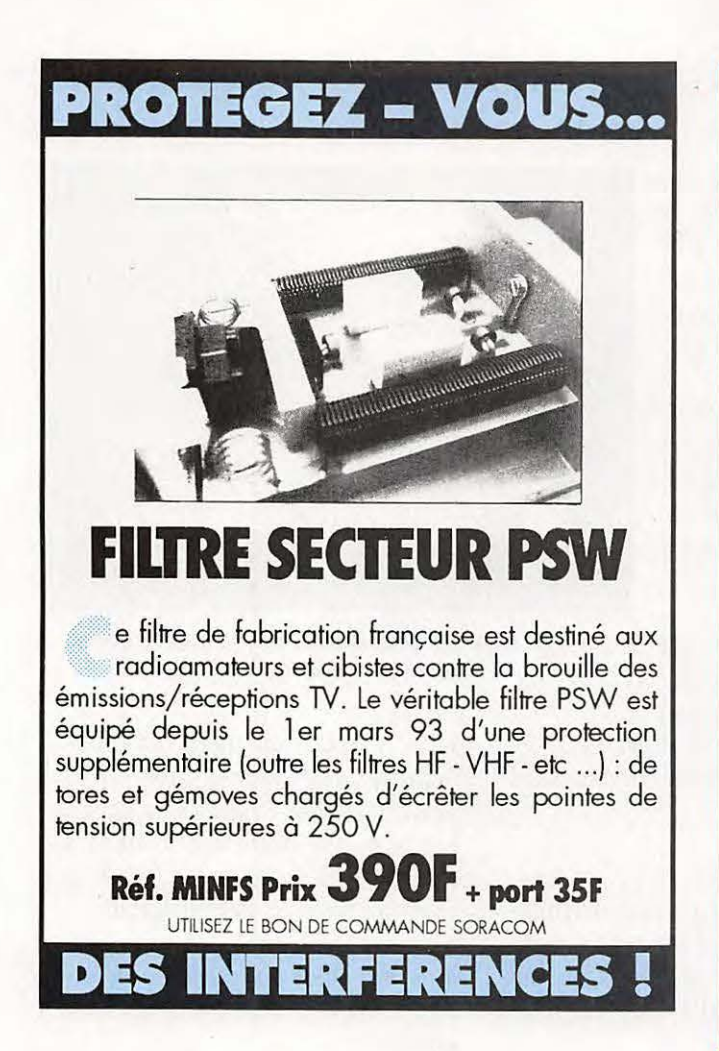

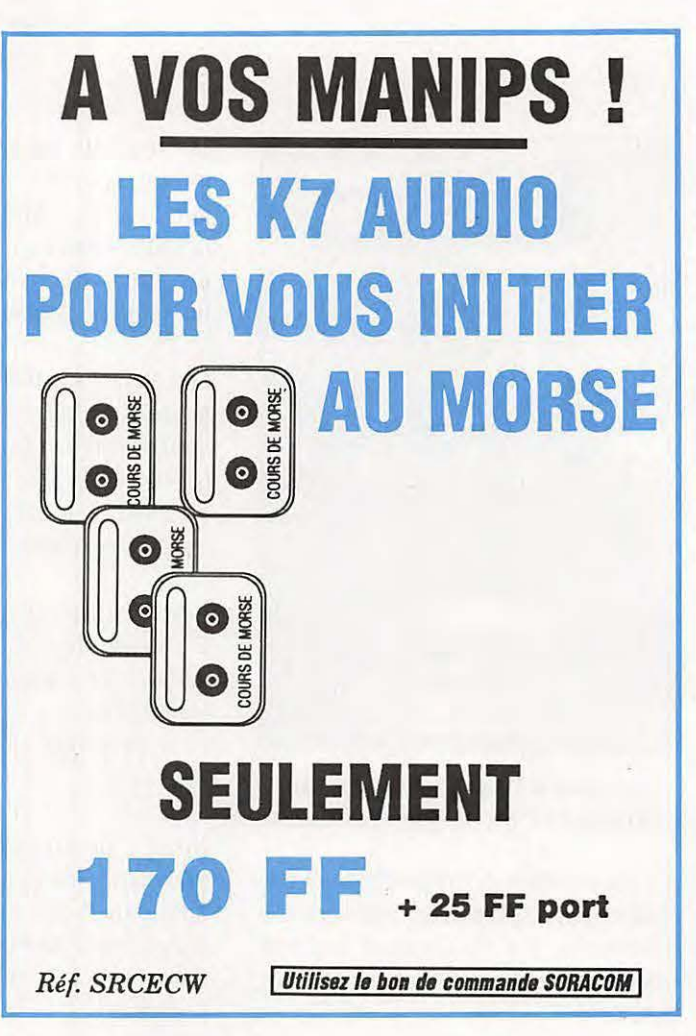

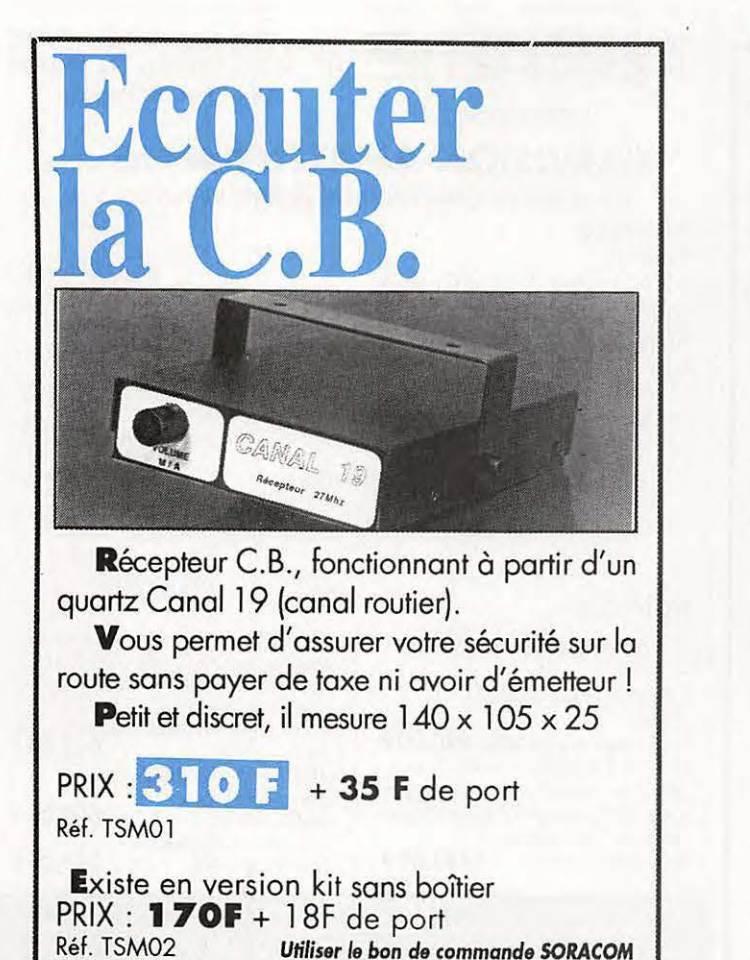

**NOUVEAU FILTRE SECTEUR FPSW ''GT'' 3 prises**  ODUCTION WINCKER FORCE FILTRE SECTEUR ATTENTION<br>THINAYHON FOR YORK 15 Arms **Puissance de Crète** 3kw Réf. WIN FS 3P **470F + Port35F UTILISEZ LE BON DE COMMANDE SORACOM** 

**NOVEMBRE** 

1993

 $\bigcirc$ 

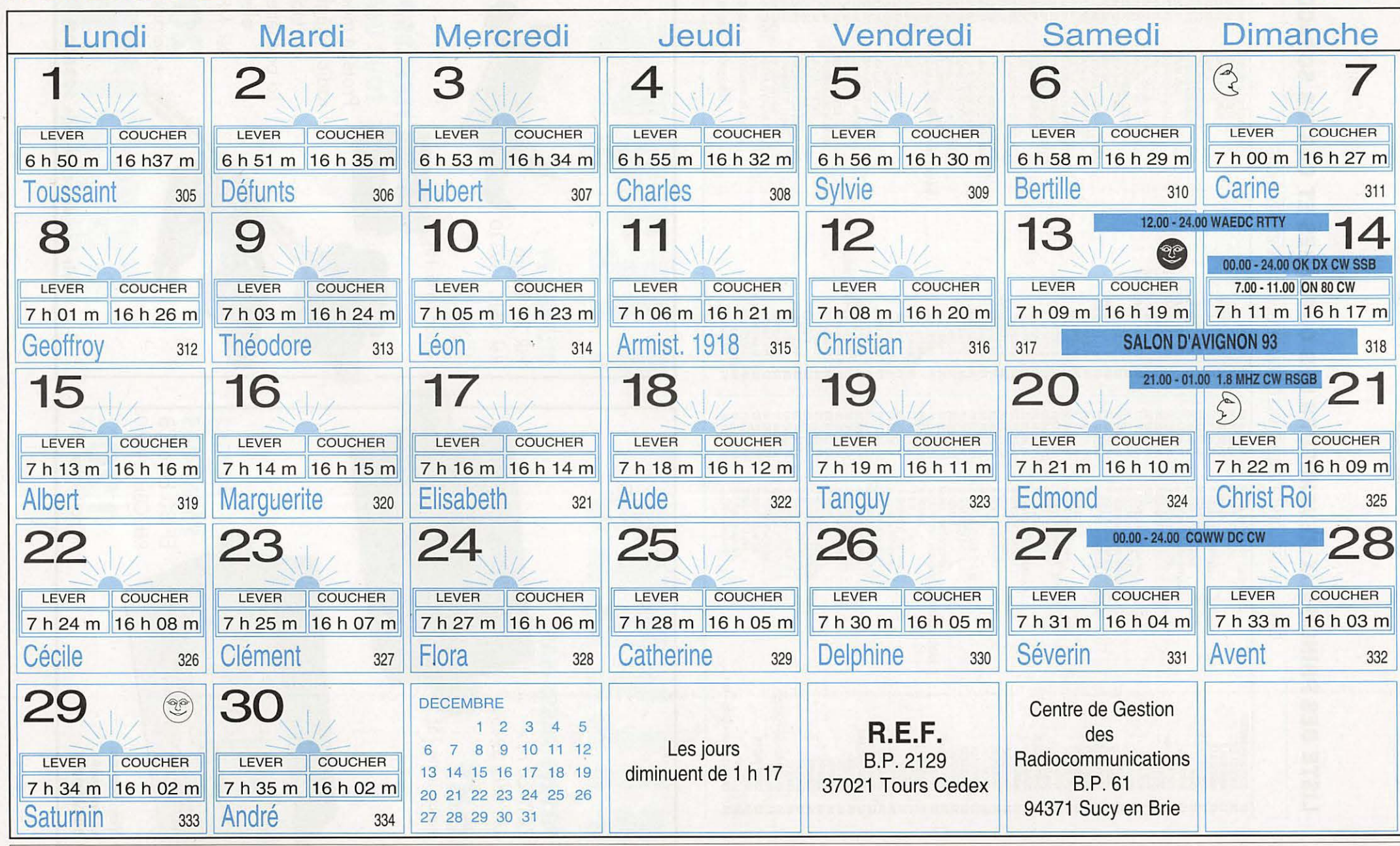

 $Ra = 51 \text{ O}a = 121$ 

Indices fondamentaux de propagation ionosphérique : Rg : Moyenne glissante du nombre de tâches solaires sur un an. Øg : Moyenne glissante flux bruit radioélectrique solaire sur un an. Les heures de lever et coucher du soleil sont données en TU pour L : 50° N et G : 0°

#### **LISTE DES PRINCIPAUX REVENDEURS DES OUVRAGES ET CARTES SORACOM**

DANS L'ORDRE: DEPARTEMENT, VILLE, NOM DE LA SOCIETE ET TELEPHONE

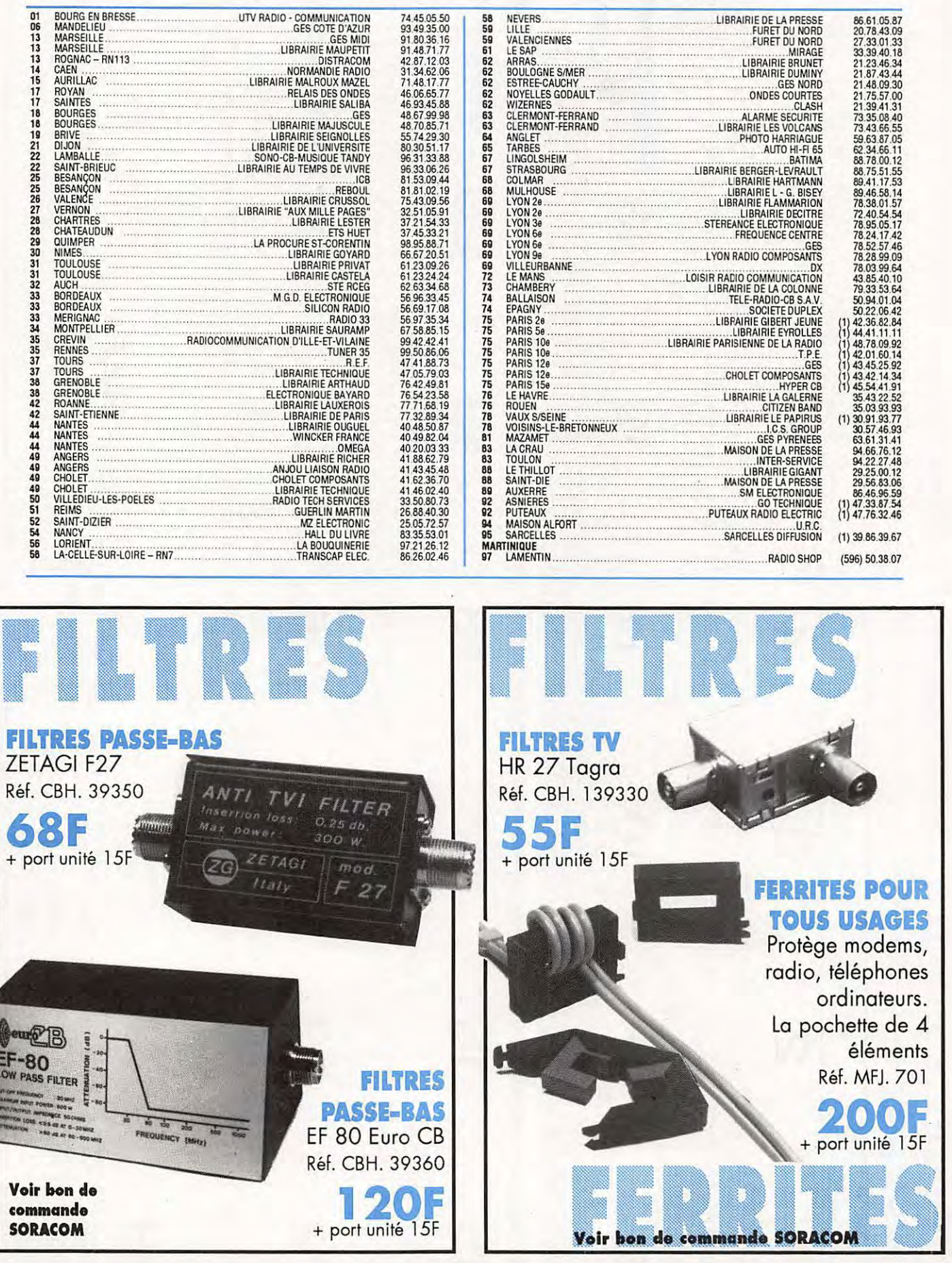

**LEGISLATION** 

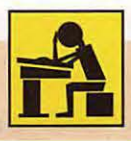

# LA LICENCE. RADIOAMATEUR

Nous allons poursuivre avec ces fiches l'étude de la législation.

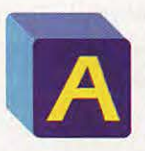

 $\bigcirc$ 

 $\bigcirc$ 

 $\bigcirc$ 

 $\bigcirc$ 

vant toute chose, une rectification à faire dans le tableau d'étude des lettres

de l'alphabet morse.

Nous vous redevons la correction de façon identique à la première présentation. Il s'agit du Y, à qui il manque un morceau !

Y ...... dah di di dah dah.

Cette fois-ci, nous allons aborder le "bachottage" de deux tableaux. Le premier concerne les classes d'émission jugées fastidieuses. Il n 'en comporte pas moins un pécule de points car des questions sont posées sur ce sujet à chaque contrôle des connaissances.

Il n'y a pas de recette miracle pour apprendre ce tableau. Il faut faire comme à l'école !

L'apprentissage du second tableau est plus agréable sachant que vous rencontrerez son utilisation à chaque contact téléphonie!

Ici aussi pas de secret, il faut "bachotter" toutefois avec plus de facilité car vous pouvez "lire" du texte dans n'importe quelle situation.

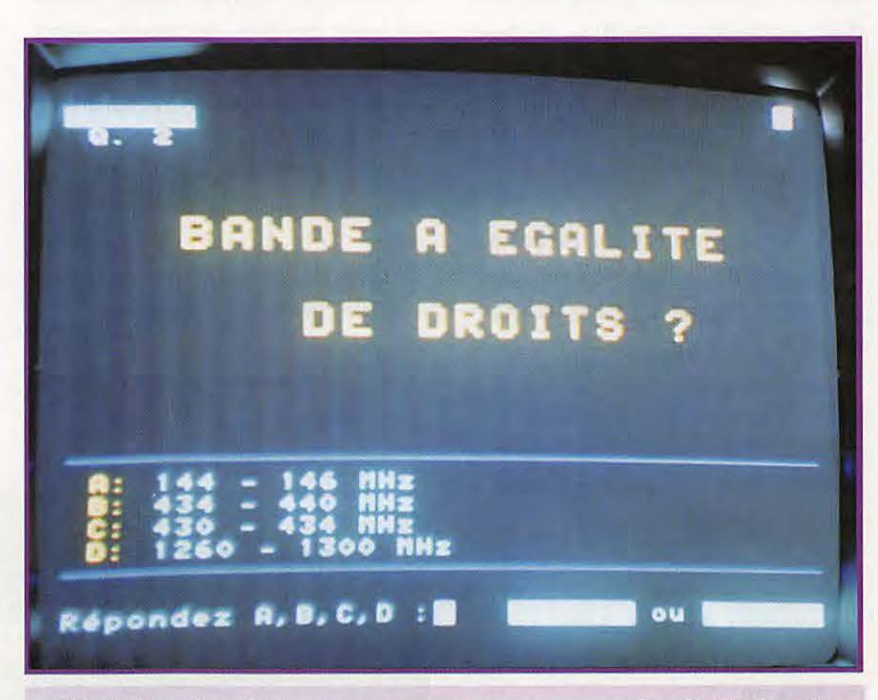

Histoire de réviser un coup sans regarder la fiche du mois dernier *!* 

Ecoutez aussi, si vous le pouvez, sur les bandes les contacts en téléphonie.

Encore que certains amateurs ne font pas toujours bon usage de ce code international.

#### **CLASSES D'EMISSION PUISSANCES AUTORISEES**

Attention, il y a toujours des questions sur ce sujet. Les seules classes d'émission suivantes peuvent être utilisées :

**A1A :** Télégraphie pour réception auditive - Modulation d'amplitude, double bande latérale sans emploi d'une sous-porteuse modulante.

**A1 B** : Télégraphie pour réception automatique - Modulation d'amplitude, double bande latérale sans emploi d'une sous-porteuse modulante.

**A 1 D** : Transmission de données - Modulation d'amplitude, double bande latérale sans emploi d'une sous-porteuse modulante.

**A2A** : Télégraphie pour réception auditive - Modulation d'amplitude, double bande latérale avec emploi d'une sous-porteuse modulante.

**A2B** : Télégraphie pour réception automatique - Modulation d'amplitude, double bande latérale avec emploi d'une sous-porteuse modulante.

**A3C** : Fac-similé - Modulation d'amplitude, double bande latérale.

 $MHz N^2129$ 

49

**A3E** : Téléphonie - Modulation d'amplitude, double bande latérale.

**A3F** : Télévision - Modulation d'amplitude, double bande latérale.

**C3F** : Télévision - Modulation d'amplitude, bande latérale résiduelle.

**F1A:** Télégraphie pour réception auditive - Modulation de fréquence, sans emploi d'une sous-porteuse modulante.

**F1 B** : Télégraphie pour réception automatique - Modulation de fréquence, sans emploi d'une sousporteuse modulante.

**F1 D** : Transmission de données - Modulation de fréquence, sans emploi d'une sous-porteuse modulante.

**F2A** : Télégraphie pour réception auditive - Modulation de fréquence, avec emploi d'une sousporteuse modulante.

**F2B** : Télégraphie pour réception automatique - Modulation de fréquence, avec emploi d'une sous-porteuse modulante.

**F3C** : Fac-similé - Modulation de fréquence.

**F3E** : Téléphonie - Modulation de fréquence.

**F3F** : Télévision - Modulation de fréquence.

**G 1 D** : Transmission de données - Modulation de phase.

**G3C** : Fac-similé - Modulation de phase.

**G3E** : Téléphonie - Modulation de phase.

**G3F** : Télévision - Modulation de phase.

**J1D** : Transmission de données -Modulation d'amplitude, bande latérale unique, porteuse supprimée.

**J3C** : Fac-similé - Modulation d'amplitude, bande latérale unique, porteuse supprimée.

**J3E** : Téléphonie - Modulation d 'amplitude, bande latérale unique, porteuse supprimée.

**J7B** : Télégraphie pour réception automatique - Plusieurs voies

contenant de l'information numérique - Modulation d'amplitude, bande latérale unique, porteuse supprimée.

**R3C** : Fac-similé - Modulation d'amplitude, bande latérale unique, porteuse réduite.

**R3D** : Transmission de données - 1 voie contenant de l'information analogique. Modulation d'amplitude, bande latérale unique, porteuse réduite.

**R3E** : Téléphonie - Modulation d'amplitude, bande latérale unique, porteuse réduite.

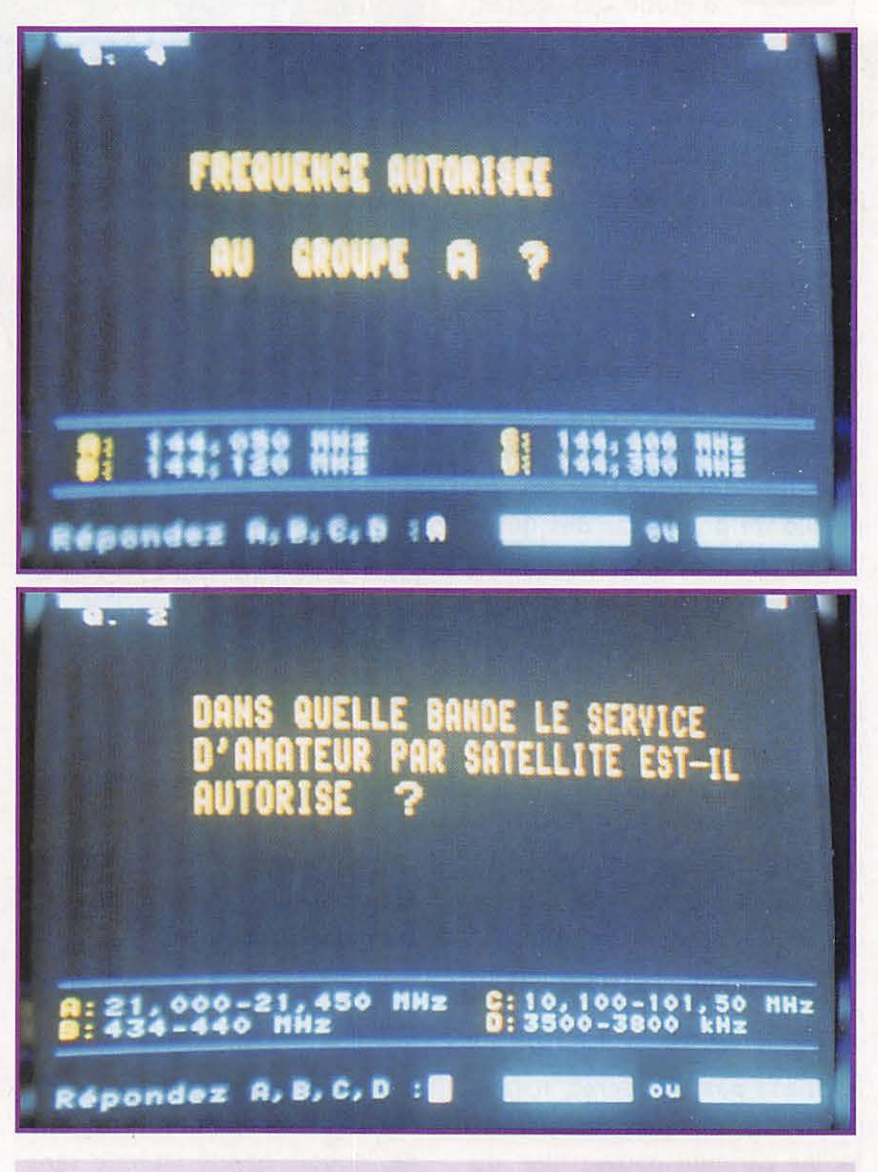

**Histoire de réviser un coup sans regarder la fiche du mois dernier** *!* 

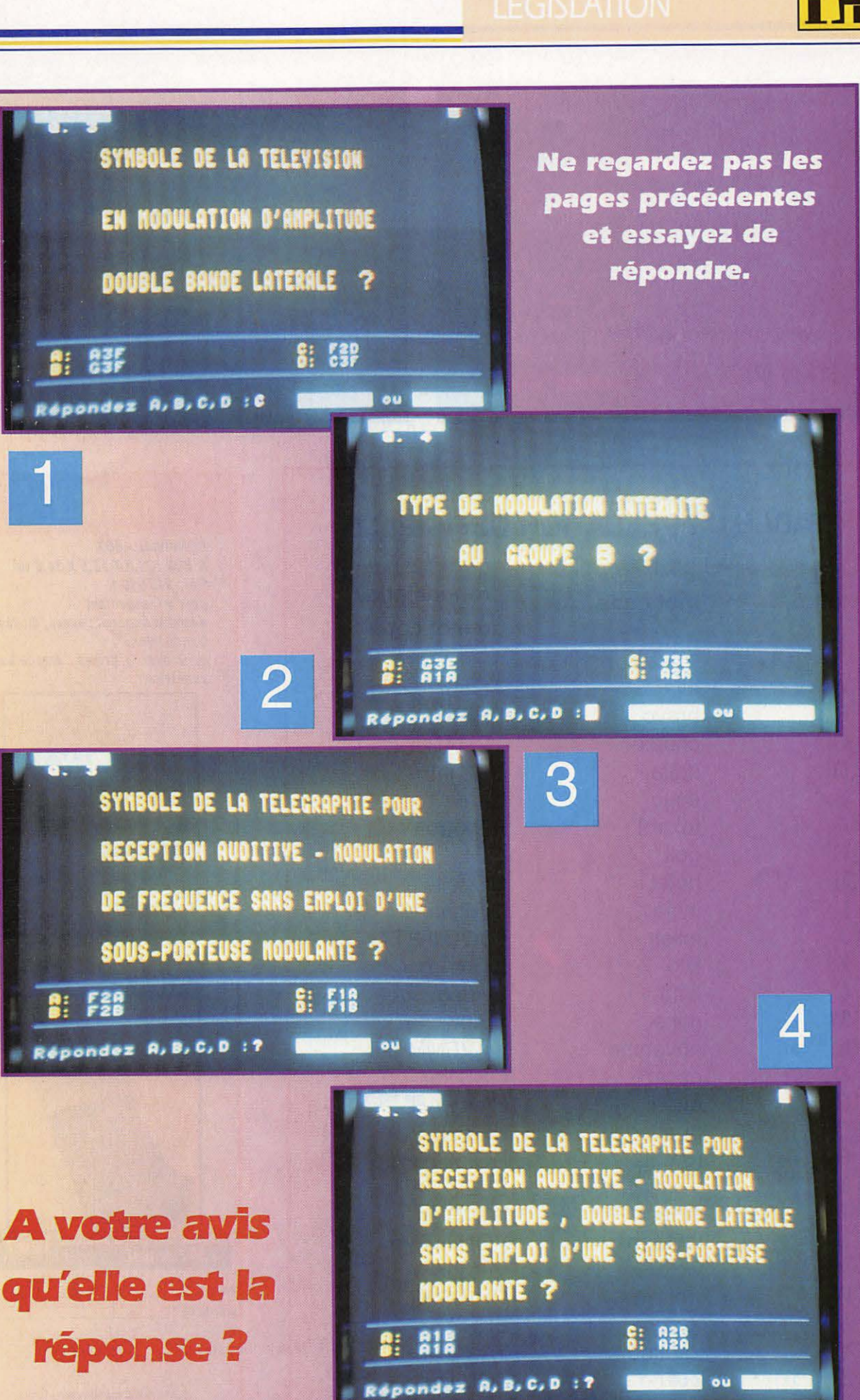

 $\bigcirc$ 

 $\bigcirc$ 

 $\bigcirc$ 

 $\bigcap$ 

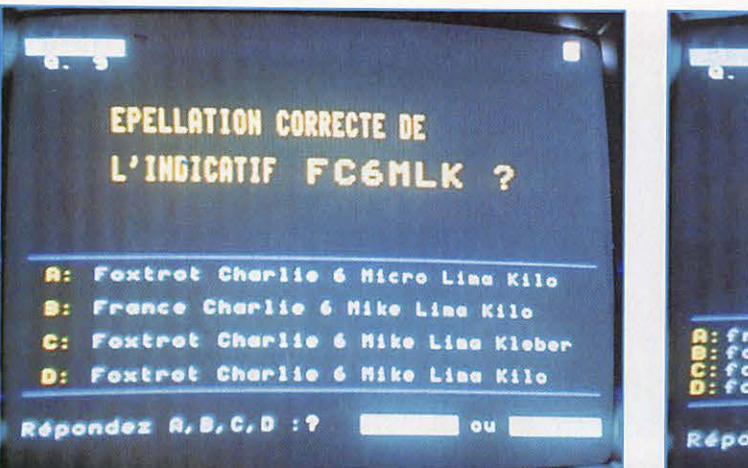

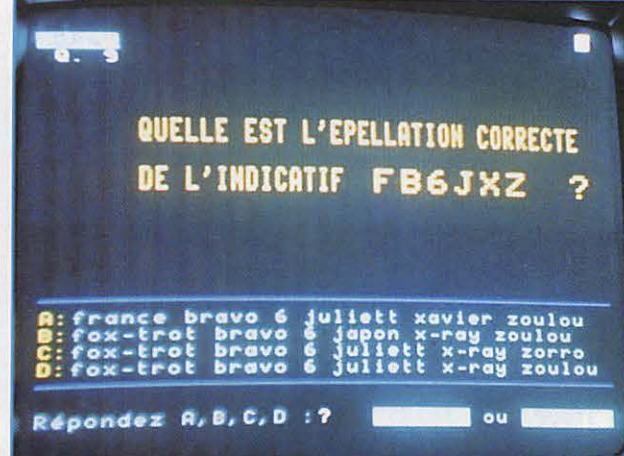

#### **TABLE D'EPELLATION OFFICIELLE**

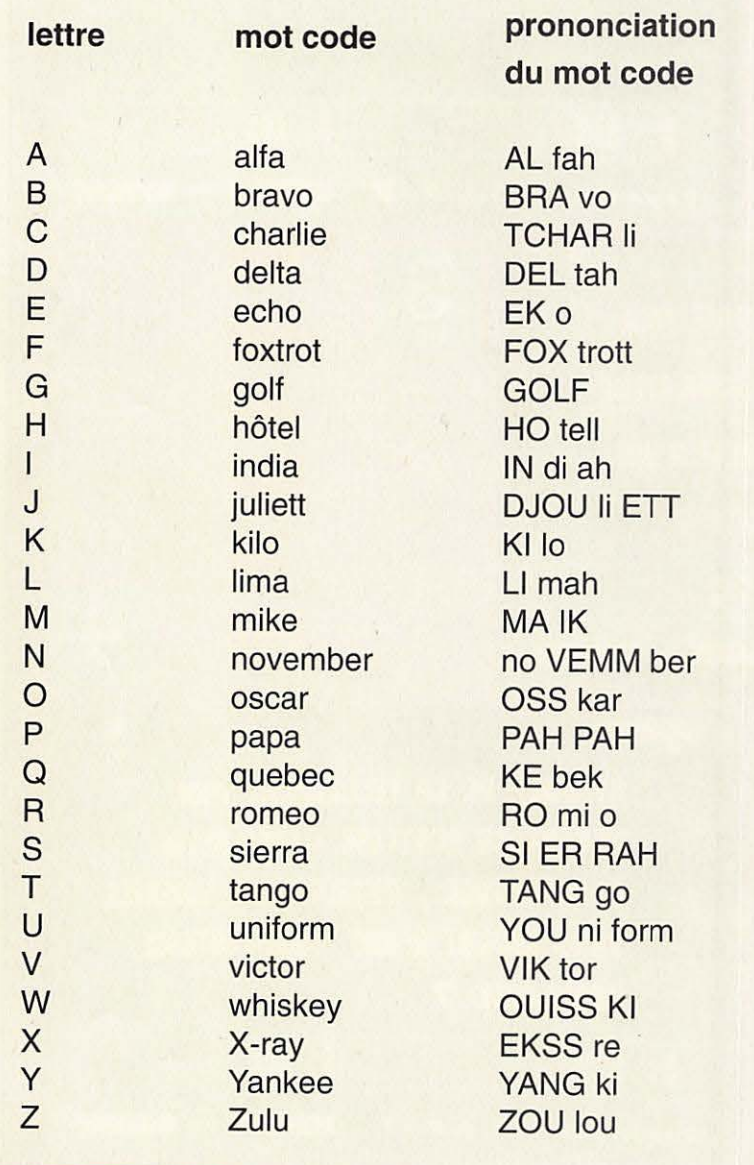

### **RANGEZ!**

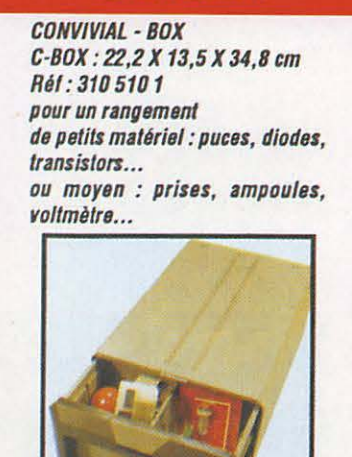

155F  $+30$  F de port

C-BOX: 14, 8 X 9, 1 x 34, 8 cm Réf: 310 509 5

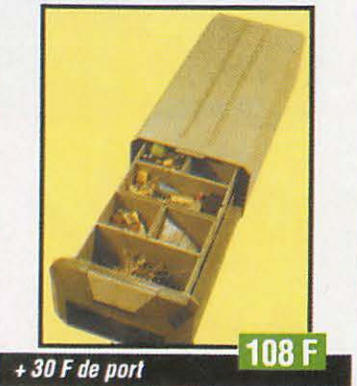

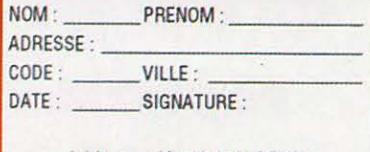

Je joins mon chèque bancaire à l'ordre : Editions SORACOM - La Haie de Pan 35170 BRUZ

 $MHz N^129$ 

**LEGISLATION 8** 

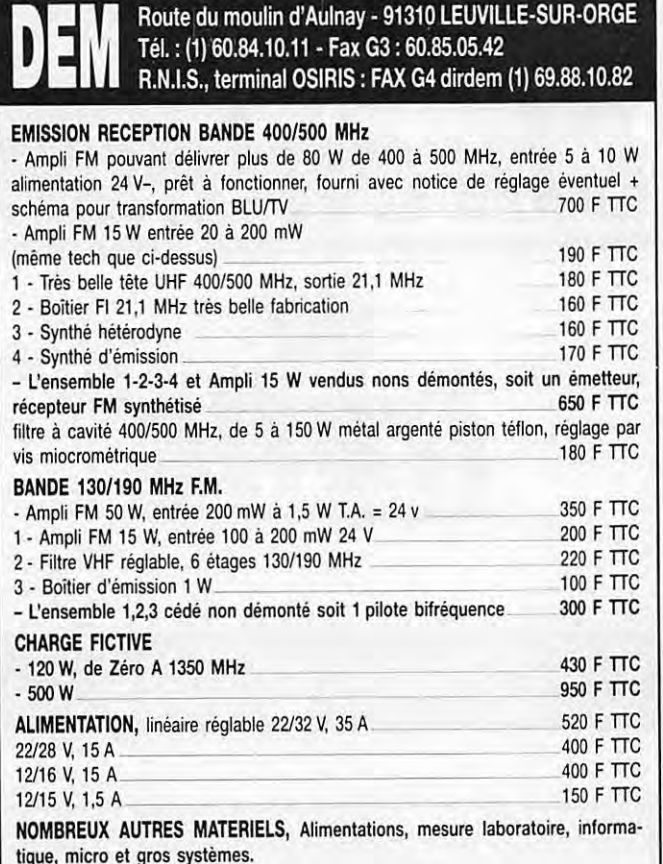

#### **CONDITIONS GENERALES DE VENTE ET PRESTATIONS**

Tarfis à compter du 1<sup>e</sup> mars 1993, nos envois se font sur commande honorée, les coüts d'emballage et de transport SNCF sont à charge clientèle, réglables à la commande pour envoi par poste colissimo.

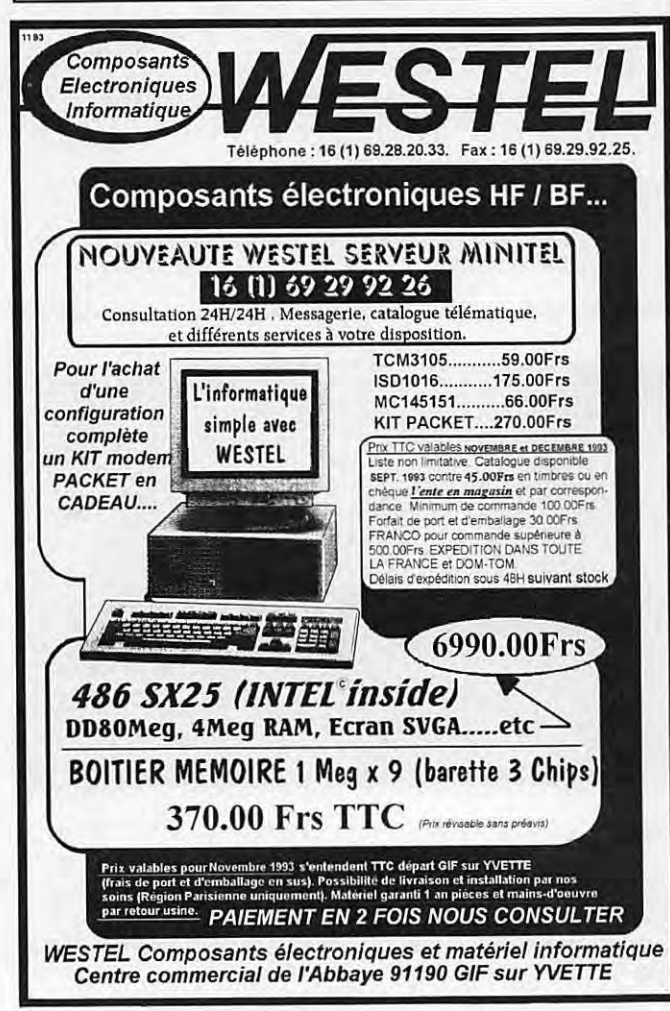

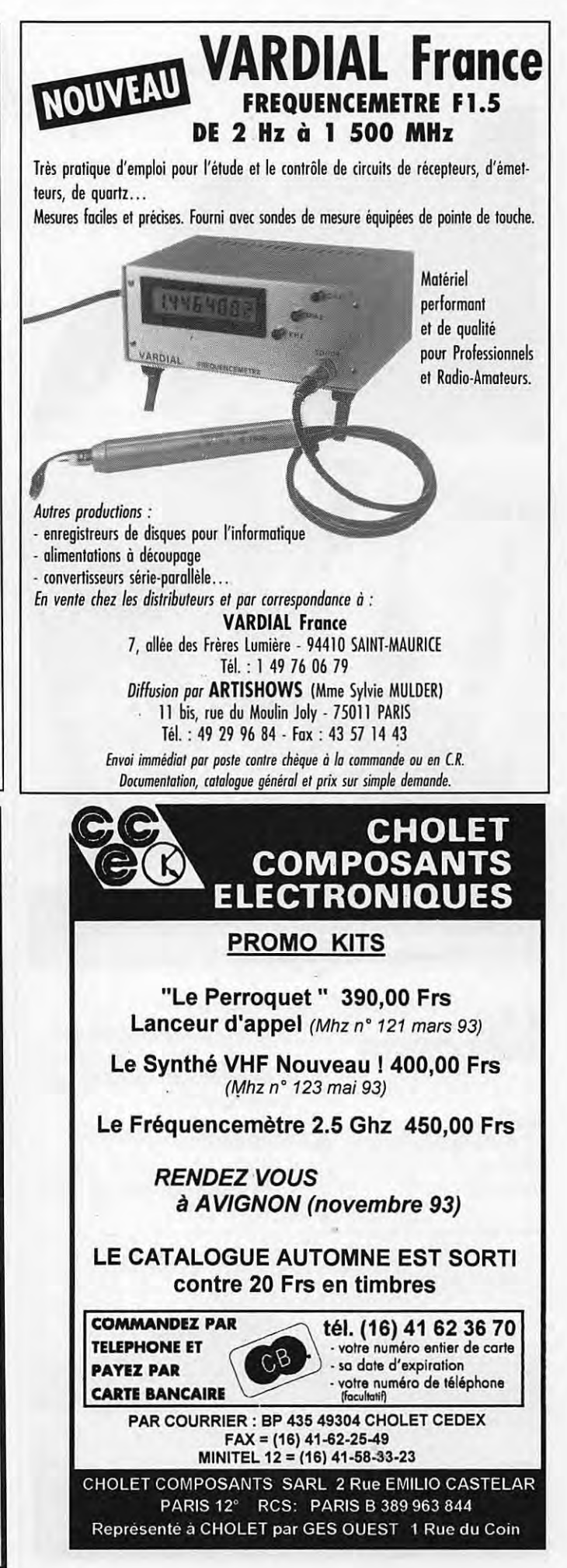

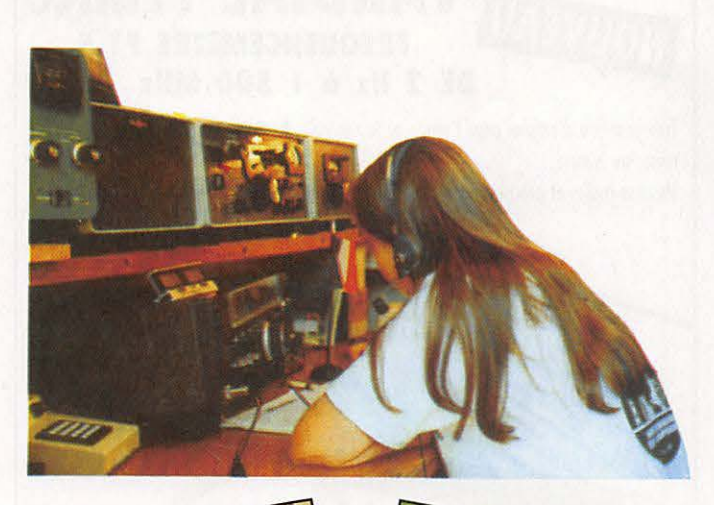

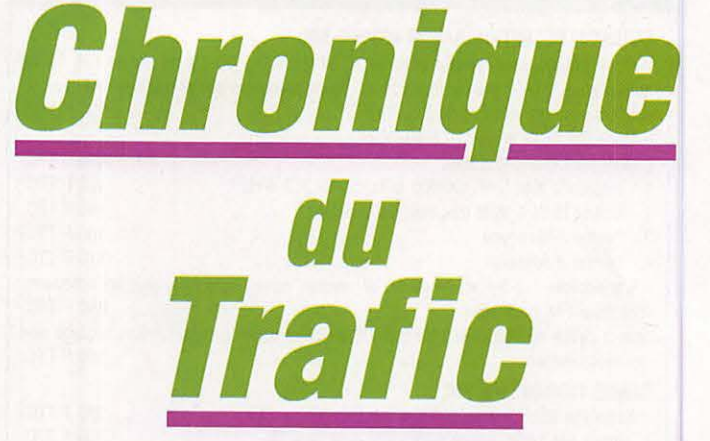

# CONCOURS

#### **Les concours de novembre**

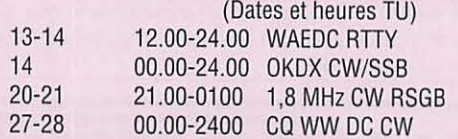

#### **Les concours de décembre**

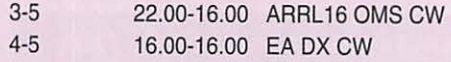

 $Rg = 51$ ,  $\textcircled{g} = 121$ ,  $\textcircled{g} = \text{N}$ . C. (non communiqué).

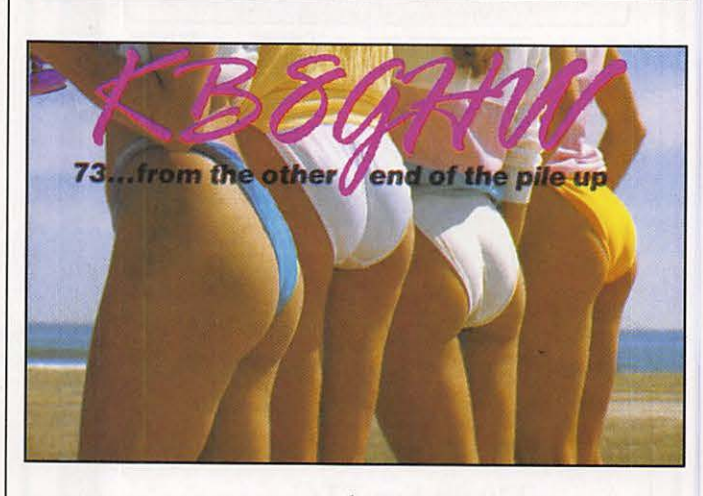

ON8DX 7342. F6CBH 7350

#### **LEWPX**  F2VX 2750 en SSB.

Diplôme excellence ON40X - F6BVB - F1HWB.

Excellence 160 mètres - FM5WD

**LE CO DX DIPLOME**  F9RM est à 327. F6BFI à 314 en SSB.

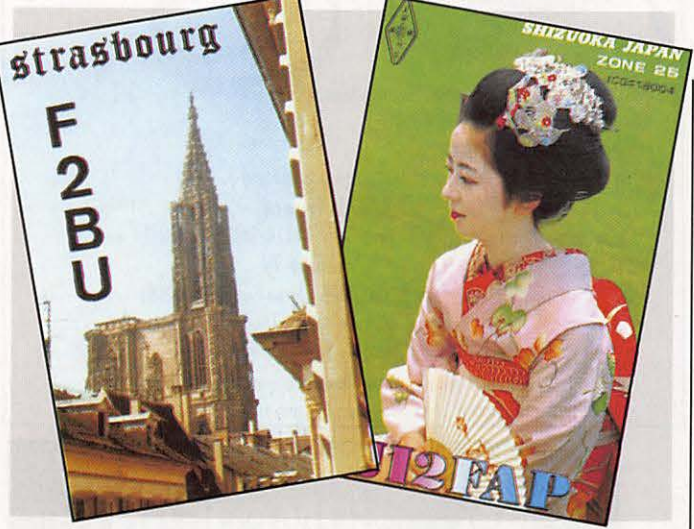

## PLOME

## **LES** , **DIPLOMES**

**DXCC** 

L'ERYTHREE (E3/ET3) est désormais un nouveau pays DXCC au 24 mai 91.

6YS/DF5UL/DL2FAI/DL4ZBI • 707CE • D68CA - FH/I4ALU · FJ/I4UHF et TYØ0BO sont admis au DXCC.

#### **LEWAZ**

WAZ SSB toutes bandes FE1JSK avec 4084. en mixte

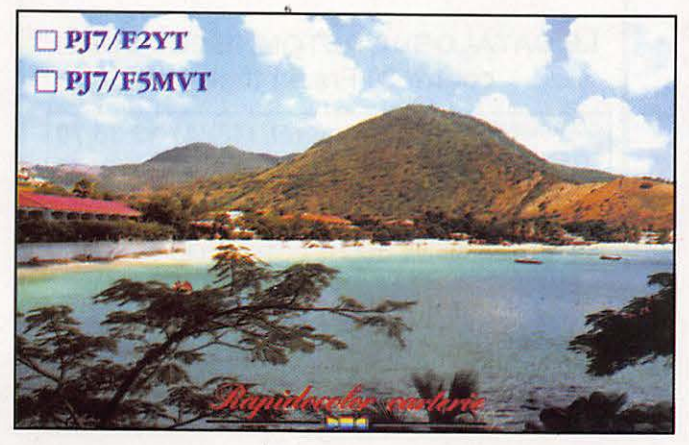

### **RÉSULTATS DES CONCOURS**

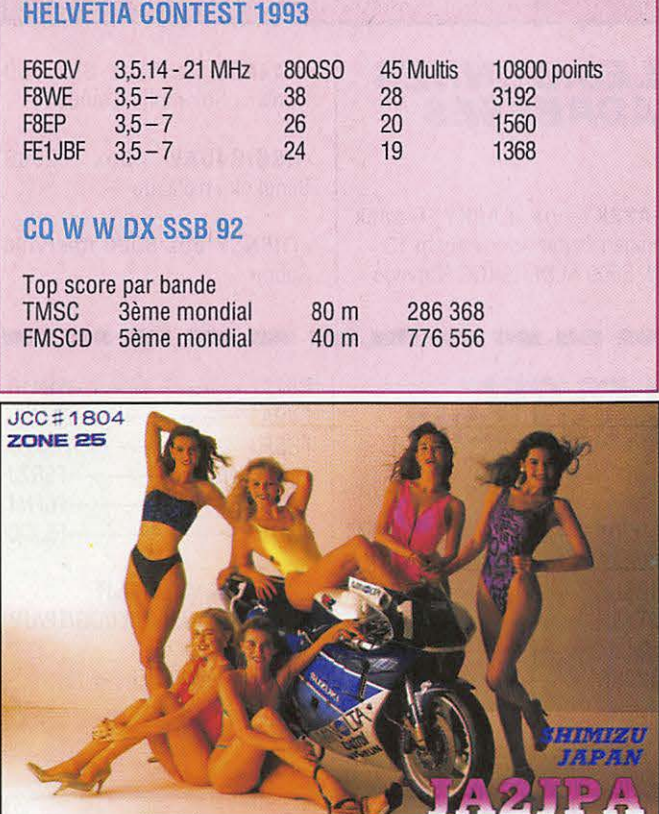

#### **RESULTATS DU CO W W DX PHONE 92**

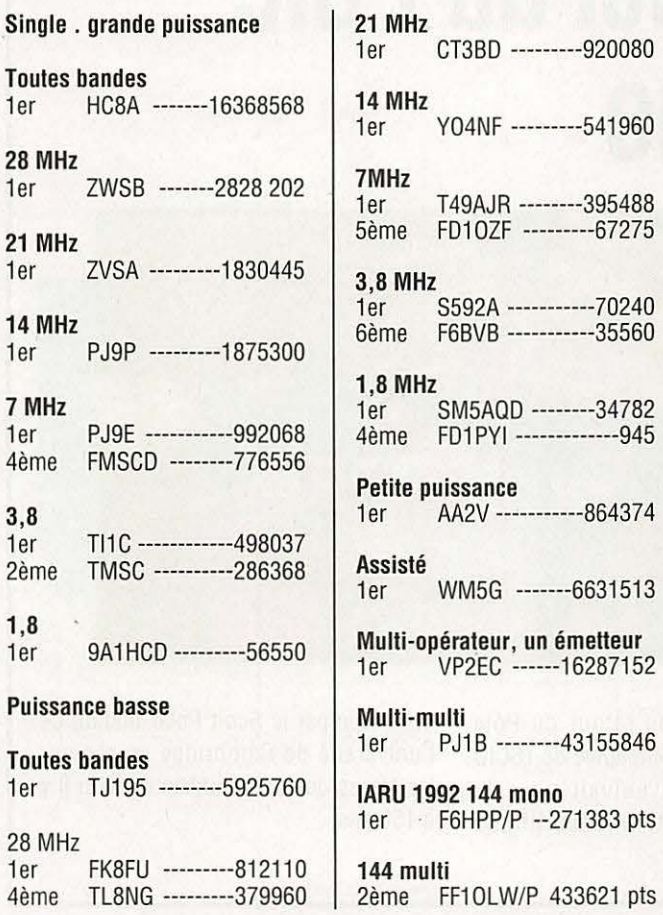

#### **FRANCE**

Dans l'ordre : l'indicatif, la bande (A pour toutes bandes), les points, le nombre de OSO, de zones et de pays.

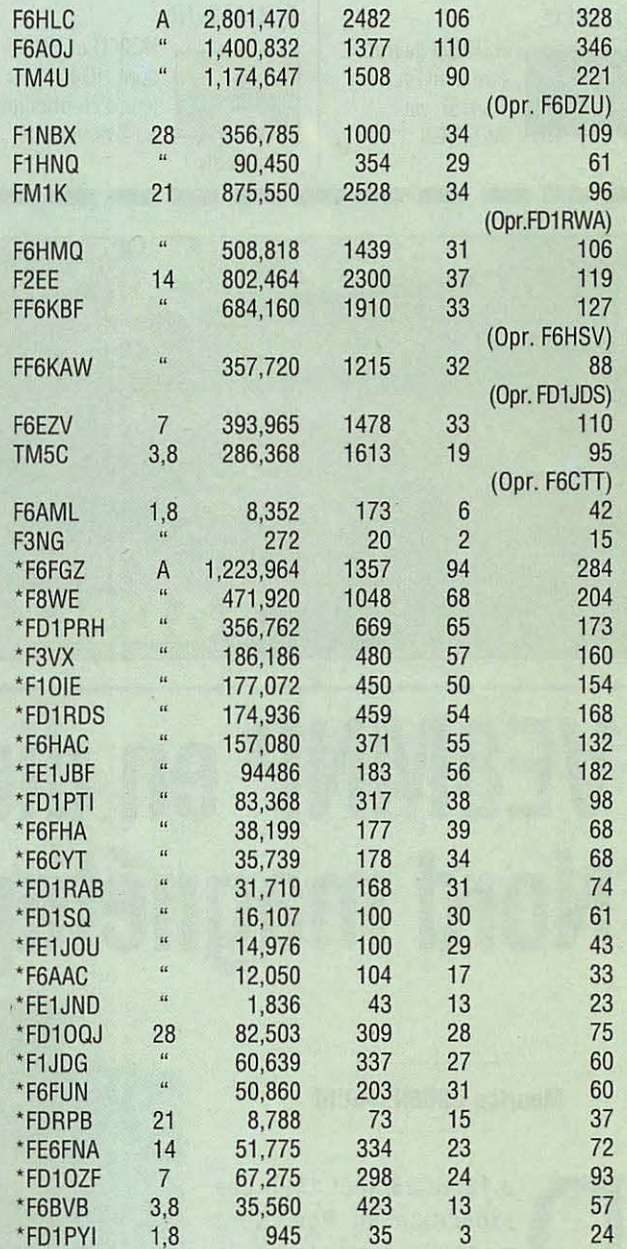

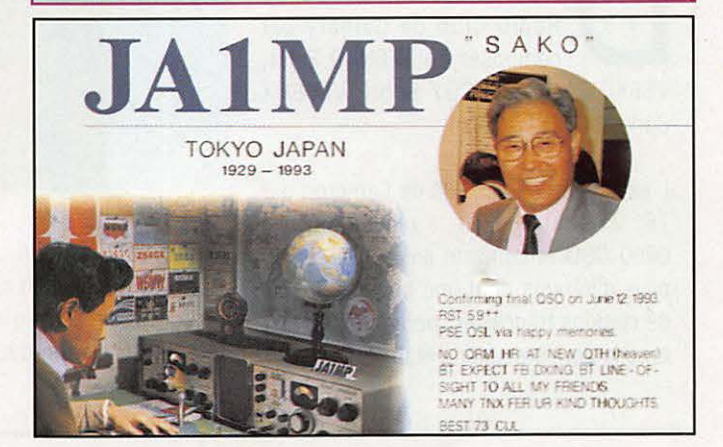

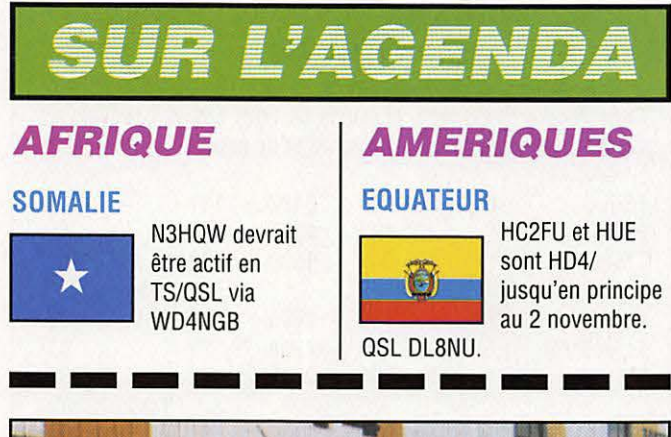

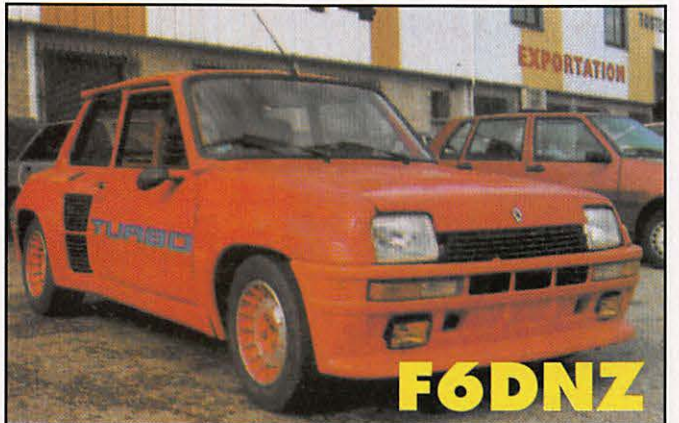

## QSL INFOS

#### **LES BONNES ADRESSES**

-A22KY via LA9KY Franck Hagen Petter Aderskogsgt 13 N. 8660 ALDERSKOG Norvege

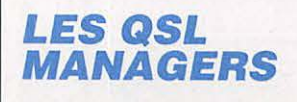

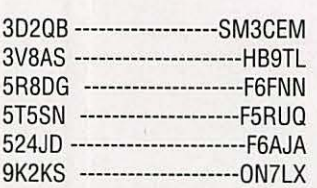

-H44MM via Nasa Box 760 Honiana Solomons Islands

-HSØ/G4UAV Box 2008 **Bangkok Thaïlande** 

-TR8NSY Box 8000 Aberville Gabon

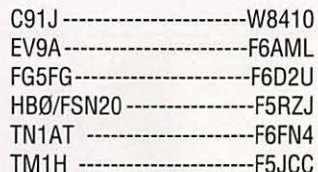

E31A 9E2A via JH1AJT KC6IG/IJ/IL/IM/KY/LI/OG/T2/UP via JA30IN PYØTM via PY1RO

# **VE8MNP en direct du Pôle Nord magnétique**

#### **Maurice UGUEN, F6CIU**

u 18 au 25 août 1993 une expédition au Pôle Nord magnétique menée par le Radio Club de Calgary est composée de VE6NAO Peter, VE6KC Larry, VE6CGY Scott, VE6EHX Carles et VE6TZY Alan.

L'expédition depuis l'île de Cameron par 76° 21 N et 104° W, a réalisé plus de 6000 QSO et contacté entre 130 et 150 pays différents dont une bonne centaine de stations françaises, pour la petite histoire la dernière station était F5 !!!

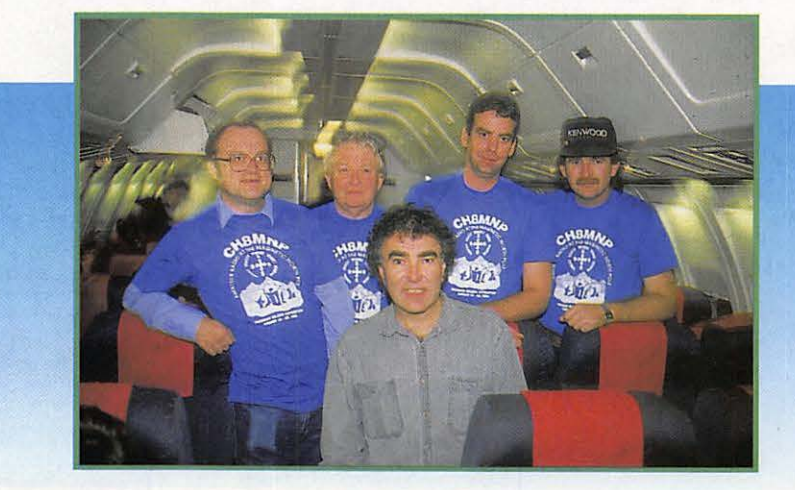

Photo dans l'avion, au retour du Pôle Nord magnétique en compagnie de F6CIU moi (au centre) qui suivait pour la télévision une expédition scientifique organisée par le Scott Polar Institut de l'université de Cambridge lancée sur les traces de John Franklin disparu il y a 150 ans.

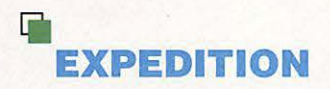

# **AU PAYS DES MILLE COLLINES**

**Avec plusieurs milliers de collines, parmi lesquelles sont disséminées les habitations. Le Rwanda est souvent appelé le pays des mille collines.** 

#### **Dimitri, F5SWB / ex 9X5DF**

nclavé au cœur de l'Afrique, à<br>
1200 km à vol d'oiseau de<br>
l'Océan Indien, c'est un pays<br>
chaud, situé près de l'équateur.<br>
Les extrèmes de températures<br>
ne sont guères inférieurs à 10°C ou supé-1200 km à vol d'oiseau de l'Océan Indien, c'est un pays chaud, situé près de l'équateur. Les extrèmes de températures rieurs à 35°C, le soleil se lève vers 6 h et se couche vers 18 h, pratiquement sans aube et crépuscule.

L'opportunité d'un séjour au Rwanda ne pouvait se dérouler sans une activité radio. Je glissais donc le TS-450 dans mon bagage à main ainsi que ma clef..., le format de bagage à main est de 35 x 40 à 5 kg, le mien en faisait 7 kg.

F50IJ et F6IXF étaient déjà sur place avec les aériens, et à mon arrivée (7 h 30 de vol) je compris rapidement que l'obtention d'un call risquerait de mettre un certain temps. En 91 - 92, j'étais TL8DF, les démarches entreprisent en 9X me rappelèrent la République Centrafricaine, tractations, discussions et paiement de la taxe. Je fis quelques OSO en F5SWB/9X mais cette activité illégale ne pouvait durer. Mais 45 jours avant mon départ, j'obtins une licence de l'administration locale.

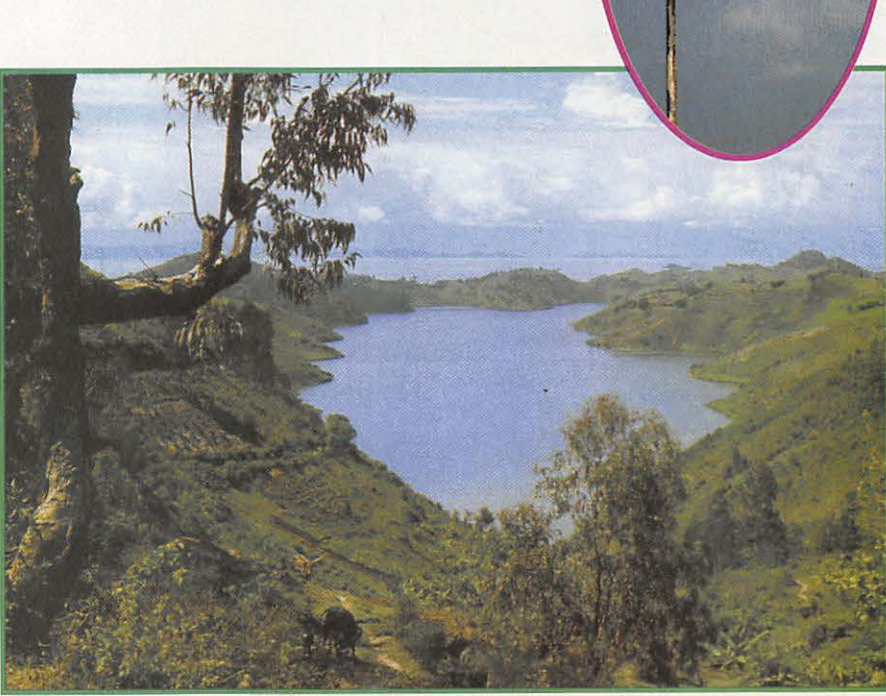

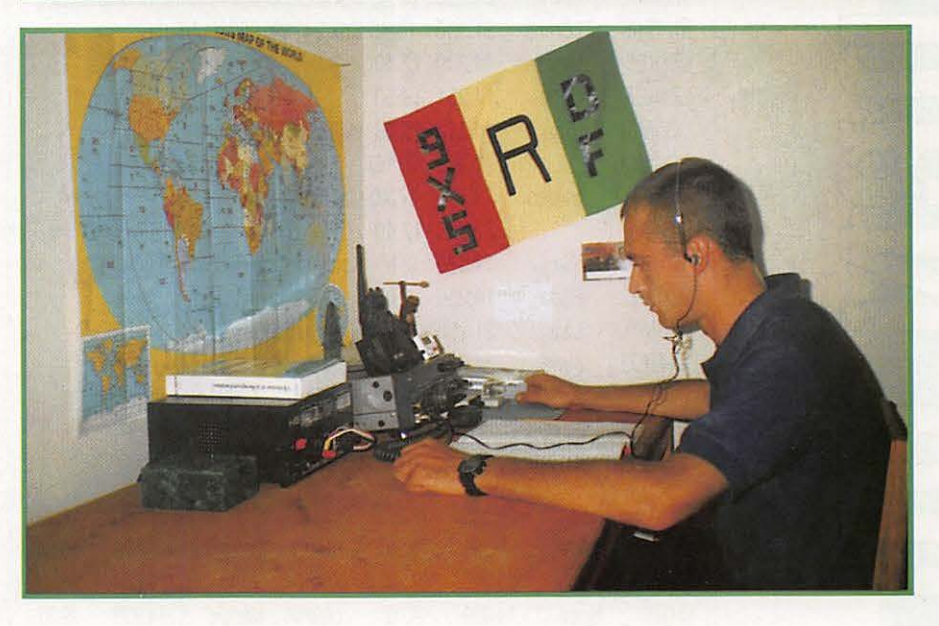

A raison de 2 h de trafic en moyenne par jours, j'ai réalisé 5774 QSO à 80% en CW.

Je tiens à remercier F5LBN (ex FR4FD, TL8FD) mon OSL manager et parmi les plus précieux conseils qu'il m'a donné, actuellement en TU, je demanderais à tous les OM un peu de patience, mes OSL sont à l'impression.

#### **Merci à:**

F50IJ et F5MDW pour le prêt de l'aérien (il manquait les WARC...), F6IXZ pour son aide dans les démarches administratives

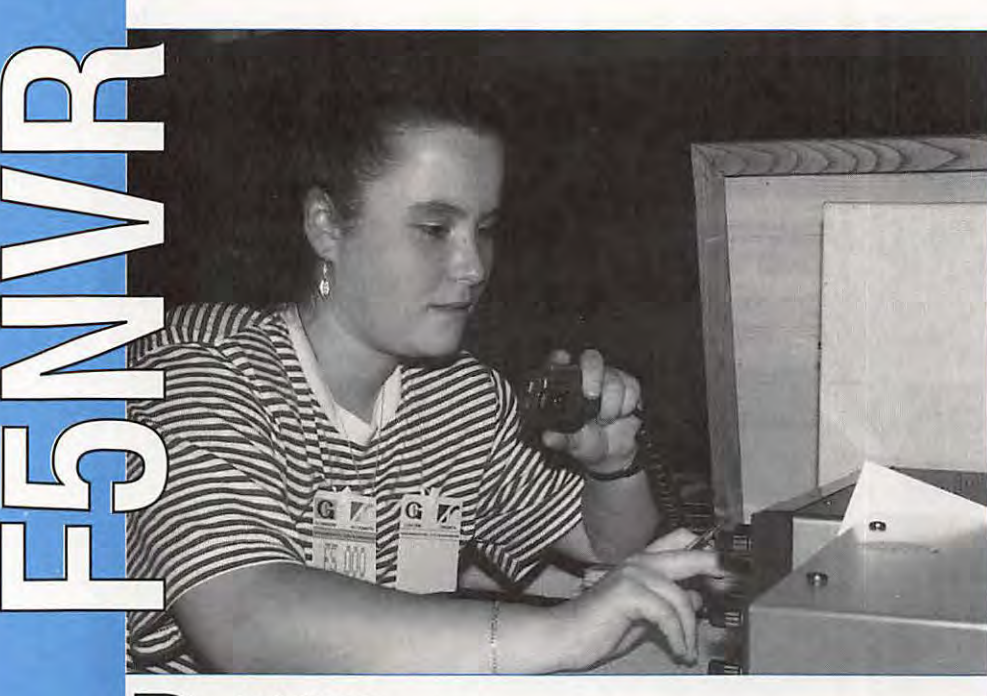

**Ludi F5000** 

 $\blacksquare$ 

#### **LA CHRONIQUE**

#### **Rencontre avec les YLs.**

YL's entendues en septembre en SSB :

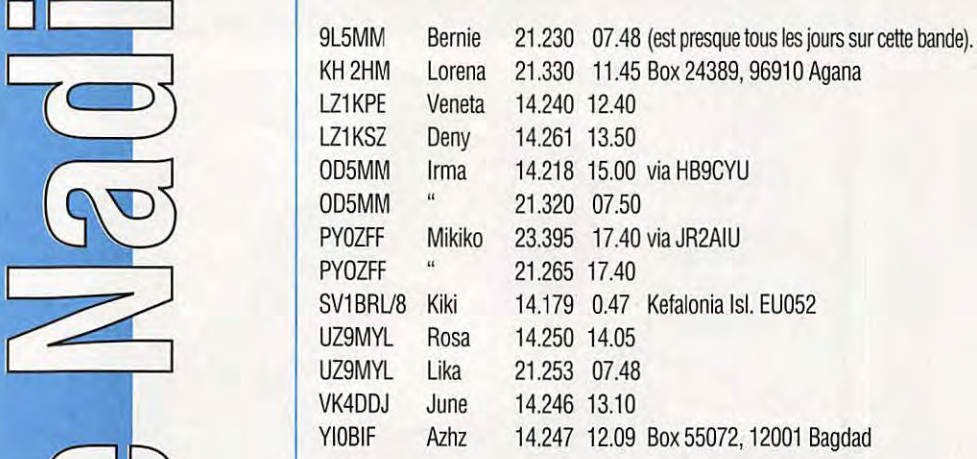

#### YL's entendues en septembre en CW :

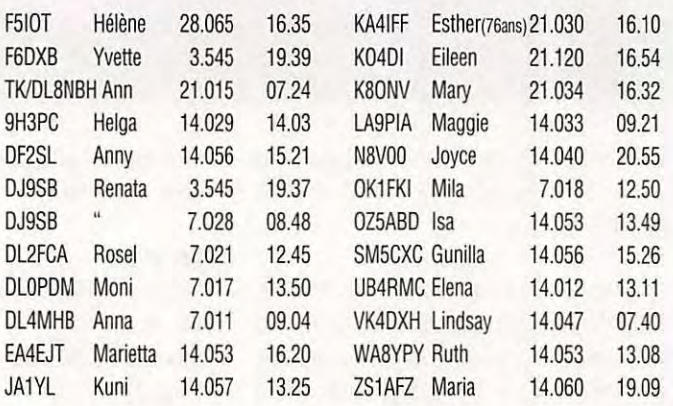

Un grand merci à Edouard/F11699 et Serge/F5JJM pour leurs infos car la foudre étant tombée chez moi, j'ai quelques problèmes avec mes antennes, rotor...!

#### OSLS REÇUES PAR LE BUREAU :

AC40Q (10.92), DF2SL (10.91), DF4ZX (10.92), DJITE (10.92), DJ9GB (07.92), DJ9SB (03.92), DK1HH (01.92), DK2EF (01.92), DL1BKI (10.92), DL3DBY (01.93), DL4KF (01.92), DL6LBA (01.93), DL8BBI (01.92), DL6DC (04.93), DL6NDS (01.92), MA8YPY (04.92), Y23UB (01.92).

#### UNE INFO POUVANT INTÉRESSER LES YLS/CW DÉBUTANTES:

Sans chercher à concurrencer la station connue FAV22, F5LBD/Michel transmet, chaque lundi à 20h40 locales sur 3.520 MHz, des cours de lecture au son très intéressants. La vitesse est lente et la manipulation manuelle parfaite.

Après la lecon, vers 21 h05 locales, il est possible d'effectuer un OSO avec Michel, ce qui constitue un excellent entrainement pour les débutant(e)s un peu hésitant(e)s. (Vitesse TRES lente, si celà s'avère nécessaire).

Beaucoup de gentillesse, de politesse et d'amitié dans ce réseau hebdomadaire. MicheVF5LBD serait heureux d'acceuillir les YLs désireuses de se perfectionner dans une ambiance sympathique et courtoise.

#### Merci à Edouard de m'avoir envoyé ce texte.

Suite à plusieurs demandes, voici la liste des "DX YL Nets" (le mois prochain NA-YL Nets)

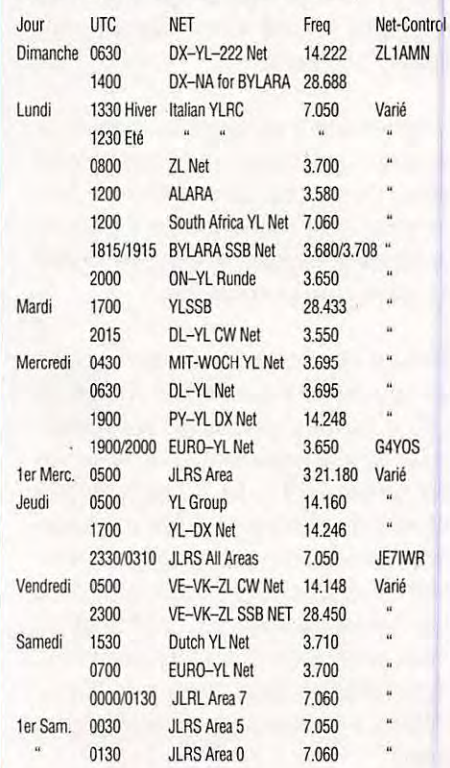

MEGAHERTZ *MAGAZINE* **58** 129 -Novembre 1993

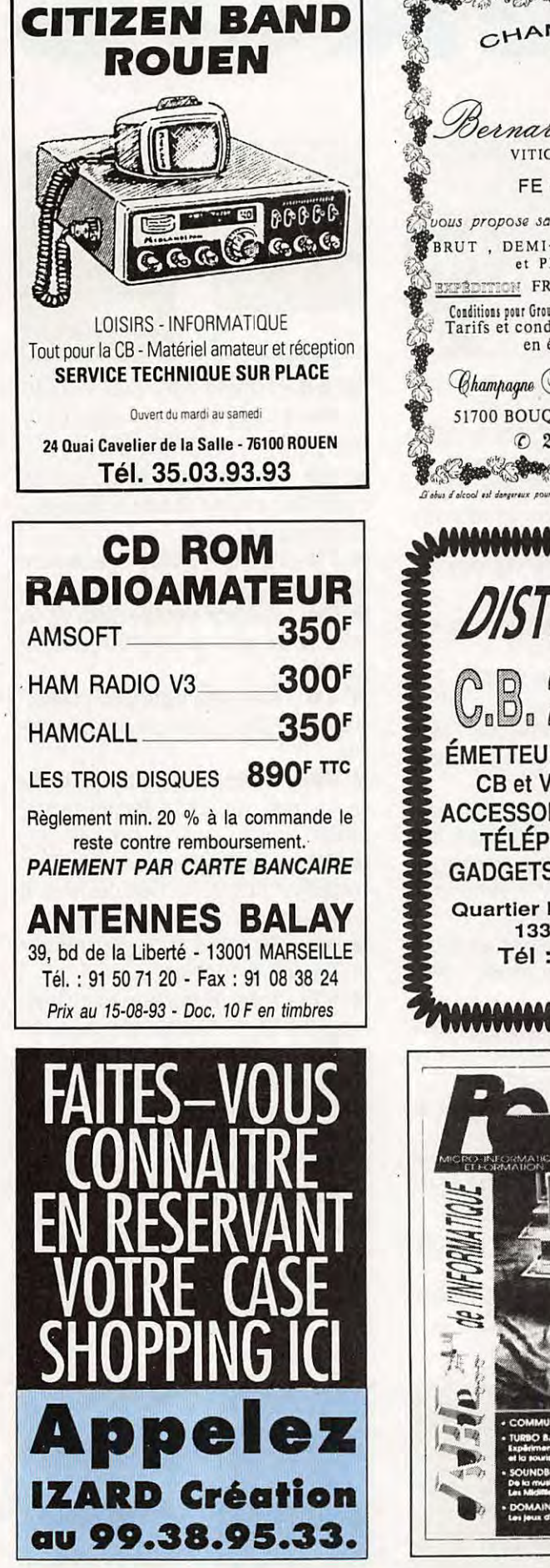

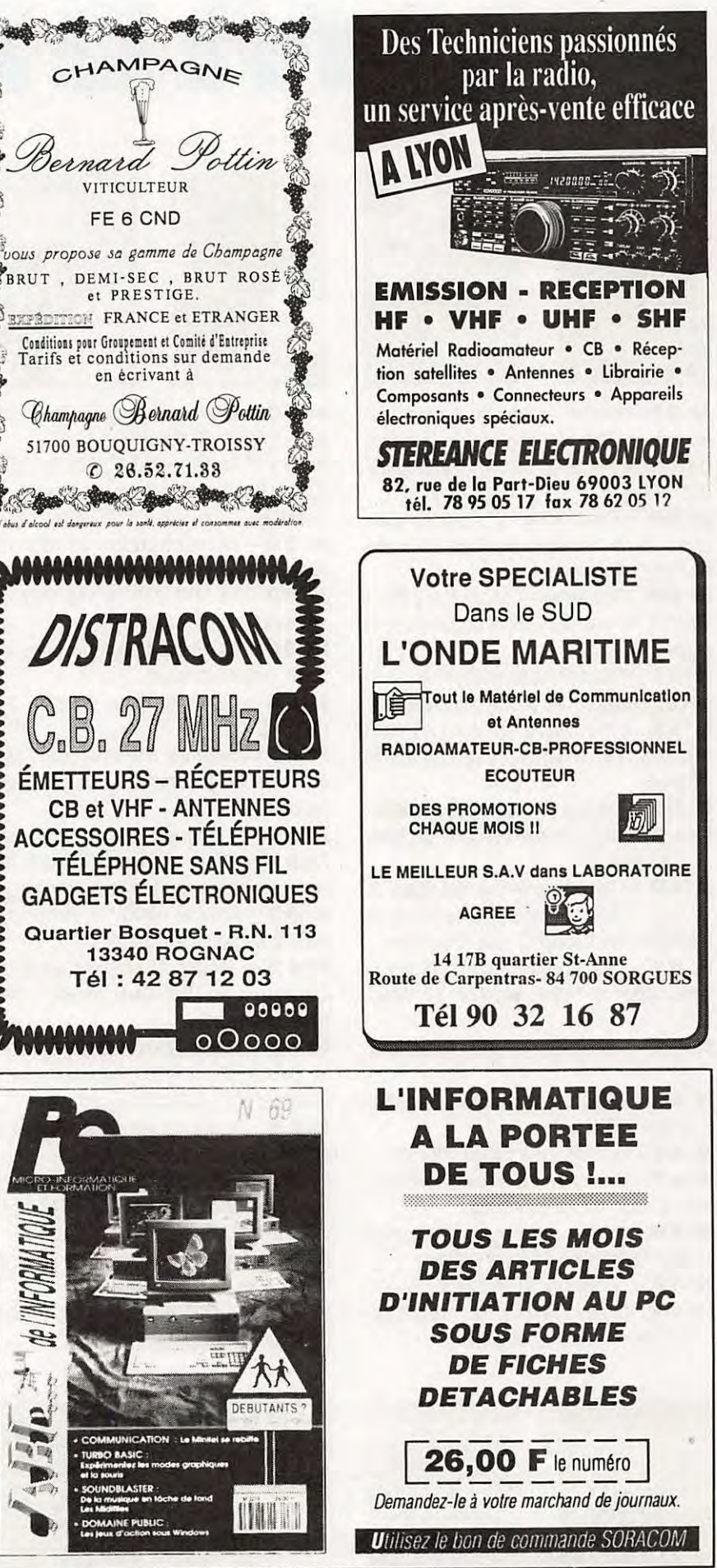

## **A C**  " N I = **s os**

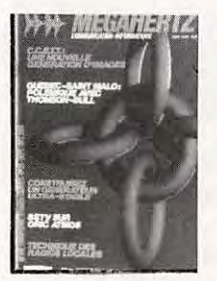

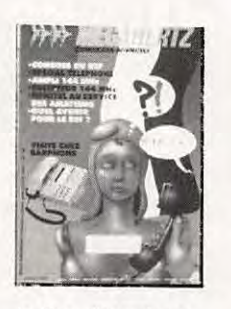

N° 21 - Réaliser un buffer d'imprimante. Un générateur netra stable. Antenne demi onde 144 MHz. Convertisseur émis $sinh 144$ 

**N° 24** - Couplage de 2 antennes VHF. Ampli 10 W 144 MHz. Horloge en temps réel sur ordinateur.

**N° 30** - Convertisseur bande 1 et 2 DX- - TV VOX HF avec NE 555. Antenne télescopique UHF.

**N° 31** - Préampli de puissance 144. Ampli de puissance 144. Calcul d'inductances. **N° 32** - Construisez un générateur 2 tons. Stations TV 3 GHz. Programmateur d'Eprom.

**N° 3 9** - Réalisez un générateur de fonctions. Filtre UHF. Contest VHF UHF sur IBM-PC. Emetteur QRP.

**N° 40** - Décodage morse sur Apple 2. TV Sat 12 GHz. Emetteur récepteur QRP (suite). Convertisseur simple 160 mètres.

**N° 41** - Les diodes HF montage débutants. Antenne hélice. Mailbox sur Amstrad.

**N° 42** - Transceiver 10 GHz. Amstrad et TVA.

**N° 45** - Améliorez vote récepteur 144. Emetteur 10 GHz.

**N°46** - Fichedit sur Amstrad. Kits JR.

**N° 47** - Antenne cubical quad. Le doubleur Latour. RX TX débutants.

**N° 48** - Antenne cubical quad. Transceiver 1 O GHz. Récepteur à conversion directe.

**N° 49** - Antennes large bande. Packet radio et minitel. Testeur de brouillage. Emetteurs récepteurs débutants.

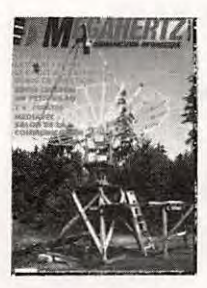

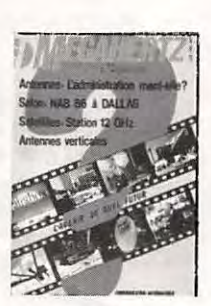

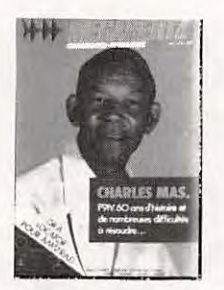

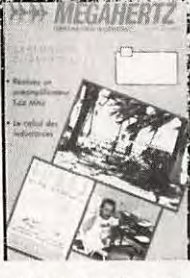

**N° 50** - Antennes à trappes. Ecoute packet sur Amstrad. Oscillateur pilote.

**N° 51** - Ampli 3-30 MHz. 25 W. DDFM sur Amstrad. Antennes discones et log. périodiques.

**N° 52** - Protection contres les influences. Régulateur automobile. L'antenne en V.

**N° 53** - Le MRF 248 en 145 MHz. Alimentation réglable 21 V 1 A.

**N° 54** - Calcul des transformateurs. Les bruits radioélectriques.

**N° 56** - 30 Watts pour votre FT 290. Carte RS 232.

**N° 57** - Préampli d'antenne sur 144 et 432 MHz. Programme de calcul des satellites pour Amstrad.

**N° 59** - Programmeur d'Eprom pour Apple Il. Antenne 1/2 onde 144 MHz. Récepteur d'ondes courtes pour débutants.

**N° 60** - Antenne HB9CV. Préampli pour le 70 cm. Liaison Amstrad PK1.

**N° 62** - Pirates. Droits des amateurs. Transverter 50 MHz. Carte packet convertisseur 20 métres.

**N° 63** - SWL le grand silence. Opinions. La liaison de l'année. lnductancemétre. Emetteur BLU. Antennes Rhombic.

**N° 64** - Morse sur Amstrad. Dossier interférences.

**N° 6 5** - Dossier interférences (2éme partie). Construire un émetteur TV. Fac similé sur Amstrad.

**N°66** - FT747. Mesures de capacité. Contrôle de transistors.

**N° 67** - Construire un HB9CV 10m. Préampli UHF 430-440 MHz

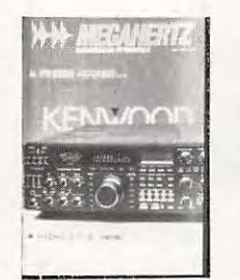

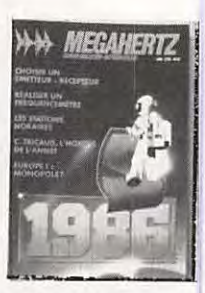

**N° 68** - Trafic en VHF. FT767. Scan 40. Construire un TOS mètre 50 MHz, un récepteur 19 m et un émetteur CW.

**N° 69** - TV satellite, construire un démodulateur. Courrier technique. Récepteur 19 mètres (suite et fin).

**N°70-** L'antenne 'SN 1/8'. Mesures sur les antennes. Lexique Packet-Radio.

**N° 7 4** - Antenne verticale pour 10 ou 11m. Balise pour les 28 MHz. Courrier technique.

**N° 76** - Ampli à transistors FET. Chronique de la F.DX.F. Appel général du Mexique.

**N° 78** - Antenne repliable pour le portable. Le radio club F6KSX. Manuel du packetteur.

**N° 79** - Amplificateurs VHF/UHF BEKO. Transceiver 10 MHz (1). Liste des relais et balises (France).

**N° 80** - Expédition en GJ. Synthétiseur HF. Transceiver 10 MHz (2).

**N° 81** - Boite de couplage pour Levy. Expédition ZS11S. Satellite, que vois-tu ? **N° 83** - Swisslog. Antenne bipyramida-

le. Les alimentations de 12 volts.

**N° 84** - Alimentation AL 30 VP. Expédition 4WO. Modulateur CW.

**N° 85** - Casques 'Mains libres'. Expédi-· tion en BQR. Alimentation 20 A.

**N °87** - La nouvelle antenne GR5RV. World radiosport. Antennes Gazu (2).

**N° 88** - Visite chez Kenwood. L'amplifi·· cateur Titan. Un récepteur 144 MHz économique.

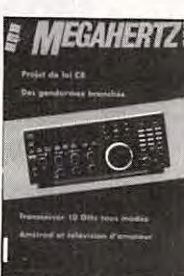

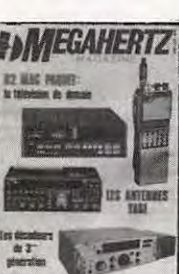

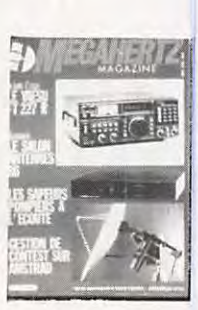

*<sup>I</sup>MEGAHERTZ'* ~- . ' f\_... n. **1:::::"-** - .. **1"-** ! 1 <sup>1</sup>

-·· **1fl** 

## **A C**  NATION **s**

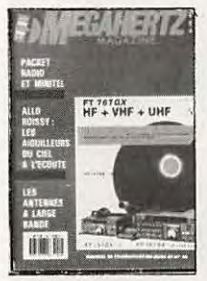

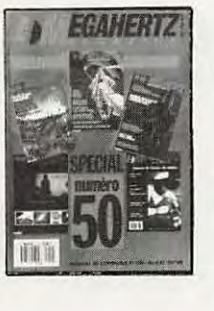

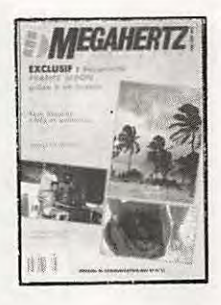

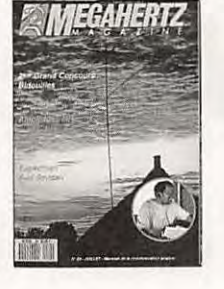

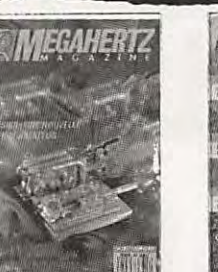

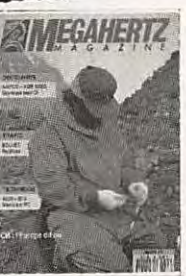

**N° 89** - LE RC du Cern. Eme aux Açores. Un amplificateur TV 1255 MHz.

**N°90** - Antenne KLM. Le Yupiteru.

- **N°9 I**  Pylone Adokit. Vol 757 pour Ankara. Amplificateur pour TVA.
- **N°92**  Parlons TOS. DX à l'usage des débutants. Entre le transceiver et l'antenne.

**N°93** - Expédition au Yemen. L'antenne "Beverage" (1). Balun quelquonque.

**N°95** - FRIT Tromelin. Un tueur d'interférences. World Wide au Maroc.

**N°96** - FT-1000 : le professionnel. K8CC, l'ami des contesters. Visite chez GO Technique. **N°97** - Le TS-950. Météorologie spatiale.

Auto CQ numérique.

**N°98** - CB la France se déjuge. Antenne verticale BB 4X12. Le président William. L'lcom IC-781.

**N°99** - Dossier : RTTY. l'antenne Create 248A. CB : le Pacific 40.

**N° 1 00** - CB : le 3900F. Dossier : TVI. Découvrir des antennes verticales.

**N° 101** - La Guinée. Antenne 144 MHz. Le TS-850S. Geoclock.

**N° 1 02** - Voyage en Arménie. Dossier : le QSL manager. L'antenne GF151.

**N° 1 03** - Le Yaesu FT-990. Boite d'accord long fil. Filtre BF pour la CW.

**N° 104** - Antenne lsoloop 14/30 de AEA. Le NRD - 535 de JRC. Boîte relais.

#### **N° 1 05** - Dossier: les récepteurs. Kenwood TS-140S/680S. Le packet via F020.

**N° 106** - Tereleader TNC 24 MKII. lcom IC-R1 . Ampli 50 MHz 1 KW.

**N° 107** - Ts-450S. L'Ameritron AL-1500. Réalis. d'une Bearn filaire 40 m.

**N° 1 08** - Kenwood TS-790. Wj20 master aso. Platines expérimentales.

**N° 109** - Icom IC 2KL. Dsp Jps Nir-10. Logiciel : ICS FAX Il.

**N° 1 1 3** - Dossier : 4 bibandes VHF-UHF. PC· Weatherfax. Euro CB : le pro 200.

**N° 1 14** - YXOAI : expé sur l'île de Aves. Aor 1500 : de 0,5 MHz à 1,3 GHz.

**N° 1 1 5** - Coupleur d'antenne. Emetteur TV FM 10 GHz. IC R9000.

**N° 1 16** - Dossier : rayonnements électromagnétiques. Alinco DJ-X1. PC-SSTV.

**N° 1 1 7** - Dossier : scanner. Transceiver FM 2 mètres. Tx tv 1255 MHz.

**N° 1 1 8** - Réalisez un décodeur fax. Alinco DJ - 180 E. Digitech DR · 3.

**N° 1 1 9** - Chargeur d'accus. Emission avec EAsyfax. lcom IC-790E.

**N° 120** - DR-119E : 50 W FM sur VHF. Un gonio doppler VHFNHF. Petit ABC du PC.

**N° l2I** - FRG-100. Adoptez un bibande DJ580E. Listes DXCC.

**N° 1 22** - AR-3000A : de 100 KHZ à 2 GHZ. Réalisation d'une Beam "Trigonal".

**N° 123** - IC-R7100. Météo France. Antenne Rohde & Schwartz HE 011. YEASU FT-530.

**N° 124 - Kenwood TS-50S - Lowe HF 150** - Ampli 23 cm 80 W - Antenne Warc.

**N° 125** - Yupiteru MVT-7100 - lcom IC2- PET - Réception météo Synthest.

**N° 1 26 - TOS-mètre Cornet gamme CMX -**Chaîne de réception 'ICS' pour Météosat.

**N° 127** - Spécial Antennes - Transceiver IC737 - Récepteur satellites.

**N° 128 - Ham Windows Plus - Récepteur** 137 MHz - Récepteur Rohde & Schwartz EK 890.

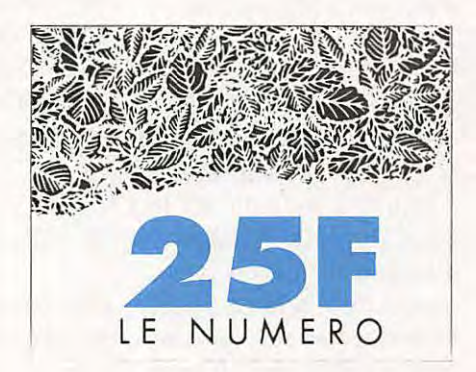

## **RAND SESSION READ READ REPAIRMENT REPORT OF READ READ READ READ READ READ READ RELATIONS**

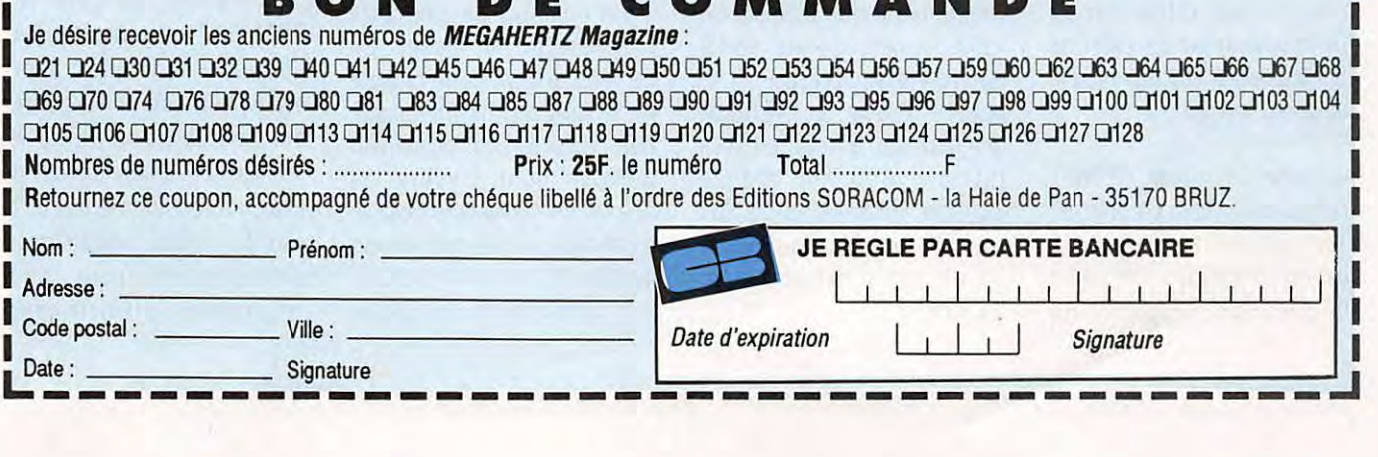

#### **ESPACE**

# **LES NOUVELLES DE L'ESPACE**

#### **Michel ALAS, F10K**

#### **LEDSAT**

Encore un nouveau satellite dont le lancement devrait avoir lieu fin 93 ou début 1994 en bénéficiant d'un vol d'une fusée américaine. Ce satellite conçu par un groupement d'universités mexicaine, américaine et taïwanaise sous la houlette d'un radioamateur américain, Den Wingo KD4ETA, conciliera des tâches de radiocommunication et des travaux scientifiques divers à fortes composantes pédagogiques.

Pour en rester au niveau communication, SEDSAT disposera d'un répéteur mode A (montée sur la bande 2 mètres et descente sur la bande 10 mètres). Il disposera d'un serveur packet radio, montée dans la bande 23 cm et descente sur 70 cm. opérant à 9600 baud. Un autre transmetteur packet fournissant des infos sur le fonctionnement du satellite fonctionnera à 300 baud sur la bande 10 mètres.

Au niveau lancement, SEDSAT mettra en pratique un principe très peu répandu jusqu'à présent. Il utilisera une partie de l'énergie cinétique du

dernier étage de la fusée porteuse pour gagner son orbite définitive. Pour ce faire, il restera attaché dans un premier temps à ce dernier étage par un filin atteignant 42 km de longueur. Ce filin sera coupé à l'apogée de l'orbite ce qui aura pour conséquence d'éjecter SEDSAT sur une orbite plus haute, à environ 800 km d'altitude. Corrélativement, la fusée porteuse sera ramenée sur une orbite plus basse. Sans cette astuce, il aurait fallu que SEDSAT dispose d'un moteur fusée autonome pour gagner la même orbite ce qui aurait compliqué sa conception.

#### **BREMSAT**

C'est un nouveau satellite mis au point par l'université de Brème, en Allemagne, qui devrait être lancé par la NASA depuis la navette spatiale fin 1993. Ce petit satellite (65 kg environ diamètre 0.5 m et hauteur 0.5 m, voir photo) gravitera sur un orbite basse (périgée 300 km apogée 350 km, inclinaison de 28° environ) ce qui ne lui donnera qu'une espérance de vie de 3 à 4 mois.

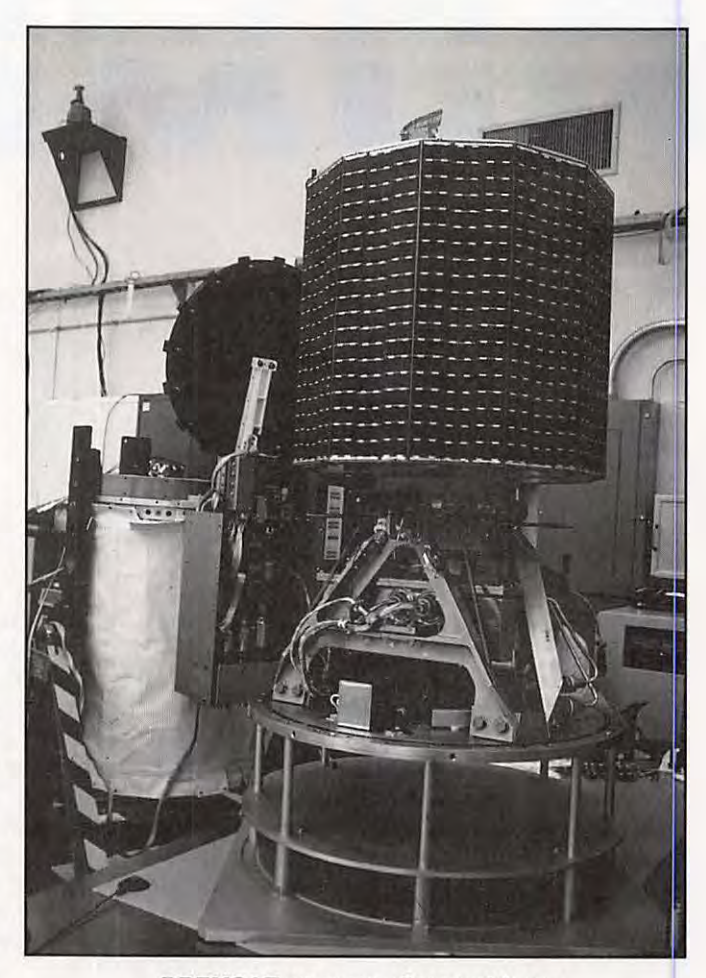

**BREMSAT en cours d'assemblage.** 

De nombreuses expériences à caractères scientifiques sont prévues. Parmi celles-ci, nous en avons noté une qui aura pour objectif de déterminer le flux d'oxygène atomique présent à 300 km d'altitude, en suivant la fréquence d'un quartz recouvert de carbone. La mince couche de carbone étant petit à petit éliminée par oxydation avec l'oxygène présent dans l'espace, la fréquence d'oscillation du quartz s'en trouve modifiée et il est possible de connaître simplement la masse de carbone arrachée par mesure de la variation de fréquence. Des mesures sont également prévues pour mesurer la densité en micrométéorites et en déchets métalliques divers qui commencent à encombrer le proche espace. Des essais

seront faits pour mesurer la conductivité de divers fluides en microgravité.

Les résultats seront transmis vers la Terre par une télémétrie sur 137.8 MHz en packet radio à 9600 baud, les commandes des stations de contrôle se faisant dans la bande 148-149.9 MHz (BREMSAT ne sera pas un intruder de plus). De par sa faible altitude initiale, l'espérance de vie de BREMSAT sera, répétons-le, limitée à quelques mois seulement. Les universitaires qui sont à l'origine de ce satellite sont à la recherche de toute collaboration active de la part du monde radioamateur. particulièrement pour capter les données télémétriques. C'est la collaboration des stations de l'hémisphère austral qui seront les plus appréciées (avis aux lecteurs de MEGAHERTZ Magazine séjournant en Polynésie Française !). La personne à contacter est : Dr. Hans Koenigsmann, ZARM / UNIVERSITAET BREMEN, Hochschulring/am Fullturm, 2800 Bremen, RFA.

#### **PROGRAMME SAREX**

Le programme SAREX, initié par l'ARRL (l'équivalent du REF aux USA), a pour but de populariser le radioamateurisme en utilisant les possibilités offertes par la NASA lors des vols des différentes navettes spatiales américaines. Le programme SAREX (acronyme pour Shuttle Amateur Radio EXperiment) consiste essentiellement à arranger des liaisons radio VHF entre la navette spatiale et des classes de lycéens en leur permettant de poser des questions préparées à l'avance. Cet entretien permet généralement de couronner des travaux et exercices divers à base de physique, chimie, mathématiques, électricité... initiés par les enseignants guidant les classes concernées. Par ailleurs, ceci n'est pas sans susciter de nombreuses vocations pour le radioamateurisme parmi le jeune public qu'il touche et assurer ainsi le renouvellement des OMs. Ce programme débuta avec le vol STS35 de la navette Columbia en 1990. Depuis, c'est près de 16000 élèves dans 125 écoles différentes qui ont pu, de par le monde, participer à ces rendez-vous un peu spéciaux.

Pour la seule année 1993, il y aura eu 5 vols de la navette avec, dans leur planning, du temps consacré à ce genre d'activité. Le dernier en date est celui du vol STS58, théoriquement programmé mi-octobre 1993, pour lequel il y a 18 écoles sur la liste pour des rendez-vous avec les trois radioamateurs présents. A noter que, pour ce vol, il y a pour la première fois une école française, les lycéens d 'O rthez. 11 n'est pas impossible, quand vous lirez ces lignes, que la navette soit encore dans l'Espace. Il ne sera pas alors trop tard pour tenter de les contacter. Les signaux sont toujours très puissants le problème c'est qu'il y a beaucoup de monde au-dessus de l'Europe et que les astronautes ne sont pas là-haut que pour faire des OSO ! La descente de la navette se fait sur 145.550 MHz et la montée sur 144.700, 144.750, 144.800, l'écoute se faisant au hasard de façon à maximiser les chances de contact, même pour les stations faibles.

#### **ITAMSAT**

Il a été mis sans problème en orbite par le vol 59 d'Ariane, le 26 septembre 1993, en même temps que le satellite SPOT-3 et 5 autres satellites (voir MEGAHERTZ Magazine de septembre 1993). Il est mis progressivement en service, après vérifications par les stations de contrôle des différents transpondeurs. KITSAT-2, construit par les Sud-Coréens, est également en orbite et sera mis en service après les vérifications d'usage.

#### **FINANCEMENT DE PHASE 3D**

A fin septembre 1993, l'AMSAT regroupant les radioamateurs intéressés par le trafic radio par satellite, annonçait que 1400 OM avaient envoyé leur obole pour contribuer à la construction du futur successeur d'OSCAR-13, le total représentant environ 180000 US dollars. Quand on sait qu'il y a, de par le monde, environ 8000 personnes affiliées aux différentes associations AMSAT nationales, il y a encore un gisement de contributions non négligeable. Depuis l'annonce de la présence d'un transpondeur mode B, mode très populaire aux USA (et ailleurs), l'AMSAT s'attend à une accélération significative de la rentrée des contributions. Il reste beaucoup d'argent à collecter puisque le coût du projet PHASE 30 a été chiffré à un peu plus d'un million de dollars. Les sources de financement ne se résument pas heureusement aux fonds directement envoyés par les radioamateurs. De nombreuses sociétés et institutions internationales seront mises à contribution, comme cela l'a été pour les autres satellites. En outre, il sera vraisem blablement possible de récupérer, à très petit prix, une partie du matériel ayant la qualification spatiale, matériels qui, autrement, auraient dû être achetés fort cher.

#### **LES MALHEURS D'ARSENE**

Depuis le 9 septembre, le transpondeur mode S d'ARSENE ne fonctionne plus. La raison de la défaillance n'a pas été pour le moment déterminée, aucune don-née télémétrique n'étant transmise, et ARSENE ne réagissant pas aux commandes de la station de contrôle de Toulouse.

#### **VIRUS ET SATELLITE**

Pour l'instant, on n'a pas signalé de virus informatiques ayant infecté les mémoires des computers gérant les nombreux satellites radioamateurs en orbite. Toutefois, il a été signalé plusieurs fois des problèmes de cet ordre avec les logiciels circulant, destinés à décoder les différents signaux en provenance des satellites. Le dernier cas recensé a frappé la station de contrôle d'OSCAR-18 (le Weber State College) qui a indirectement infecté de nombreux utilisateurs via les logiciels de décodage qu'elle distribue.

#### **LE TRAFIC**

Il n'y a pas beaucoup d'OM actifs par satellites depuis le Liechtenstein, petite principauté frontalière de la Suisse et de l'Autriche. Récemment, plusieurs amateurs français ont pu réaliser la liaison avec HBO/F1 MCQ, une station française y séjournant et trafiquant via OSCAR 21 en mode répéteur FM (montée sur 435.016 descente sur 145.986 MHz)

Si vous faites partie de ceux qui ont contacté JE7RJZ qui opéra depuis la Mongolie avec l'indicatif JT1/JE7RJZ, sachez

#### que son OSL manager est JA7FWR.

Une équipe américaine a trafiqué depuis la cité du Vatican, en septembre 93, avec l'indicatif HV4NAC. Si vous désirez recevoir la OSL, envoyez la votre en direct à IKOFVC.

Divers indicatifs plus ou moins rares apparaissent de temps à autre sur OSCAR-13 mode B : 4S7AVR du Sri Lanka (anciennement Colombo), A41KB du Sultanat d'Oman, TA5C de Turquie et 4MZMWO du Vénézuela. S'ils ne sont pas encore dans votre log prêtez l'oreille !

D'après un OM néo-zélandais RS1, le premier satellite radioamateur russe lancé en 1978, serait sorti de sa léthargie. Sa balise sur 29.401 MHz serait active de temps en temps.

#### **NOUVELLES BREVES**

#### ITAMSAT

Peu après son lancement, le satellite italien ITAMSAT faisait entendre les signaux de sa balise, en PSK sur 435.870 MHz. D'après les premières informations reçues, la télémétrie indiquerait que "tout va bien à bord".

#### EYESAT

Sa balise tourne également, sur la fréquence de 436.8 MHz, en FM AFSK. On peut copier les signaux avec un TNC doté du mode KISS (leur format est différent de l'AX 25).

#### KITSAT-2

Tout ne se passe pas comme prévu ! Si l'Espace était aussi simple, sa conquête aurait démarré plus tôt... Le chargement du logiciel de bord de KITSAT-2 est rendu difficile à cause de l'instabilité des signaux du satellite. Rappelons que, quand tout ira bien, le satellite sera utilisable comme KITSAT-1.

#### ARSENE

Ou la chronique d'une mort annoncée. Malgré tous les efforts déployés par une équipe compétente, utilisant puissance et paraboles de grand diamètre, ARSENE n'a pu être réactivé. 11 semblerait qu'il soit définitivement perdu sans que l'on sache, et c'est plus grave, le pourquoi de ses pannes successives.

#### ARIANE

Tous les satellites cités cidessus ont voyagé avec ARIANE. Le lanceur européen se porte bien et, quand vous lirez ces lignes, si le planning est respecté, le vol V60 aura eu lieu, mettant sur orbite de transfert géostationnaire le premier satellite de la série INTELSAT VII. Il fait partie des 40 satellites à lancer, se partageant le carnet de commandes d'ARIANE. Tir prévu dans la nuit du 21 au 22 octobre.

#### METEOR 2-21

Nous vous présentions l'une de ses premières images dans le précédent numéro (elle était à l'envers, d'ailleurs, précipitation de dernière minute oblige). Les signaux du satellite sont toujours instables et anormalement

faibles. Malgré tout, les images arrivent dans de bonnes conditions...

#### DEGATS DES PERSEIDES

Si la pluie d'étoiles filantes ne fut pas celle du siècle, là-haut, à quelques 400 km d'altitude, elle a causé de menus dégâts. La station orbitale MIR en a fait les frais : un trou de 6 cm de diamètre a été observé dans l'un des panneaux solaires et des impacts un peu moins spectaculaires en d'autres endroits.

#### MIR TOUJOURS

Le trafic radioamateur est assez restreint en ce moment. Les occupants de la station ne sont pas des opérateurs. Toutefois, sporadiquement, on entend quelques liaisons en phonie (145.500) et le packet tourne sur 145.550 MHz. Les indicatifs sont ROMIR et ROMIR-1. G3I0R a diffusé des infos à ce sujet. Il semblerait que les Russes soient maintenant décidés à donner une petite formation radioamateur, dispensée par RV3DR, aux futurs cosmonautes qui se verraient attribuer un indicatif "MIR personnalisé". Les autres passagers de la station (non russes) sont invités à emporter avec eux des expériences novatrices. Ainsi, il est possible que, dans un proche futur, le 70 cm et le 23 cm soient également utilisés. Enfin, un émetteur TVA est en préparation en Allemagne ... ----

**Denis BONOMO, F6GKQ** 

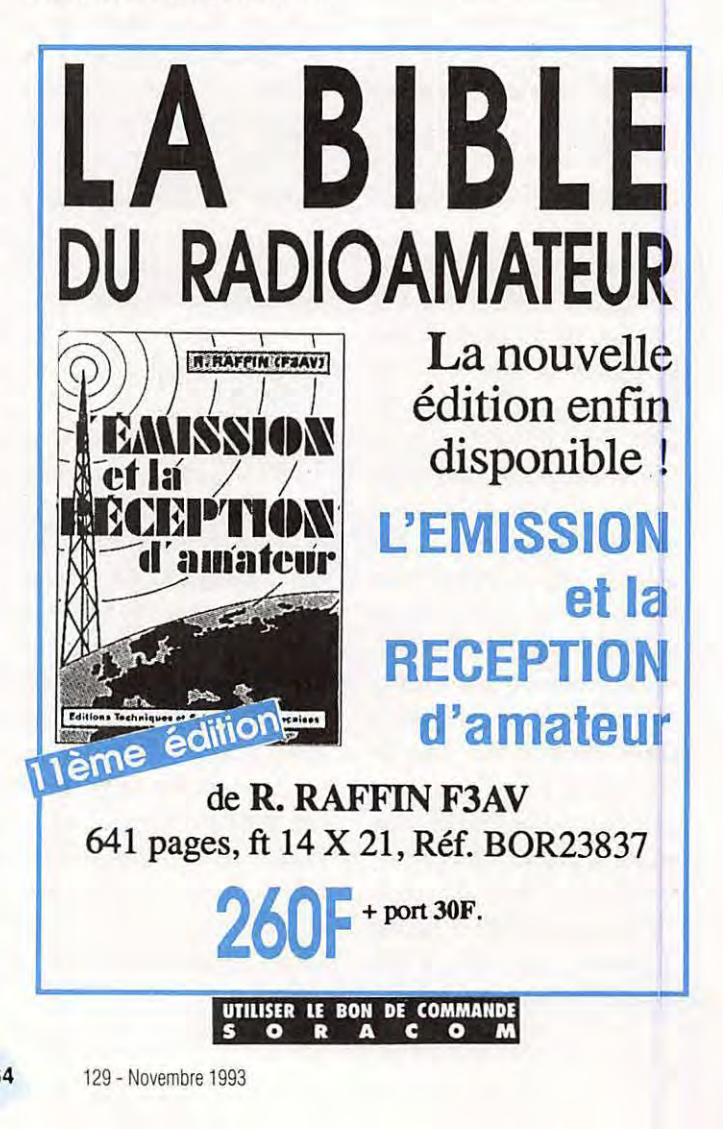

### **EPHEMERIDES** Robert PELLERIN, F6HUK

PREVISIONS "4-TEMPS"

 $\Delta$ 

#### éléments orbitaux

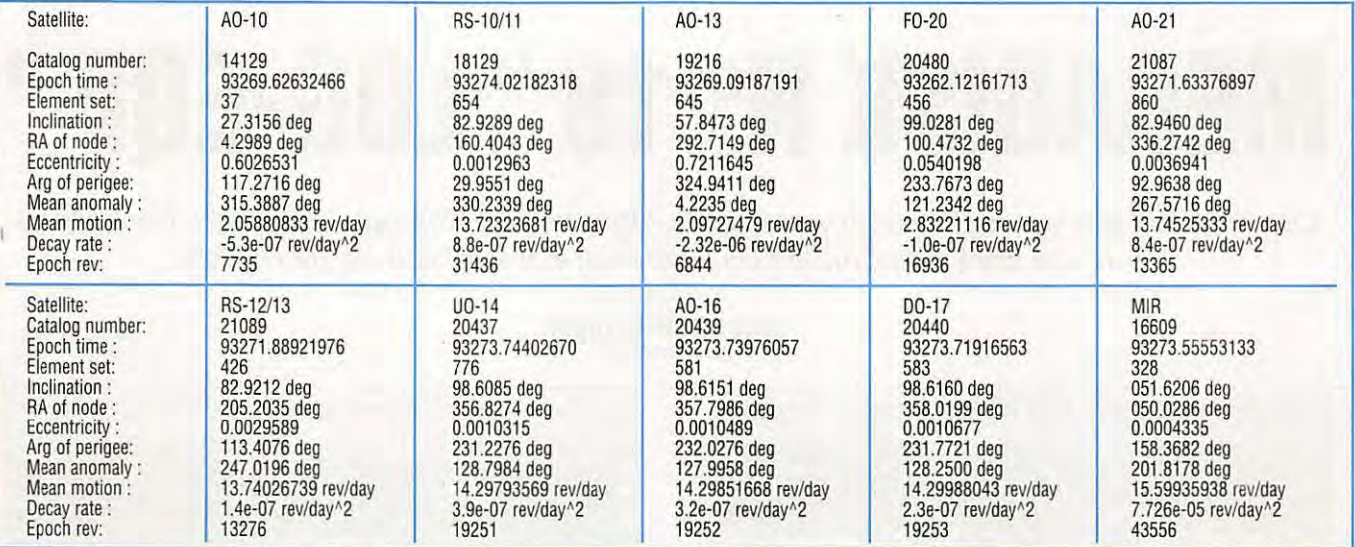

#### **PASSAGES DE A0-13 EN NOVEMBRE 1993**

INCL= 57.8473; ASC. DR.=292.7149 DEG.; E= .7211645;

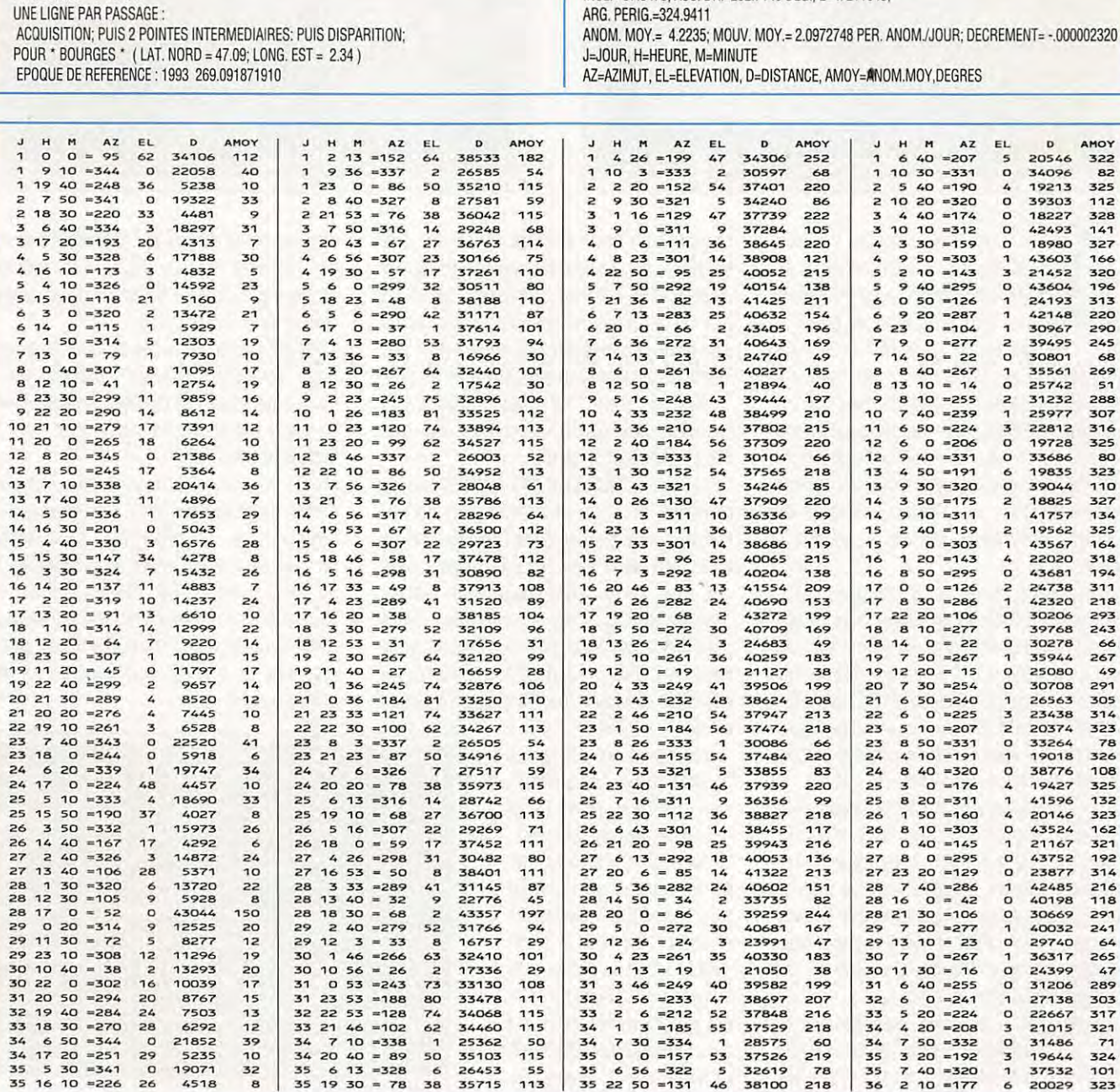

*MEGAHERTZ MAGAZINE* 

65

 $\mathbf{I}$ 

I

#### **A DECOUVRIR**

# **MEGADISK N° 18 "LOG-EQF "**

Ce cahier de trafic sur PC est l'un des plus réussis, l'un des plus complets parmi tous ceux qui sont disponibles en shareware. Il est l'œuvre de N3EQF.

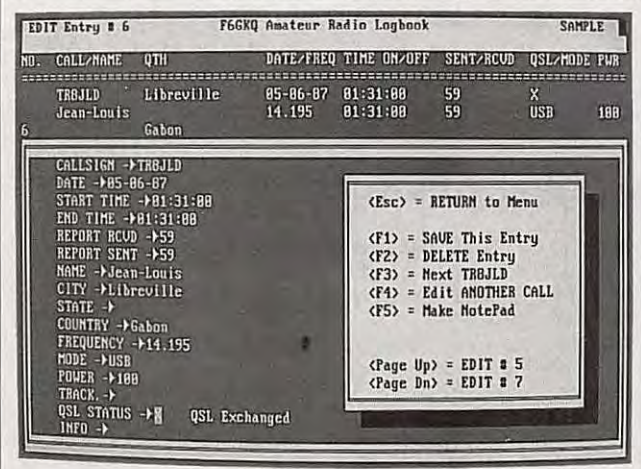

#### Denis BONOMO, F6GKQ

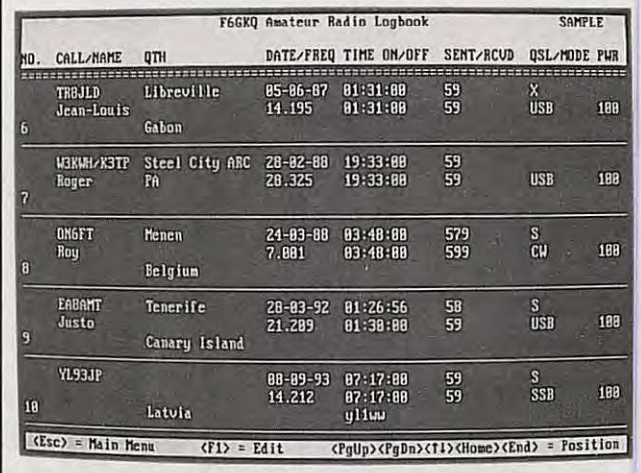

vec LOG-EQF, dans sa version 4.06, vous disposez d'un cahier de trafic informatisé pour PC, mais aussi d'un émulateur de terminal pour piloter votre TNC et, si vous disposez d'un transceiver de marque Kenwood accompagné de l'interface correspondante (IF-232C), vous pourrez également commander celui-ci à partir de l'ordinateur. LOG-EQF est accompagné d'une importante documentation en anglais, longue de 55 pages qu'il faudra imprimer et lire dès le début.

A partir de la disquette (3"1/2 seulement), vous allez installer le logiciel sur votre disque dur : c'est recommandé mais ce n'est pas indispensable. LOG-EQF fonctionne sur toutes les machines disposant d'au moins 512 kO de RAM. De plus, si vous envisagez d'utiliser les possibilités de pilotage TNC et ordinateur, il vous faudra deux RS-232.

La première opération consistera à paramétrer LOG-EQF en fonction de votre station : indicatif, position géographique pour les calculs d'azimuts, décalage horaire pour le mode saisie automatique, nom des fichiers annexes, couleurs écran etc. Ces paramètres seront sauvegardés dans un fichier de configuration propre au logiciel.

La partie "cahier de trafic" (Log) est tout ce qu'il y a d'implicite. LOG-EQF peut gérer plusieurs fichiers log que vous définirez comme bon yous semble (exemple, par années). La "vue détaillée" montre toutes les données d'un QSO sur 3 lignes de l'écran. La vue résumée montre les paramètres essentiels groupés sur une seule ligne. Les fonctions d'impression permettent de sortir le "cahier de trafic" sur papier (dans son ensemble ou en partie), ou encore, d'imprimer des étiquettes pour les QSL.

La saisie des QSO peut être automatique ou manuelle. En mode automatique, la date et l'heure sont prélevées dans l'horloge interne du PC (en tenant compte du décalage horaire que vous aurez défini auparavant, afin de l'inscrire en UTC). C'est le mode idéal pour le trafic "en temps réel". En mode manuel, vous entrez les QSO "en différé" et restez maître des dates et heures. Toujours dans l'écran de

saisie, LOG-EQF vous renseignera sur le pays contacté (à partir du préfixe) : nom, continent, zones CQ et ITU, azimut depuis la station. La fonction d'édition permet de rechercher un indicatif pour modifier certaines données du QSO; c'est surtout utile lors des retours de cartes QSL. Cette fonction est différente de celle qui autorise une recherche et un tri multi-critères, avec sortie dans un fichier disque, sur imprimante ou sur des étiquettes QSL. De même, il est possible de trier le cahier de trafic selon un critère (bande, date, indicatif etc.).

LOG-EQF fonctionne aussi en mode "contest" (avec recherche de "dupes"), permettant une saisie plus rapide des données, en temps réel. Ce mode est aussi très performant pour le trafic en expédition.

Mais LOG-EQF, c'est encore plus ! Depuis l'écran de saisie des QSO, il est possible de piloter un transceiver (Kenwood uniquement, via l'interface de la marque) ou de commander un TNC. Dans ce mode, on peut aussi se connecter au Packet Cluster. Comme on le voit, LOG-EQF est une petite merveille qu'il serait dommage de ne pas offrir à son PC

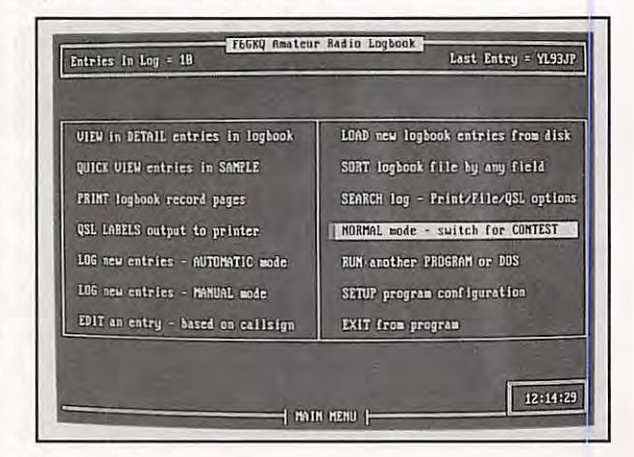

66

#### **A DECOUVRIR**

# **MEGADISK N° 19 " Yagimax**

**La réputation de ce logiciel écrit par K4VX n'est plus** *à* **faire ... Dans la version 3.01 proposée ici, le logiciel tourne plus rapidement et l'auteur a modifié la présentation pour la rendre plus agréable.** 

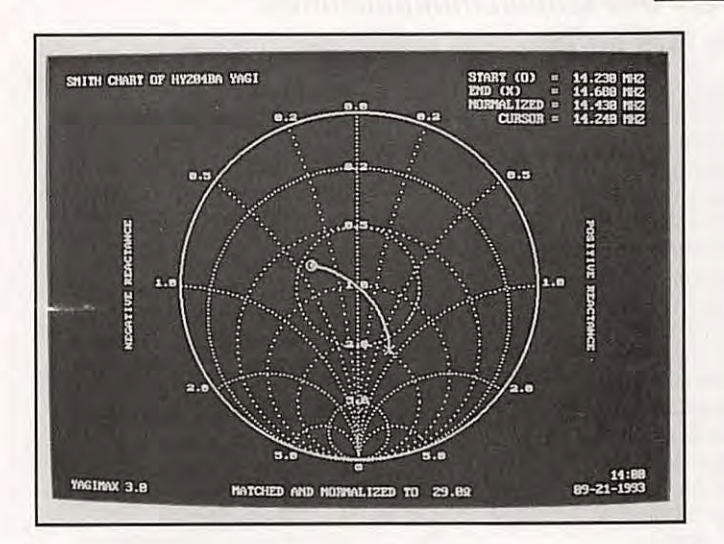

#### **Denis BONOMO, F6GKQ**

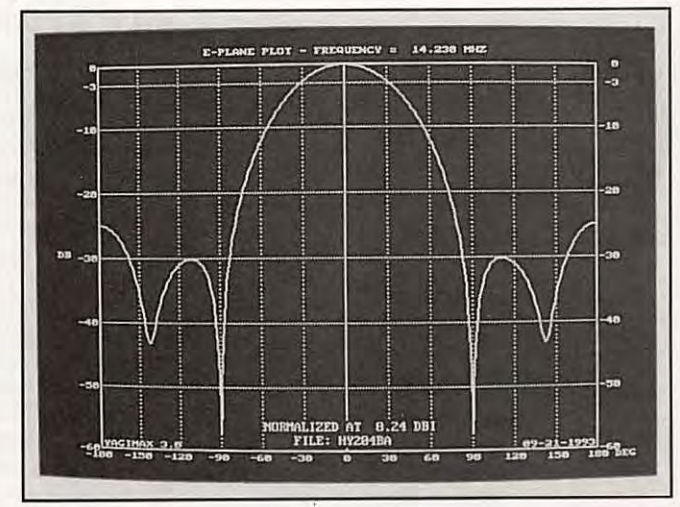

AGIMAX, pour ceux qui ne le<br>savent pas, est un logiciel de<br>conception et optimisation<br>d'antennes Yagi. Cette nouvelle<br>version est 60% plus rapide que<br>les précédentes, l'auteur ayant utilisé un AGIMAX, pour ceux qui ne le savent pas, est un logiciel de conception et optimisation d'antennes Vagi. Cette nouvelle version est 60% plus rapide que outil de développement professionnel. Par la même occasion, il a modifié la présentation : menus déroulants, gestion de la souris, affichage en monochrome ou en couleur (EGA et VGA). En CGA, les tracés sont évidemment moins fins.

Le logiciel est livré "archivé" : il faut donc le désarchiver pour le transférer sur le disque dur ou sur une disquette 1,2 ou 1,44 MO. A cause de la taille du programme archivé, ce dernier n'est disponible qu'en 3"1/2, 720 kO. VAGIMAX est accompagné d'un fichier "READ .ME" qu'il convient de lire avant toute utilisation. De plus, le logiciel possède une aide intégrée. Bien entendu, tous ces textes sont en anglais.

VAGIMAX n'est pas un logiciel pour débutants : pour en tirer parti, il convient de connaître quelque peu la théorie et les principes des antennes Vagi. Le logiciel permet de concevoir une antenne et d'en calculer les performances prévisibles : gain, rapport avant-arrière, TOS et bande passante. Ces calculs sont livrés sous forme numérique ou représentés graphiquement à l'écran. Ces tracés graphiques comprennent les diagrammes de rayonnement (plans E et H), courbes linéaires de TOS, gain et rapport avantarrière, abaque de Smith. L'antenne peut apparaître à l'écran, avec les dimensions de ses brins et la position du centre de gravité. Seul inconvénient de VAGIMAX, les dimensions sont données en mesures anglo-saxonnes (pieds et pouces). VAGIMAX sait aussi optimiser une antenne

existante, pour déplacer le creux de TOS, pousser le gajn sur une partie de la bande ou encore, modifier le rapport avant-arrière. Tous ces calculs prennent un peu de temps et le coprocesseur, s'il n'est pas indispensable, est souhaitable. Le logiciel peut traiter toutes sortes de Vagi. Cependant, les tracés étant au pas de 0°5 pour les antennes de plus de

20 éléments, il faudra posséder une carte EGA/VGA dans ce cas.

Des petits utilitaires sont livrés avec VAGIMAX pour ceux qui disposent encore de cartes Hercules ou monochrome. De plus, l'auteur a également mis sur la disquette le logiciel de DL6WU qui permet de calculer des antennes VHF-UHF à boom long.

Pour éviter de monter et descendre du pylône, une solution s'offre à vous : YAGIMAX ! Ne vous en privez pas... et relisez l'article de G4ZU dans *MEGAHERTZ MAGAZINE* N° 128, p. 82 à 85.

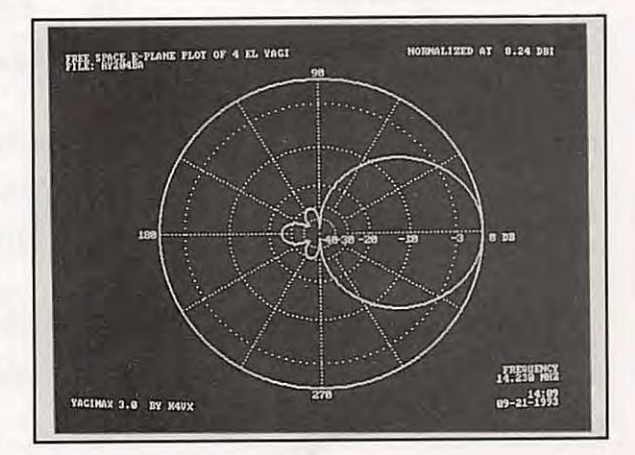

MEGAHERTZ MAGAZINE **67** 129 - Nuiventue 9393

#### ECOUTEUR

# **LE SPECTRE DE FREQUENCES**

#### **On nous demande souvent la répartition sur le spectre de fréquences. Tirée du volume 1 du "Règlement des radiocommunications" en voici une 1ère partie.**

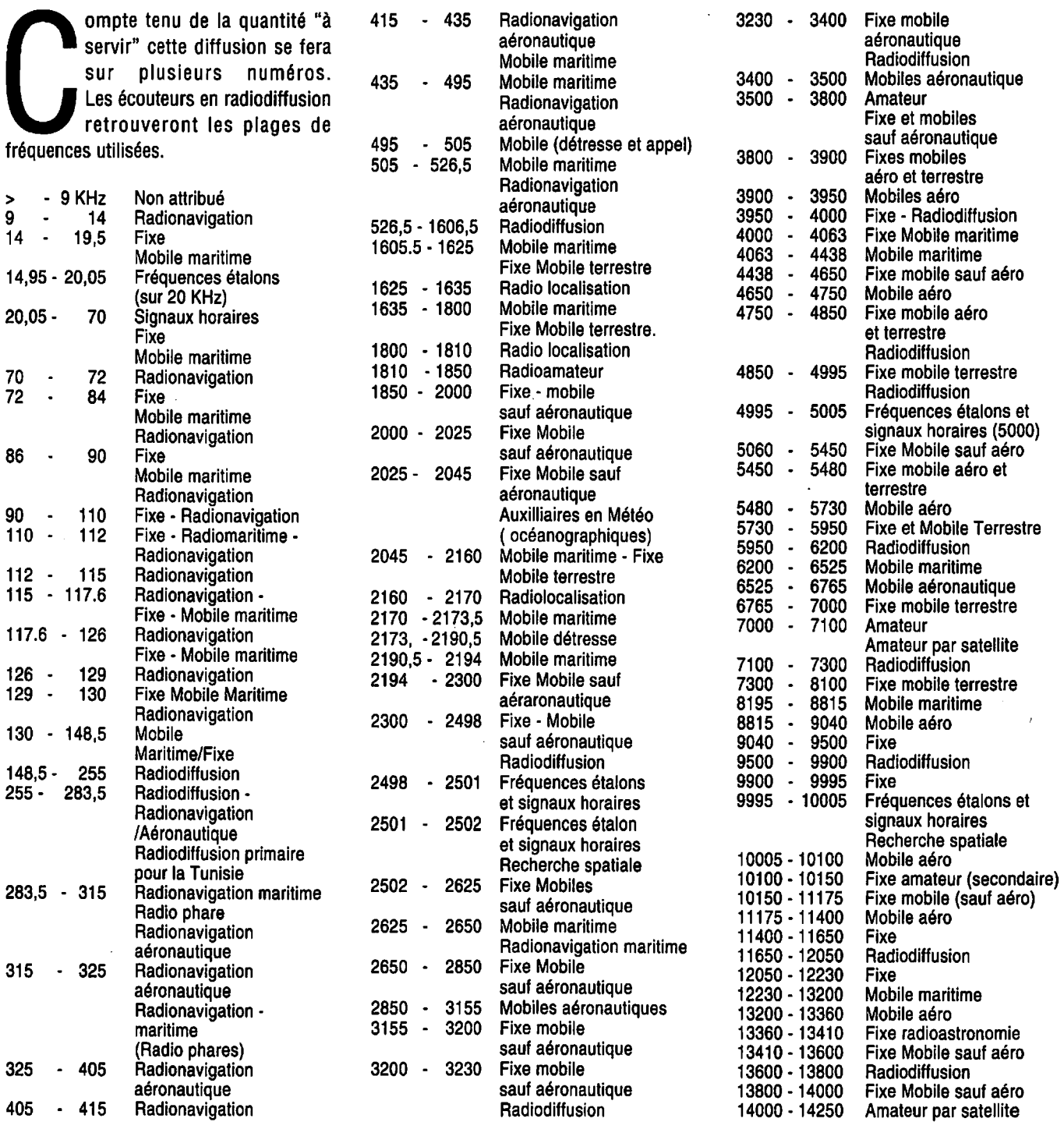

*MEGAHERTZ MAGAZINE* **68** 129 - Novembre 1993

**Note** : 2182 Fréquence internationale de détresse et d'appel en radiotéléphonie. 3023 . 5680 . 8364 121,5 MHz 156,8 MHz 243 MHz opérations de sauvetage des véhicules spaciaux habités.

Bande amateur 1850, dite des 160 mètres Région 3. 1850 est la fréquence attribuée au système LORAN (avec le 1950). Dans certains pays la bande 1820 - 1830 est attribuée aux services fixe mobile sauf les aéro à titre primaire (dont la France).

#### **BANDE DES 7 MHZ**

7000 à 7050 est également attribué au service fixe à titre primaire aux pays suivants : Angola, Irak, Kenya.Rwanda, Somalie et Togo ainsi qu'en attribution de remplacement : Egypte, Ethiopie, Guinée, Lybie, Madagascar, Malaisie et Tanzanie.

#### **CATASTROPHE NATURELLES**

La résolution 640 permet l'utilisation des bandes 3.5 - 7 - 10, 1- 14-18068-21- 24,89. 28 et 144 MHz par d'autres services que celui d'amateur.

#### **LES FRÉQUENCES SPÉCIALES**

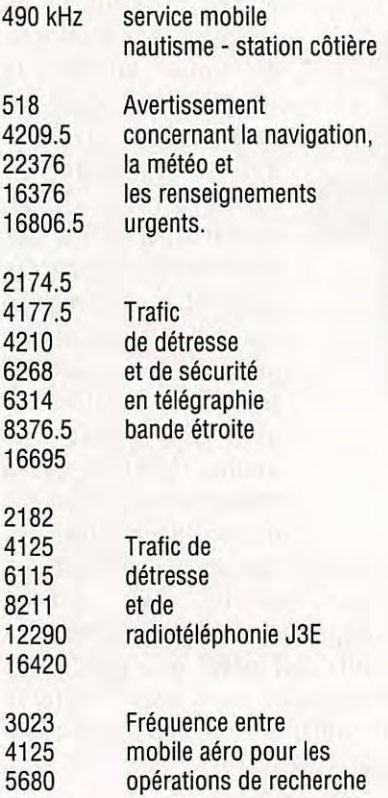

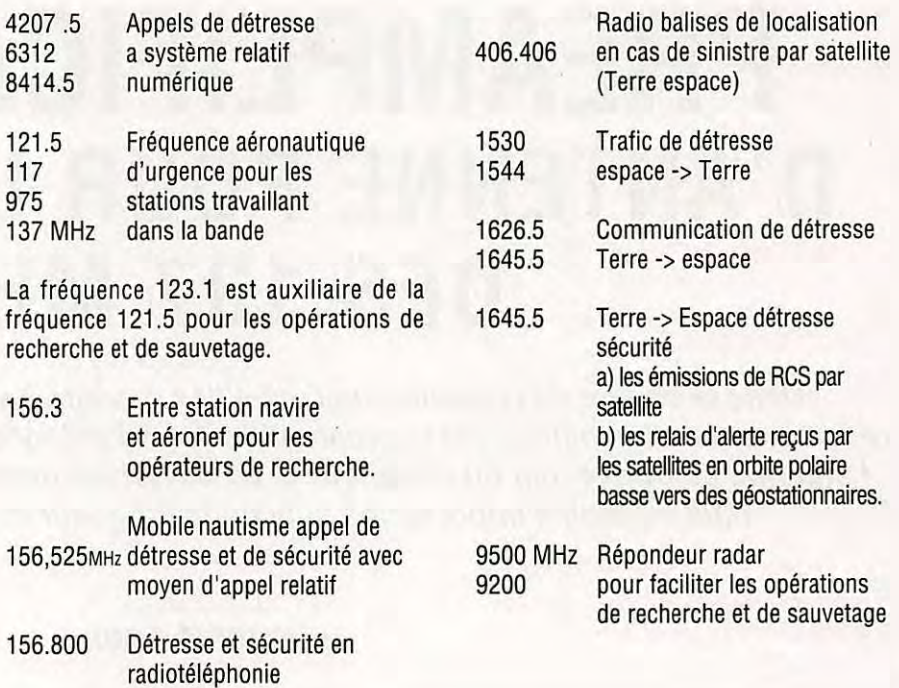

#### **LES CODES SINPO & SINPFEMO**

Il existe deux codes importants en matière de radiocommunication. Le code SINPO et le code SINPFEMO.

Le code SINPFEMO est un code normalement prévue pour la radiotéléphonie Le code est suivi d'un groupe de 5 ou 8 chiffres décrivant les caractéristiques du signal.

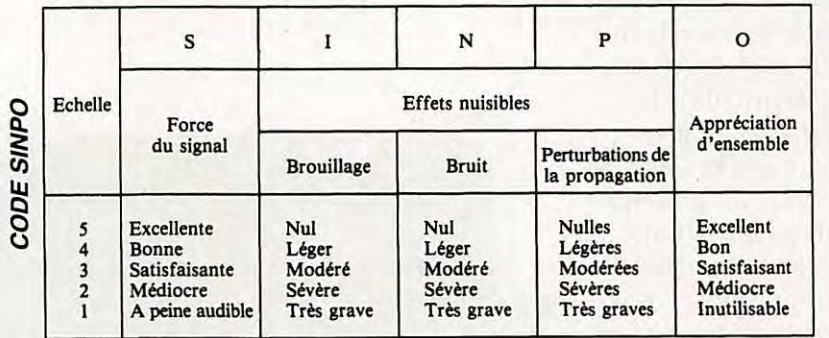

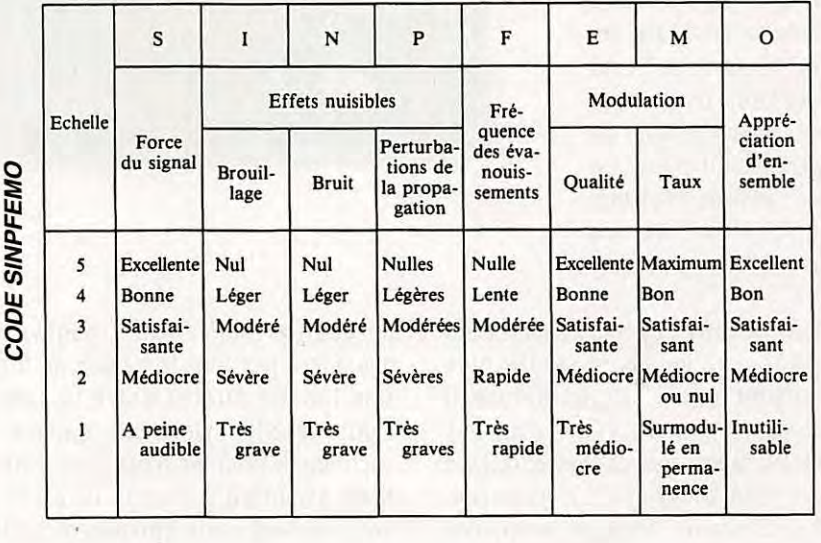

#### **REALISATION MATERIEL**

## **PREAMPLIFICATEUR D'ANTENNE POUR LA BANDE DES 137 MHZ**

**Dans la chaÎne de réception des satellites** *à* **orbite basse, s'il est un élément** *à*  **recommander vivement, c'est le préamplificateur d'antenne. En effet, la plupart du temps l'antenne se trouve loin du récepteur et de ce fait les pertes dans le câble coaxial sont plus ou moins importantes suivant la longueur et la qualité de celui-ci.** 

6 dB de pertes par affaiblissement<br>dans le câble coaxial ce qui nous<br>donne un facteur de bruit global de<br> $1 + 6 = 7$  dB ! Il va de soi que la place du 1 ne sert à rien d'avoir un récepteur avec un facteur de bruit de 1 dB, et 6 dB de pertes par affaiblissement dans le câble coaxial ce qui nous donne un facteur de bruit global de préamplificateur se trouve le plus près

possible de l'antenne, pour ramener le facteur de bruit global au niveau de celui du préampli. Dans le cas de celui qui est décrit ciaprès, il sera de l'ordre de 0,8 dB. Le préamplificateur, s'il est monté dans un boîtier étanche, pourra être placé directement à la base de l'antenne. Mais comme une antenne pour satellites se trouve rarement très loin des tuiles, on pourra le placer juste en dessous ce qui permettra d'utiliser un boîtier classique beaucoup moins onéreux. Ne pas oublier, si le préampli est monté à l'extérieur,

d'utiliser des embases et des connecteurs étanches. Les meilleurs (et les plus chers) sont les prises type N, mais il existe également des prises étanches type BNC. Quant aux connecteurs type UHF, ils sont à proscrire. L'antenne sera placée à 50 cm du toit ce qui évitera des

#### **Luc PISTORIUS, F6BQU**

longueurs exagérées de câble coaxial (Fig. 1).

#### **DESCRIPTION**

La description du schéma se passe de commentaires. Un circuit LC d'entrée,

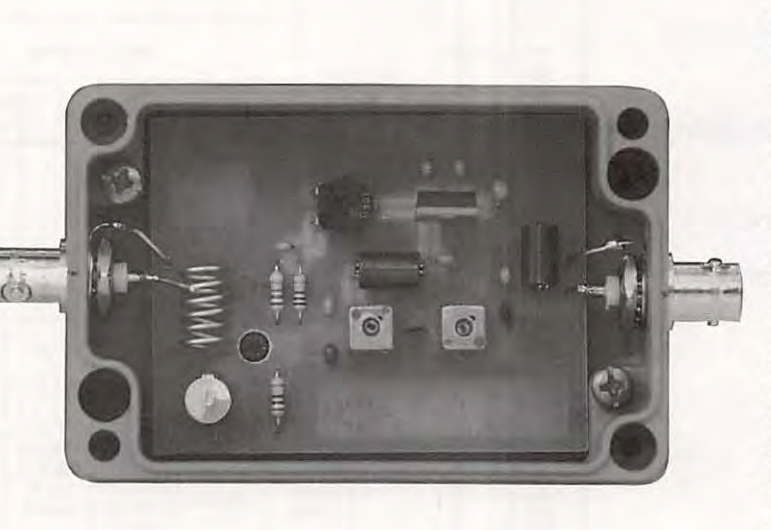

de qualité (self en fil argenté), ne dégradera pas trop le facteur de bruit. Une liaison directe entre la self et l'antenne évite l'électricité statique, si destructrice pour les transistors GasFet. Mais attention à ne pas inverser le branchement entre antenne et sortie, sinon le fusible de protection du récepteur fondra (alimentation du préampli par le câble coaxial). En effet, cette liaison directe entre la self et l'antenne met celle-ci directement à la masse (en statique) à travers la self. De ce fait, si vous vous trompez dans le

> branchement, la tension d'alimentation du préamp li venant par le câble coaxial sera mise à la masse. Et le fusible du récepteur sera à changer. Si vous utilisez le récepteur décrit dans ces colonnes, ce sera FUS2 qui sera à changer. Le transistor est un CF300, GasFet à bas prix et aux performances suffisantes pour notre application. A la sortie se trouve un filtre de bande à deux cellules faiblement couplées, ce qui nous donne une bonne réjection de la fréquence image ainsi que des émetteurs puissants

se trouvant à proximité. L'alimentation se fait par le câble coaxial (pratiquement tous les récepteurs 137 MHz sont prévus pour cela). Si tel n'est pas votre cas il faudra insérer le petit boîtier d'alimentation par câble coaxial (fig.2).

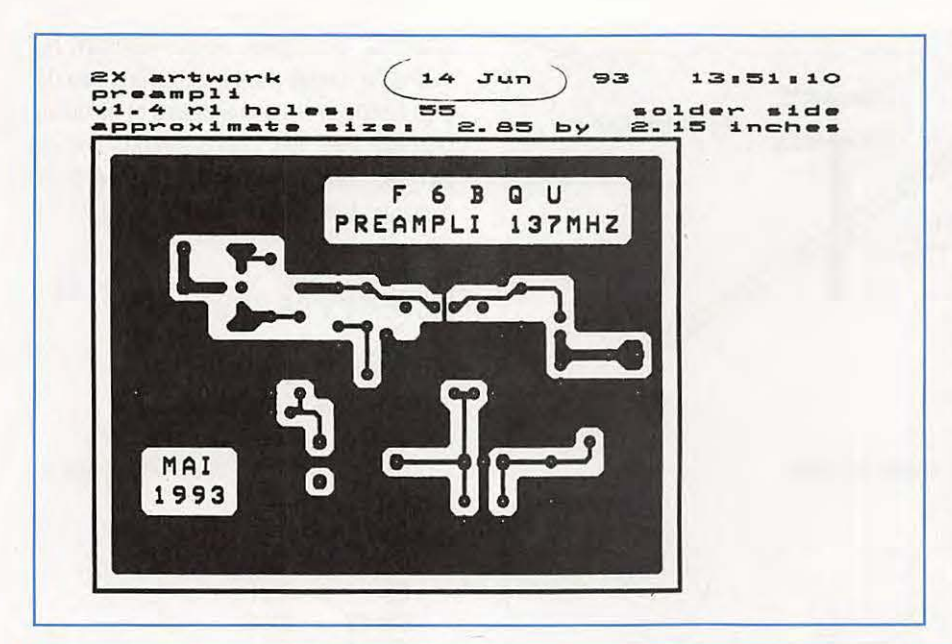

CMS, mais peuvent aussi être remplacées par des capas céramiques boules. Il faudra dans ce dernier cas souder au plus court (impératif, les pattes des capas devront être coupées presque à ras). Le boîtier ne devra pas être trop grand, juste à la mesure du circuit (on peut le réaliser en époxy cuivré s'il n'est pas destiné à l'extérieur) ce qui permettra de souder l'entrée et la sortie directement sur les embases coaxiales (voir photo). Ces liaisons se feront avec le même fil argenté que celui qui a servi à réaliser la self L1. Cela devrait suffire à faire tenir le circuit imprimé dans son boîtier. Sinon on peut le fixer par l'intermédiaire de vis.

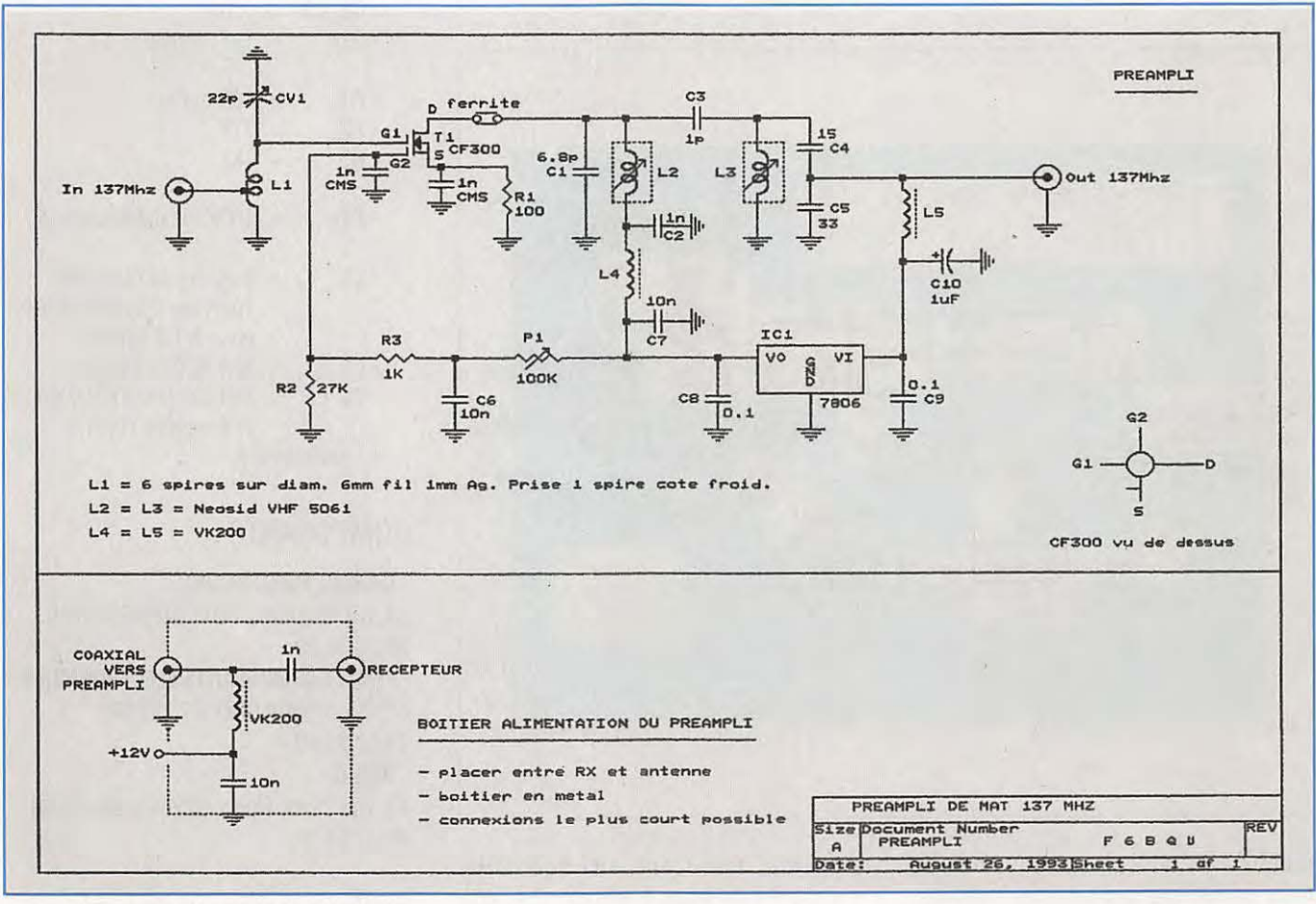

#### **MONTAGE**

Le circuit imprimé est en simple face et l'implantation des éléments ne doit poser aucun problème. Les selfs L2 et L3 sont des modèles du commerce et il suffit de les mettre en place. Quant à la self L1, on la bobinera en prenant un foret de 6 mm comme support ou tout autre objet cylindrique ayant ce diamètre. La self mise en forme sera placée à son emplacement en prenant soin de laisser 2 à 3 mm entre elle et le circuit imprimé. Sinon la capacité entre self et masse sera trop élevée. Les capas de découplages marquées CMS sont à souder sous le circuit imprimé, ainsi que le transistor et la perle ferrite. Les capas sont du type

Si c'est un boîtier étanche on peut, pour éviter de percer des trous dans le boîtier (qui sont toujours difficiles à étanchéifier), fixer le circuit avec l'aide d'adhésif double-face épais. Ne pas prendre d'adhésif pour moquettes, il est trop fin. Vous pouvez trouver un modèle épais dans les magasins de modélisme, cet adhésif servant à fixer les servos-

129 - Novembre 1993

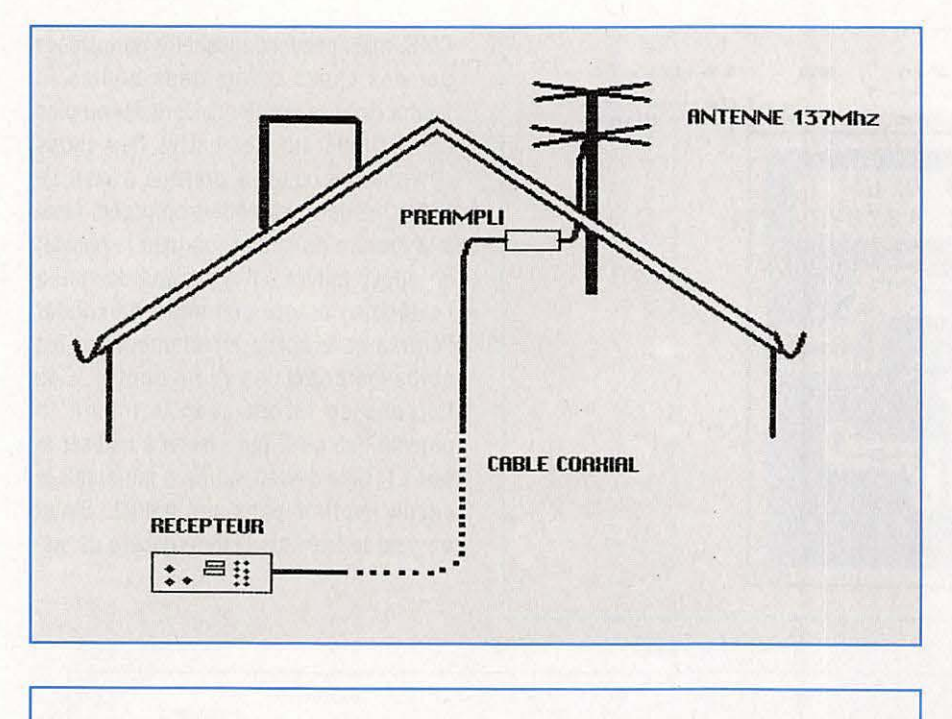

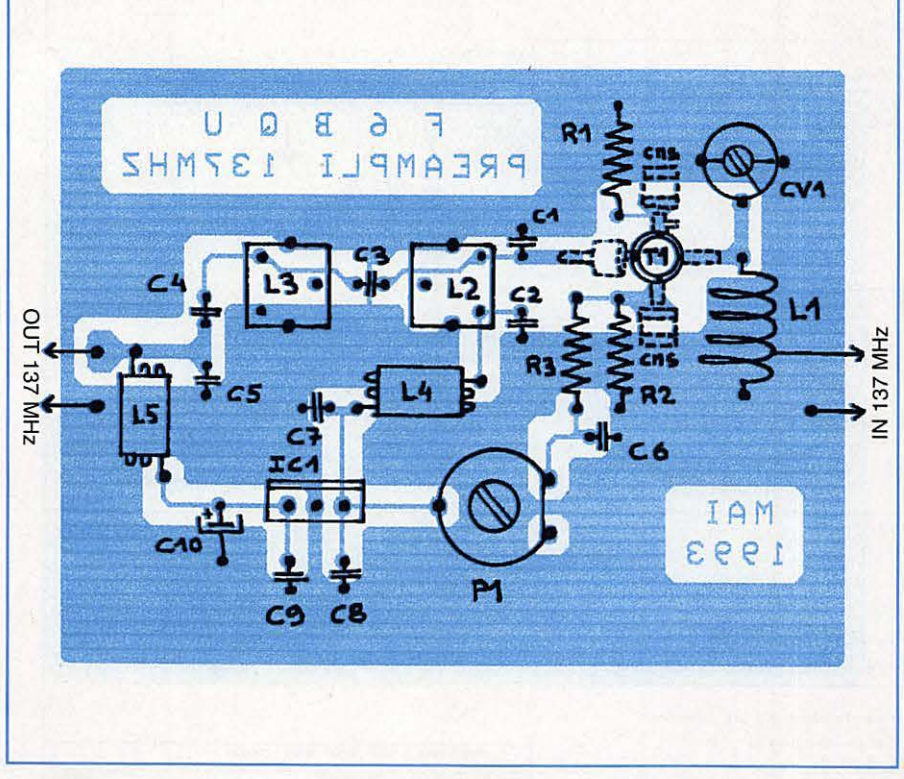

moteurs en télécommande. Pour les trous de passage des embases coaxiales, ne pas oublier de les étanchéifier (joint silicone ou autre).

#### **REGLAGES**

- placer le préamplificateur entre un générateur HF et le récepteur.

- régler le générateur de façon à entendre le signal dans le récepteur, préampli alimenté, fréquence 137,500 MHz. - régler P1 de façon à mesurer 2,4 volts sur la Gate 2 du CF300.

- agir sur le CV d'entrée ainsi que sur L2 et L3 et régler au maximum de signal.

Voilà, votre préampli est réglé, il ne reste plus qu'à le monter à son emplacement définitif, en prenant bien soin dans le montage des connecteurs sur les câbles coaxiaux. En effet il arrive souvent qu'on

incrimine le préampli ou le récepteur, ou même l'antenne, alors qu'on a pris peu de soin à monter les connecteurs et qu'on se retrouve avec des courts-circuits par ci, par là. Ne pas oublier de vérifier plusieurs fois avant de brancher.

#### **LISTE DES COMPOSANTS**

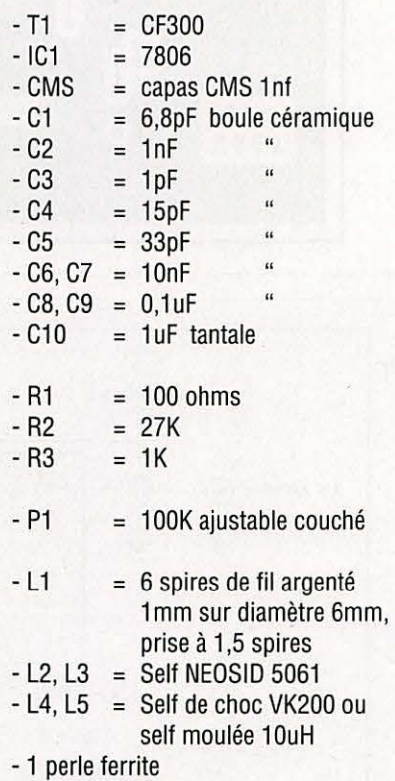

#### COMPOSANTS:

#### - **DAHMS ELECTRONIC,**

34, rue Oberlin, 67000 STRASBOURG. 88.36.14.89.

- **CHOLET COMPOSANTS ELECTRONIQUES,**  BP435, 49304 CHOLET CEDEX.

41.62.25.49.

#### - **BERIC,**

43, rue Victor Hugo, 92240 MALAKOFF. 46.57.68.33.

#### CIRCUIT IMPRIME ET KITS:

- **F6BQU, PISTORIUS Luc,** 

5, rue des Abricots, 67520 NORDHEIM.

#### PREAMPLI MONTE ET REGLE:

#### - **DATA TOOLS PRODUCTS,**

10A, rue Kellermann, 67300 SCHILTIGHEIM. 88.19.99.96.
**ERRATUM** 

Cette page a *été* oubliée dans l'article du mois précédent.

#### **LISTE DES PIECES POUR LE RECEPTEUR RX137SVNT**

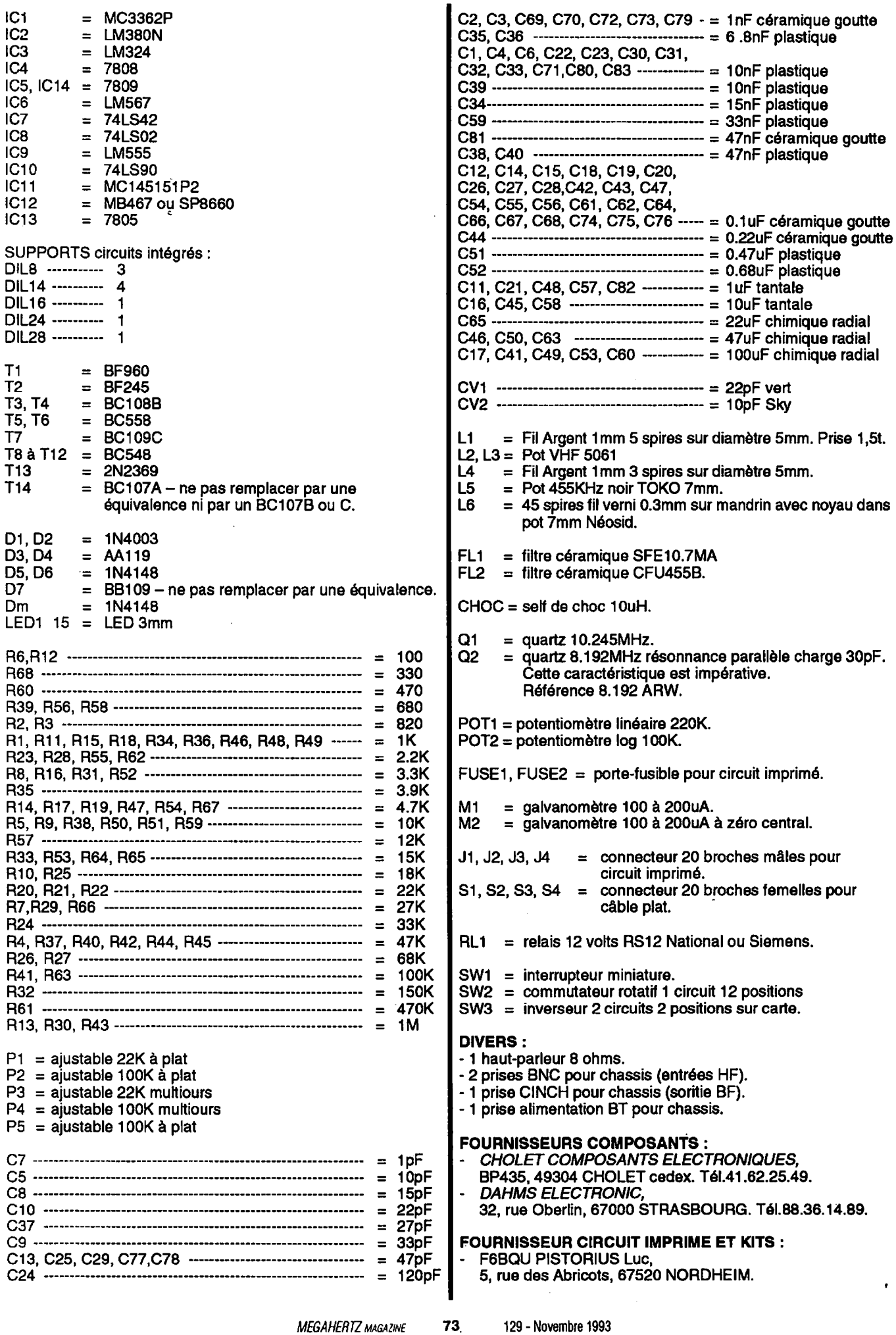

### **Informations supplémentaires sur lerécepteur pour satellites météo**

UT le schéma d'implantation, la<br>
résistance R60 placée au-dessus du<br>
quartz Q2 est à lire R61, et le<br>
condensateur C79 sous IC12 est à lire ur le schéma d'implantation, la résistance R60 placée au-dessus du quartz 02 est à lire R61, et le C73.

- Sur la liste des pièces, il faut ajouter P6 = 10 kohms multitours.

- Lors des réglages, si l'action sur CV2 ne permet pas d'obtenir la valeur de 1,7 Volts sur la pin 4 de IC11, agir sur l'écartement des spires de L4.

- Si le prédiviseur MB467 est remplacé par un SP8660, il faudra éventuellement rajouter un condensateur de 100 à 150 pF entre la pin 4 de IC12 et la masse, au plus court.

Suite à de nombreux appels téléphoniques concernant le circuit imprimé, il est possible de l'obtenir à mon adresse contre un chèque de 300 FF, port compris. Délai : 1 mois. Le circuit est double-face à trous métallisés et de fabrication professionnelle.

- En plus des fournisseurs déjà cités, la société Data Tools Products, 10A, rue Kellermann, 67300 Schiltigheim, est en mesure de fournir la totalité des composants.

Il est possible de donner un air professionnel au récepteur (voir photo).

Le circuit à droite de la platine du récepteur est le convertisseur 1,7 GHz pour les satellites géostationnaires Météosat. Si on n'a pas trop de câble coaxial ( inférieur à 10 m et de bonne qualité) on peut opter pour cette solution. Le préampli 1,7 GHz, quant à lui, doit être placé dans la source de la parabole. Nous en reparlerons.

#### **Luc PISTORIUS, F&BQU**

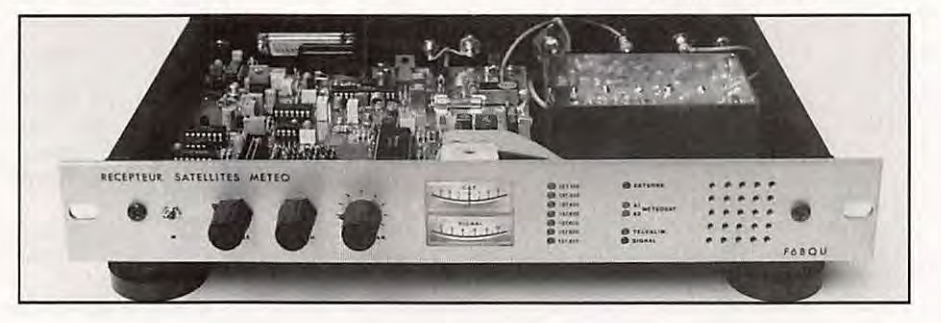

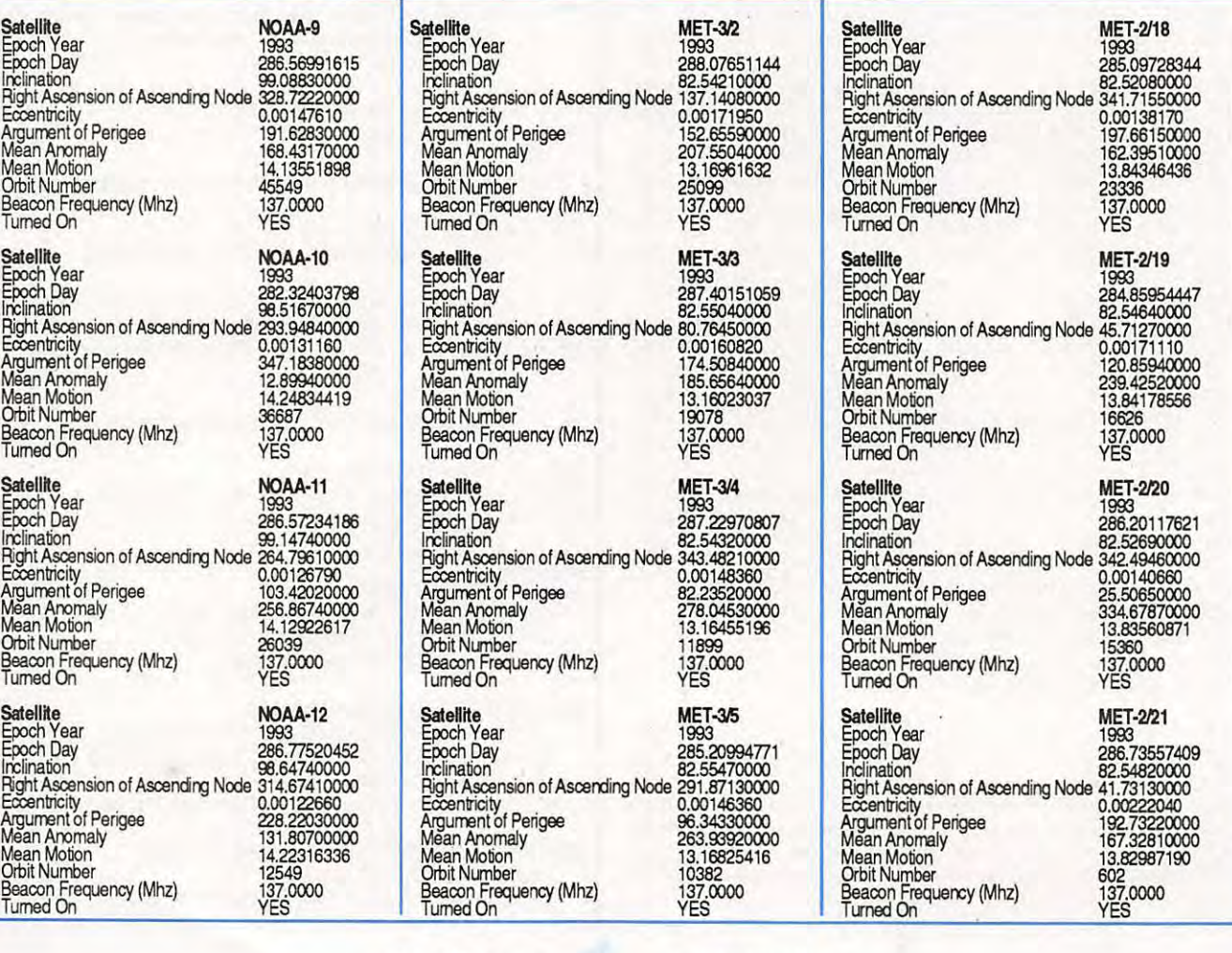

*MEGAHERTZ* MAGAZINE **74** 129 - Novembre 1993

#### **NOUVEAUTES** : **INITIATION AU FAX**

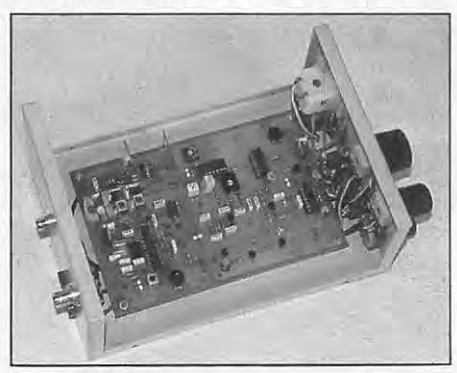

#### ■ Convertisseur externe **AM** et FM

Pour Météosat et défilants mais aussi stations météo et presse en O.C.

Se branche sur une interface RS232. Livré avec le logiciel FAX 4,3 en français. Version traduite et modifiée par nos soins de JVFAX avec l'accord officiel de son auteur DK8JV en effet nous possédons le code sour-

ce du programme donné par son auteur. Attention le convertisseur externe et les divers logiciels associés ne respectent pas le Thèorème de Shannon (plus de deux mesures par point pour avoir une valeur exacte) due à l'architecture du P.C.

#### LE HAUT DE GAMME

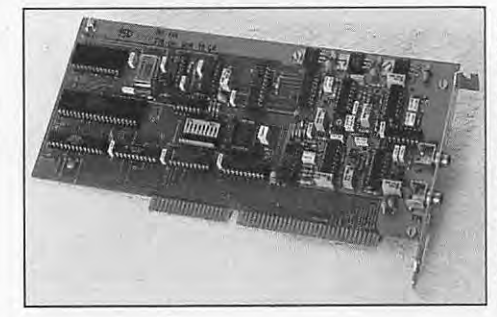

#### ■ Module récepteur scanner analogique **137-138 MHz**

*DTP FAX* 

Asservissement CAF squelch enclenché. Scanner auto ou manuel. Sensibilité 1µV / 10dB, Bande passante satellite 40 KHz.

2 canaux Météosat prépositionnables 137 ,5 - 141 ou 134 - 137,5 MHz. *Uvré* e,1 *kit.* Prl.r: **\_\_\_\_\_ 600,00 F** *sa11s boîtier,* 11/ *galva* 

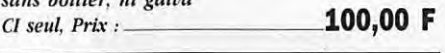

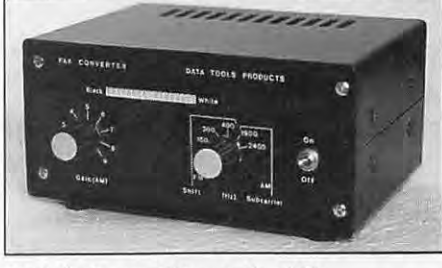

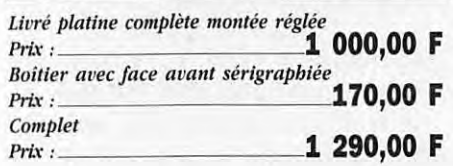

#### ■ Carte convertisseur interne V 2.0

Pleine résolution pour les satellites Météosat et défilants mais aussi les stations en ondes courtes. Carte à haute pureté spectrale. Respect strict du Théorème de Shannon avec 4 mesures par point en standard et 8 en pro. Automatisation complète des acquisitions et des animations.

Livré avec le logiciel DTPFAX v 1.45 Télécommande des récepteurs ROHDE & SCHWARZ, LOWE et des nouveaux scanners F6BQU (avec platine RS232 additionnelle) et DTP à synthé. **2 975,00 F** *Prix* :

#### *Récepteurs scanners 13 7 MHz*

■ **Version kit parue dans Mégahertz 127 et 128 dans** un **article de F6BQU** 

Platine professionnelle double face trous métal et vernis épargne.

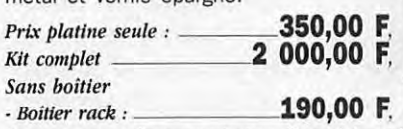

<sup>à</sup>*percer, avec face avant et arrière sérigrapbte :* **\_\_\_\_\_\_\_\_\_\_\_\_\_ 390,00 F,** • *Mo,/11/e CPU po11r télécomma11de par liaiso11 RS 232 vers l'ordi11ate11r :* **890,00 F,** 

*DA TA TOOLS* 

*PRODUCTS* 

#### ■ Version DTP 137 synthé aux caractéristiques suivantes

Scanner 136-138 MHz au pas de 10 Khz, asservissement CAF dès réception de la sous-porteuse 2400 Hz. mémoires pour défilants et prépositionnement pour géostationnaires sur 134 - 137,5 MHz ou 137,5 . 141 MHz. B.P. 40 KHz sensibilité 0.07 µV. Commande automatique par liaison RS232 avec S-Mètre et leds de surveillance sur face avant. *Prix*: **3 975,00 F** Version mixte avec fréquencemètre. S-Mètre, programmation sur face avant et liaison RS232 de télécommande. *Prl.î:* **\_\_\_\_\_\_\_\_\_\_\_\_\_\_\_\_\_ 4 675,00 F** 

#### ■ **Têtes à cavités résonnantes ouvertes**

Idéal si associé à une parabole de  $F/D = 0.4$  et d'un diamètre supérieur à 1.20 m pour discriminer MET 4 et MET 5 lors des transmissions simultanées des deux. Version standard en laiton avec anten-<br>ne sur prise N *Prix :* 1 450,00 F ne sur prise N *Prix :* Version + en laiton et argent anten-

ne sur prise N *Prix*: **2 150,00 F** Version pro argent et flash Or antenne sur prise N l'rix : **4 150,00 F** 

#### ■ Convertisseur 1,7 GHz / 137 MHz

Dans un boîtier étanche normes IP65 téléalimenté et prises N version standard à 0.8 dB de bruit et 10 dB sur préampli 1.7 GHz Prix : **2 300,00 F**  Version + à 0.4 dB de bruit et 20 dB sur préampli 1.7 GHz l'rix , **3 500,00 F** 

#### ■ Préampli 137 MHz

Gain réglable de 15 à 35 dB pour un facteur de bruit de 0.8 dB boîtier étanche IP65 sur prises N **Prix : 950,00 F** 

■ Antenne 137 MHz pour satellites défilants

En croix type turnstille gain 6 dB / ISO prix : **800,00 F** 

#### ■ Parabole prime focus

1,2 m  $F/D = 0.4$ Avec l'ensemble de fixation de la cavité ou d'une complète intégrées. [lrix : **1 500,00 F**  (Autres dimensions  $1.4$  m :  $1.8$  m : 2.4 m : ou 3.2 m et sup. nous consulter).

#### ■ Récepteurs O.C. LOWE

Pour la réception des stations O.C. en FAX ou autre de 30 KHz à 30 Mhz

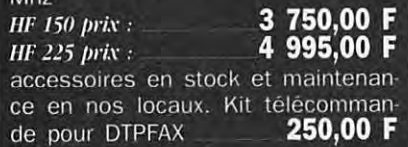

#### **Packet TNC2-4**

Version à processeur Z80 à 10 MHz et filtrage digital avec modem 300 et 1.200 bds intégré extensible à 9.600 bds G3RUH par platine additionnelle.<br> **1 390,00 F** Montés prix :

Systèmes numériques **HRPT (NOAA)** et **PDUS** (Météosat) disponlbles : demandez la documentation spéciale.

10a, rue Kellermann 67300 SCHILTIGHEIM-STRASBOURG Tél. : (33) 88 19 99 96 - Fax : (33) 88 19 99 93

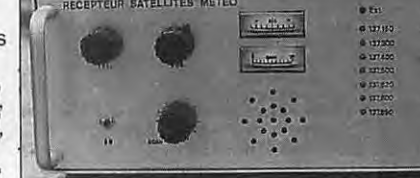

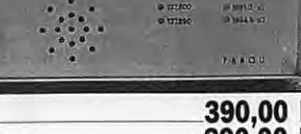

#### **KITS**

## **KIT RAMSEY : RECEPTEUR 40 M A CONVERSION DIRECTE**

#### **Denis BONOMO, F6GKQ**

**Vous débutez et n'avez pas de projet** ? **Le fer** *à* **souder demeure tristement froid** ? **Pourquoi ne pas vous atteler** *à* **de petites réalisations qui vous donneront le goût d'aller plus loin** ? **C'est le cas de ce récepteur simple conçu par RAMSEY et distribué en kit.** 

en sûr, la conversion directe,<br>
c'est-à-dire sans circuits FI, ne<br>
permet pas de concevoir un<br>
récepteur performant. Ce n'est<br>
ni le cas, ni l'ambition de celui-<br>
ci. Son but est de donner envie de c'est-à-dire sans circuits FI, ne permet pas de concevoir un récepteur performant. Ce n'est ni le cas, ni l'ambition de celuiréaliser par soi-même des petits montages : devenir radioamateur ou en avoir le privilège, ce n'est pas seulement parler devant un micro ! D'aucuns verront

en ce montage simple matière à faire bricoler les jeunes dans un club... ou une école. Et au premier CQ reçu, ce sera la joie d'avoir réalisé en peu de temps un montage de débutant.

#### **LE PRINCIPE**

Le kit RAMSEY de ce récepteur bande 40 m est organisé autour d'un circuit NE-602 de Signetics. La sensibilité est suffisante pour recevoir les stations proches ou puissantes. En contrepartie, et devant la faible sélectivité du montage, il

ne faudra pas espérer "sortir" des DX avec ce récepteur... Regardez le schéma de principe : le signal délivré par l'antenne attaque directement (ou presque) le NE-602 qui l'amplifie, le mélange à l'oscillateur local (interne) et fournit directement un signal BF de faible niveau qui sera amplifié par le LM-386, une célébrité dans le genre.

Repartons de l'antenne : on trouve en tête un potentiomètre qui atténue froidement le signal d'entrée (gain HF). Un transformateur accorde grossièrement l'entrée du NE-602. L'alimentation du circuit est stabilisée à 6,2 V par une diode Zener. L'oscillateur local est commandé par un circuit composé d'un pot (L2) et d'une "varicap" (en fait, on fait varier la capacité d'une banale diode 1N4002).

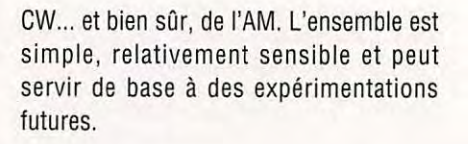

#### **LE KIT RAMSEY**

Les kits RAMSEY sont suffisamment détaillés pour permettre aux débutants de se lancer. Il suffit de savoir

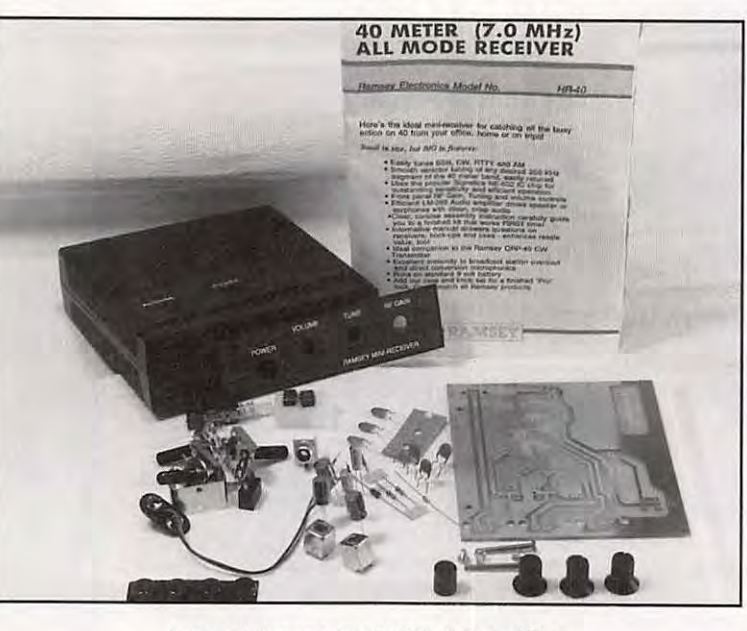

**Les composants du kit et le boîtier.** 

Cette commande s'effectue en tension, à l'aide du potentiomètre R2, placé directement aux bornes de l'alimentation. En sortie du NE-602, on dispose d'un signal BF à faible niveau qui est amplifié par le LM-386.

Grâce à la conversion directe, on peut sortir convenablement de la SSB, de la

lire les valeurs des composants et être capable de faire des soudures propres avec un fer adéquat. Leur seul inconvénient est qu'il n'y a pas de manuel en français. Les américains savent bien faire les choses : la procédure de montage est parfaitement décrite et il y a peu de chances de s'y perdre. Le principe de chaque étage est clairement expliqué, de même que la manière de procéder aux réglages. De nombreux conseils et suggestions sont fournis à la fin du manuel pour les amateurs qui souhaiteraient faire des

modifications à ce montage.

Les composants sont livrés dans deux pochettes. Il existe également un boîtier en plastique que l'on peut acquérir en option. Bien que plus chère, une version "métal" eut été souhaitable.

Avant de commencer le montage, il faut vérifier la liste des composants :

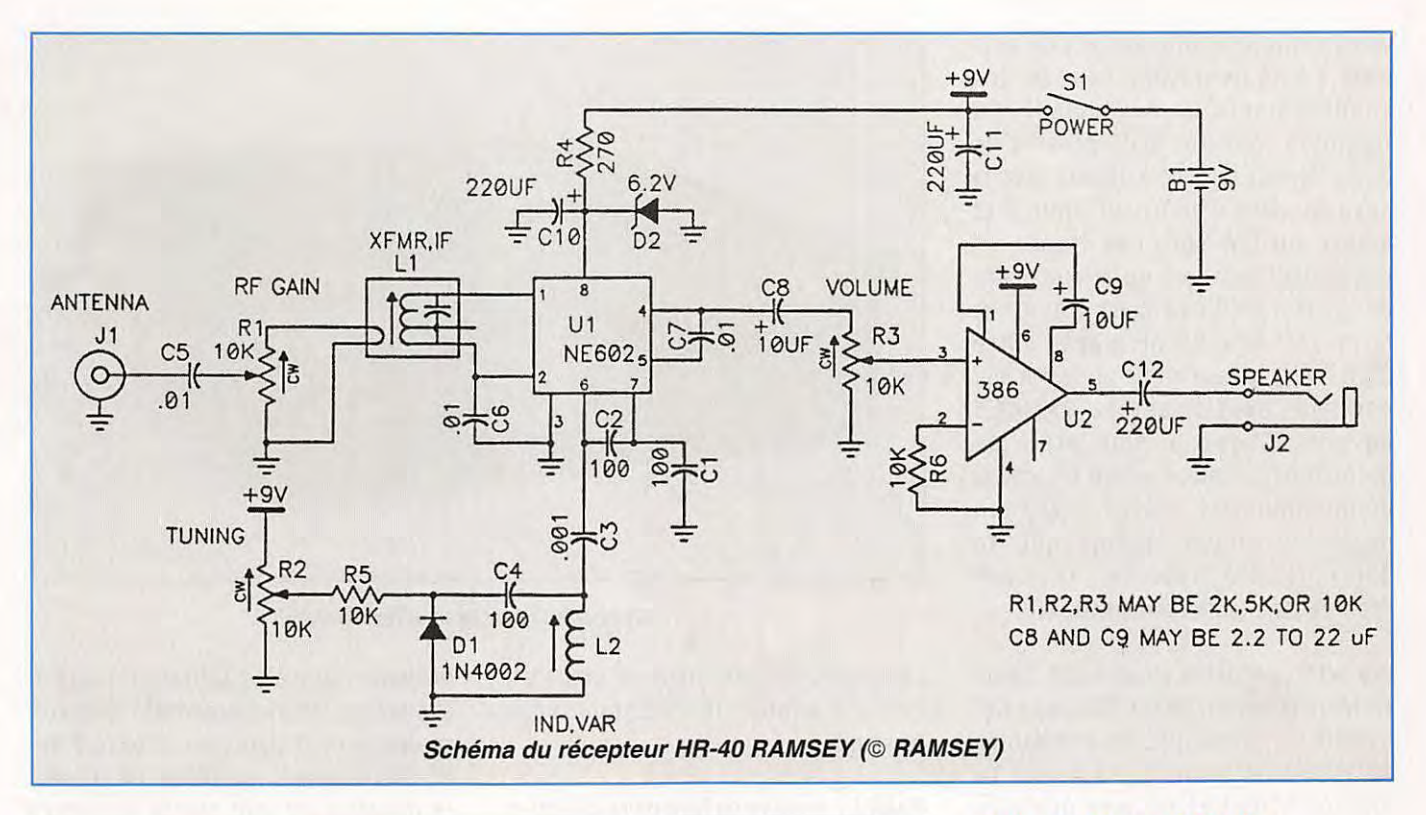

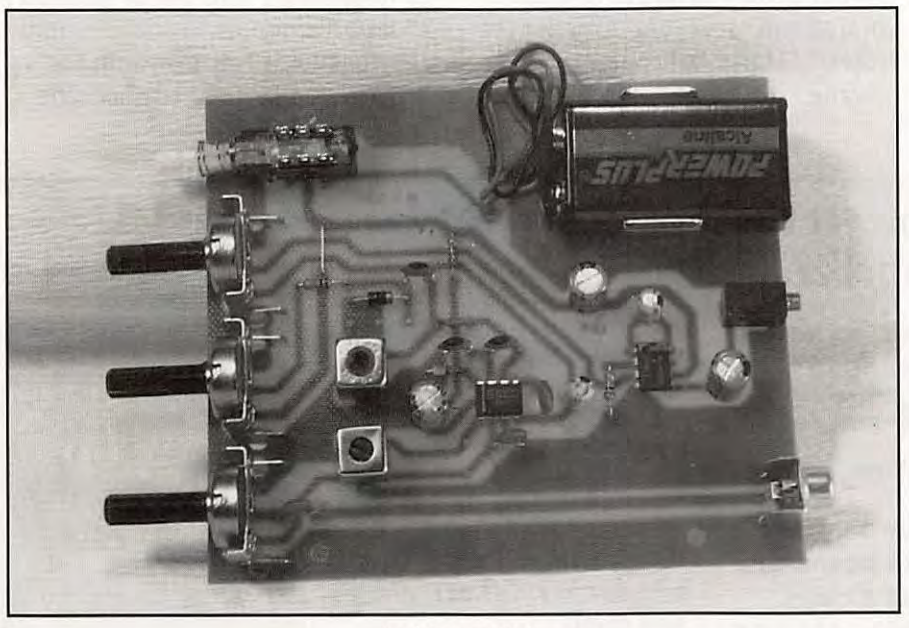

**Le kit terminé** 

RAMSEY conseille de les poser un par un, à leur emplacement, sur le schéma d'implantation. C'est une alternative astucieuse à la classique plaque de polystyrène expansé ! Ce pointage effectué, il ne reste plus qu'à brancher le fer à souder, dégager un plan de travail et investir une paire d'heure (ou un peu plus, en fonction de l'expérience). Chaque composant mis en place sera "coché" sur la check-list. Ainsi, en vérifiant soigneusement les valeurs des

composants, il y a peu de chance de se tromper. Les selfs sont déjà réalisées et les circuits intégrés seront soudés directement sur la plaque imprimée. En finale, il ne manquera que le haut-parleur pour procéder aux essais (vous pourrez utiliser un casque). Attention, le jack fourni est un 2,5 mm. L'antenne sera branchée à la prise CINCH : un simple fil de 4 à 5 m de long suffira aux premiers essais. L'alimentation est fournie par une pile de 9 V montée directement sur la platine.

#### **REGLAGES ET ESSAIS**

Avant de procéder aux réglages, il convient de vérifier soigneusement l'implantation des composants : on peut toujours se tromper par manque d'expérience, excès de confiance... ou distraction. Le débutant fera très attention au sens des deux circuits intégrés. A la mise sous tension, vous devrez entendre un peu de souffle dans le casque (ou le HP). C'est la preuve que l'amplificateur BF fonctionne (vérifiez en touchant la patte 3 du circuit avec une pointe fine). La suite des opérations dépendra du matériel dont vous disposez : oscillateur à quartz sur 7 MHz, dipmètre, fréquencemètre, émetteur... ou rien du tout et un peu de patience !

Après avoir relié l'antenne, le premier réglage à effectuer est celui qui placera l'oscillateur dans la bonne plage. Pour ce faire, on agit sur le noyau de L2, la commande d'accord R2 étant positionnée à son point milieu. Dès qu'un signal est reçu, on pourra affiner l'accord de L1 (assez flou) pour une réception au maximum de niveau. Attention à la position de R1, le "gain HF"...

Sur le montage que j'ai réalisé, tout ne fut pas si simple : il y avait quelques

oscillations indésirables et j'en suis venu à bout en plaçant, çà et là, des condensateurs de découplage. La<br>réception "directe" mais gênante de Radio Rennes (en PO) a disparu avec la mise en place d'un 0,1 µF entre 2 et masse du LM-386. Les traces de l'oscillateur local ont pu être effacées en ajoutant un 0,1 µF entre 4 de U1 et la masse. Une 22 nF placée entre R5/R2 et la masse a mis un terme aux derniers "beuglements". RAMSEY devrait songer à améliorer les découplages, surtout quand on voit la disposition des pistes, avec un oscillateur local musclé qui ne demande qu'à "repisser" (j'ai osé l'écrire) dans toute l'alimentation...

Ces petites péripéties mises à part, j'ai pu entendre quelques OSO en SSB et en CW sur 40 m... ainsi que les inévitables stations AM en allemand et espagnol. La mise en boîte s'effectue en quelques minutes, grâce à l'option précitée. Seul le bouton "ON/OFF" mérite un point de colle. Comme il n'y a pas de LED (qui

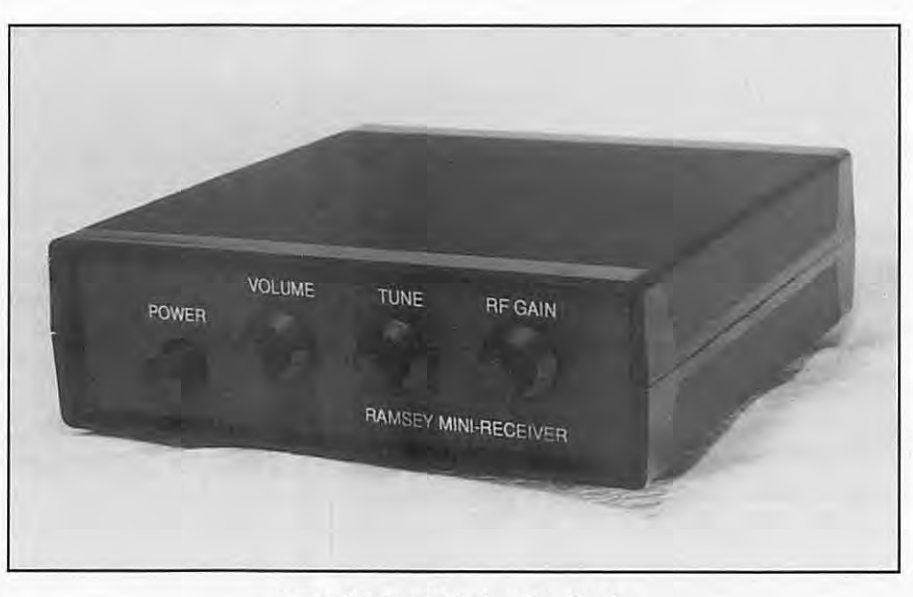

**Un boîtier pour la touche finale.** 

consommerait davantage de courant), évitez d'oublier le récepteur sous tension...

RAMSEY suggère de faire de ce récepteur. un tremplin pour des expériences futures : étaler la bande n'est bien difficile, au moyen d'une simple

résistance. De même, la fréquence pourra être lue sur un fréquencemètre extérieur en prélevant le signal sur la patte 7 du NE-602, à travers une cellule RC. Certes ce récepteur est sans grande prétention et ses performances sont limitées mais, répétons-le, il faut bien acquérir de l'expérience d'une façon ou d'une autre...

#### **Pour mettre en valeur et protéger vos Pour mettre en valeur et protéger vos Recevoir la météo chez soi.**<br>QSL les plus rares, les plus belles... **Il un livre qui rassemble des informations techniques et dét**

Pour les montrer fièrement *à* tout moment et les garder *à*  l'abri de la poussière... une seule possibilité :

#### **Le « QSL ALBUM** »

Elégante couverture bleue marbrée.

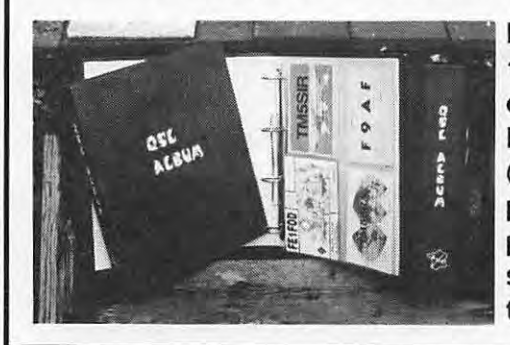

**Livré avec 15 pochettes de 4 cases. Prix: 148.00 F**  (+ **28.00 F de port). La pochette supplémentaire : 5.00 F** 

Un livre qui rassemble des informations techniques et détaillées, les montages permettant au lecteur de construire (tout ou partie) ou d'installer sa station de réception des signaux météorologiques. Une large part est faite aux kits dont les descriptions comportent de nom-

breux schémas, croquis, conseils de réglage. Le matériel classique y est également étudié. En plus, deux importants chapitres sont consacrés à la réception sur PC. En annexe, 5 bancs d 'essais par Denis Bonomo. Un owrage technique de référence. 288 pages.

#### **Prix I toS.00 F** ( + **15.00 Fpartlclpatlon envol)**

Envoyez votre commarde avec le règlement (chèque bancaire, postal, mandat-lettre ou carte bancaire/numéro, validité, titulaire - envoi contre renmboursement, supplément de 35 F) à SM Electronic.

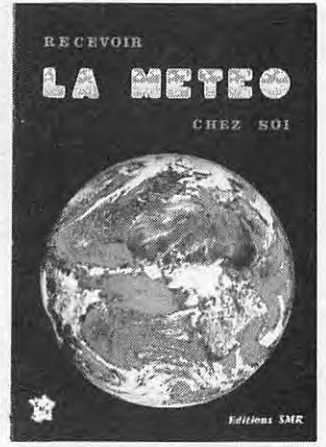

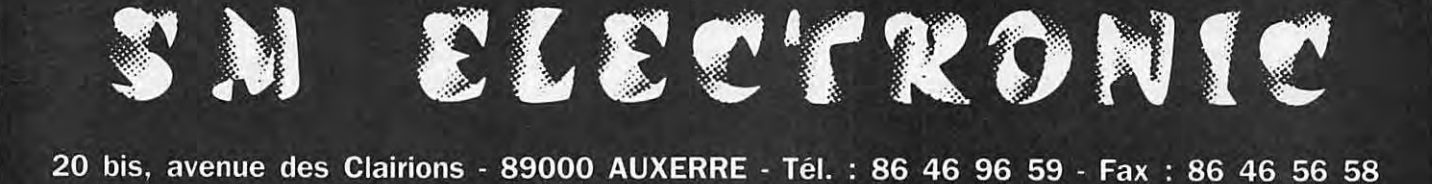

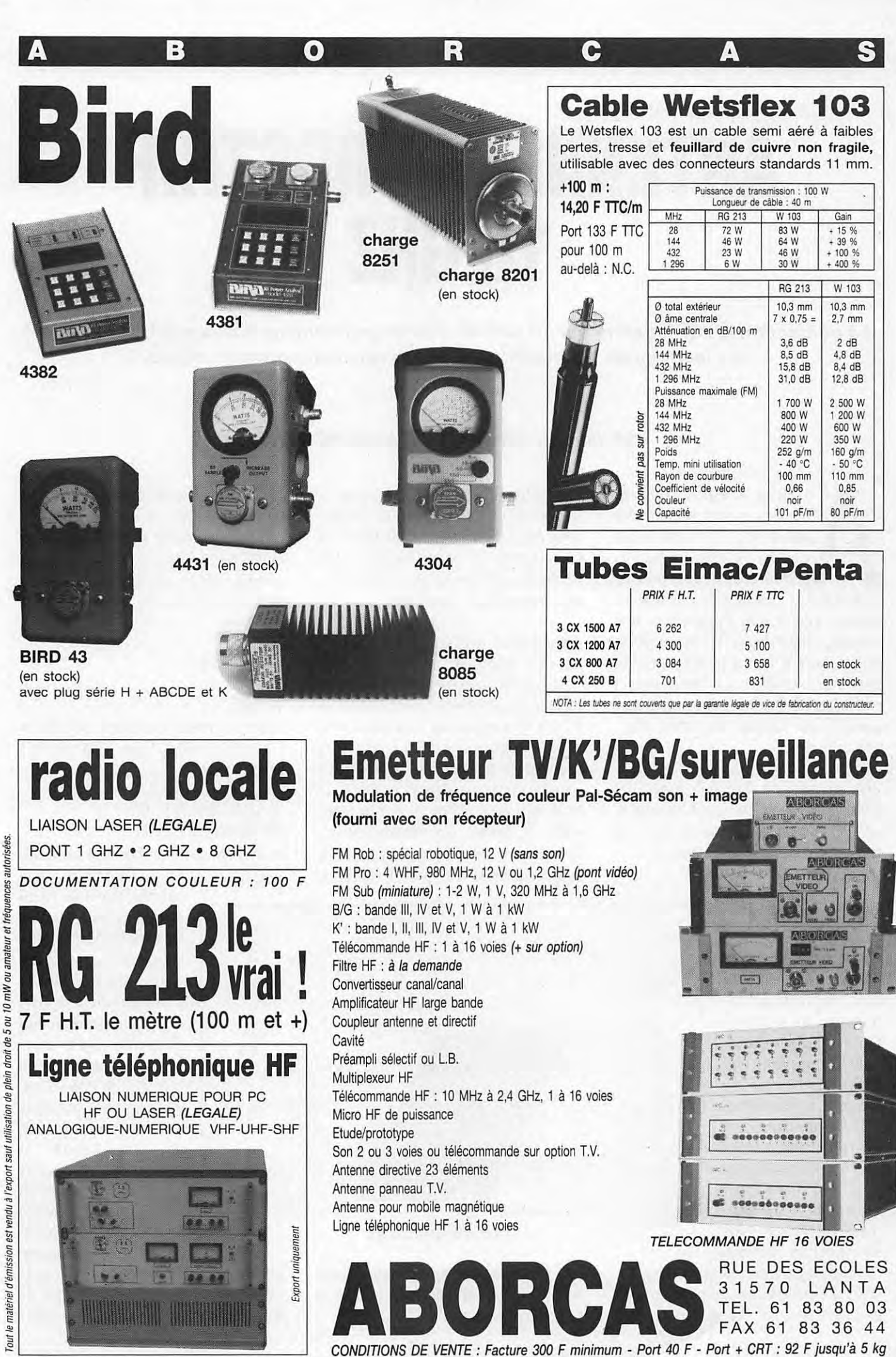

#### **REALISATION MATERIEL**

## **ANTENNE MICROSTRIP 10GHZ**

**La confection d'une antenne sur 10 GHz se trouve grandement facilitée si l'on fait appel aux techniques "microstrip". C'est ce que démontre cet article.** 

#### **Angel VILASECA, HB9SLV & Jean-Pierre MOREL, HB9RKR**

10 GHz, comme aux autres<br>fréquences, la confection des<br>antennes couramment<br>utilisées nécessite toujours un<br>certain travail mécanique,<br>consistant en l'usinage des différentes 10 GHz, comme aux autres fréquences, la confection des antennes couramment utilisées nécessite toujours un certain travail mécanique, pièces. Que ce soit par exemple une antenne cornet (figure 1), une parabole ou un guide d'onde à fentes, le travail d'usinage à faire est non négligeable et nécessite de l'habileté ainsi que, bien souvent, un outillage important (tour, fraiseuse, etc...)

Bien au contraire, l'antenne décrite ici consiste en un simple circuit imprimé et permet donc de s'affranchir du travail de mécanicien qui vient d'être décrit.

connectée directement à l'entrée du convertisseur de réception, respectivement à la sortie de l'émetteur. On élimine ainsi les pertes dans le relais d'antenne, ainsi que celles qui ont eu lieu dans les transitions guide-coax.

L'antenne est représentée à la figure 3. Elle se compose de 10 éléments rayonnants (patches). en forme de losange. Les éléments sont connectés au moyen de tronçons de ligne microstrip, dont la longueur et la largeur sont calculées en fonction des déphasages à apporter et des impédances à adapter. Le matériel utilisé est du circuit imprimé verre - teflon (Cu Clad Keene). spécialement conçu pour les applications hyperfréquences. La figure 3 montre le

L'alimentation se fait à la pointe du V au milieu du dessin, et si l'impédance de l'antenne est de 50 ohms. On pourra y brancher un câble coaxial semi-rigide, comme indiqué à la figure 4, ou bien y connecter directement le circuit désiré (figure 5).

#### **MESURES**

#### 1) TOS

L'antenne réalisée présente un TOS de 1 :1 à 10, 16 à GHz (figure 6) et elle est à bande étroite.

#### 2) DIAGRAMME DE RAYONNEMENT

Le diagramme de rayonnement est visible à la figure 7. En comparaison d'une

#### **UTILISATION**

Cette antenne pourra être utilisée telle quelle, ou bien en tant qu'illuminateur de parabole. Dans ce dernier cas, on peut concevoir des antennes à plus ou moins grand nombre d'éléments, qui auront ainsi un lobe de radiation plus ou moins pointu. Ceci afin d'avoir une illumination optimale d'une parabole donnée, en fonction de son

rapport focale/diamètre (figure 2). Outre la simplicité de réalisation, un autre de ses avantages est de pouvoir être

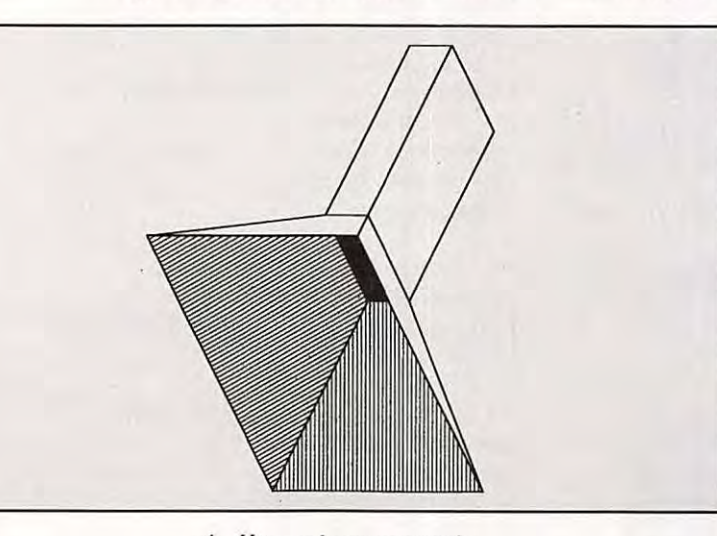

**1** - **Une antenne cornet** 

côté où se trouvent les éléments. L'autre face du circuit est totalement cuivrée et sert de plan de masse.

antenne cornet de 16 dB de gain, le diagramme de rayonnement est plus large vers l'avant, ce qui signifie que l'illumination d'une parabole devrait être particulièrement efficiente avec cette antenne. En effet, si l'on considère la figure 8, on voit qu'une parabole reçoit un maximum de HF en son centre et progressivement moins au fur et à mesure qu'on s'en éloigne. En termes de surfaces réfléchissante de la parabole,

on aura de ce fait, les 10% centraux de la parabole qui recevront peut-être 50% de la HF totale, alors que l'anneau extérieur

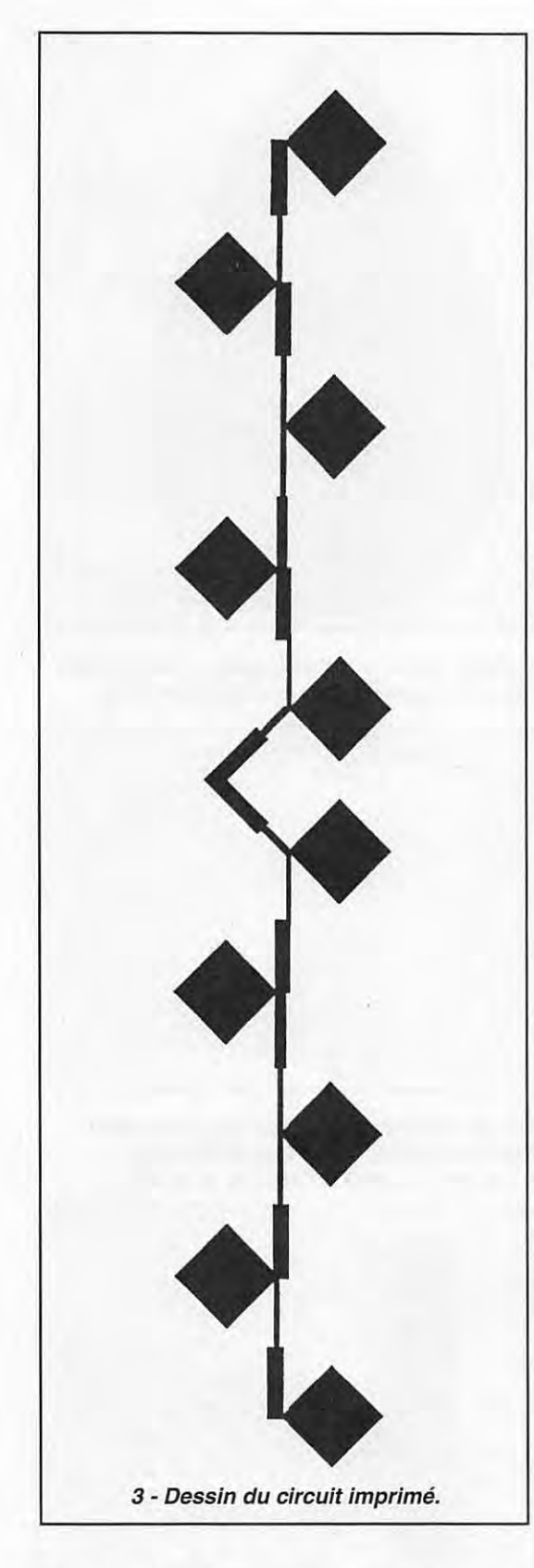

n'en recevra que le quart, bien qu'il représente les 56% de la surface totale. La situation est représentée à la figure 9.

Idéalement, il faudrait que le diagramme de rayonnement de l'illuminateur soit tel qu'on puisse se rapprocher de la situation de la figure 10.

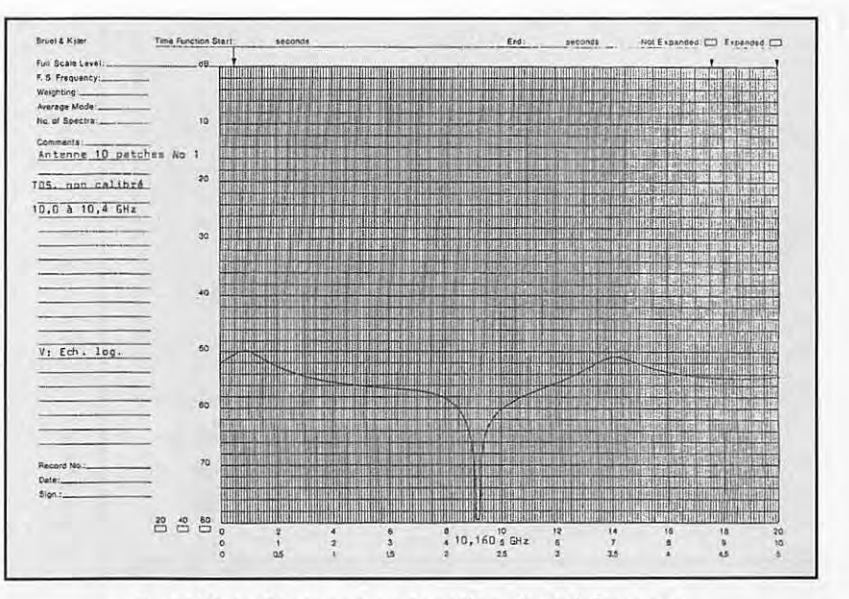

**6** - **TOS de l'antenne en fonction de la fréquence.** 

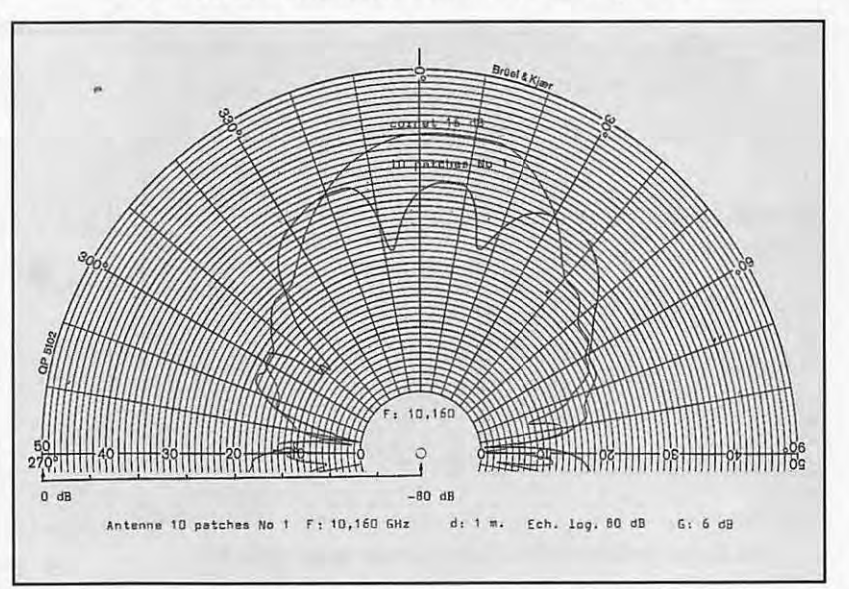

7 - Diagramme de rayonnement de l'antenne.

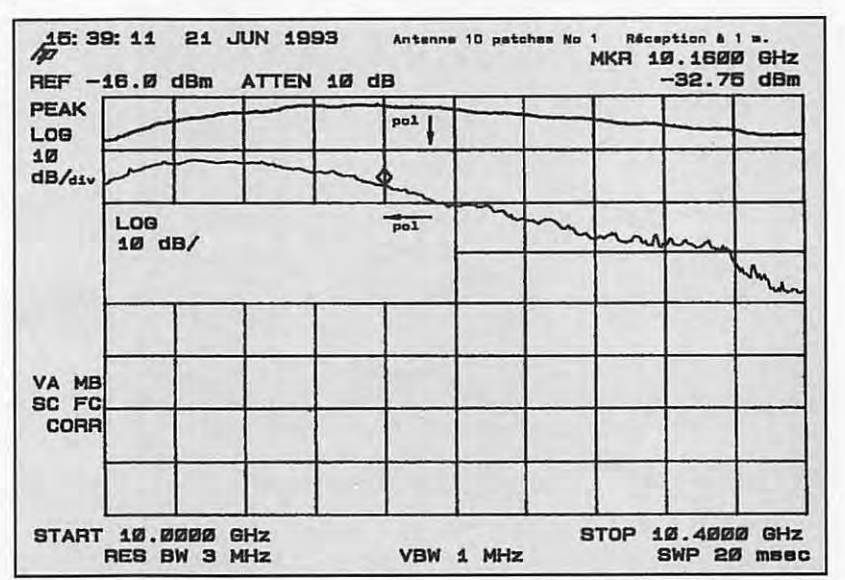

12 Rayonnement en fonction de la fréquence et atténuation obtenue en croisant les polarisations.

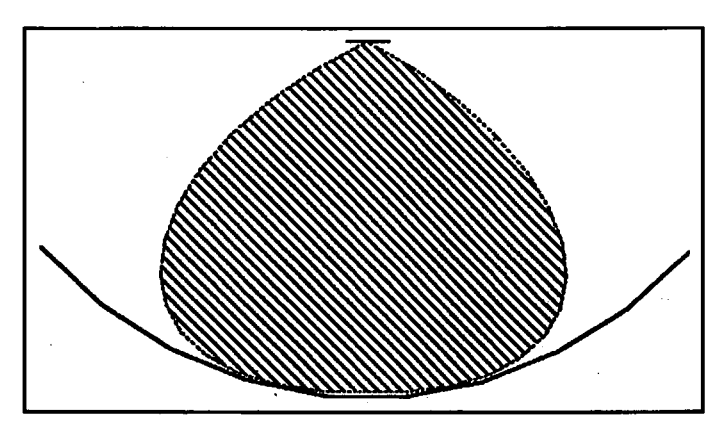

2 a) - Parabole profonde : la focale est courte, donc le rapport focale/diamètre est bas. Le diagramme de rayonnement de l'/1/umlnateur doit donc être large.

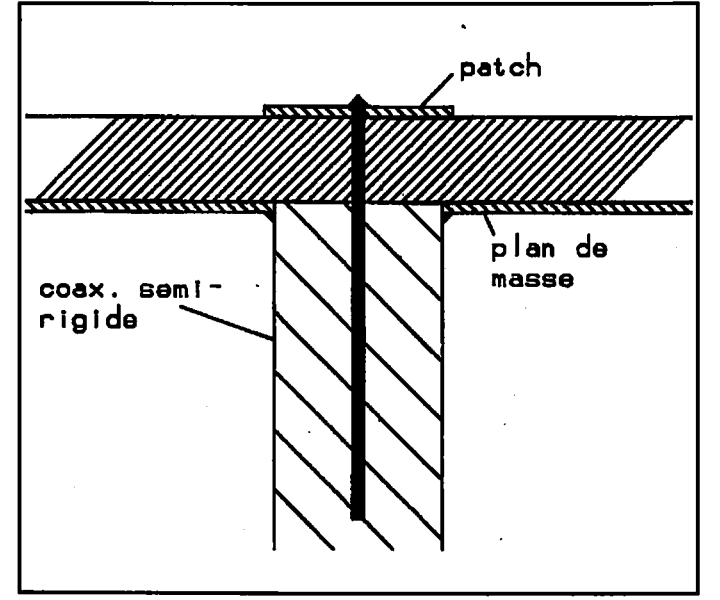

4 - Alimentation de l'antenne par un câble coaxial.

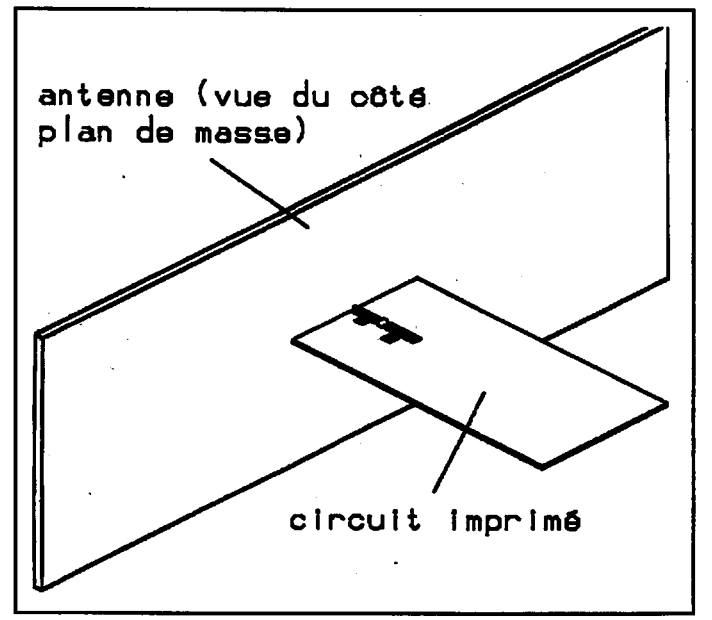

5 b) - Connexion directe d'un circuit mlcrostrip à l'antenne.

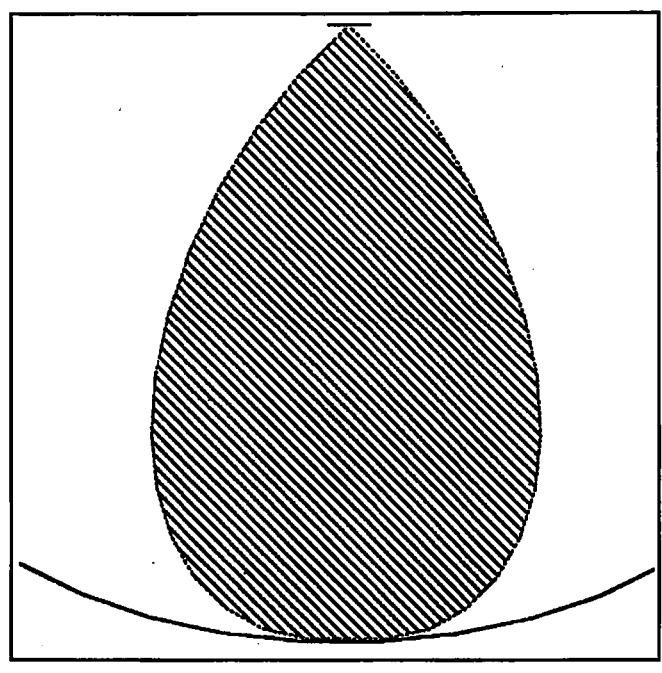

2 b) - Parabole "plate" = focale longue. L 'lllumlnateur doit donc rayonner selon un angle plus étroit.

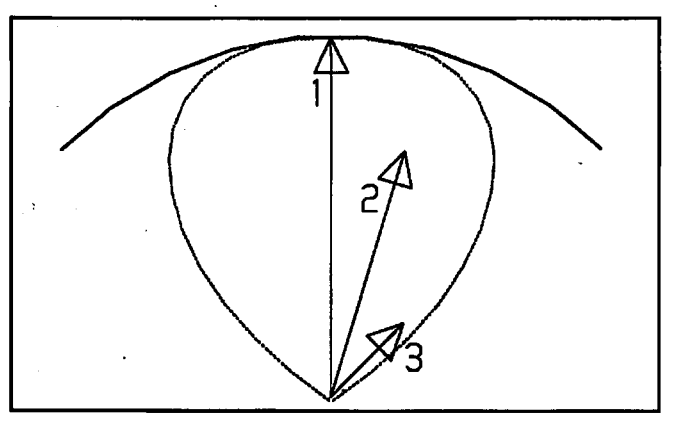

8 - Exemple d'illumination d'une parabole selon différents angles . 1 : 50% de la HF totale. 2 : 40% de la HF totale. 3 : 10% de la HF totale.

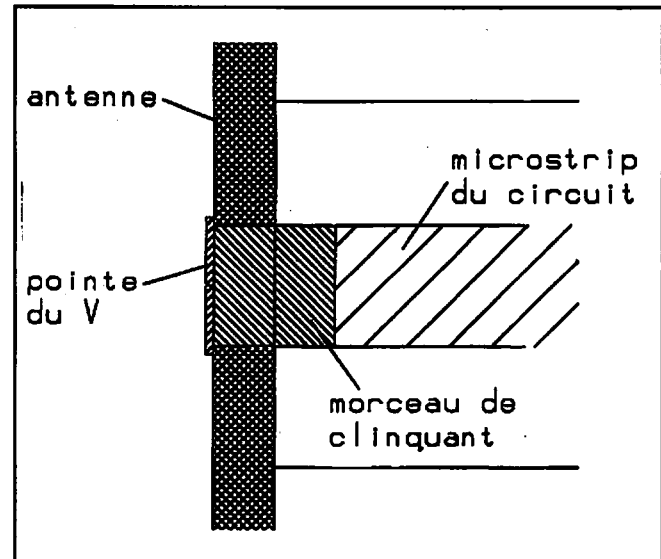

5 a) - Alimentation de l'antenne par une ligne mlcrostrip

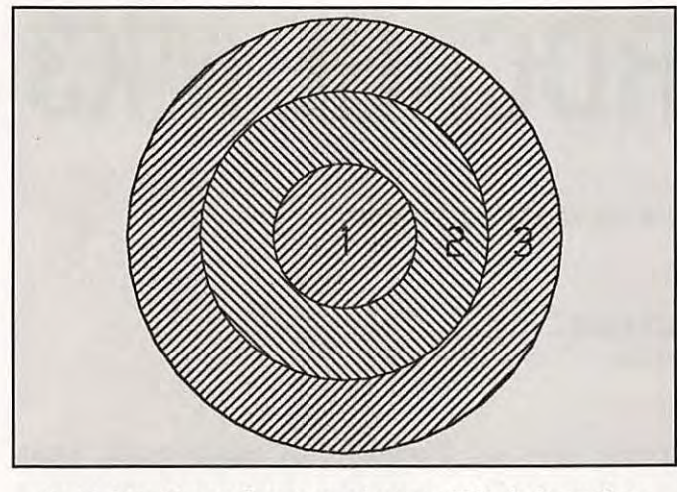

**9- L'aire n° 1 représente seulement 10% de la surface totale, mais reçoit la moitié de la HF. L'aire n°3 représente, par contre, la moitié de la surface totale, mais ne reçoit que le 10% de la HF rayonnée par l'illumlnateur.** 

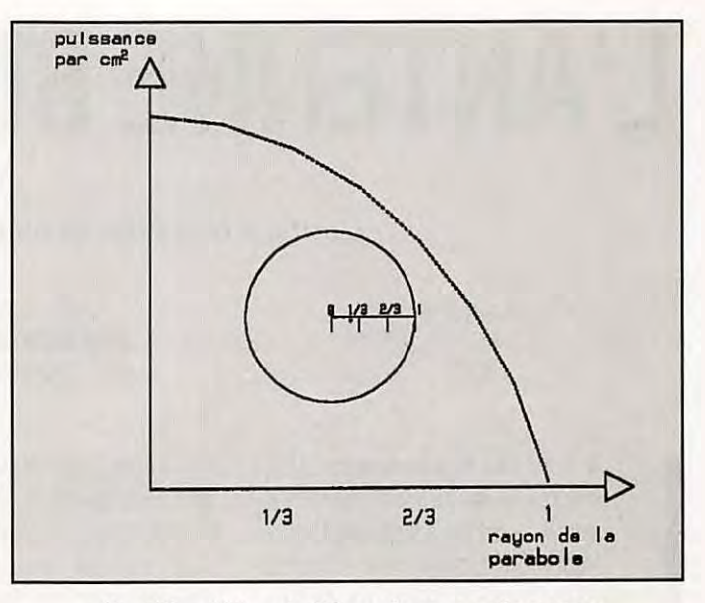

**10- Répartition de l'énergie rayonnée par un illuminateur réel.** 

C'est-à-dire que la puissance émise par l'illuminateur, exprimée par centimètre carré de la surface de la parabole, soit constante et tombe très rapidement à zéro aux bords de la parabole. Or comme on le voit à la figure 6, l'antenne microstrip est plus proche de l'idéal que l'antenne cornet, ce qui devrait se traduire par une meilleure efficience, c'est-à-dire un gain supérieur de l'ordre de 1 dB et moins de bruit thermique.

Le nombre d'éléments (losanges) joue un rôle important, dans le diagramme de rayonnement de l'antenne. Tout comme pour une Vagi, il faut s'attendre à ce que plus le nombre d'éléments est important, plus le lobe de rayonnement soit pointu (figure 2).

#### 3) RAYONNEMENT ET POLARISATION

La figure 12 montre que le rayonnement maximum a bien lieu à la fréquence du TOS minimum (10.160 GHz). On constate aussi l'atténuation obtenue en croisant les polarisations. Cette atténuation est minimale vers 10 GHz et atteint la valeur respectable de 30 dB à 10,4 GHz. A la fréquence nominale de l'antenne (10.160 GHz),

l'atténuation n'est

que de 15 dB, ce qui serait peut-être tout juste suffisant pour établir une liaison duplex en polarisations croisées (figure 13).

#### **CONCLUSION**

Cette antenne met en application un nouveau concept encore peu utilisé par les amateurs, l'antenne microstrip, qui se prête bien à l'utilisation à 10 GHz. Sa facilité de réalisation la rend particulièrement bon marché, ce qui a permis déjà de nombreuses applications commerciales, en particulier pour la réception de la TV par satellite.

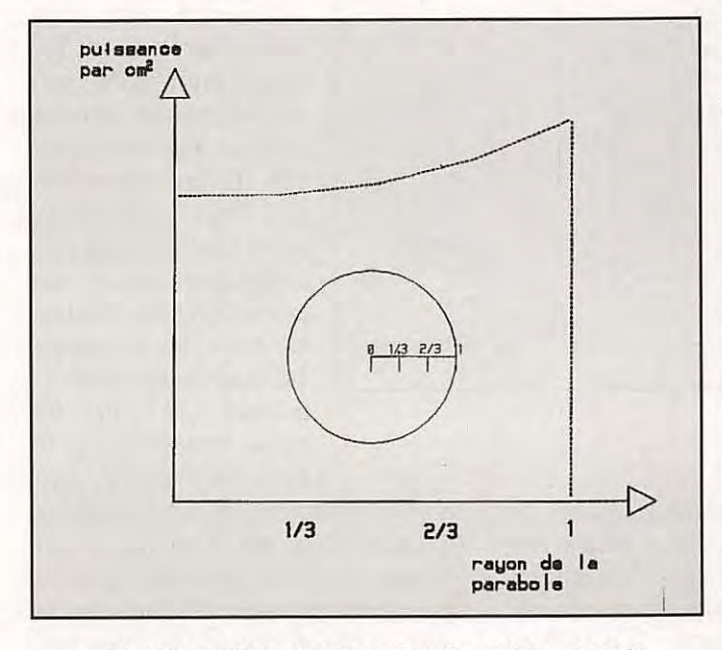

**11** - **Répartition de l'énergie telle qu'elle devrait**  théoriquement être rayonnée par un illuminateur idéal.

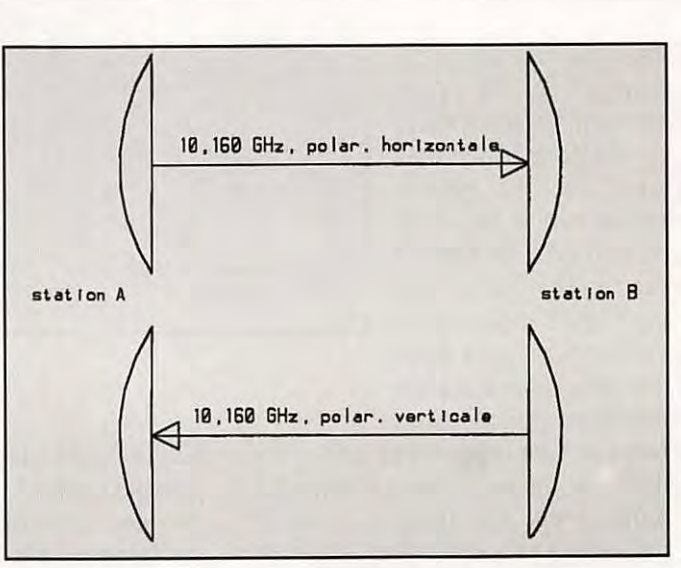

**13** - **Une /la/son duplex en polarisations croisées.** 

## **L 1 ANTENNE BIRDCAGE MK3**

**L'auteur nous décrit ici une variante de la quad.** 

#### **Dick BIRD, G4ZU/F6DIC**  Traduit par F3TA

a majorité des opérateurs DX<br>classent la cubical quad en<br>seconde position juste derrière la<br>yagi monobande à trois éléments<br>sans trappes. Certains de ses<br>partisans affirment même qu'elle a majorité des opérateurs DX classent la cubical quad en seconde position juste derrière la yagi monobande à trois éléments sans trappes. Certains de ses surpasse la yagi en particulier lorsque la bande commence à s'ouvrir. Personnellement j'hésite à me baser sur cet argument. Mais un fait est évident : Si nous plaçons ces deux antennes à hauteurs de boom égales, le côté supérieur du carré de la quad, qui reçoit la moitié de la puissance rayonnée, se trouve un peu plus haut que le plan des éléments de la beam, ce qui aura pour

effet de réduire légèrement son angle de départ. Cet effet sera encore plus accentué avec une delta loop montée inversée comme sur la figure 1, car presque toute la puissance est rayonnée par sa partie supérieure horizontale.

Pour des raisons mécaniques, je ne vous recommande pas d'adopter une delta loop montée ainsi sur les bandes basses comme les 20, 30 ou 40 mètres. En effet sur ces fréquences, les problèmes mécaniques apportés par une delta loop auto-portante rotative deviennent vite insurmon-

tables et il est préférable de monter une delta loop filaire suspendue entre des poteaux ou des arbres. Le même problème se présente avec la cubical quad sur les bandes plus basses, surtout si elle comporte des cannes de bambou.

**28,lr Bleoatlan 8 clB** = **18,38 dBd** 

 $248^\circ$ 

 $210$ 

388

En outre, qu'elles soient fixes ou rotatives, les delta loop et les quad ont l'inconvénient d'avoir une impédance de 130 à 150 ohms en leur point d'alimentation, on doit donc avoir recours à un système d'adaptation d'impédance. Nous avons déjà vu que ce problème pouvait être contourné en modifiant la forme du delta. C'est le cas de la "Slim Delta" déjà décrite dans ces colonnes, avec son impédance d'alimentation pratiquement égale à 50 ohms. (Au lieu de former un triangle équilatéral, la slim delta forme un triangle isocèle de même périmètre, d'où son nom anglais de slim  $=$  mince).

**Za 81,dcap .,.,-a;,: .. -(·····:···"** ~ **la ahc,,a** :.::

~/:'·~··:: ·):\{;±;.;;~;< ·::::~::~>·:·\

m• ·t ....................... f.... ..) ....................... l ge•

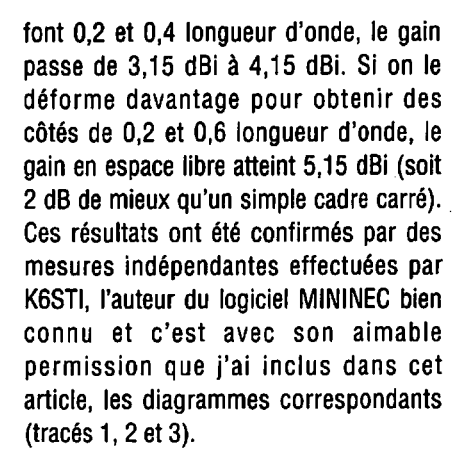

En ajoutant un réflecteur de forme identique, il faut s'attendre à un gain

> supplémentaire de 5 dB, ce qui porte le gain total à 10 dBi environ ! De quoi laisser sceptiques les partisans des yagis !

> En fait, le système à cadres rectangulaires a été utilisé avec de bons résultats par l'auteur et par VK3MO, qui, sur 20 mètres, semble avoir un très bon signal vers l'Europe, même avec les très mauvaises conditions actuelles de propagation. Depuis mon propre QTH dans le sud de la France, j'ai procédé à des essais préliminaires en tendant une paire de cadres rectangulaires en fil entre les branches d'un

J'ai constaté que cette technique qui consiste à "étirer" un cadre dans le sens vertical, pouvait aussi s'appliquer favorablement à la cubical quad. Prenons le cas d'un simple cadre : Si le carré est déformé en un rectangle dont les côtés pin. Les dimensions des cadres étaient de 0,2 par 0,4 longueur d'onde et leur hauteur à 7 mètres au-dessus du sol. Le gain obtenu était bien de 10 dBi environ avec un rapport avant-arrière assez bon, voir le diagramme N° 4.

**145,188** IIHI

 $129^{\circ}$ 

15%

cas

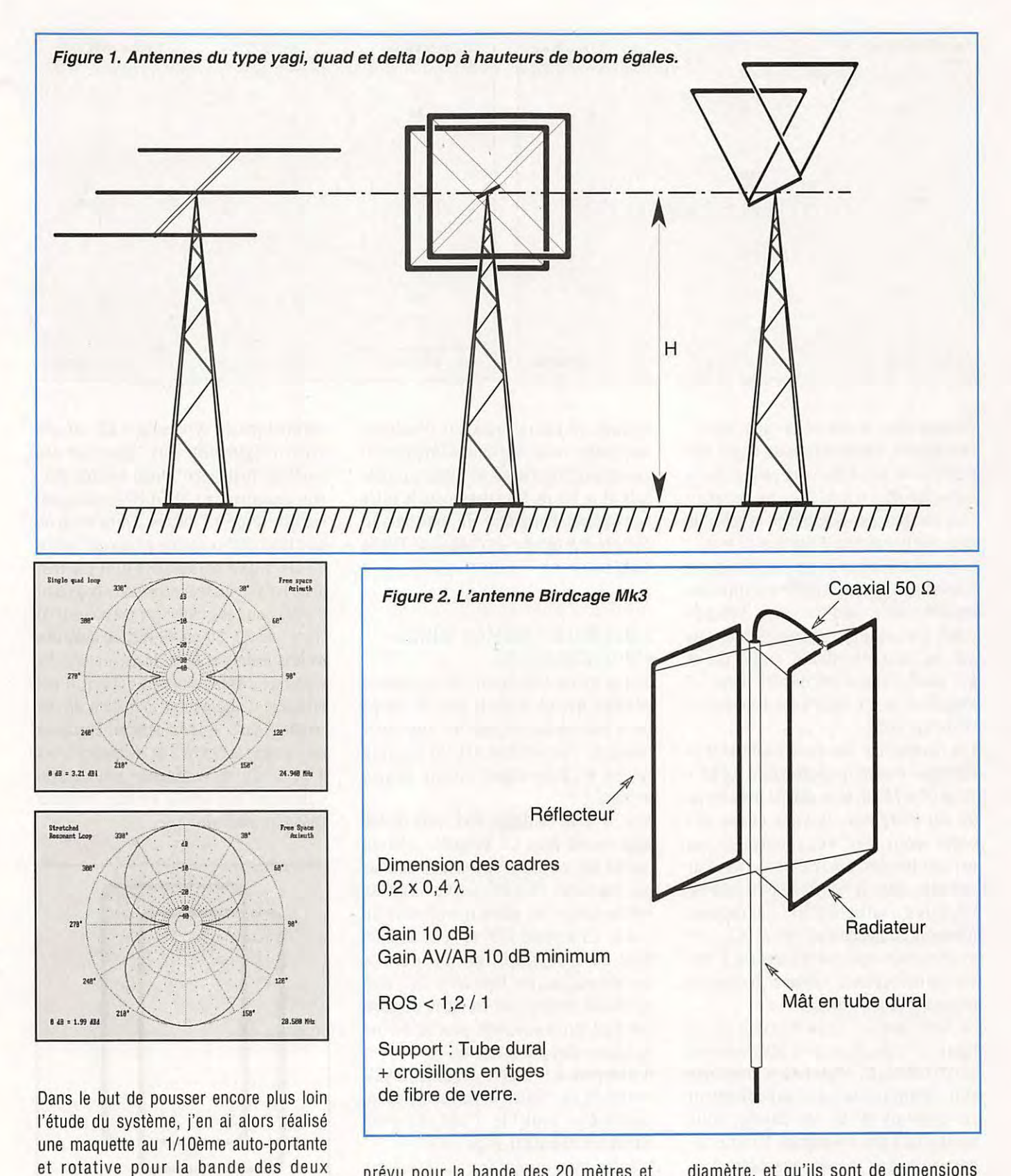

...

prévu pour la bande des 20 mètres et situé à 10 mètres au-dessus du sol.

Contrairement à une quad normale à deux éléments, vous verrez sur la figure 2, que les deux "croisillons" de maintien sont montés horizontalement, l'un au-dessus de l'autre, sur un mât de durai de 3 cm de

diamètre, et qu'ils sont de dimensions plus courtes que celles d'une cubical quad conventionnelle. Tout en obtenant un gain plus élevé par sa hauteur, gain dont je vous ai déjà parlé ci-dessus, cette nouvelle disposition apporte des avantages assez évidents sur le plan mécanique.

mètres. Montée à un mètre au-dessus du sol, elle me permit ainsi de mesurer, avec une grande facilité, les rapports avantarrière et avant-côtés. La hauteur correspondant à une demi-longueur d'onde sur deux mètres, je simulais ainsi un système qui, en grandeur réelle, était

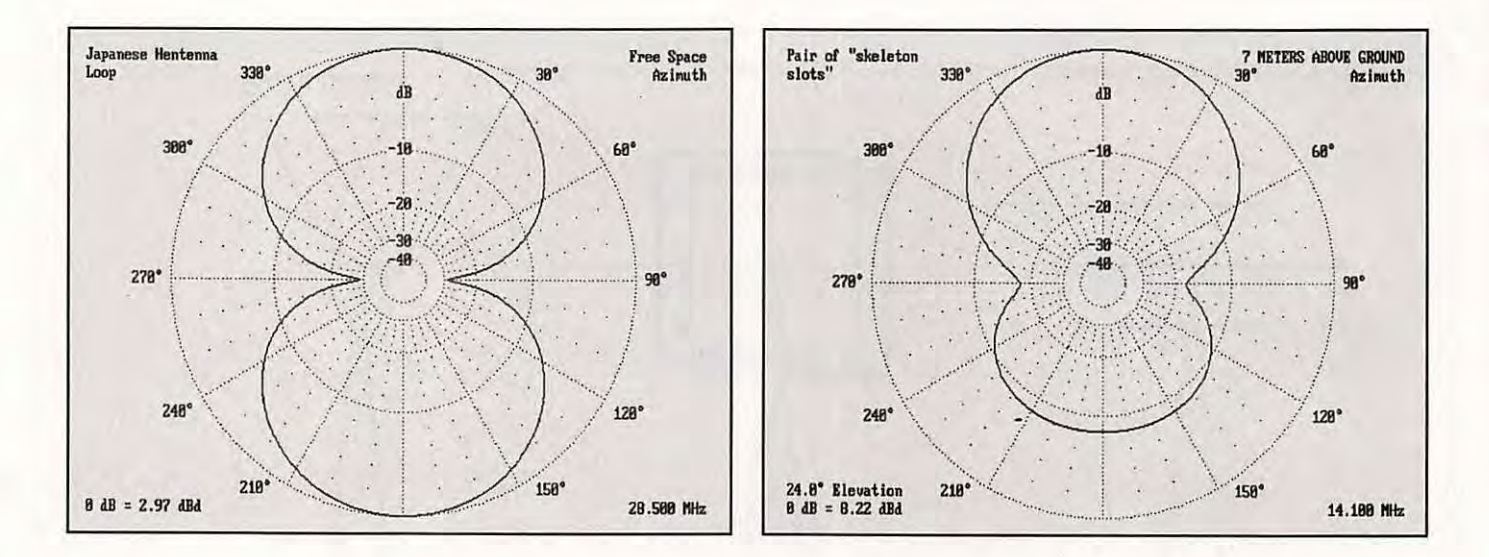

Comme dans le cas de la "slim delta", l'impédance d'alimentation se révéla être très proche de 50 ohms et pour éviter la nécessité d'un balun, le cadre radiateur était alimenté par le sommet, le câble de descente passant par l'intérieur du mât.

Il restait à donner un nom à cette nouvelle antenne. Ayant remarqué sa ressemblance avec l'antenne Birdcage (cage à oiseau) qui se trouve à la page 102 du "Quad Handbook" de Bill Orr et qui avait d'abord été décrite dans CQ Magazine, je me décidais à l'appeler la "Birdcage Mk3".

Les dimensions des cadres radiateur et réflecteur étaient respectivement de 30 x 77 et 32 x 78 cm et ils étaient distants de 30 cm entre eux. Je vous donne ces cotes pour que vous puissiez les extrapoler sur d'autres bandes. Par exemple, pour la bande des 20 mètres, vous les multipliez par le rapport (inverse) de fréquences 145 / 14,2 (soit ici un facteur légèrement supérieur à 10), vous procédez de la même façon pour la bande qui vous intéresse.

Je terminerai en vous donnant sur la figure 2, la structure de la Mk3 avec ses caractéristiques essentielles, ainsi que son diagramme de rayonnement (diagramme N° 5). Ce dernier vous montre qu'à une hauteur de 1 mètre audessus du sol, la maquette donnait un gain supérieur à 12 dBi et un rapport avant-arrière de 14 dB. Le ROS au centre de la bande passante était de 1,09 / 1. Ces trois valeurs doivent être les mêmes pour les modèles extrapolés sur les bandes HF, s'ils sont montés à une demionde au-dessus du sol. L'alimentation par le haut du cadre radiateur n'est pas obligatoire, mais j'ai comme l'impression qu'elle peut augmenter très légèrement le gain et le fait de faire descendre le câble coaxial par l'intérieur du mât devrait contribuer à réduire les risques de TVI ou de BCI.

#### **QUELQUES COMMENTAIRES POUR CONCLURE ...**

Je me trouve maintenant dans la même situation que Chronos, le dieu du Temps de la mythologie grecque qui avait deux visages, l'un voyant devant lui vers l'avenir et l'autre voyant derrière lui vers le passé !

Mon antenne Birdcage Mk1, telle qu'elle était décrite dans CO Magazine, utilisait quatre fils verticaux maintenus écartés par des tubes de durai qui formaient en même temps les côtés horizontaux du cadre. La version VHF (voir la version Mk2 de la figure 3) qui fut ensuite commercialisée. par Minimitter Co., était construite entièrement en tubes de durai cintré de forme adéquate, pour lui donner un aspect plus professionnel.

A peu près à la même époque, HB9CV concevait sa "Swiss Quad" entièrement métallique (voir le Quad Antenna Handbook de Bill Orr, page 101).

D'après mon expérience acquise entre temps, toutes ces antennes auraient pu bénéficier de cette nouvelle forme rectangulaire au lieu du carré (aux côtés égaux), et il semble que la même remarque puisse s'appliquer à la cubical quad conventionnelle. Il est dommage que nous nous trouvions dans la partie

descendante du cycle solaire 22, car une version légèrement plus "étirée" de ces modèles "tout métal" aurait été très utile, non seulement en VHF/UHF, mais aussi sur 10, 12 ou 15 mètres. En ce mois de juin 1993, le flux solaire en était à l'indice 87 alors qu'il en était à 140 il y a tout juste un an. Aussi je pense que la plupart d'entre nous se contentent maintenant de "faire" du 20, 30 ou 40 mètres avec des aériens filaires et fixes. Mais là aussi, s'il s'agit de cadres ou de boucles, il est possible d'augmenter leur gain en les "étirant" dans le sens vertical. Examinez de nouveau la figure 2 et les diagrammes 4 et 5. Cette technique peut aussi s'appliquer aux simple boucles montées dans un plan horizontal.

..

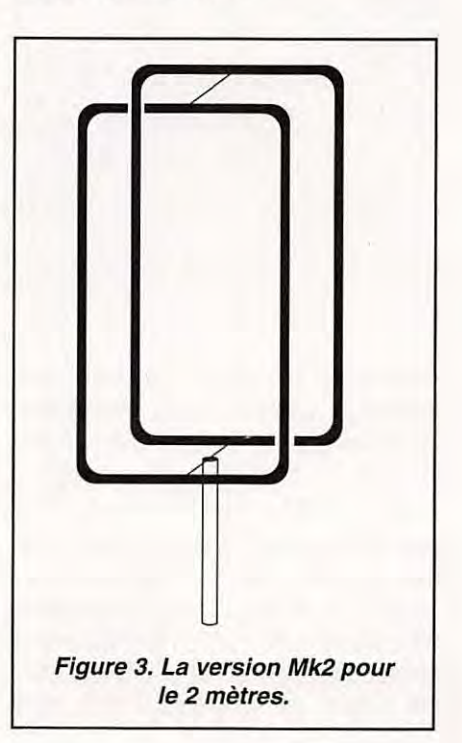

# **ANTENNES ET ROTORS**

#### **BEAMS DECAMETRIQUES**

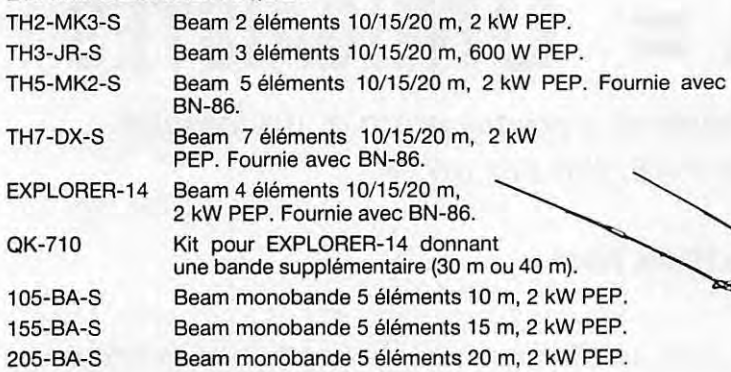

#### **VERTICALES DECAMETRIQUES**

DX-88 - **NOUVEAUTÉ** - Verticale 8 bandes fonctionnant sur toute sa longueur en 80 et 40 mètres, ajustable avec précision depuis le sol. Les autres bandes 30/20/17/15/12 et 10 m sont réglables par capacité, indépendamment. Angle de départ bas et large bande passante assurent d'excellentes performances en DX ainsi que pour les SWL. Système de radians permettant l'installation dans un faible encombrement. Hauteur 7,60 m. Poids : 9,1 kg.

> GRK-88S Kit radians pour plan de masse. 12-AVQ-S

Verticale 20/15/10 mètres, 2 kW PEP. Hauteur 4,12 m.

14-AVQ/WB-S Verticale 40/20/15/10 mètres, 2 kW PEP. Hauteur 5,50 m.

18-AVT/WB-S Verticale 80/40/20/15/10 mètres, 2 kW PEP. Hauteur 7,60 m.

18-HTS

Antenne tour se fixant au sol, 80/40/20/15/12/10 m, 2 kW PEP.

18-HTS-OPT

Option bande 160 mètres pour 18-HTS. 18-VS

Verticale 80/40/20/15/10 mètres, 2 kW PEP, self commutable manuellement à la base, pose au sol. Idéale pour le portable. Hauteur 5,50 m.

#### **DIPOLES DECAMETRIQUES**

2-BDQ

Dipôle 80 et 40 m, 2 kW PEP, longueur 30,5 m (22 m en V). 5-BDQ

Dipôle double 80/40/20/15/10 m, 2 kW PEP, longueur 28,7 m (20,5 m en V). 18-TD

Dipôle portable (ruban), bandes de 10 à 80 mètres, 500 W PEP.

#### **BALUN**

BN-86 Balun symétriseur 50 ohms (3 enroulements - 1/1). ISO-CEN Isolateur central pour dipôle.

**18-VS 14-AVQ/WB-S** 

ZONE INDUSTRIELLE **RUE DE L'INDUSTRIE** 77176 SAVIGNY-LE-TEMPLE Cedex

**NOUTE AUTO** 

**TH7-DX-S** 

Editepe - 0691 - 2 -

#### **VERTICALES VHF**

**AND** 

338-GPG-2B

Verticale 5/8 d'onde 142/168 MHz, bande passante 4 MHz pour un ROS de 2/1. Gain 3,4 dB. 50 ohms. Prise SO-239 à la base. Hauteur 1,30 m. 4 radians horizontaux long. 46 cm. Ø måt de montage 4,13 cm.

#### V-2-S

Colinéaire 138/174 MHz, bande passante 7 MHz pour un ROS de 2/1. Gain 5,2 dB. 50 ohms. Prise SO-239 à la base. Hauteur 3,10 m. 8 radians inclinés à 45°. Ø mât de montage 5,08 cm. 200 W HF.

#### **MOTEURS D'ANTENNES**

AR-40

Pour beams VHF ou UHF (montage dans tour ou sur mât). Pupitre de commande 220 V.

CD-45-11

Pour beams décamétriques (montage dans tour ou sur mât). Pupitre de commande 220 V.

HAM-IV Pour beams décamétriques (montage dans tour). Pupitre de commande 220 V.

 $T-2-X$ 

AR-40

Pour beams décamétriques de très grande surface (montage dans tour). Pupitre de commande 220 V.

PART-INF Partie inférieure pour montage HAM-IV ou T-2-X sur mât.

HDR-300

Moteur professionnel (documentation sur demande).

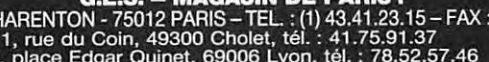

**G.E.S. -- MAGASIN DE PARIS :**<br>
172, RUE DE CHARENTON - 75012 PARIS -- TEL. : (1) 43.41.23.15 -- FAX : (1) 43.45.40.04<br> **G.E.S. OUEST :** 1, rue du Coin, 49300 Cholet, tél. : 41.75.91.37<br> **G.E.S. LYON :** 5, place Edgar Qui

Prix revendeurs et exportation. Garantie et service après-vente assurés par nos soins. Vente directe ou par<br>correspondance aux particuliers et aux revendeurs. Nos prix peuvent varier sans préavis en fonction des cours<br>moné

Tél. : (1) 64.41.78.88 **Minitel: 3615 code GES** Télécopie: (1) 60.63.24.85

**V-2-S** 

 $\frac{1}{2}$ **DX-88** 

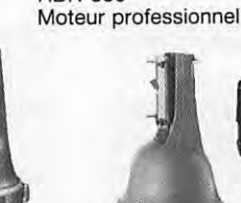

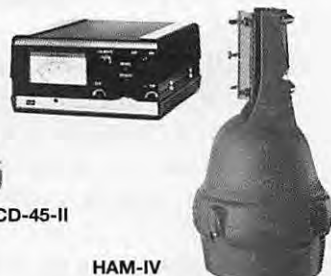

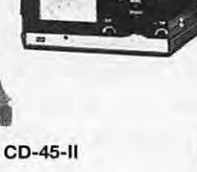

Extrait du catalogue. Nous consulter pour autres produits.

**AMIGA** 

## **OM + AMIGA** - **COMIGAÏSTES**

**Etes-vous un fana du FAX?. Ce mois-ci, comme promis, un logiciel cocorico tricolore de FAX, fait par un "F"** 

#### **François-Xavier PEYRIN, F50DP**

h, ai-je dit trop tôt que vous<br>
étiez nombreux à m'écrire...?<br>
A croire que du coup il n'y a<br>
plus d'OMigaïstes, ou que<br>
vous avez la paresse d'écrire...<br>
Merci donc aux rares courageux qui ont h, ai-je dit trop tôt que vous étiez nombreux à m'écrire...? A croire que du coup il n'y a plus d'OMigaïstes, ou que vous avez la paresse d'écrire... pris la plume.

Voici quelques nouvelles et compléments d'information en vrac :

- la liste des OM 's est presque finie, mais pour des raisons de confidentialité évidente, elle ne sera pas publiée dans *MEGAHERTZ,* mais adressée uniquement aux DM qui m'ont écrit. Il sera également adressé une liste de logiciels par thème, (fax, tracking, packet, cw, rtty, ..) fonctionnant actuellement sur AMIGA (et il y en a !) avec les adresses des distributeurs correspondants.
- AMIPAC fonctionne avec un TNC2, un PK88 et avec un PK232 sans problème ! (penser à paramétrer le fichiers Amipac.parms).
- Je cherche un OM voulant prendre en charge la distribution des disquettes OP (bénévolement, mais sans frais pour lui : il faut uniquement du temps libre !).
- J'ai créé un petit formulaire type que je tiens à la disposition des DM pour effectuer des tests de logiciels (le logiciel que vous utilisez est peut-être très bien : faites-le donc connaître aux autres !).
- Les premiers tests de APAK (pour le packet) semblent très convaincants...

Venons-en maintenant au cocorico de ce mois-ci. Comme son nom ne l'indique pas, c'est un logiciel à base de RTTY, qui décode le fax en plus. Ce n'est pas un fax TELéphone, mais bien DM. Il est prévu pour décoder le morse (en cours de

fabrication), voire même peut-être le packet?

#### **GENERALITES.**

Le logiciel est livré contre une enveloppe self-adressée (et timbrée ou IRC) et une disquette, plus 40Frs de participation (je dirais contribution pour l'effort fourni ! ) . La documentation est en français, sur la disquette, ainsi que 3 shèmas d'interfaces permettant plusieurs types de connexions. Le logiciel est totalement paramétrable : par soft, on peut choisir pour la réception la RS232 ou la prise // ! Précisons également qu 'une simple interface de digitalisation audio suffit (prise // ) pour décoder correctement les signaux (minimum 47KHz). Le nombre de gris dépend de l'interface utilisée. L'émission se fait par la prise audio droite. Le logiciel est compatible avec les version WB 1.3 et 2.04 ou plus. Au démarrage de TELFAX, une fenêtre graphique s'ouvre en arrière plan.

#### **DEMARRAGE DE TELFAX**

Il faut, bien entendu, lire préalablement la doc (sic ! ). Un fichier rtty\_config permet de paramétrer le logiciel par défaut. Après avoir cliqué sur l'icône TELFAX, une fenêtre de bienvenue s'affiche, avec, au bas de la fenêtre, le paramétrage actuel du logiciel et les touches de fonction permettant de le modifier rapidement. Je ne sais pas si c'est dû à ma config, mais j'ai eu du mal à changer les paramètres comme indiqué : les touches étaient inopérantes, il fallait faire Amigagauche/touche pour que celà fonctionne... puis j'ai constaté que shift/f1 modifiait le

paramètre F2 (!?).. Je pense plutot que les touches de fonction rentrent en conflit avec le FKey des commoditités en WB 2.0. Si l'on veut fermer la fenêtre pour quitter le programme (petit carré en haut à gauche de la fenêtre...) ca ne fonctionne pas...; pour quitter le programme, il faut donc obligatoirement passer par la barre des menus.

#### **FONCTIONS DE TELFAX**

Les menus affichés dans cette version (V 2.5) ne correspondent pas tout à fait avec la doc fournie : lire message correspond à charger du menu MESSAGES...; il est indiqué également que lors d'un chargement (ou d'une sauvegarde) d'un message (un message est en fait un fichier à envoyer ou à recevoir), la procédure peut être arrêtée en appuyant sur le bouton gauche de la souris : oui, vrai, tant qu'on appuie sur le bouton, mais dès que l'on relâche... la procédure continue ! (de même pour " émettre cycles " dans le menu EMISSION).

Autre défaut : lorsqu'on active la prise parallèle au démarrage, les signaux sont envoyés quand même à la prise série.

Le menu lire permet de manipuler toutes les formes de réception (fax, RTTY/baudot, RTTY/ASCII, ...). Un sousmenu ANALYSE permet d'analyser le signal reçu : oscillogramme, spectrogramme et analyse spectrale.

Le menu EMISSION est l'inverse du précédent (!) : émission fax, baudot, ASCII.

Le menu OPTIONS permet le paramétrage du logiciel et le choix de l'interface. A noter l'option PROGRAMME très interéssante, car elle permet de créer des macros-commandes pour le logiciel ; par exemple émission/réception de RTTY avec des shifts spéciaux ; lancement de la réception/émission d'un fax à une heure donnée ; basculement au démarrage de TELFAX en mode météo-sat...

Il y a également un générateur de fréquences audio, un mode terminal pour un dialogue en direct avec une autre station.

L'écran graphique ouvert au démarrage de TELFAX permet la visualisation des images reçues/envoyées et leur manipulation (miroir, inversion vidéo, impression, palette de couleurs...).

#### **CONCLUSION.**

Ce logiciel, de fabrication "française", est d'assez bonne facture ; quelques

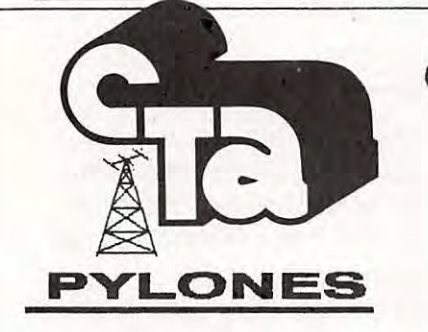

imperfections demeurent, notamment au niveau de la structure (réorganisation des menus, disfonctionnements dans les touches de fonction...) ainsi que dans la conception du programme (pourquoi ouvrir un écran graphique qui consomme de la mémoire, si l'on ne fait que du RTTY ?). Il y a de bonnes idées, mais la finition laisse encore un peu à désirer. Un peu d'expérience supplémentaire et l'aide de quelques OM's programmeurs (et/ou testeurs ... ), et le logiciel pourra être parfait. D'autant que l'OM est ouvert à toute suggestion pouvant aboutir à l'amélioration du logiciel. Il faut encourager de telles initiatives, et je conseille l'essai de ce programme (qui n'a pas plus de bugs que certains "pros " et décode tout aussi bien..) : le rapport qualité/prix est, en l'occurrence, excellent.

**Pour obtenir TELFAX:**  F1 IWQ Frédéric SOL BP 11 - 59440 DOURLERS. **Pour me contacter** :

F5ODP François-Xavier PEYRIN B.P. 204 26 000 VALENCE **sur packet** : F5ODP@F1 PFZ.FRHA.FRA.EU

\*AMIGA est une marque déposée de COMMODORE

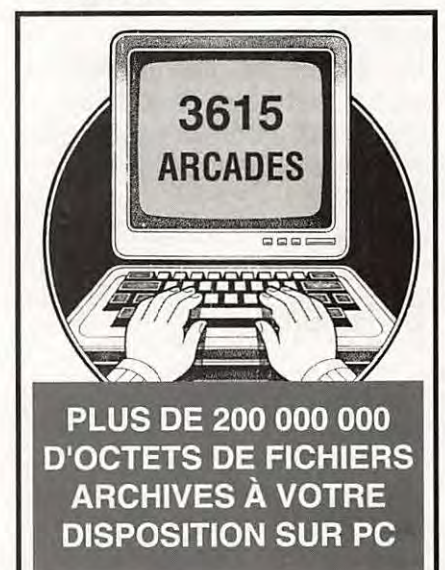

**Constructions Tubulalrea de** I' **ARTOIS B.P. 2** - **Z.I. Brunehaut** - **62 470 CALONNE-RICOUART**  *Tél: 21655291 FD '1 HOL*  **PYLONES Fax: 21 65 40 98** Jean-Pierre à votre service **AUTOPORTANTS<br>
A HAUBANER<br>
TELESCOPIQUES<br>
TELESC/BASCULANT<br>
CABLES D'HAUBANA<br>
CAGES - FLECHES A HAUBANER** A HAUBANER<br>TELESCOPIQUES<br>LESC/BASCULANTS<br>BLES D'HAUBANAGE

**TELESCOPIQUES**<br> **TELESC/BASCULANTS**<br> **CARLES D'HAUBANAGE** 

J **CABLES D\$HAUBANAGE** f ~ **CAGES** - FLECHES

<u>que de un p2 es pans en un de un de 22222.</u>

**PH 15 -PH23** • **PH30** • **PH10 MAL~** • **AUTOPORTANTS**  *T 10H* • *T* **12 H** • *T 12/3* • *T* **12 A**  T 1B A • T 24 A • **B** 12 H • S 12 A ~\_,\_B 18 A - B 24 *A•* Pftl 3/4/6 • MAT

•

#### NOTRE METIER : Votre PYLONE

Depuis 6 ans déjà ,Fd 1 HOL, J. Pierre est à votre service en ce qui concerne la fabrication de votre PYLONE. Plus de 900 Pylônes *Autoportants* et plus de 2000 pylônes à Haubaner de différentes hauteurs sont sortis de nos Ateliers. Pour vous, bien sûr, mais aussi pour les professionnels et administrations diverses, qui ont su apprécier notre fabrication.

#### Un Problème da Pylône 7

A chaque problème, une solutioni En ouvrant le *petit catalogue* C. T.A. *vous trouverez surement*  la votre, parmis les 20 modèles qus nous vous présentons. Un tarif y est joint. Et si par malheur, **/a bite rare** n'y *est* **pas,** appelez-moi, nous ls trouverons ensemble.

*(lü&<tmatm/Jon~* ~ **Ml et1\q98** anJ8 fOfentrtx&eJ

*MEGAHERTZ* MAGAZINE

**TELEVISION IN THE PRESENTED IN THE PRESENT** 

89 129 - Novembre 1993

B 12A

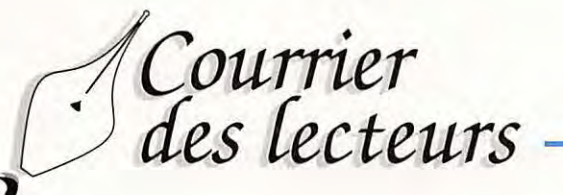

**Merci de ne traiter que des sujets d'intérêt général. Cependant, n'hésitez pas <sup>à</sup> nous écrire afin de nous faire part de vos problèmes. Un lecteur, ou nous mêmes, aurons peut-être la solution. Quant aux opinions exprimées elles n'engagent pas la rédaction** !

#### **F6EEM**

#### **DE F6CBA**

Chers amis de MEGAHERTZ, Une fois de plus, MEGAHERTZ, dans son éditorial de septembre parle des pirates du packet radio qui jettent le discrédit sur la communauté amateur.

Ne serait-il pas plus judicieux de parler, pour une fois , du bon côté du packet radio *à* travers tous les messages qui circulent sur les 88S françaises et étrangère.

Packetteur de longue date, je consulte régulièrement plusieurs 88S et tiens une petite comptabilité des messages diffusés ( sur 4 88S accessibles facilement depuis mon QTH).

Ainsi, sur la période Avril-Octobre 93, on arrive *à* une moyenne de 8250 messages par 88S et par mois (fourchette allant de 5440 *à* 17800 messages !).

Parmi cette multitude de textes les âneries du faux 8GS ou autre déséquilibré du même gabarit représentent une infime partie.

Alors pourquoi tant en parler, tant en faire de publicité *?* 

Cela vaut-il un éditorial ou même quelques lignes dans une revue comme MEGAHERTZ *?* N'est-ce pas une incitation *à* recommencer ou *à*  faire pire encore (quel honneur pour un pirate de se payer l'édita de F6EEM !)

On dit souvent "on répond aux imbéciles par le silence". N'est-ce pas un vieux dicton *à* méditer.

**Je sais parfaitement tout cela et nous recevons souvent des copies de messages tendancieux sans pour autant en parler** I Il **arrive que trop ce soit trop surtout lorsque l'on s'attaque d'une manière odieuse à un Individu quelqu'II soit plus encore lorsqu'il s'agit d'un créateur d'emplois.** 

#### **DE F5RHD**

Mon indicatif F5RHD, Robert, je demeure près de Lens dans le 62. Depuis des années, je lis MEGAHERTZ Magazine et j'apprécie la page qui est offerte aux lecteurs pour s'exprimer. Ce qui n'est pas le cas de la revue associative, puisque les articles doivent passer par le responsable départemental, donc souvent censuré. J'anime depuis plus de 2 ans, tout les jours, week-end compris, des cours de CW sur VHF 145300 FM. J'ai formé plus de 200 OMS avec 100% de réussite. Ci-joint, la liste pour vérification, si vous le souhaitez. Je suis de condition modeste. Les cours sont bien sûr gratuits, dure entre 3/4 d'heure et 1 heure 30, vers 19 h. (selon les élèves). Il est difficile d'exprimer le profond sentiment de tristesse et d'amertume que je ressens depuis quelques jours. Lors de /'AG départementale du 62, j'ai entendu beaucoup de témoignages d'autosatisfaction, mais même pas le petit mot qui parfois réchauffe le cœur, qui peut également être le petit rayon de soleil dans la tristesse de la vie.

Je n'aime pas les honneurs, ce n'est pas ce que je recherche. La station se trouve dans le salon, comme la télévision. Ne croyez vous pas que mes 6 QRPS et mon YL, qui participent par leurs efforts pour que les cours se passe dans le calme. Ne pensez vous pas qu'une petite pensée amicale pour le travail accompli et les résultats obtenus aurait pu mettre un peu de baume au cœur de toute la famille.

Seul remerciement, et c'est moi qui l'exprime, pour les élèves qui me rendent visite après leur réussite ou qui m'écrivent.

**Voilà qui répare les oublis. Je connais ce genre de réaction pour avoir «déjà donné** ! »

#### **DE F5PQV**

Depuis maintenant cinq ans, nous préparons les OM le souhaitant aux licences Radioamateur. Encore une fois, cette année, de nombreux OMS cibistes sont aujourd'hui Radioamateur. Le problème pour les cibistes et autres lecteurs de votre magazine, c'est qu'ils sont perdus: qui contacter ? Où suivre les cours ?, etc ... Qu'ils viennent nous rejoindre *à*  la Maison de Quartier du Long Rayage de Lisses (5 mn d'Evry), le lundi soir de 19 h. 30 *à* 21 h. 30. Pas de niveau minimum (nous repartons *à* 1 *+* 1 = 2), pas d'âge maximum, de 12 *à* 125 ans (au dessus, on leur donne la licence HIHI). J'invite les jeunes qui ne peuvent pas se déplacer, *à* nous contacter, car qui sait, quelques fois un OM peut venir les chercher. Bref, pour devenir Radioamateur un peu de courage et en une année, on est Radioamateur !

PS : pas de cours par correspondance.

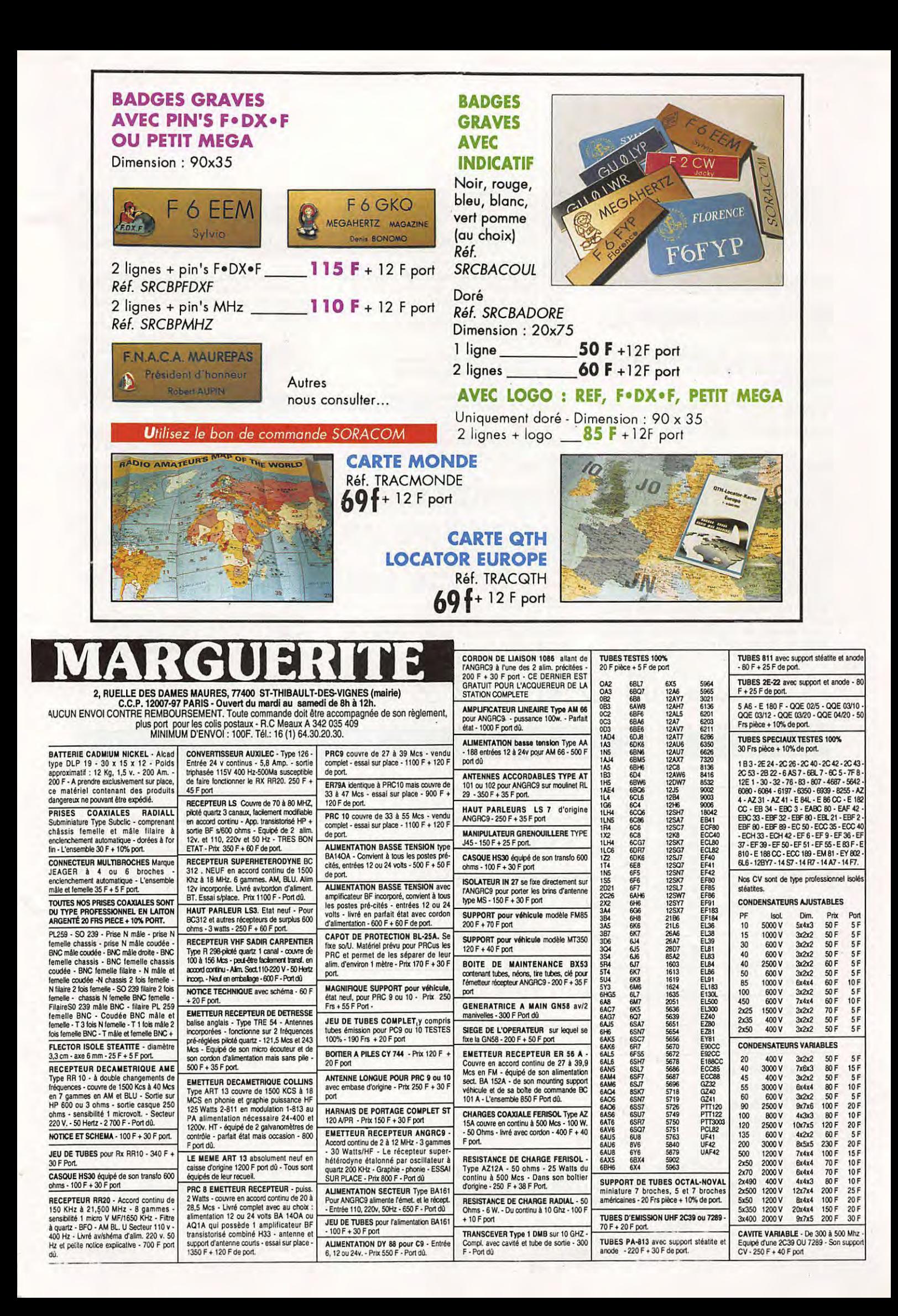

Vds Déca FT 990 Yeasu, état neuf, 1 an de garantie + micros de tables Yaesu MD1 C8 + Adonis Amx 5 + micro à main MH1 B8, le tout 10500F. Tél. 61.78.86.53. Demander Franck.

12695 • Vds fréquencemètre Zetagi C506 chiffres. B.e. Prix : 450F. Tél.46.67.94.40 (dépt. 92).

12696 - Vds décodeur Info-Tech M6000 (CW - RTTY -PACKET, etc...) Exc. état. Prix à débattre. Tél. le soir à Nicolas (1) 69.06.38.45.

12697 - Vds état neuf FT990 Aor 3000A pylone teles/basc renf. 18 m. Delta Loop 2 él. 27 MHz. Tél.35.02.07 .34.

12698 • Vds Kenwood TS 850S avec alimentation PS 52 + HP SP 31 + micro matériel de mal 1993 + Kenwood TS 530 avec micro MC 50: 2500F. Tél.87.62.30.22.

12699 • Vds transcelver 144 MHz Yeasu : 2000F Fax Agorls, tout neuf, jamais servi : 2000F. Tél.20.48.70.40.

12700 - Vds ou éch. Tono 9000E + écran CRT 1200G ctr PC valeur 4000F., à débattre. Tél.50.96.06.59. hr.

12701 - Vds récept. Sony ICF SW77 AM FM BLU 0,15A30 MHz, neuf, garantie 1 an, val. 3990F, cêdé 2900F. C. B. Sllu. Stard 3900F bl + allm. + ant. mob. + 3 filtres : sect, TV et TX neuf, gar. 1 an, val. 3000F, cédé 1500F, rec. NRD 535 avec BWC 11000F, rec. FRG 100 3900F. Tél. dans la journée au 93.13.60.38.

12702 • Vds scanner Allnco DJ·X1 neuf 2100F + Allnco OJ.S1 à clavier de 130 • 170 MHz 1600F + chargeur 150F + ailm. secteur 180F + accu CO • Ml 350F + casque• micro Eme 1 Ok neuf 300F. Tél. hb au 94.44.23.44

12703 • Vds récepteur DX302 10K • 30 MHz AM/USB/LSB aff. digital. présélecteur H.F. 2 selectiv. 2.5/5KHz entièrement revlsé : 2300F. scanner Pro 30 : 1200F. Rotor antenne + 20 m. câble : 400F. Tél.61.81 .13.14 (20h) ou 61.39.68.42 (hb).

12704 • Vds CB 120 CNX AM FM BLU 7W avec micro turner 38 : 1000F. Scanner handlc 020, très sensible : 1000F. Talkie-walkie 144 - 146 1W Palmé 8 lréq. à quartz : SOOF. Tél après 19h au 99.37.68.57.

12705 • Vds RX Yeasu FRG 100 sous garantie. Prix : 3000F. Tél.87.03.21 .31.

12706 • Vds microphone MC·60 Kenwood : 550F (port compris). Tél. à Jean·Plerre au 90.83.39.07.

12707 • Vds pylone à haubaner 23 cm galva : 1 pied à tirepond + 1 elt haut + 1 elt bas + cage 1,25 m + flèche 3 m. posé 6 mols : 1600F. Tél. 21.44.71 .39.

12708 • Vds E/R portable FT·23R, 144 MHz+ accus+ chargeur sous garantie 1200F. Tél. te soir au 87.32.74.96.

12709 • Vds Kenwood TS140S, jamais servi en émis• Sion. Prix : 6000F. Tél.30.50.43.22. Olivier (78).

12710 • Vds FT 757 GX2 E-R 0-30 MHz, tbe, revlsé GES, 07/93 - allm. FP700 22 AMP, boite accord, FC 700 + dumm. Prix 11000F. Tél. après 20 h. 84.68.03.64.

12711 - Vds FT 890 sat. coupleur auto + mic MD1C8 + filtres USB CW étroite val.14500F. vendu 8500F. Tél.96.44.91 .80.

12712 • Vds osclllo Tektron x 24658, 400 MHz 4 voles, mat. pro, 15000F valeur 45000F. Tél.32.39.71.40. Répondeur. Dépt. 27.

12713 • Vds pylone Adoklt, Type 2, neuf 14 m prévu pour extension 20 m et+ 12000F. Livraison possible. Tél.45.69.39.01 . Dépt. 16 le soir.

12714 • Recherche RX 3C 603 à prix OM. Faire offre. Tél.27.29.67.01.

12715 - Recherche schéma transcelver ORP HW7 ou photocopies, tous frais remboursés. F5UG. Poisson Jean, le Colombier, entrée E, avenue des Jasmins 06220 Vallauris.

12716 - Recherche Vibromors et doublex, possibilité d'échange. F5TFS. Boris REAL, BP 49, 59730 Solesme. Tél.27.37.32.88.

12717 - Vds Kenwood TH 26 avec cordon alimentation extérieur boîtier pile antenne télescopique, le tout 1700F. (port comprts). Tél.33.66.38.33.

12718 • Vds TRX FT 250 : 1800F., ant. 80 m. mobile : 600F., TX BLU TV8 MICS radio 44 MHz : 600F. RX Sony ICF 200 : 1800F. Tél.74.68.34.14. Dépt. 69.

12719 - Vds FT990 +HP + Bancher+ filtres : 15000F., S8220 : 3500F,, FT23R : 1500F., allm, 12V : 100F., TRCV 432 MHz Allnco : 2000F, Tél.20.50.34.06.

12720 • Urgent. Vds AR3000A de OA 2036 MHz, tout mode, neuf, 6 mols, encore garantie. Prix : 5800F. emballage d'origine (Marc, tél. 91 .41 .66.25).

12721 • Vds Tristar 747 + ant. ext. div. accès : 500F. Scan 26 512 MHz+ ant. ext. : 1500F. Tél.47.97.95.84.

Vds Kenwood 751E VHF, état neuf, octobre 92 avec micro MC80 : 4500F, ampli Tono 110W neuf :<br>2000F, antenne Tonna VHF 2x9 éléments avec commutai., état neuf: 600F. Tél.67.36.10.78. Béziers 34.

#### g ANNONGEZ-VO

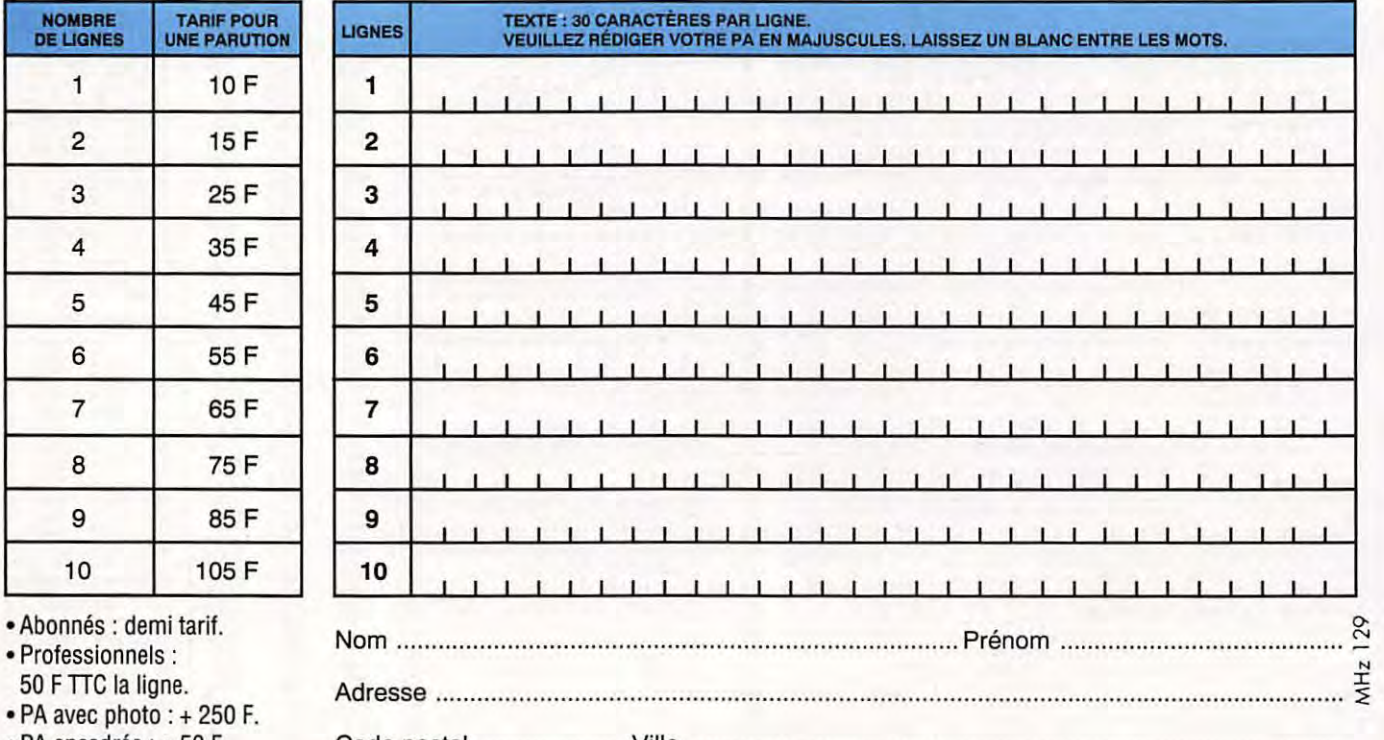

• PA encadrée : + 50 F Code postal ...................... Ville .............................................................................................. .

. Toute annonce doit être accompagnée de son règlement libellé à l'ordre de Éditions SORACOM. Les annonces d'un montant supérieur à **200 F** donnent droit à un **abonnement gratuit** de 3 mois à **MEGAHERTZ** *MAGAZINE .* . Envoyez la grille, accompagnée de votre règlement à : **SORACOM Éditions ,** Service PA, BP 88, La Haie de Pan, F-35170 BRUZ.

Monde et Radiodiffusion décerne aux écouteurs (SWL) ayant obtenu OSL de stations de radiodiffusion de 50 pays différents le Diplôme d'écoutes Internationales - Envoyer liste de stations confirmées et 40F par chèque ou mandat à Monde et Radiodiffusion BP 26 84860 Caderousse.

12722 - Vds divers pylones auto, 12 m à 24 . Rotor Ham TV : 1750F. Ant. Create 248A (12 + 17) : 2000F. Tél.27.59.08.72. F61FJ.

12723 - Vds ampli VHF Tono 100W : 600F.<br>TQS/Wattmètre Diamond SX200 : 350F. Micro Knwdsmc • 31 : 150F. F5TFS. Tél.27.37.32.88.

12724 - Vds récepteur trafic Mic Radio Comet T 170 150 KHz à 30 MHz avec shéma et mode d'emploi, scanner port programmable Unlden VBC 50 XL, 66 à 512 MHz, neuf avec quide d'utilisation. Tél.94.48.57.93.

12725 - Vds Galaxy S Turbo 26 32 MHz, tbe, cause licence RA, prix : 3200F. sous garantie 1 an. Tél.22.51.32.12. Dépt 80.

12726 • Recherche module FM AD 42 de F9AF ou similaire pour récepteur FR67. Tél.47.84.19.87.

12727 - Vds micro AM 6000 : 800F., chambre écho EC980 : 300F., conv. turbine 24 - 500V : 200F. Tél.84.62.76.95,

12728 - Vds FT707, FC707, FV707 DM micro YM35, be, notices. Prix : 6000F. F61SU, nomenclature.

12729 • Vds Yaesu VHF UHF rescelver FRG 9600, 60 à 905 MHz sans trou - 100 mémoires AMN AMW USB LSB FMN FMW : 3000F. Garantie · Vds 2 VHF marine émetteur récepteur 55 canaux : 3000F le tout garantie ou vendu séparément. Vds boîte accord BC939 2 à 25 MHz - 2 Kw : 600F. Tél. à Jean-Paul au 97.74.22.18. Dépt. 56.

12730 - Région Paris, vds Mlcrowave MMT144/432 1 OW : 1000F ou avec ampli 30W. : 1500F. à débattre. Pylone Balmet 2 m. + cage rotor + faitire : 300F sur place. Tél.30.51.82.46.

12731 - Vds câble controleur de PC à Kenwood J-Com (RS 232) + logiciels : 500F., port compris + allm. Yeasu FP700 avec HP 20,5 A : 1000F., port compris. Tél.90.83.39.07. Jean-Pierre.

12732 - Vds TRX déca Kenwood TS-690, achat 08/92, jamais servi en émission : 9000F., port en sup., excellent état. Tél.98.45.60.34.

12733 - Vds FT707 deca Yeasu avec 11 m. : 4500F. FT290R av. ac. port : 2600F. Tél.(16).59.03.82.75 le soir.

12734 · Vds FRG7700 Yaesu 150 Kz 29 MHz AM FM SSB CW 30 bandes-tuner, antenne FRT 7700 150k - 30 MHz - filtre FF5 - convertisseur FRV 7700 - 70/80 MHz - 118/130 - 140/150. Prix : 2500F. Tél.64.95.24.06. (91 ).

12735 - Recherche récepteurs OC RU93 RU95 ou BC348. Tél.69 03. 73.46. (91 ).

12736 - Complétez votre documentation I Vends PC Magazine n•1 à 28 et 47 à 59 ; PCompatibles Mag. n°1 à 25. Tél. le soir après 20 h. au 99.44.67.33.

12737 - Vds lcom R72E scanner, couverturé 0, 30 MHz sans trou, état neuf, boîte origine. Prix : 3700F. Tél.84.45.05.50. (bureau). après 19 h 30 au 84.45.64.21 .

12738 • F1JGJ, Régis, 23 ans, bac F2, 3 années d'expérience cherche emploi domaine télécommunications, étudie toutes propositions. Tél.(16.1 )39.65.86.67.(dépt. 78).

12739 - Vds lcom 757, prix : 10.000F. Tél. le soir au 80.71.95.15.

12740 - Cause licence, vds Président Grant 4W 120 CX : 1200F. Micro préampli à main : 50F., séparateur ant. ant. mobile ML145 magnétique : 130F. Tél.98.71 .92.57.

12741 - Recherche pour FT 77 (module FM). Tél.69.36.40.36. OM Eric.

12742 - Vds DSP 2232, 2 ports, état neuf, ts modes satellite. Prix : 7000F. Tél.94.87.84.02. Rép.

12743 - Vds Kenwood TS940 at tts options (Tcxo, boîte d'accord auto, synthé vocal) + micro MC60. Le tout comme neuf. Prix : 14000F. Tél.68.37.19.85. le soir.

12744 • Vds FT980 Yeasu O • 30MHz : 8000F ou échan-ge contre TL922, 5 elts 14-21-28 MHz HB35T : 2000F, ligne complète FT7576XII : 12000F ou échange contre FT990 TR851E : 4000F., FT775 : 2500F. Tél.30.42.11 .27.(soir).

12745 - Jeune OM recherche option 144 MHz pour un FT767 GX, prix QRO et en tbe. Tél.69.28.55.29. Fabrice.

12746 - Cause décès, F1CTI vds pylône CTA, 12 m. télesc., équipé flèche rotor ant. 9 x 9 éls Tonna coax. pupitre. Prix : 7000F. Dépt. 72. Tél.43.46.00.96. F50XH.

12747 · Vds portable Mldland CB75790 : 400F. Allm. 7.9A : 250F. Micro table Plezzo 350F. Sommerkanp 788DX 100W : 2500F. DécodeurTéléreader CW. RTTY : 1800F. Ordinateur Oric 2 codeur décodeur : 2500F. Matcheur 2000W : 300F. Télé N et B radio TV réveil : 600F. Déca Kenwood 440 SAT 440 sat 3 ans: 10000F. Controleur 819 Centrad : 500F Control Métrlx 462, à revoir: 400F. Tél.85.44.35.91.

12748 - Vds Kenwood TS440AT avec bolte d'accord auto + filtre SSB, très peu seivl, aspect neuf, emballage d'origine + doc dè maintenance : 9500F. Interface RS232 Amstrad pour 464/664/6128 : 450F. Lecteur disquette extérieur 3" pour 464/664/6128 : 950F. Imprimante DMP 2000 : 800F. Tél.35.87.63.53. après 17 h.

12749 - Vds récepteur JRC NRD 525G, tout neuf, acheté 12000F, vendu 9000F. Tél.23.59.41.92. Soissons 02.

12750 - Vds TS430S équipé 11 m. + tout les filtres, boîte accord AT130, toswatt 8W2100, le tout avec fac-tu res QSJ : 9000F. Tél.56.49.51.70. Dépt. 33. Laisser message répondeur.

12751 - Vds scanner BJ200 +charger.Prix : 1500F. pour Tl99, bolte d'ext. + 32 k + RS232 + cont. + lect. dlsq. Prix : 2000F + modls. Tél.43.82.23.03. Dépt.94.

12752 · Vds tbe FT980 Sommerf<anp, FC102, FL2277B. Le tout: 15000F. Tél.73.70.84.90. après 20 h.

12753 - Vds nombreux fascicules modlf pour postes Président - Superstar - Galaxy - RCI - Euro CB - Pacifie. Catalogue contre enveloppe timbrée : CADIC - B.P. 523 - 37305 Joué les Tours cedex.

Afin que la publlcatlon de votre PA vous soit profi-table, lors de sa rédaction, prenez le plus grand soin à respecter l'orthographe des nomenclatures des matériels que vous désirez vendre ou acheter, n'utlll· ser que des abréviations courantes, écrivez le plus lisiblement possible et n'hésitez pas à Joindre la traduction en clair de votre annonce. En effet, les cla-vistes qui assurent la saisie Informatique de vos textes n'ont que des connaissances limitées dans le domaine amateur et ne peuvent donc, de ce fait, assurer toutes les corrections. En un mot : l'écono-mie d'une ligne de texte, donc de 10F, peut se tra- duire par l'incompréhension de l'acheteur potentiel et, ainsi, vous faire perdre la totalité de votre Investissement 1

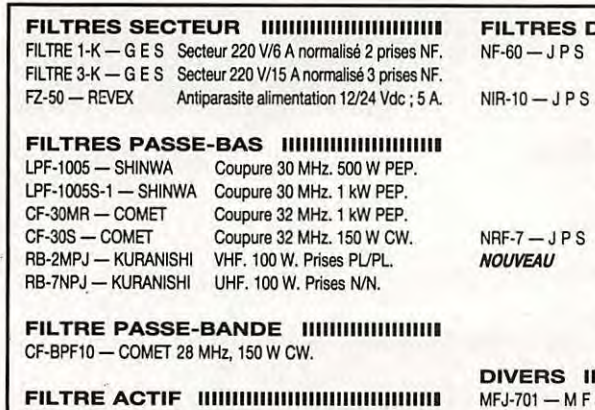

MFJ-752C - M F J Double filtre audio réglable en modes **peak,** notch, passe-haut ou passe-bas.

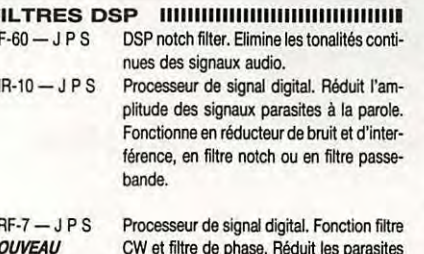

CW et filtre de phase. Réduit les parasites atmosphériques et supprime les tonalités multiples audio. Fonctionne comme un filtre audio idéal.

**DIVERS 111111111111111111111111111111111111111111111** 

J Torre. Elimine les interférences en fonction de sa réalisation. Utilisation **de** 0,5 à 200MHz.

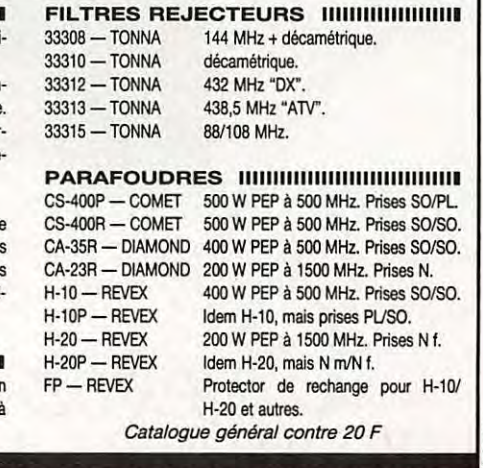

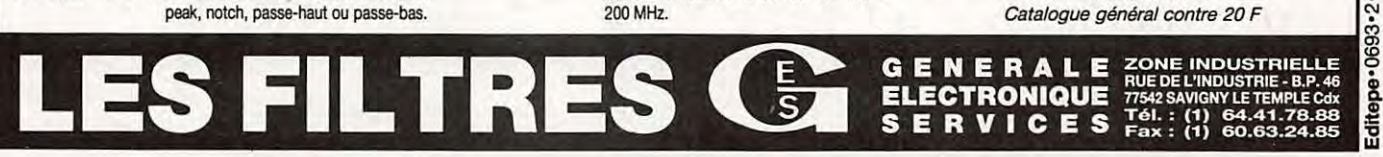

*MEGAHERTZ MAGAZINE* 93 129 - Novembre 1993

### CATALOGUE **SORACOM**

#### **L'ELECTRONIQUE AU SERVICE DES GRAPHISTES**

#### **LA CLÉ DE MANIPULATEUR**

MONTÉE SUR SOCLE

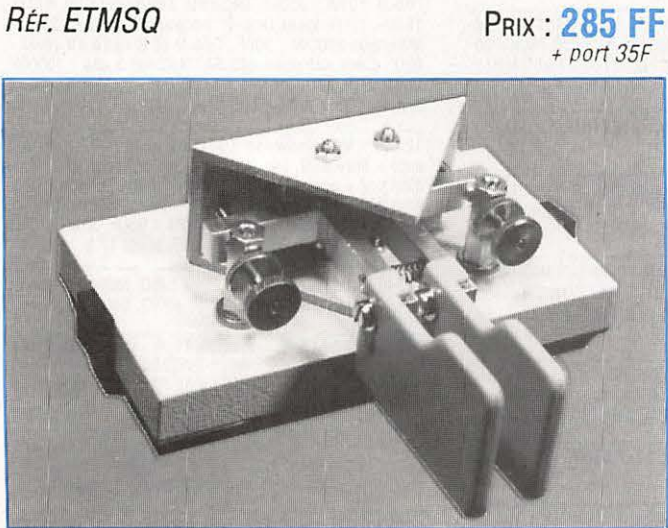

#### **MANIPULATEUR ÉLECTRONIQUE**

SANS CLÉ - VITESSE RÉGLABLE

RÉF. *ETM1C* PRIX **:350 FF**  + port 35F

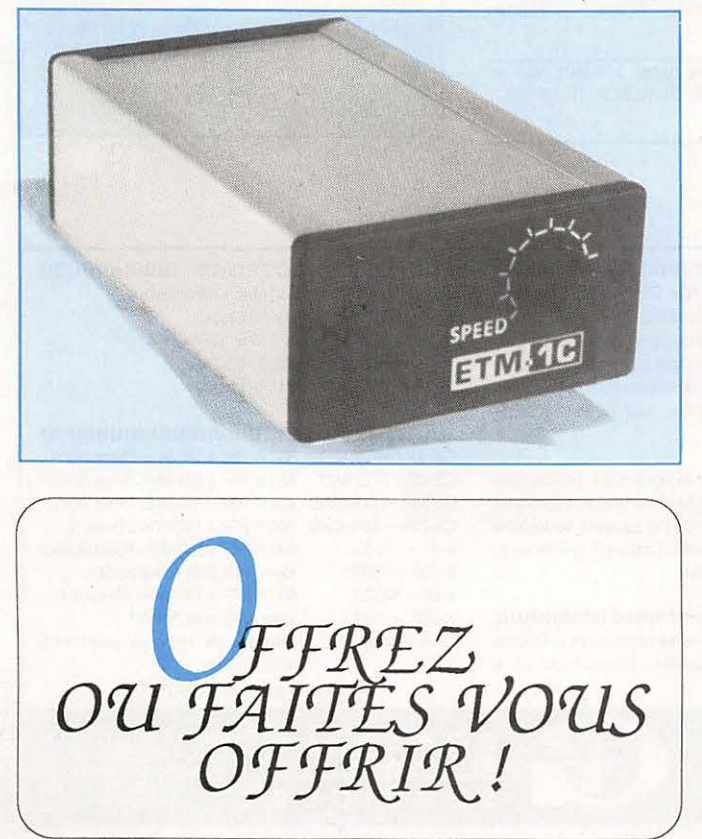

**UTILISER lE BON DE COMMANDE 5 0 RA CO M** 

#### **MANIPULATEUR AVEC CLE -**

MANIPULATEUR ÉLECTRONIQUE SANS MÉMOIRE MÊME MODÈLE ETM8C.

LIVRÉ AVEC CLÉ.

**TOUCHE SPÉCIALE** POUR **TUNE** CW.

RÉF. ETM5C

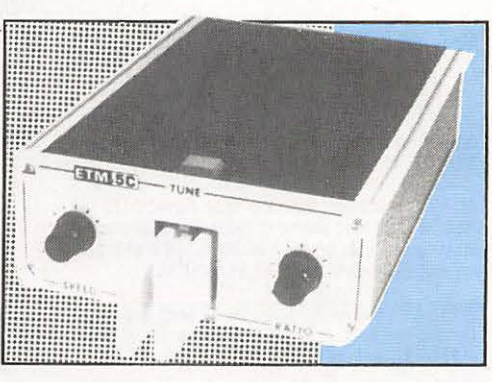

PRIX: 915 FF . *port 35F* 

#### **LE NEC PLUS ULTRA**

FABRIQUÉ EN EUROPE D'APRÈS LE CÉLÈBRE MANIPULATEUR PRÉSENTÉ DANS *MEGAHERTZ MAGAZINE* N°1O4.

- LES NOUVELLES CARACTÉRISTIQUES COMPRENNENT :
	- UNE MÉMOIRE "MESSAGES" PLUS ÉTENDUE.
	- $-$  UN MODE "METEOR-SCATTER" JUSQU'À 850 WPM,
	- LA SIMULATION DES CIRCUITS "CURTISS",
- ET TOUJOURS LA MÊME SIMPLICITÉ D'UTILISATION !

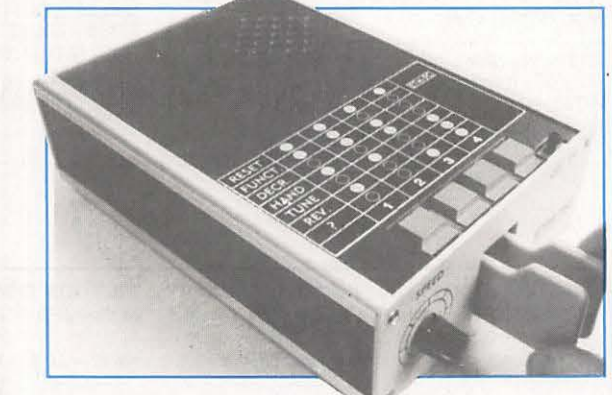

RÉF. **ETM9C** 

PRIX : **1820 FF** + port 35F

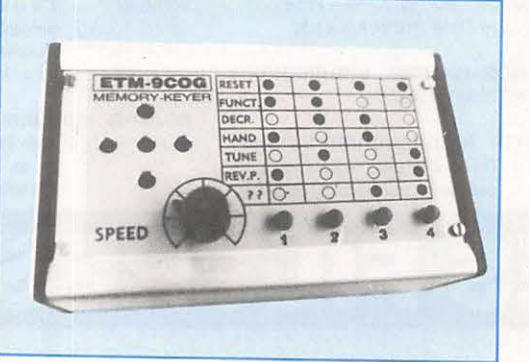

Identique à l'ETM9-C mais celui-ci est sans clé.

RlF. *ETM9COG* 

PRIX : **1420 FF**  + port 35F

## C ATALOGUE **SORACOM**

#### **COMMANDE POUR L'ÉTRANGER**

Le paiement peut s'effectuer soit par un virement international, soit par Eurochèque signé au dos, soit par chèque libellé en monnaie locale, les frais étant à la charge du client. Le paiement par carte bancaire doit être effectué en franc français. Les chèques émis aux Etats-Unis et libellés en dollars sont acceptés pour les petites sommes inférieures à 36 F. Le paiement par coupon-réponse est admis. La valeur de l'IRC est de4,10 Fau 1/8/92 (uniquement pour les clients hors de France et Dom-Tom).

Payement can be done either with an international transfer or with an "Eurocheque" signed on the back, or with a cheque in local money but fees at your charger. Payement by credit card must be done in french francs (FF). Cheques from USA, ln US dollars are accepled. For small amounts, less than 36 FF, payement can be done IRC (only for customers outside France or Dom-Tom). The value for an I AC is 4. 1 O FF ( on 1/8/92).

Commande : La commande doit comporter tous les renseignements demandés sur le bon de commande (désignation et référence si celle-ci existe). Toute absence de précisions est sous la responsabilité de l'acheteur. La vente est conclue dès acceptation du bon de commande par notre société, sur les articles disponibles uniquement.

Les prix : Les prix indiqués sont valables du jour de la parution du catalogue jusqu'au mois suivant ou le jour de la parution du nouveau catalogue, sauf erreur dans le libellé de nos tarifs au moment de la fabrication du catalogue, et de variation de prix importants des fournisseurs. La remise spéciale abonné n'est pas applicable aux articles en promotion.

Livraison : La livraison intervient après le règlement. Les délais de livraisons étant de 10 à 15 jours environ, SORACOM ne pourra être tenu pour responsable des retards d0 aux transporteurs ou grèves des services postaux.

**Transport:** La marchandise voyage aux risques et périls du destinataire. La livraison se faisant par colis postal ou par transporteur. Les prix Indiqués sur le bon de commande sont valables sur toute la France métropolitaine.+ 20 F par article pour Outre-Mer par avion et au-dessus de 5 kg nous nous réservons la possibilité d'ajuster le prix de transport en fonction du coOt réel de celui-ci. Pour bénéficier de recours possible nous invitons notre aimable clientèle à opter pour l'envoi en recommandé. A réception des paquets, toute détérioration doit être signalée. **Rdclamalion** :Toute réclamation doit intervenir dans les dix jours suivants la réception des marchandises.

#### BON DE COMMANDE à envoyer aux Editions SORACOM - La Haie de Pan - 35170 BRUZ **DESIGNATION REF. QTE PRIX MONTANT**

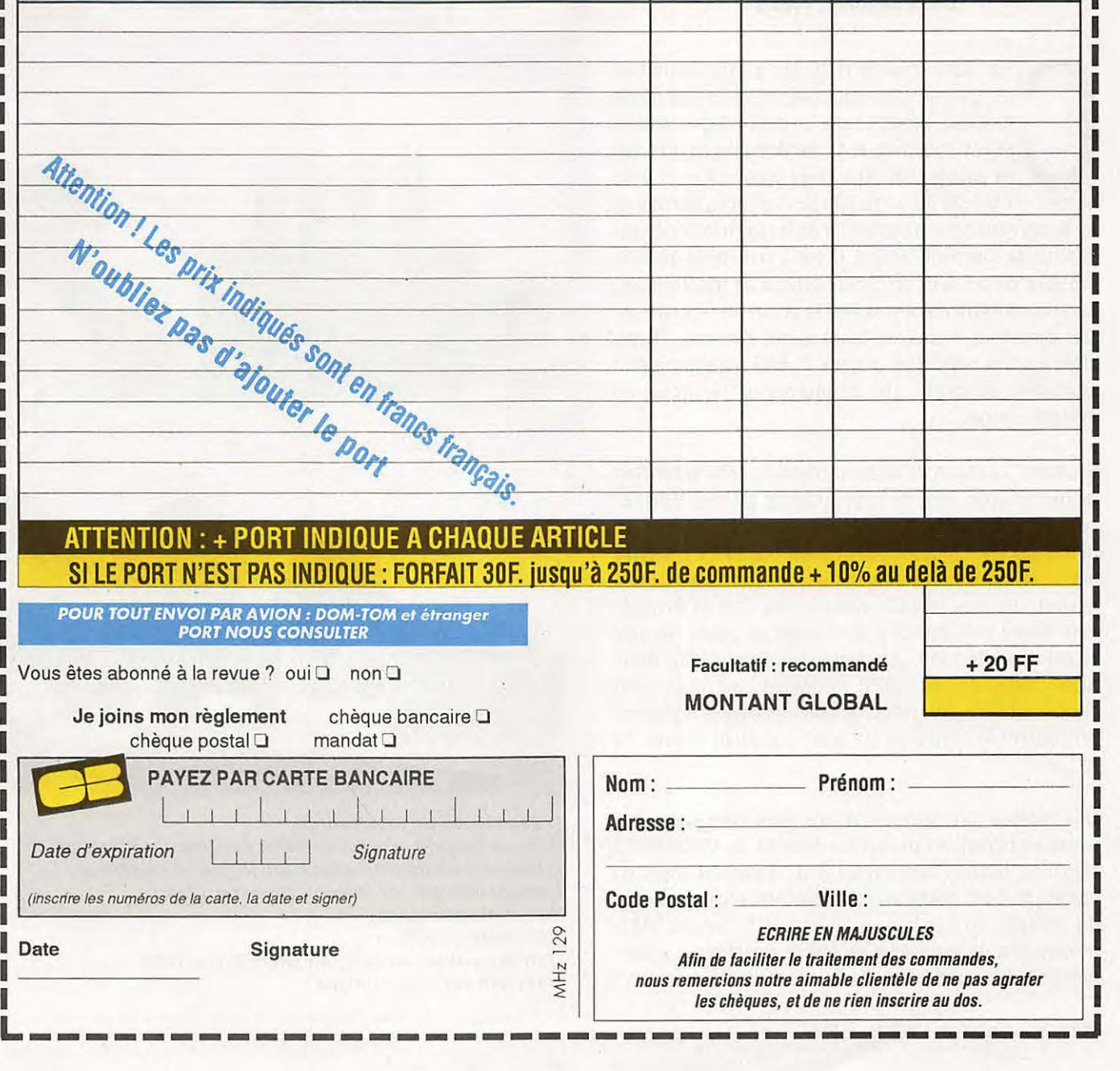

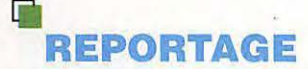

# **UNE EXPOSITION POUR**

**Nostalgiques mais aussi amoureux de belles pièces, d'un certain esthétisme artisanal dont ne sauraient se proclamer les appareils de nos jours. C'était le temps de la TSF Ducretet, Philips ... made in France!** 

#### **Denis BONOMO, F6GKQ**

est Jean-Yves, F1FNE qui a pris l'initiative<br>d'organiser cette exposition, en juillet, à la mairie<br>de Blesle (Haute-Loire), un petit village médiéval<br>du collège. Peut-être l'avez vous visitée, si vous<br>passiez par la belle 'est Jean-Yves, F1FNE qui a pris l'initiative d'organiser cette exposition, en juillet, à la mairie de Blesle (Haute-Loire), un petit village médiéval de 600 habitants, et ce sur demande du principal du collège. Peut-être l'avez vous visitée, si vous fut le cas pour des radioamateurs de la région informés par le relais de Clermont-Ferrand. Grâce à son entrée gratuite, elle aura permis à de nombreux curieux de découvrir des matériels amoureusement restaurés et fort bien entretenus. Des curieux de tous âges, tel ce gamin s'écriant : "Papa, viens voir les transistors anciens !". FR3 Auvergne s'était également dérangée, afin de tourner un reportage en quelques images...

Baptisée "L'instinct de Communication", cette exposition regroupait pour l'essentiel des appareils prélevés dans les collections personnelles de J.P. Allochon et J.Y. Lavialle. Le musée du Mont Mouchet, avait prêté une valise émettrice employée par les résistants (radios clandestins pendant la guerre) pour leurs contacts avec Londres. Près de 60 matériels étaient ainsi offerts à la curiosité du public. Le plus récent datait de 1950... Contacteurs à plots (1925), poste SNAP (1926), Philips (1928) voisinaient avec un Ducretet "Piano" de 1925. Aux murs, de belles affichettes encadrées rappelaient le temps où "la pub" s'appelait encore "la réclame".

Une initiative fort intéressante, que nous nous plaisons à saluer en offrant ces photos aux lecteurs de MEGAHERTZ Magazine. Quant à Jean-Yves, F1FNE, il aimerait entrer en contact avec des possesseurs de matériels anciens (surtout du Philips), de catalogues, "réclames", lampes TM à pointes, afin de le remettre en état et compléter la collection. Peut-être qu'en faisant un tour dans votre grenier ... ?

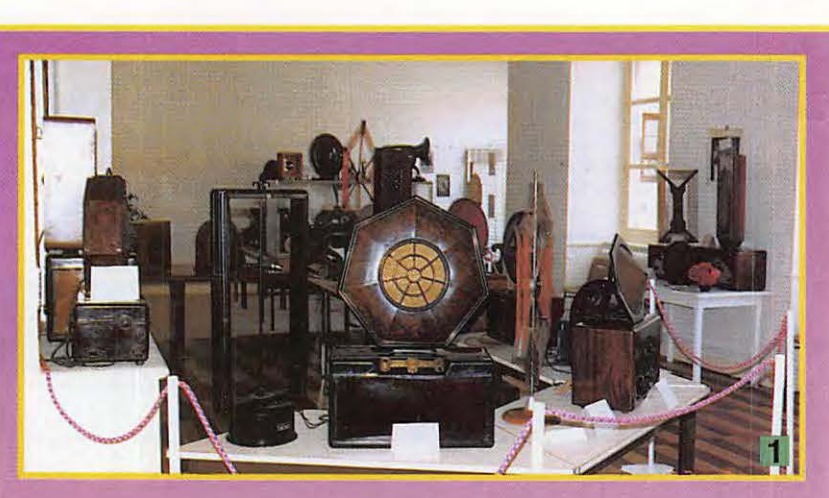

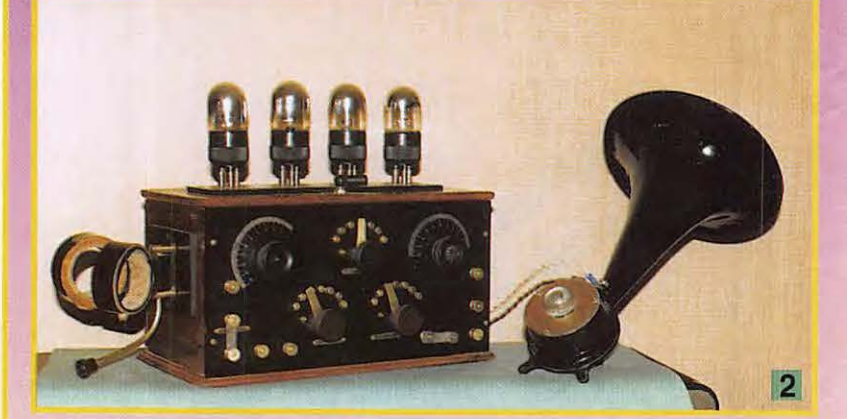

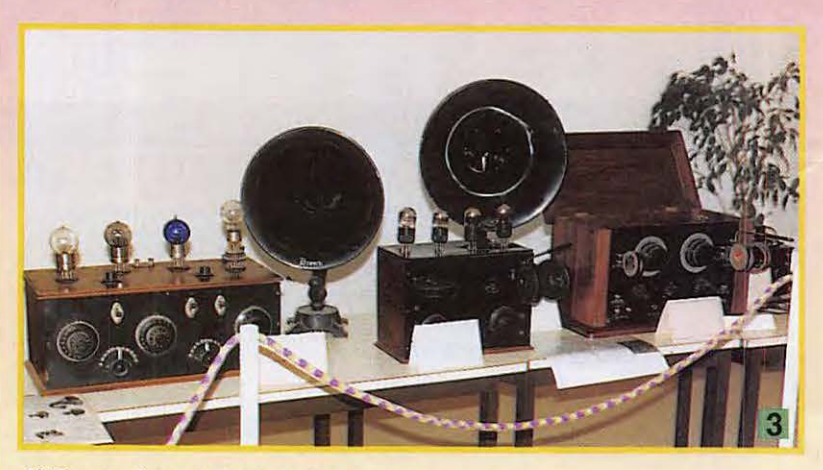

**1) Des cadres en tous genres.** 

- **2) Poste batterie, à réaction. HP à pavillon, type "le Las".**
- **3) Beaux mais fragiles avec leurs lampes à l'extérieur.**
- **4) Poste batterie, dit "Piano", Ducretet 1924.**
- **5) La réclame d'antan.**
- **6) HP Pathé, 1927.**
- **7) HP à pavillon, en bois, Amplion (G.B.), 1925.**
- **8) Un p'tit coin pour Philips.**

\*Photos : Jean-Yves Lavialle, F1 FNE

# **NOSTALGIQUES DE LA TSF**

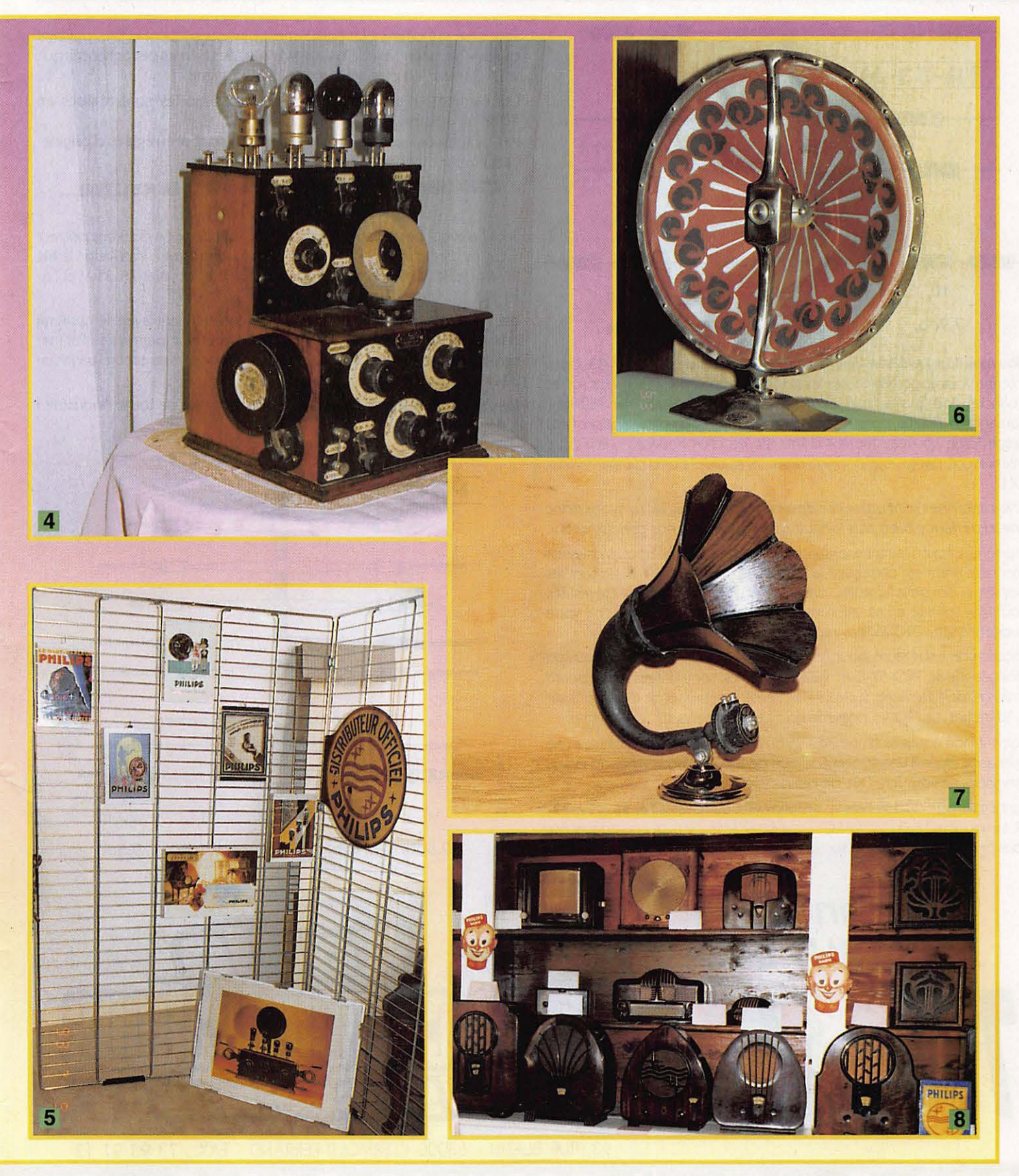

MOSLEY. encore premier *I* 

### **NOUVEAU** : **une beam 5 bandes super légère**

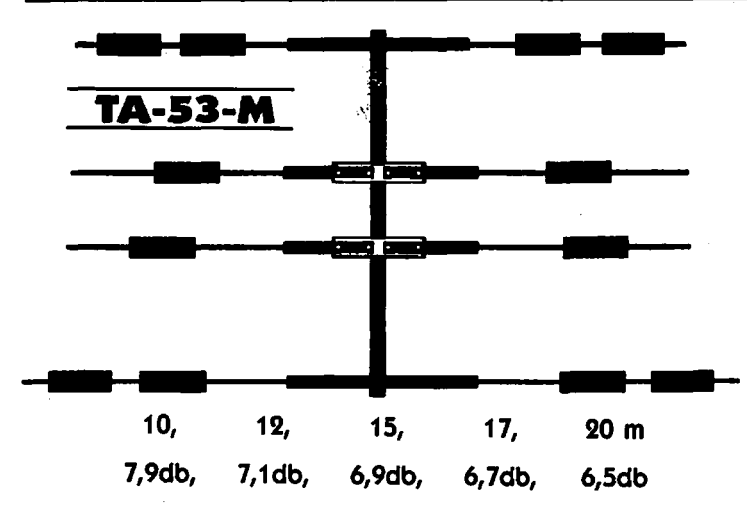

**Nouveau** I La **TA-53-M** 4 éléments, version 5 bandes de la TA-33. Cette antenne vous apportera toutes les performances d'une 3 éléments sur les 5 bandes. Pourquoi acheter 2 beams alors qu'une fera très bien l'affaire ? Vous y gagnerez sur le prix de l'antenne et sur les coOts d'installations (pas besoin d'un nouveau moteur d'antenne ou d'un nouveau mât). Cette antenne compacte vous donnera des années de plaisir et de merveilleux DXI

« Nos antennes sont utilisées depuis environ 25 ans. Nous avons donc une expérience bien plus longue que certains de nos concurrents ».

Et pour ceux qui désirent une grande beam, pas de problèmes. Mosleyest encore le premier: choisissez la **PR0-95-B** ou la **PR0-67-B.** Ce sont les dernières nées de la ligne PRO crée en 1983. Ces antennes ont été testées pour leur solidité en situation extrême d'ouragan. Quel que soit votre budget, la série PRO Mosley répondra à tous vos désirs 1

Encore une nouveauté pour les OM : la PRO-95 et PRO-96, version allongée de la PR0-57-B et PR0-67-B. Elles sont dotées d'un boom renforcé, de 4 éléments sur le 12, 15, 17 et 20 mètres, et de 6 éléments sur le 10 mètres. La PRO-96 possède en plus 3 éléments sur le 40 mètres.

Votre station équipée d'une PRO-95 ou d'une PRO-96 vous donnera une puissance égale à une station équipée de 5 ou 6 pylônes monobandes. Personnes ne vous fera QRT de ces bandes 1

Sont également disponibles la version **WARC** des beams **TA-33 etTA-33-** JR. La nouvelle TA-33-JR WARC... Une seule antenne hyper compacte qui vous permettra de trafiquer sur les bandes des 10, 12, 15, 17 et 20 mètres.

**Demandez** 

Jean FBHT au :

♦ ♦

Pour ceux qui désirent un équipement plus conséquent et plus puissant que la série Junior, voici laT **A-33-M WARC** : les mêmes performances que la TA-33 avec, en plus, les bandes 12 et 17 mètres.

Les éléments d'assemblage des antennes Mosley sont réalisés en acier Inoxydable.

Pas de mesure nécessaires : les antennes sont pré-réglêes d'origine. La garantie du constructeur est de 2 ans.

#### **VOUS CHERCHEZ UNE ANTENNE ? ACHETEZ LA MEILLEURE... ACHfflZ UNE MOSLIY** !

Pour ceux qui possèdent déjà une TA-33-JR ou une TA-33, vous pouvez avoir les bandes du 12 et 17 mètres en ajoutant à votre installation le **kit**  WARC (les kit WARC sont également disponibles pour les TA-33-M et TA-34-XL).

Les nouvelles antennes bandes WARC fonctionnent avec le système d'accord des beams militaires Mosley. Ceci vous permettra d'utiliser seulement une ligne d'alimentation et vous apportera un accord parfait en  $50 \Omega$  sur les 5 bandes.

**OM, Mosleyvous offre l'antenne la plus agréable de toute l'industrie!** 

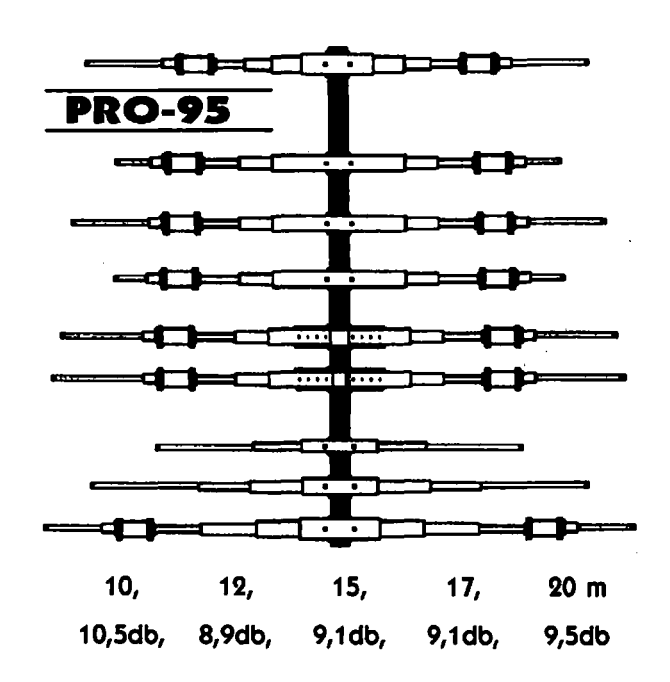

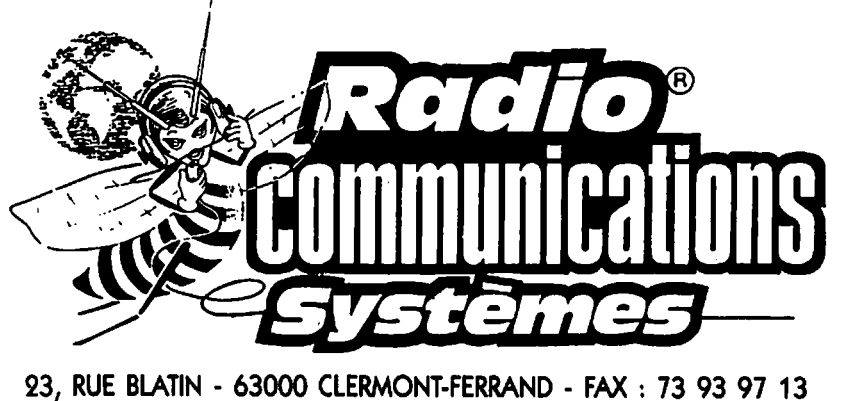

**DES OM'S AU SERVICE DES OM'S** 

# KENWOOD AU CENTRE DE LA

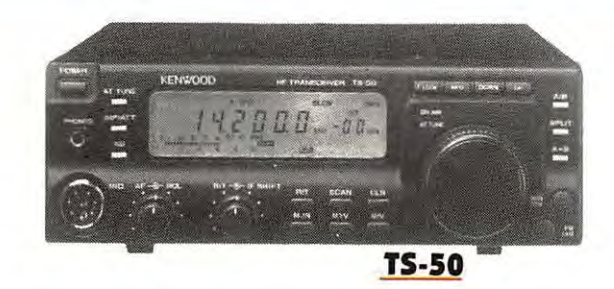

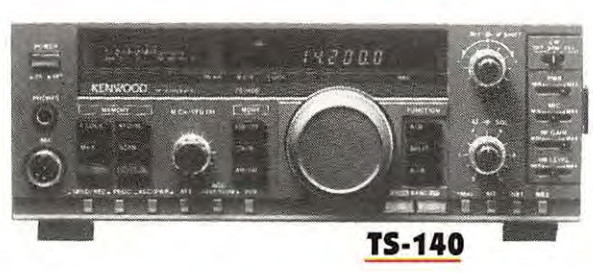

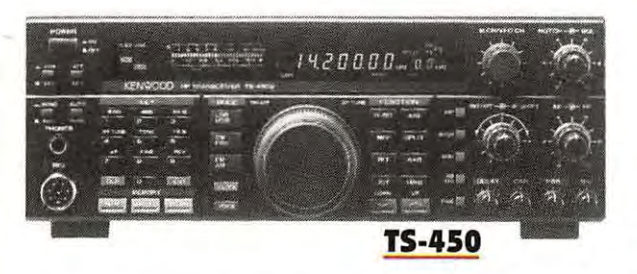

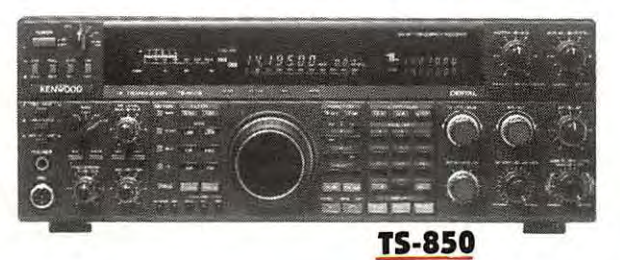

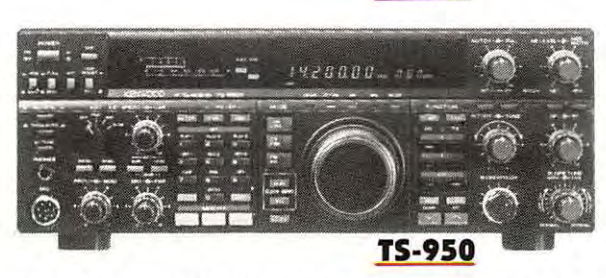

23, rue Blatin - 63000 CLERMONT-FERRAND - Fax : 73 93 97 13

TÉL **73 93 16 69** 

### DECAMETRIQUES et aussi : PORTATIFS, MOBILES... ANTENNES & ACCESSOIRES. La sélection des matériels les plus performants ! **Station technique**  TOUTES MARQUES - AGREMENT KENWOOD EN COURS

FINANCEMENTS PERSONNALISES REPRISES • NOMBREUSES PROMOTIONS

- SENT **• CASTRES** 23/24 octobre
- ALTEN
- 13/14 novembre
- SALONS A U X • CLERMONT-FERRAND Carrefour International de la radio du 2 au 8 novembre

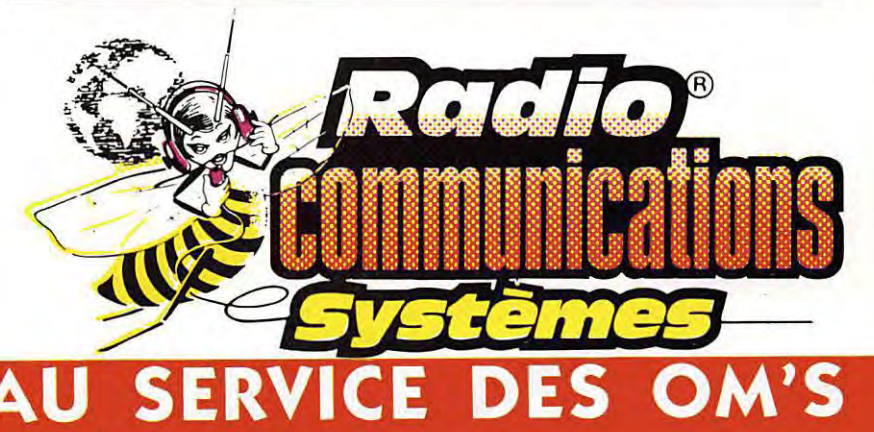

**Nouveauté** 

## Entrez dans la nouvelle génération DX !

14. 195.00

Nennan 99

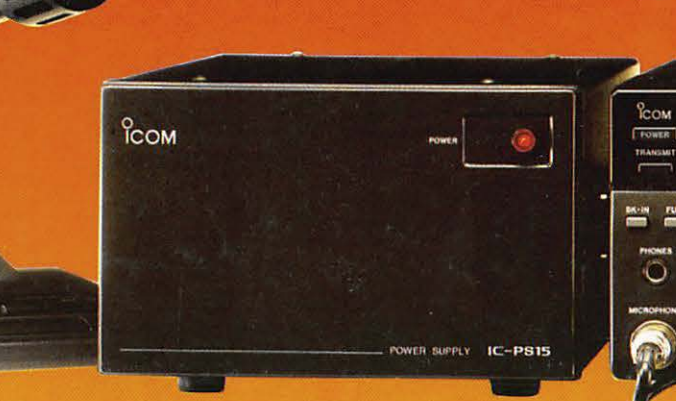

SM-20 MICRO DE TABLE (option)

IC-PS15 ALIMENTATION 2OA 13,8V DC (option)

- Emetteur (bande amateur) Récepteur (500 KHz 29.995 MHz) tous modes
- **t/** Puissance 10 40 W en AM et 10 100 W autres modes
- **t/** Sélecteur automatique d'antenne (2 antennes)
- **t/** Coupleur automatique d'antenne toutes bandes (160 m à 10 m)
- **t/** 101 mémoires
- **t/** 10 mémoires à accès direct et instantané (memory Pad)

**∕ DBSR : autorise le rappel automatique de la dernière fréquence** de trafic utilisée sur la bande sélectionnée, et ce pour deux modes de transmission différents dans chaque bande

 $\vee$  PBT - Nocht - RIT -  $\wedge$  TX

**t/** CW : manipulateur électronique, full break in

**ICOM IC-737** 

- **t/** Compresseur de modulations
- **t/** 3 modes de scanning

Et de multiples autres fonctions complémentaires destinées à améliorer votre confort de trafic !

ICOM FRANCE Zac de la Plaine - 1, Rue Brindejonc des Moulinais - BP 5804 - 31505 TOULOUSE Cedex - Tél : 61 36 03 03 - Fax : 61 36 03 00 - Télex : 521 515

Agence Côte d'Azur Port de La Napoule - 06210 MANDELIEU -Tél: 92 97 25 40- Fax : 92 97 24 37

I04A,. SERVICE RADIOAMATEURS

 $\mathcal{L}$  ,  $\mathcal{L}$   $\mathcal{L}$   $\mathcal{L}$ 

**1 -------....it** ~ ~

 $\begin{array}{|c|c|} \hline \cdots \end{array}$ 

**SP-21** HP EXTERNE

(option)